# **UNIVERSIDAD NACIONAL SANTIAGO ANTUNEZ DE MAYOLO FACULTAD DE CIENCIAS**

## **ESCUELA PROFESIONAL DE INGENIERÍA DE SISTEMAS E INFORMÁTICA**

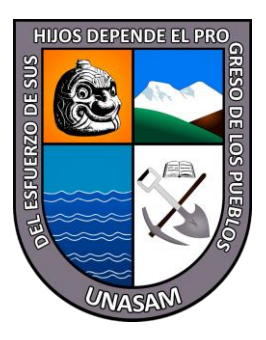

## **"SISTEMA DE INFORMACIÓN PARA LA GESTIÓN DE PROYECTOS DE INVESTIGACIÓN EN LA UNIDAD DE INVESTIGACIÓN E INNOVACIÓN DE LA UNIVERSIDAD NACIONAL SANTIAGO ANTUNEZ DE MAYOLO EN EL AÑO 2018"**

## **TESIS GUIDA PARA OPTAR EL TÍTULO DE INGENIERO DE SISTEMAS E INFORMÁTICA**

**AUTOR**

**Bach. Denis Fidel, AGUILAR BERNUY**

## **ASESOR**

**Ing. Miguel Ángel, SILVA ZAPATA**

**HUARAZ – PERU 2018**

## **PROGRAMA DE TITULACIÓN PROFESIONAL MODALIDAD TESIS GUIADA 2018**

**N° Registro T093**

## **DEDICATORIAS**

A mis padres por haberme apoyado en todo momento, por sus consejos, sus valores, por la motivación constante que me ha permitido ser una persona de bien, pero más que nada, por su amor.

### **AGRADECIMIENTOS**

### **A Dios.**

Por permitirme llegar a este momento tan especial en mi vida. Por los triunfos y los momentos difíciles que me han enseñado a valorarte cada día más.

#### **A mis padres.**

Por los ejemplos de perseverancia y constancia que lo caracterizan y que me ha infundado siempre, por el valor mostrado para salir adelante y por su amor.

A la **Universidad Nacional Santiago Antúnez de Mayolo** y en especial a la **Escuela Profesional de Ingeniera de Sistemas e Informática** por permitirme ser parte de una generación de triunfadores y gente productiva para el país.

### **PRESENTACIÓN**

Señores miembros del Jurado, en cumplimiento con el Reglamento de Grados y Títulos de la Escuela Profesional de Ingeniería de Sistemas e Informática de la Facultad de Ciencias, de la Universidad Nacional "Santiago Antúnez de Mayolo", me permito a presentar ante ustedes mi Tesis que lleva como título:

"Implementación de un sistema de información para la gestión de proyectos de investigación en la Unidad de Investigación e Innovación de la Universidad Nacional Santiago Antúnez de Mayolo en el año 2018". Siendo este proyecto el resultado del esfuerzo y dedicación puestos para adquirir conocimientos y práctica durante estos cinco años de carrera en nuestra Escuela de Ingeniería de Sistemas e Informática, esperando a su vez, que el mismo sirva de aporte a la Investigación Tecnológica y/o como guía a futuras investigaciones.

En el capítulo I se especifican las generalidades del proyecto , en capitulo II se desarrolla todo el marco teórico , en el capítulo III cuales son el usos de los materiales y métodos utilizados, en el capítulo IV se realizan el análisis del proyecto , en el capítulo V se realiza el diseño de la solución, en el capítulo VI hace la construcción de la solución, en el capítulo VII se implementa la solución desarrollada, en el capítulo VIII se presentan los resultados de la investigación, en el capítulo IX se hace la comparación o discusión de los resultados obtenidos, al finalizar se realiza las conclusiones, recomendaciones, referencias bibliográficas y los anexos correspondientes

## **HOJA DE VISTO BUENO**

**---------------------------------------------------------------------------**

Ing. Elizabeth Gladys Arias Lazarte Presidente Reg. C.I.P. N°43138

**----------------------------------------------------------------------** Ing. Esteban Julio Medina Rafaile Secretario

Reg. C.I.P. N° 88145

**-------------------------------------------------------------------** ING. Miguel Angel Silva Zapata Vocal Reg. C.I.P. N° 96195

#### **RESUMEN**

El presente proyecto de tesis denominado "SISTEMA DE INFORMACIÓN PARA LA GESTIÓN DE PROYECTOS DE INVESTIGACIÓN EN LA UNIDAD DE INVESTIGACIÓN E INNOVACIÓN DE LA UNIVERSIDAD NACIONAL SANTIAGO ANTUNEZ DE MAYOLO EN EL AÑO 2018", tiene como finalidad mejorar la gestión de proyectos de investigación de la Unidad de Investigación e Innovación, formulando una propuesta de solución que mejora el proceso actual.

En la actualidad el proceso de registro, seguimiento y monitoreo de los proyectos de investigación se realiza de manera mecánica, lo cual conlleva a altos tiempos de procesos engorrosos en la búsqueda de avances y seguimientos de los proyectos de investigación en curso y/o culminados, así mismo como el control de investigadores asignados en un proyecto, sin tener ningún control sobre ellos e insatisfacción del servicio por parte de los administrativos de dicha Unidad y de los investigadores.

La implementación de un sistema de información, ayuda a la automatización y mejora de la gestión de proyectos de investigación, el cual ayudará a optimizar tiempos y mejorar los procesos de registro, seguimiento y monitoreo de los proyectos de investigación de manera eficaz y eficientes, Para la implantación del Sistema de Información, se desarrolla la metodología RUP, la cual se encuentra plasmada en la presente tesis.

**Palabras Clave:** Sistema de Información, Proyectos de Investigación Científica.

#### **ABSTRACT**

This thesis project called "INFORMATION SYSTEM FOR THE MANAGEMENT OF RESEARCH PROJECTS IN THE RESEARCH AND INNOVATION UNIT OF THE NATIONAL UNIVERSITY SANTIAGO ANTUNEZ DE MAYOLO IN THE YEAR 2018", aims to improve the management of research projects of the Research Unit. Research and Innovation, formulating a solution proposal that improves the current process.

Currently the process of registration, monitoring and monitoring of research projects is done mechanically, which leads to high times of cumbersome processes in the search for progress and monitoring of research projects in progress and / or culminated, as well as the control of assigned investigators in a project, without having any control over them and dissatisfaction of the service by the administrative staff of said Unit and the investigators.

The implementation of an information system helps automate and improve the management of research projects, which will help to optimize times and improve the processes of registration, monitoring and monitoring of research projects efficiently and efficiently, for the implementation of the Information System, the RUP methodology is developed, which is reflected in this thesis.

**Keywords:** Information system, scientific research projects.

## **INDICE GENERAL**

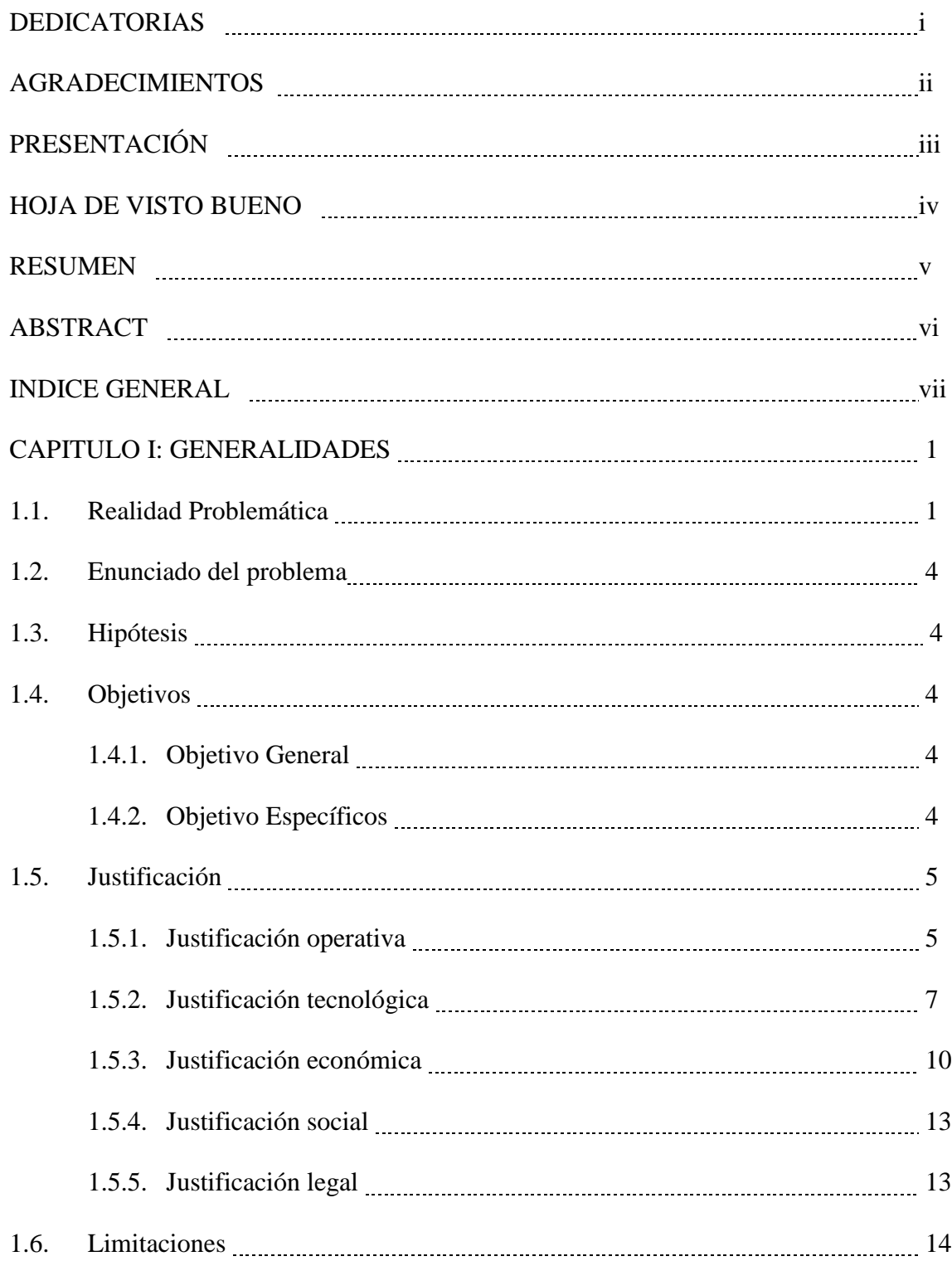

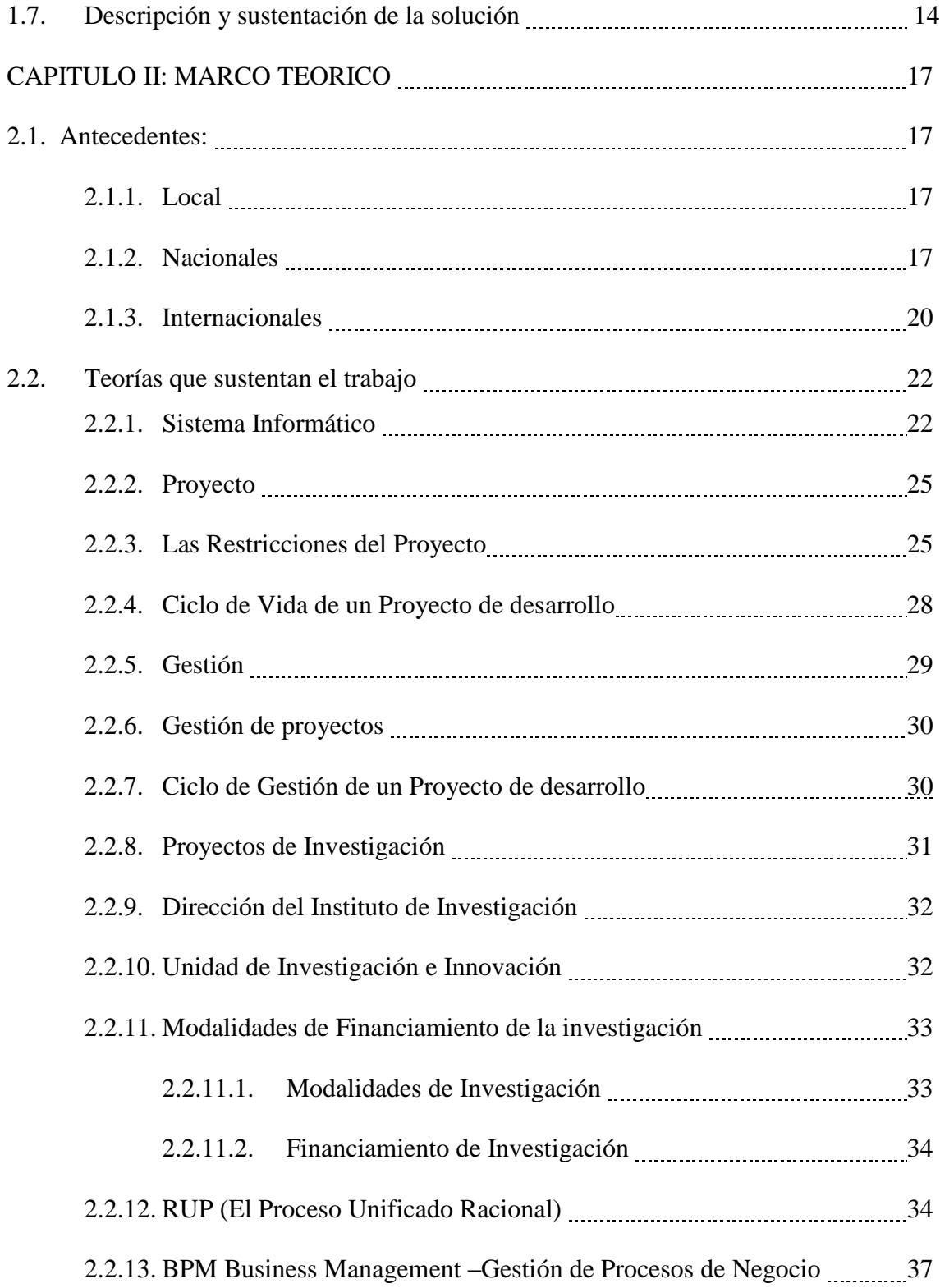

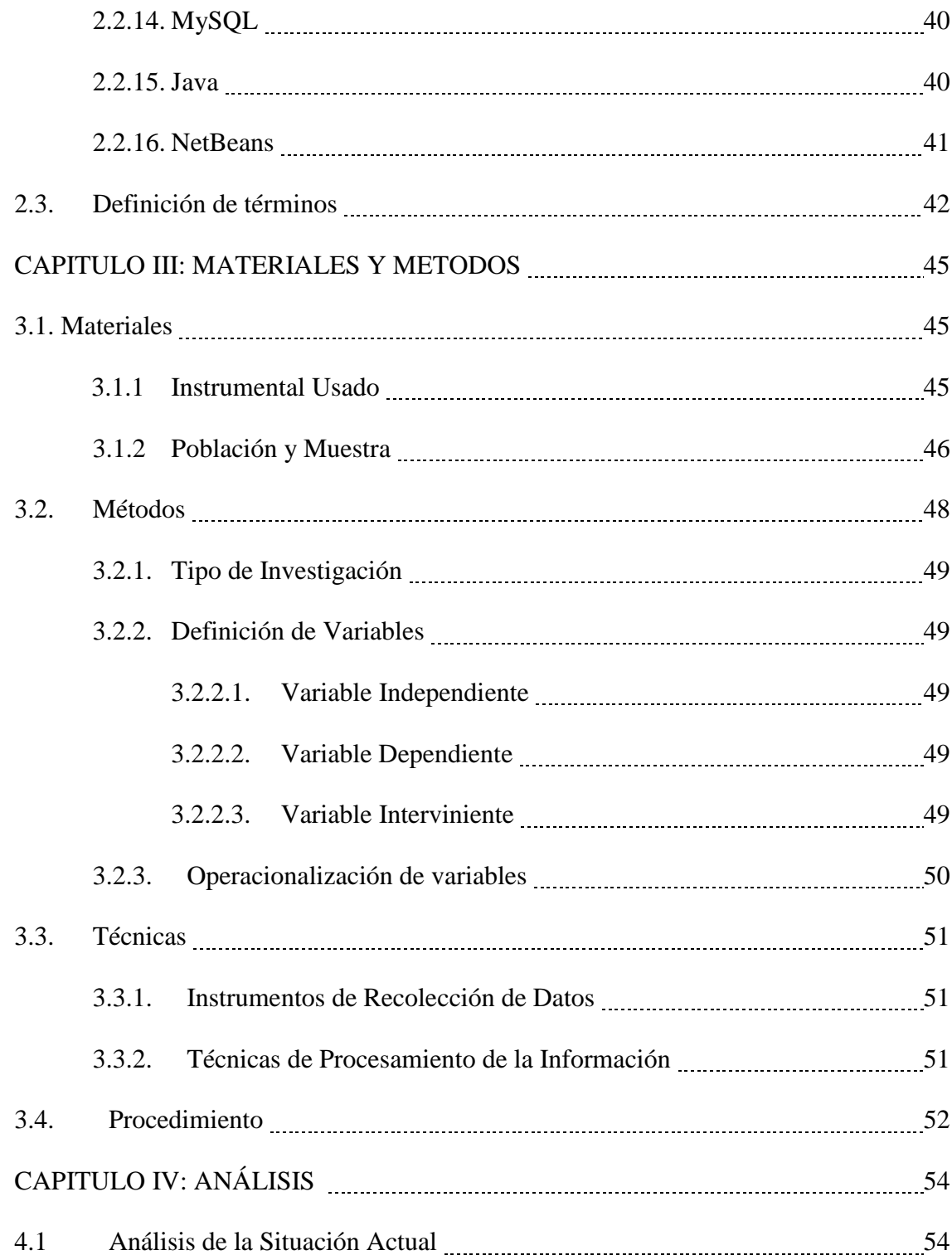

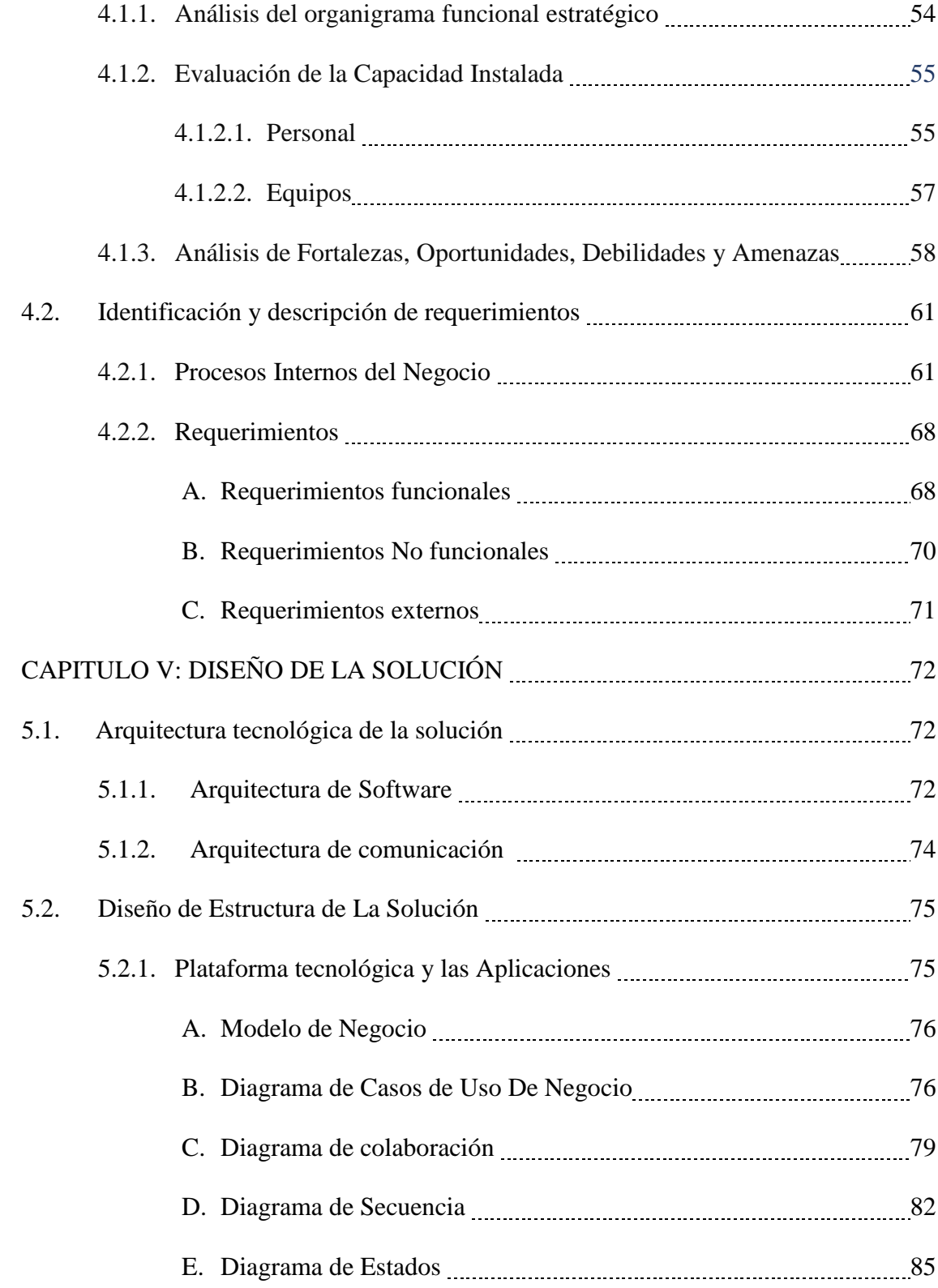

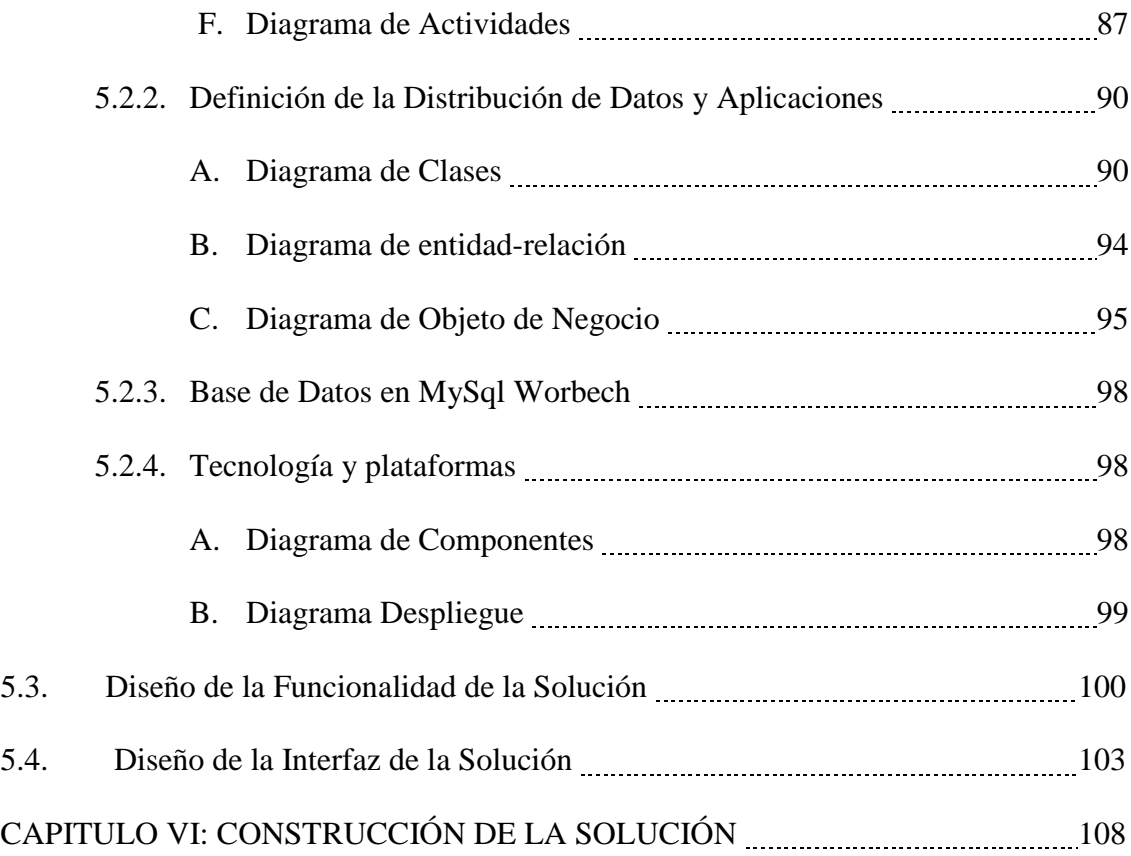

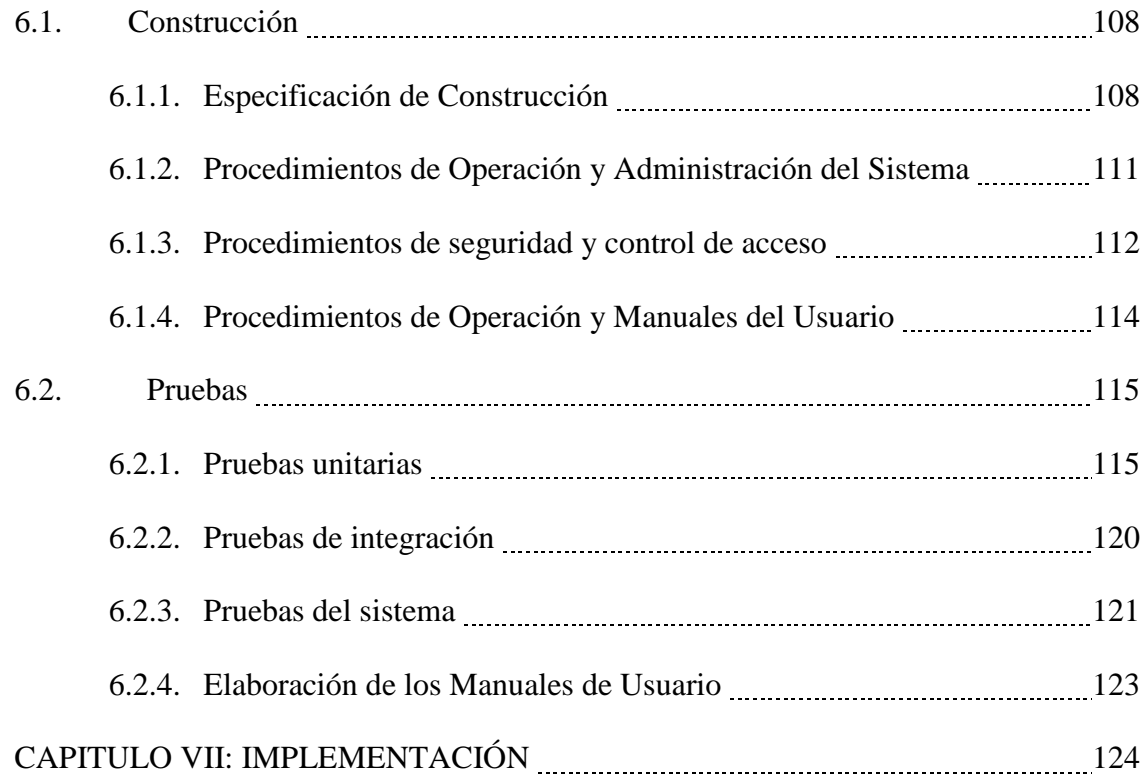

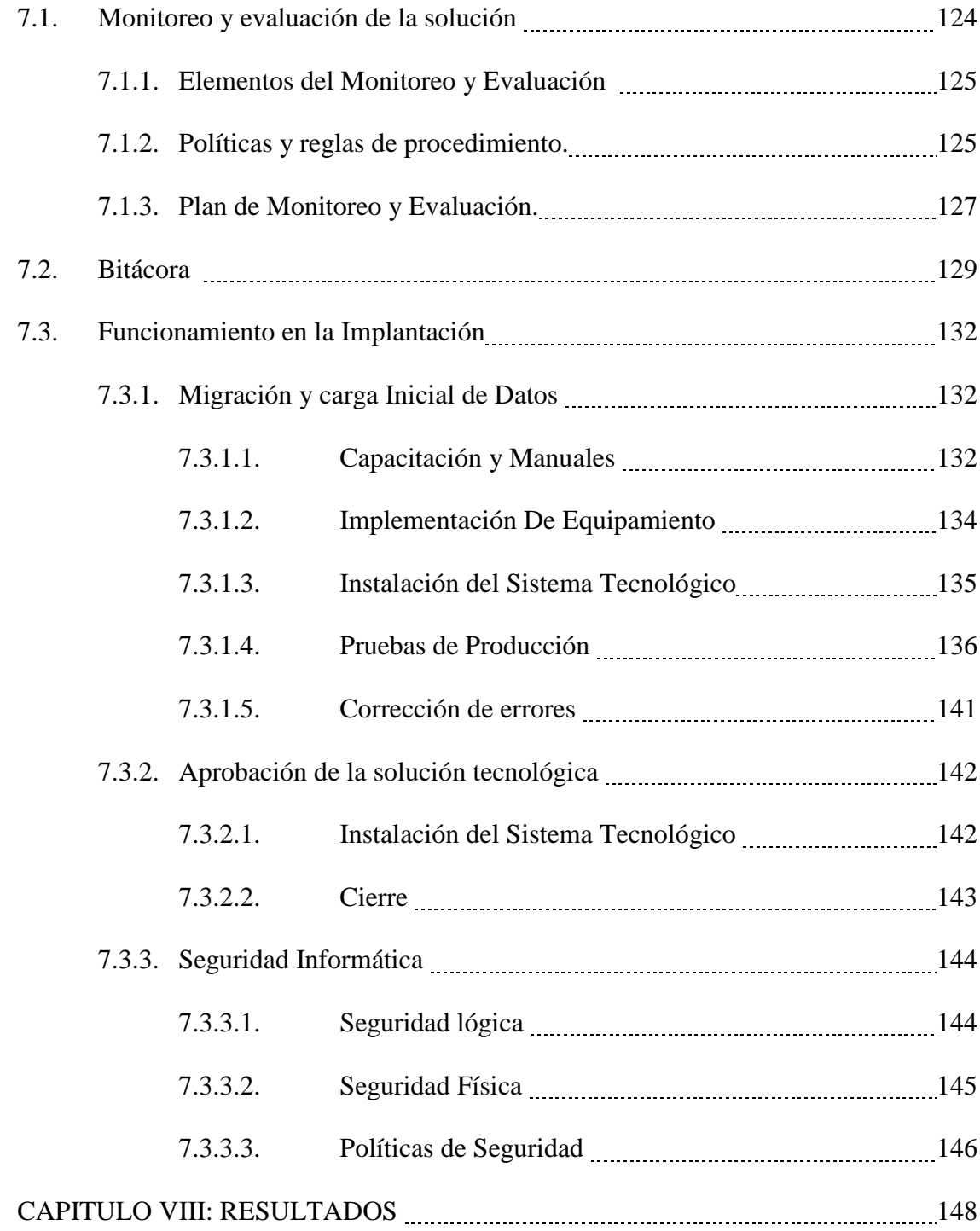

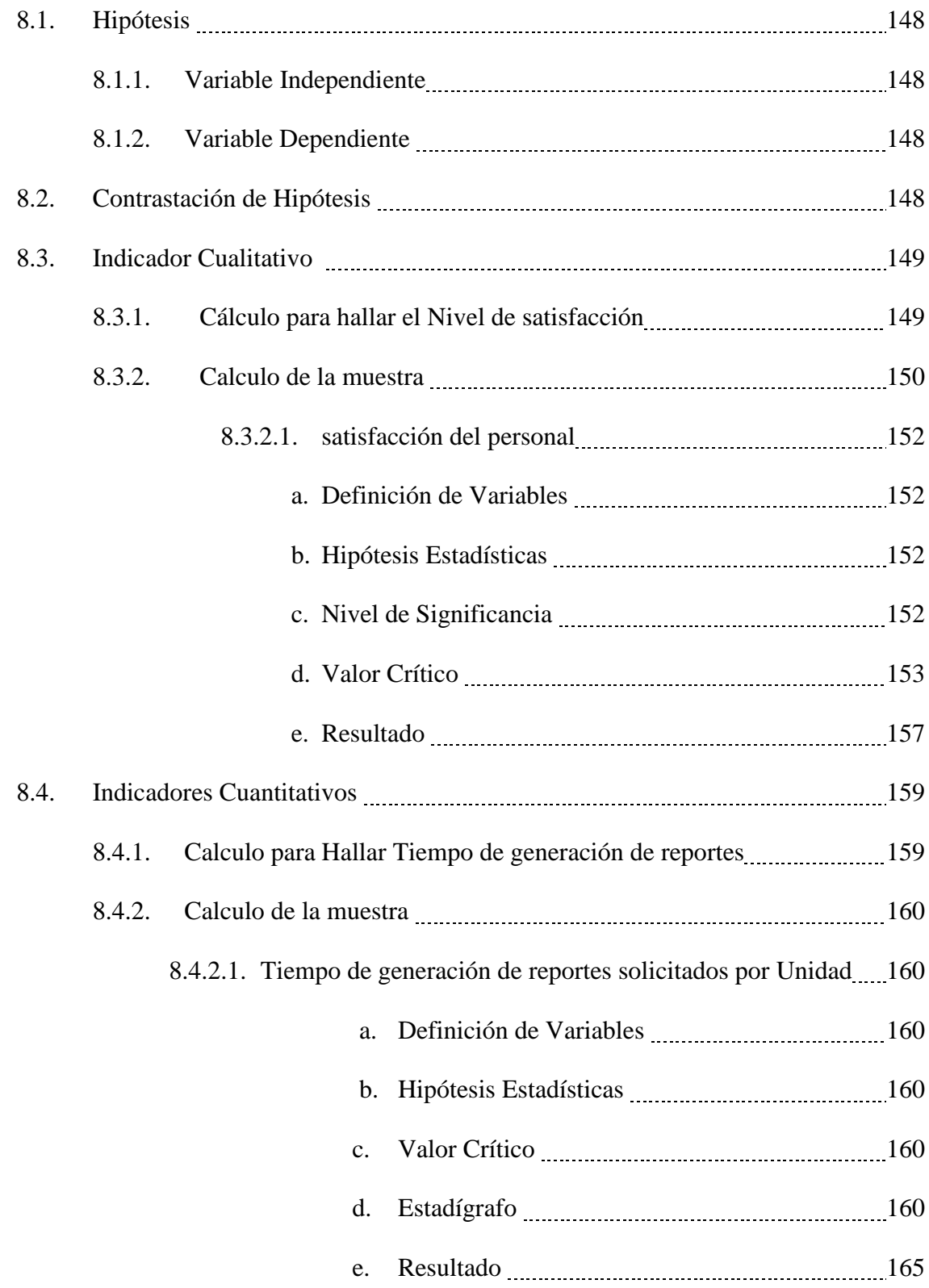

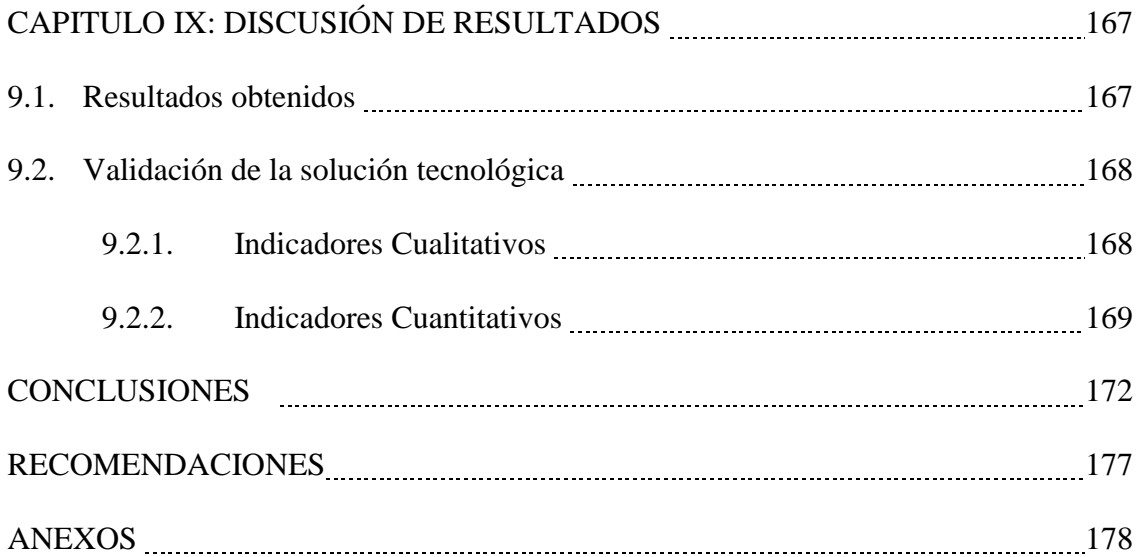

### **INDICE DE FIGURAS**

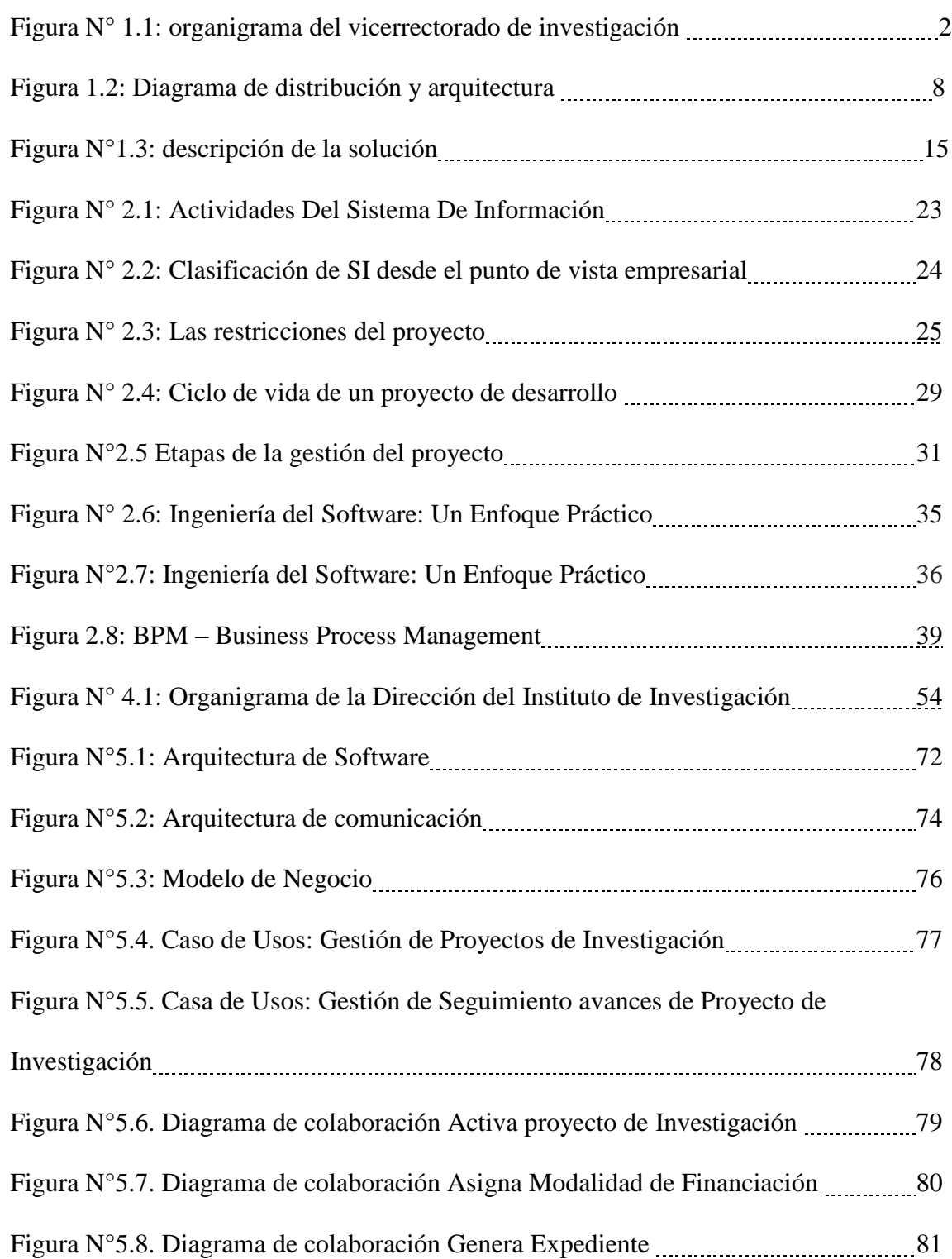

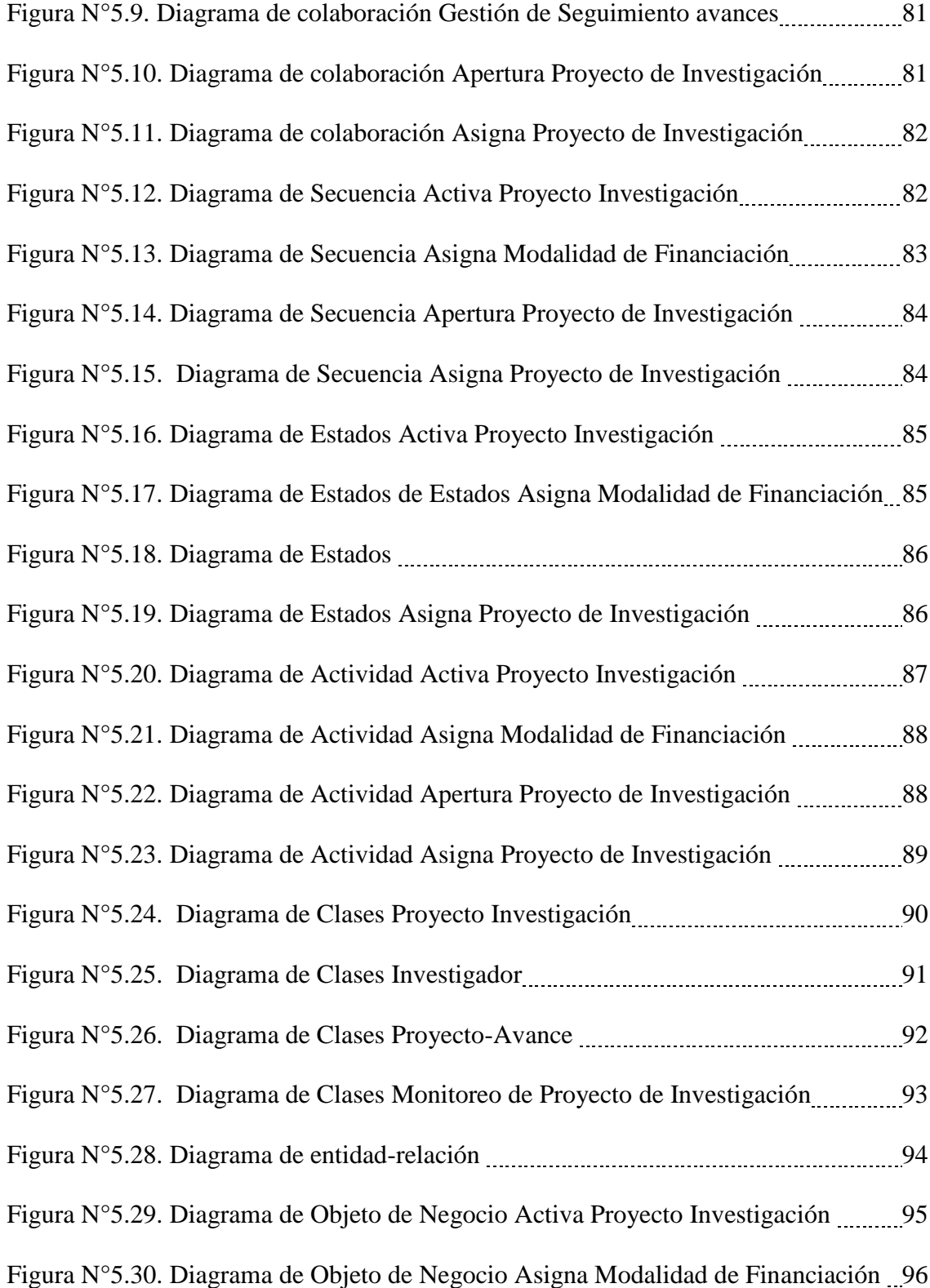

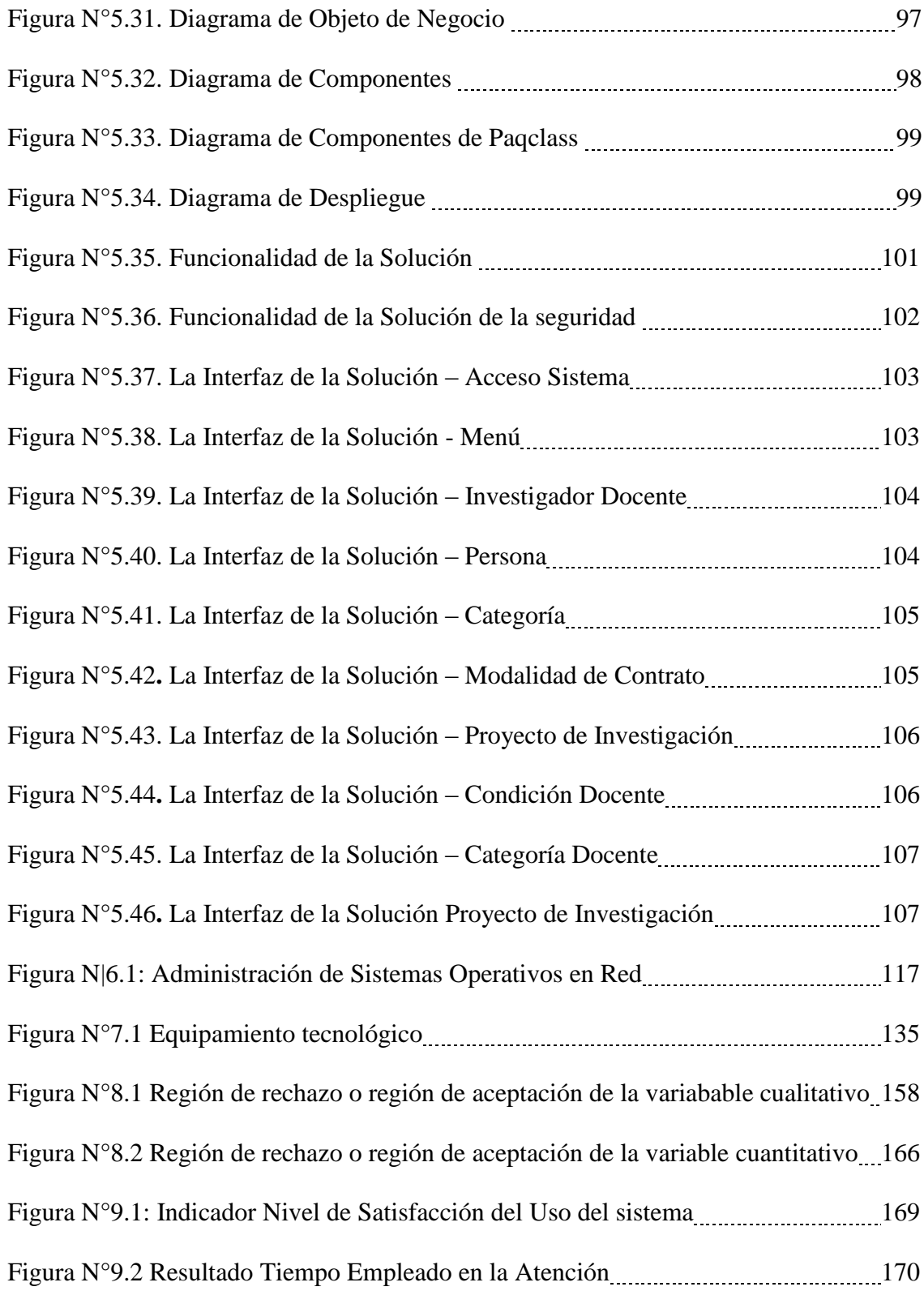

## **INDICE DE TABLAS**

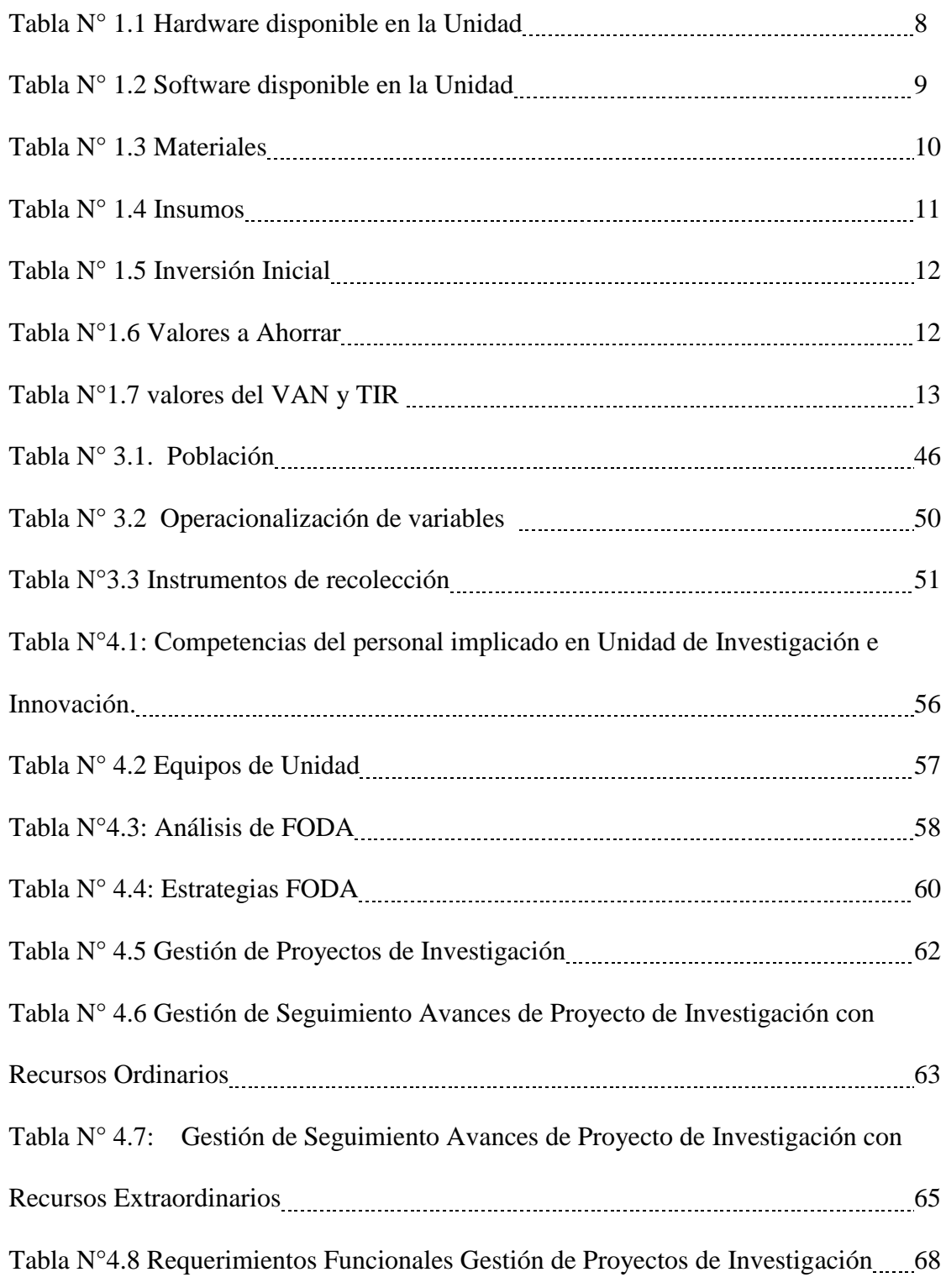

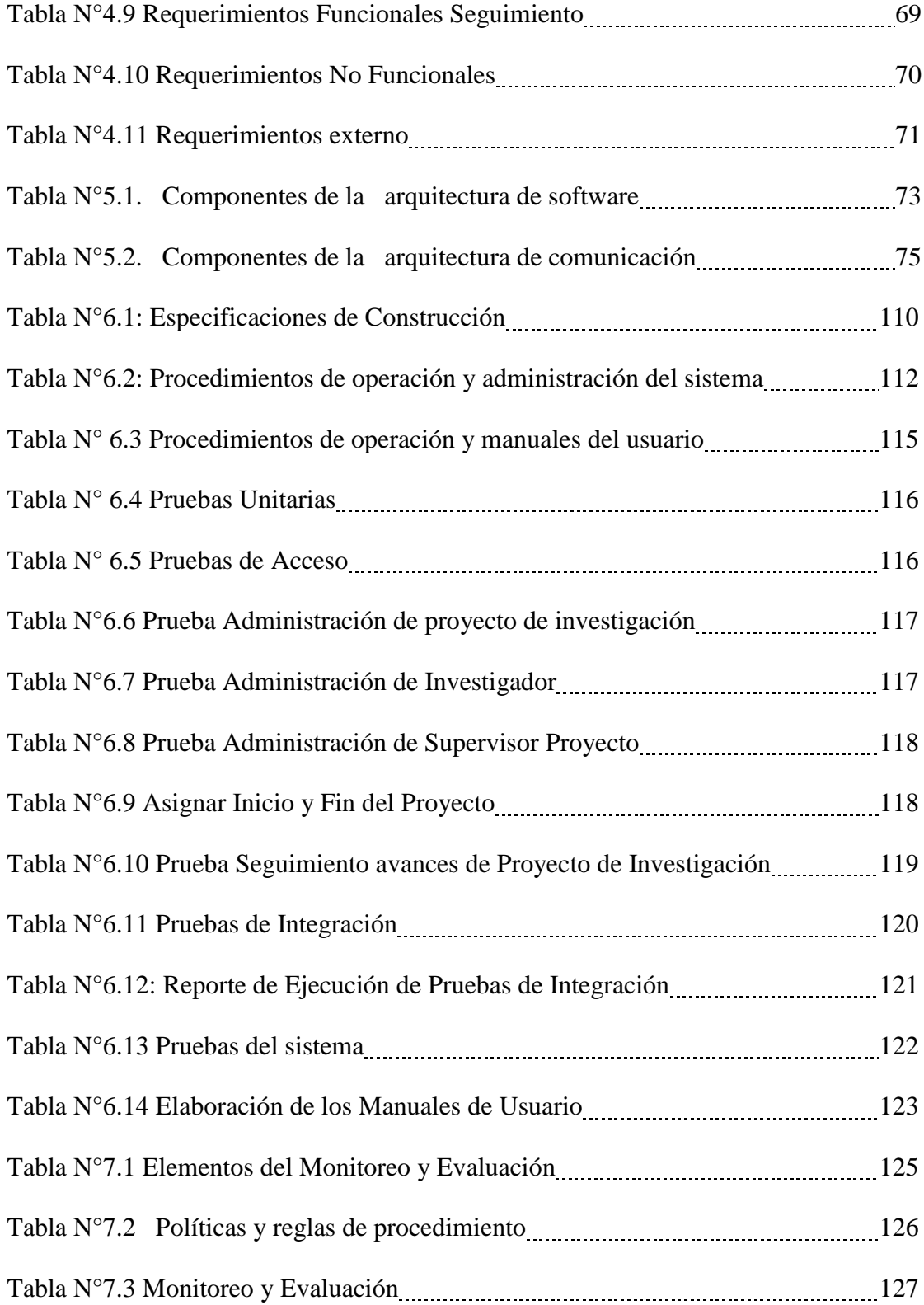

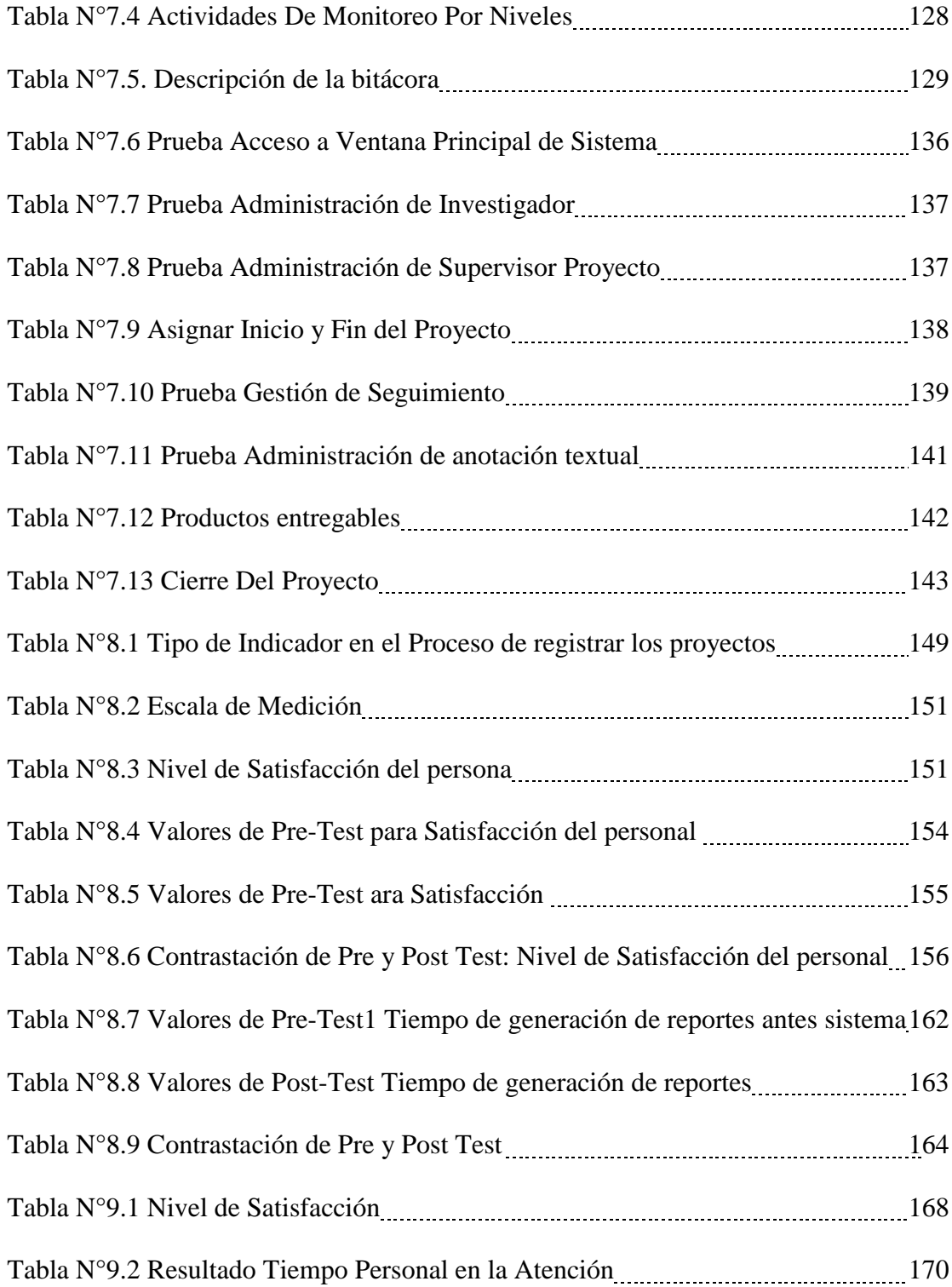

## **INDICES DE FORMULAS**

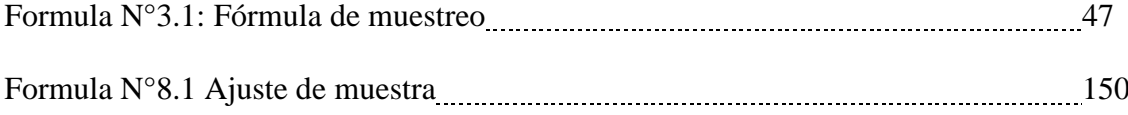

#### **CAPITULO I**

#### **GENERALIDADES**

### **1.1. Realidad Problemática**

Actualmente, la Universidad Nacional Santiago Antúnez de Mayolo, es una organización que tiene como función impartir estudios superiores, para así contribuir al desarrollo de la calidad de vida y bienestar de sus estudiantes y la comunidad de su entorno. Para ello, cuenta con diversas áreas administrativas y Direcciones, las cuales cumplen funciones específicas.

La Dirección del Instituto de Investigación de la Universidad Nacional Santiago Antúnez de Mayolo es el órgano de línea del Vicerrectorado de Investigación que gestiona y promociona el desarrollo de la investigación científica en la universidad a cargo de los docentes, estudiantes y graduados. Ambos se encargan de controlar y hacer un seguimiento de proyectos de investigación innovadores. El cual cuenta con varias unidades según el organigrama que se presenta:

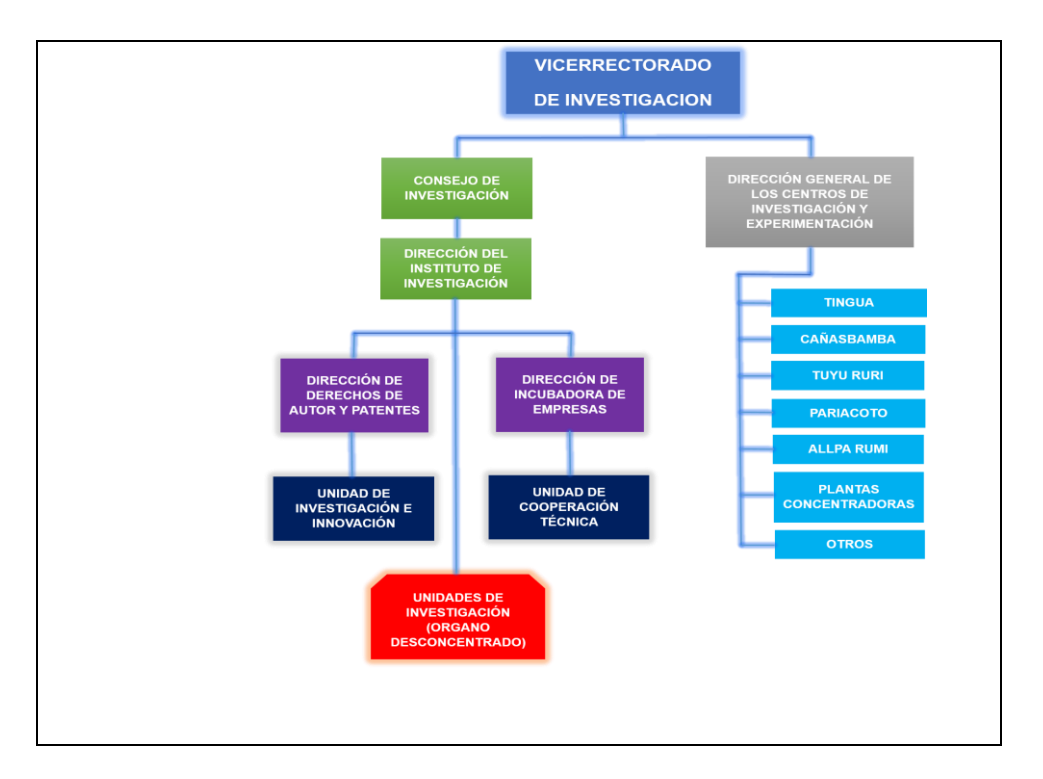

**Figura 1.1:** organigrama del vicerrectorado de investigación

**Fuente**: Reglamento de investigación de la UNASAM (2018)

La Dirección del Instituto de Investigación cuenta con la Unidad de Investigación e Innovación.

La Unidad de Investigación e Innovación está encargada de la gestión de los Proyectos de Investigación de la UNASAM, trabaja anualmente con un promedio de 300 proyectos aprobados, actualmente la gestión de los proyectos de investigación no es automatizada (No tiene un sistema implementado), y trae ciertas consecuencias, tales como:

 $\checkmark$  El registro, búsquedas y control de los proyectos de investigación se hacen de forma manual, motivo por el cual existen atrasos en la generación de informes y reportes de los proyectos de investigación.

 $\checkmark$  Altos tiempos en el proceso de registro de proyectos, debido al trámite específico como llenar Formatos y presentar informes técnicos de avances.

 $\checkmark$  Falta de control y seguimiento en la distribución de los recursos asignados a los proyectos de investigación.

 $\checkmark$  Tiempos altos en la generación de reportes: Estado de los proyectos, investigadores activos, en la Valorización del Avance Físico del Proyecto de Investigación, en la rendición de gastos ejecutados hasta la fecha; Inventario de Bienes Adquiridos en la Ejecución del Proyecto (De manera general, por dependencia, por tiempo de ejecución y logros alcanzados).

 $\checkmark$  Se hace dificultoso realizar una supervisión y monitoreo de los avances de los proyectos en cursos ya que en ocasiones los investigadores no presentan sus informes de avance físico del proyecto de investigación en la fecha indicada.

 $\checkmark$  Poca satisfacción del personal respecto a la gestión de proyectos.

 $\checkmark$  Altos costos en la generación de reportes.

#### **1.2. Enunciado del problema**

¿De qué manera la implementación de un sistema de información mejora la gestión de los proyectos de investigación en la Unidad de Investigación e Innovación de la Universidad Nacional Santiago Antúnez de Mayolo?

#### **1.3. Hipótesis**

La implementación de un sistema información mejorará la gestión de los proyectos de investigación en la Unidad de Investigación e Innovación de la Universidad Nacional Santiago Antúnez de Mayolo en el año 2018.

#### **1.4. Objetivos**

### **1.4.1. Objetivo General**

Implementar un sistema de información que mejore la gestión de proyectos de investigación en la Unidad de Investigación e Innovación de la universidad nacional Santiago Antúnez de Mayolo en el año 2018.

#### **1.4.2. Objetivo Específicos**

- $\checkmark$  Diagnosticar la situación actual de los procesos de gestión de los proyectos de investigación en la Unidad de Investigación e Innovación de la universidad nacional Santiago Antúnez de Mayolo.
- $\checkmark$  Analizar e identificar los requerimientos de los procesos de gestión de los proyectos de investigación en la Unidad de Investigación e Innovación de la universidad nacional "Santiago Antúnez de Mayolo".
- $\checkmark$  Diseñar y desarrollar la funcionalidad del sistema de información haciendo uso de herramientas y de la ingeniería de software para obtener un producto de calidad.
- $\checkmark$  Agilizar el registro y la generación de los informes y reportes de los proyectos de investigación.
- $\checkmark$  Facilitar el control y seguimiento de los recursos asignados a los proyectos de investigación
- $\checkmark$  Reducir la dificultad de la supervisión y monitoreo de los avances de los proyectos de investigación.
- $\checkmark$  Incrementar el nivel de satisfacción del personal encargado de la gestión de los proyectos de investigación

#### **1.5. Justificación**

#### **1.5.1.Justificación operativa.**

La implementación de un sistema de información para la gestión de proyectos de investigación en la Unidad de Investigación e Innovación apoyará en la agilización la gestión de la unidad; el cual beneficiará a la Unidad de Investigación e Innovación en las tareas y actividades como en el control y seguimiento de los proyectos de investigación será mucho más rápido, estricto, confiable, eficiente y seguro, además los procesos de registro, seguimiento y monitoreo se realizarán en un tiempo menor que el de manera manual.

La Unidad de Investigación e Innovación cuenta con los recursos de necesarios para el funcionamiento del sistema, como se detalla en el capítulo IV en la tabla 4.2, el equipamiento de la unidad cumple con las especificaciones técnicas para la instalación y funcionamiento correcto del sistema a implementar.

La operatividad a nivel de usuario permite que puedan hacer uso del sistema desarrollado. En este punto no es necesaria la contratación de personas para manejar el sistema. Los usuarios a operar el sistema serán las mismas personas involucradas y con la Oficina Informática, como es el caso del jefe de oficina, las secretarias, y otro personal que se considere necesario.

El personal podrá manejar el sistema después de la capacitación respectiva, además de contar con manuales y tutoriales que le permitan resolver sus dudas. Todo ello está incluido en la parte de desarrollo de sistema y se comprende dentro de las actividades de este, por lo que es factible la operatividad del sistema a nivel usuario.

Operatividad a nivel de administración y mantenimiento, se necesitará de una persona para administrar la base de datos, además de que pueda dar soporte técnico y mantenimiento a los equipos. Administrar la red de conectividad y solucionar problemas de índole informático y computacional en tal sentido la Universidad cuenta con la Oficina Informática que permitirá solucionar los problemas ya mencionados.

#### **1.5.2.Justificación tecnológica.**

El sistema de información beneficiará a los usuarios finales (parte administración e investigadores) y a la unidad, ya que mediante este sistema de información podrán tener una gestión más eficiente acerca de los proyectos de investigación por los logros alcanzados, avances de los proyectos y reporte a generar, es decir esta tecnología hará posible obtener información al instante en tiempo real y en el momento oportuno sin necesidad de recurrir a medios físicos, minimizando los tiempos de búsqueda y esfuerzo.

Para determinar la factibilidad técnica del proyecto nos basaremos en la situación tecnológica actual de la organización., Como se describió anteriormente la organización cuenta con equipos que se pueden aprovechar para la implantación del sistema. En primera instancia se determinará la arquitectura del sistema, así como la distribución de este, para así poder determinar la factibilidad del proyecto, en el aspecto técnico.

El Sistema estará basado en la arquitectura cliente-servidor de 2 capas. Será un sistema centralizado en cuanto al manejo de los datos, con base de datos relacional, y distribuido en cuanto a la aplicación. Esto es base de datos centralizados y aplicaciones distribuidas.

La base de datos será administrada con el Microsoft SQL Server 2005, y la aplicación funcionará bajo la plataforma java JVM (java virtual machine).

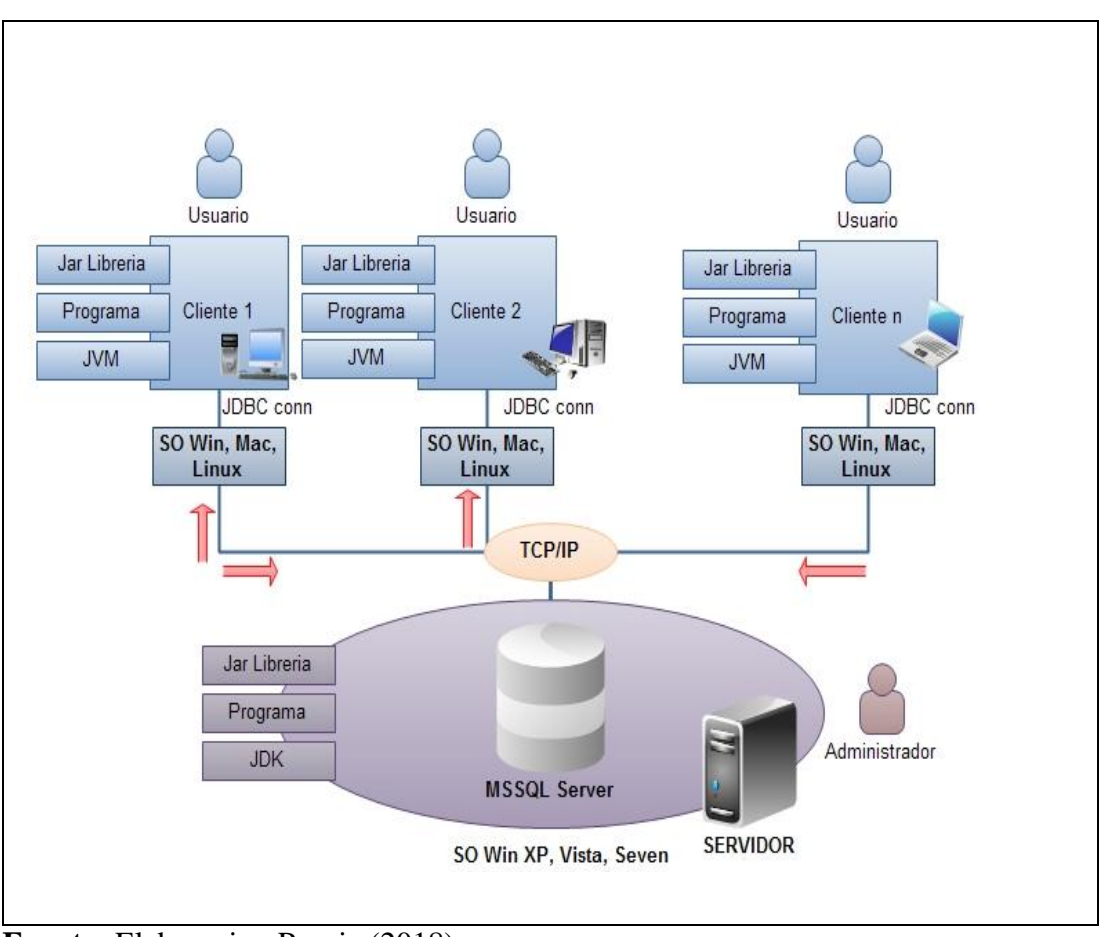

**Figura 1.2:** Diagrama de distribución y arquitectura

### **HARDWARE**

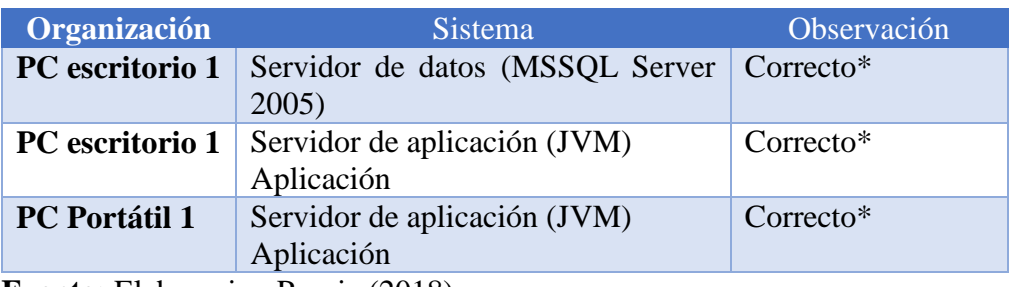

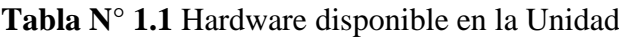

**Fuente:** Elaboracion Propia (2018)

Hardware es viable.

**Fuente:** Elaboracion Propia (2018)

\*Correcto: significa que el hardware soporta los requerimientos de software.

\*Incorrecto: significa que el hardware NO soporta los requerimientos de software

#### **SOFTWARE**

La organización ya cuenta con software base y complementos necesarios para que el sistema pueda correr de manera normal.

| Organización           | <b>Sistema</b>                                                       | Observación |  |  |
|------------------------|----------------------------------------------------------------------|-------------|--|--|
| <b>PC</b> escritorio 1 | MSSQL Server 2005 Enterprise x86<br>SO, Windows XP                   | Correcto    |  |  |
| <b>PC</b> escritorio 1 |                                                                      |             |  |  |
|                        | JRE 6.0 o superior<br>Aplicación de software<br><b>SO Windows XP</b> | Correcto    |  |  |
| <b>PC</b> Portátil 1   | JRE 6.0 o superior<br>Aplicación de software<br>SO Windows 7         | Correcto    |  |  |

**Tabla N°** 1.**2** Software disponible en la Unidad

 **Fuente:** Elaboracion Propia (2018)

Según lo visto la organización cuenta con software suficiente para poder instalarle los paquetes mencionados, cada recurso, como se indicó, de acuerdo a sus características es capaz de soportar el software mencionado. Entonces se puede decir que es viable desde el punto de vista de hardware. Cabe mencionar que en este análisis no se ha considerado las licencias de software, dichos parámetros serán analizados más adelante en el aspecto de factibilidad económica.

\*Correcto: significa que el software base es compatible con el software que se instalará

\*Incorrecto: significa que el software base NO es compatible con el software que se instalará

## **1.5.3.Justificación económica**

El sistema de información aportará en la reducción de costos en que incurre la unidad de investigación e innovación, ya que tendrá más control en la valorización y la rendición de gastos del proyecto de investigación para el logro sus metas.

Para determinar cómo se recupera la inversión de este proyecto se hará uso de los índices del Valor Actual Neto (VAN) y la Tasa de Interés de Retorno (TIR).

Para ello detallamos:

## **INVERSIÓN**

#### **Tabla N° 1.3** Materiales

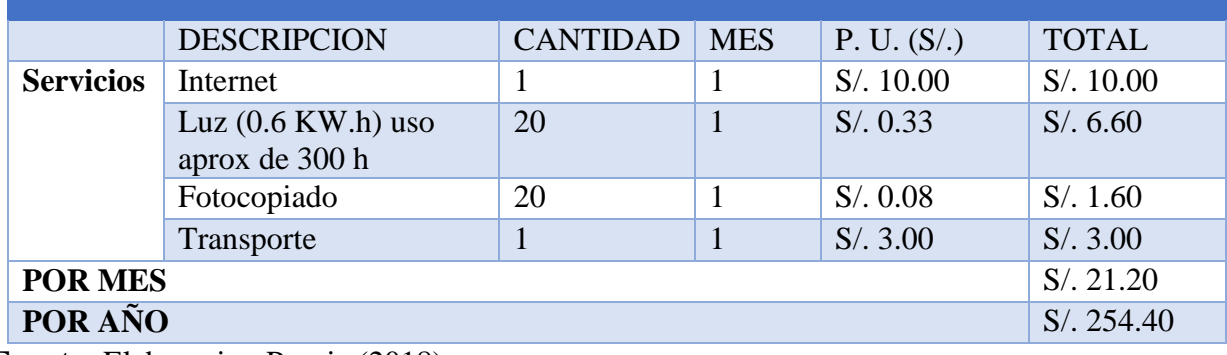

 **Fuente:** Elaboracion Propia (2018)

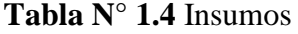

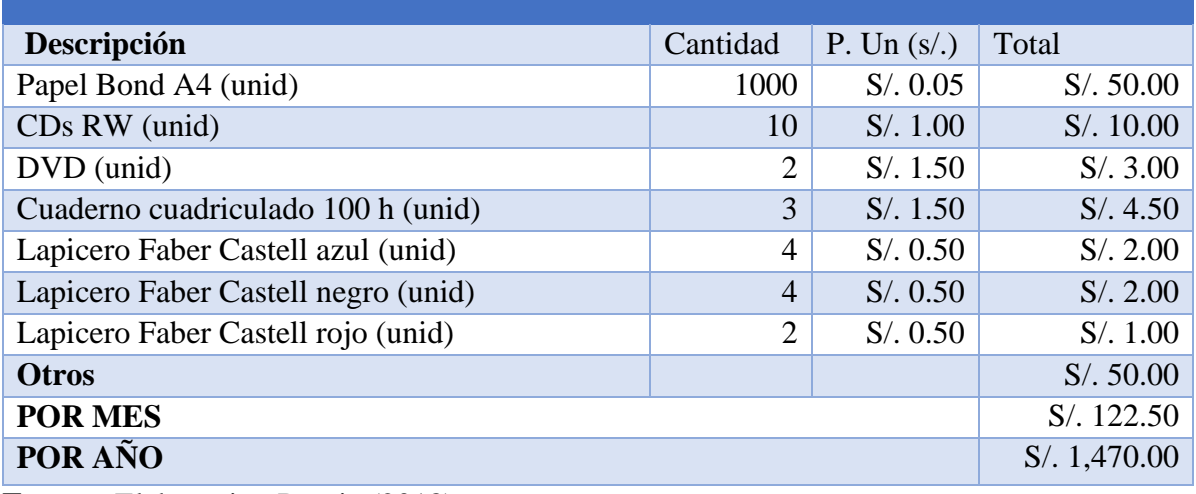

**Fuente:** Elaboracion Propia (2018)

| titulo         | Detalle      |                    | Cantidad     | personas     | P. Un    | Total     |
|----------------|--------------|--------------------|--------------|--------------|----------|-----------|
|                |              |                    |              |              | (s/.)    |           |
| <b>Pruebas</b> | Requisitos   | Verificación del   | 1            | $\mathbf{1}$ | S/. 2.00 | S/.2.00   |
| e              | de           | Estado de las      |              |              |          |           |
| Implantación   | Hardware     | Computadoras de    |              |              |          |           |
|                |              | la IE (horas)      |              |              |          |           |
|                |              | Mantenimiento de   | 3            | 1            | S/.4.00  | S/.12.00  |
|                |              | las computadoras   |              |              |          |           |
|                |              | de la IE (horas)   |              |              |          |           |
|                | Requisitos   | Instalación del    | 3            | 1            | S/.3.00  | S/.9.00   |
|                | de           | JVM en el SO       |              |              |          |           |
|                | software     | (horas)            |              |              |          |           |
|                |              | Instalación del    | 1            | 1            | S/.2.00  | S/.2.00   |
|                |              | Servidor de Base   |              |              |          |           |
|                |              | de Datos (horas)   |              |              |          |           |
|                |              | Levantamiento del  | 1            | $\mathbf{1}$ | S/. 1.50 | S/. 1.50  |
|                |              | Script de la BD    |              |              |          |           |
|                |              | Carga de Data a la | $\mathbf{1}$ | $\mathbf{1}$ | S/.3.50  | S/.3.50   |
|                |              | Base de Datos      |              |              |          |           |
|                | Pruebas      | Recopilación de    | 1            | 1            | S/.2.50  | S/.2.50   |
|                |              | Errores            |              |              |          |           |
|                |              | Corrección de      | 15           | $\mathbf{1}$ | S/. 5.00 | S/.75.00  |
|                |              | errores            |              |              |          |           |
|                | Capacitación | capacitación al    | 3            | 5            | S/.2.50  | S/.37.50  |
|                |              | usuario final      |              |              |          |           |
|                |              |                    |              |              |          | S/.145.00 |

**Tabla N° 1.5** Inversión Inicial

**Fuente:** Elaboracion Propia (2018)

## **RETORNO**

## **Tabla N°1.6** Valores a Ahorrar

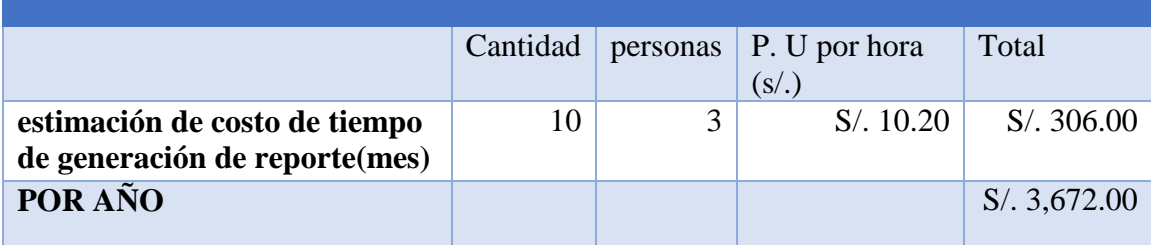

**Fuente:** Elaboracion Propia (2018)

## **PARÁMETROS**

Tomando las siguientes consideraciones:

Periodo: 1 año

Tasa de Interés: 10%

Finalmente determinando los valores del VAN y TIR

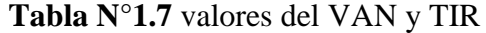

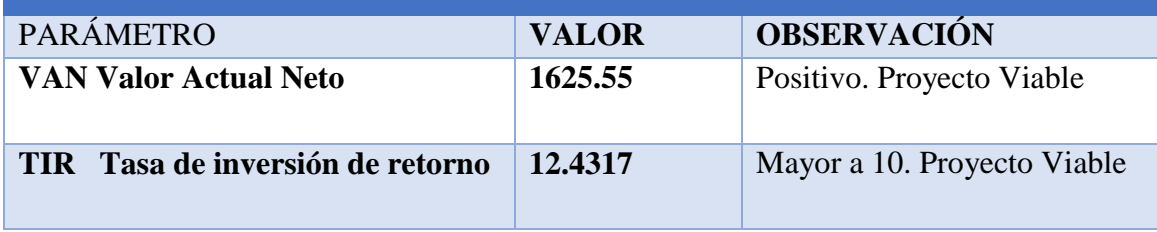

**Fuente:** Elaboracion Propia (2018)

Según los parámetros calculados podemos determinar que la ejecución del proyecto es viable.

#### **1.5.4.Justificación social**

Con la implementación del sistema de información se contribuirá a la mejora de la atención que presta la Unidad de Investigación e Innovación para la gestión de los proyectos de investigación.

#### **1.5.5.Justificación legal**

La tesis se sustenta en el Decreto Supremo N° 066- 2011-PCM que Aprueba el "Plan de Desarrollo de la Sociedad de la Información en el Perú La Agenda Digital Peruana 2.0", el cual Garantizara mejores oportunidades de uso y apropiación de las Tecnologías de la Información y la Comunicación (TIC), que aseguren la inclusión social, el acceso a
servicios sociales que permitan el ejercicio pleno de la ciudadanía. Ya que dicho proyecto de tesis mejorara de las TIC en la unidad de investigación e innovación.

### **1.6. Limitaciones**

La propuesta y desarrollo del proyecto se llevará a cabo en la Unidad de Investigación e Innovación.

El presente proyecto de investigación en un primer estudio tendrá las siguientes limitaciones de acuerdo:

- Para las reuniones con el personal que interviene en la gestión de proyectos de investigación, se dispone de horarios de trabajo. El cual es restringido para hacer las labores propias de la investigación.
- La resistencia al cambio por parte de algunos actores del proceso, Desorganización, falta de motivación y planificación.
- El software se desarrollará para un entorno de escritorio.

#### **1.7. Descripción y sustentación de la solución**

Lo que se propone en la solución, "Implementación del sistema de información para la gestión de los proyectos de investigación en la Unidad de Investigación e Innovación de la Universidad Nacional Santiago Antúnez de Mayolo", es la aplicación formal de la Ingeniería de Software, como medio de directriz metodológico para la creación del Sistema de Información, el cual debe contar con el soporte de soluciones de tecnologías de información, tales como;

arquitectura cliente servidor, base de datos, procesamiento de datos estadísticos y construcción del software.

Con el Sistema de Información para la gestión de los proyectos de investigación en la Unidad de Investigación e Innovación de la Universidad Nacional Santiago Antúnez de Mayolo se va a minimizar tiempo y optimizar la atención al público, la forma de cómo funcionará el sistema de información se observa en la figura:

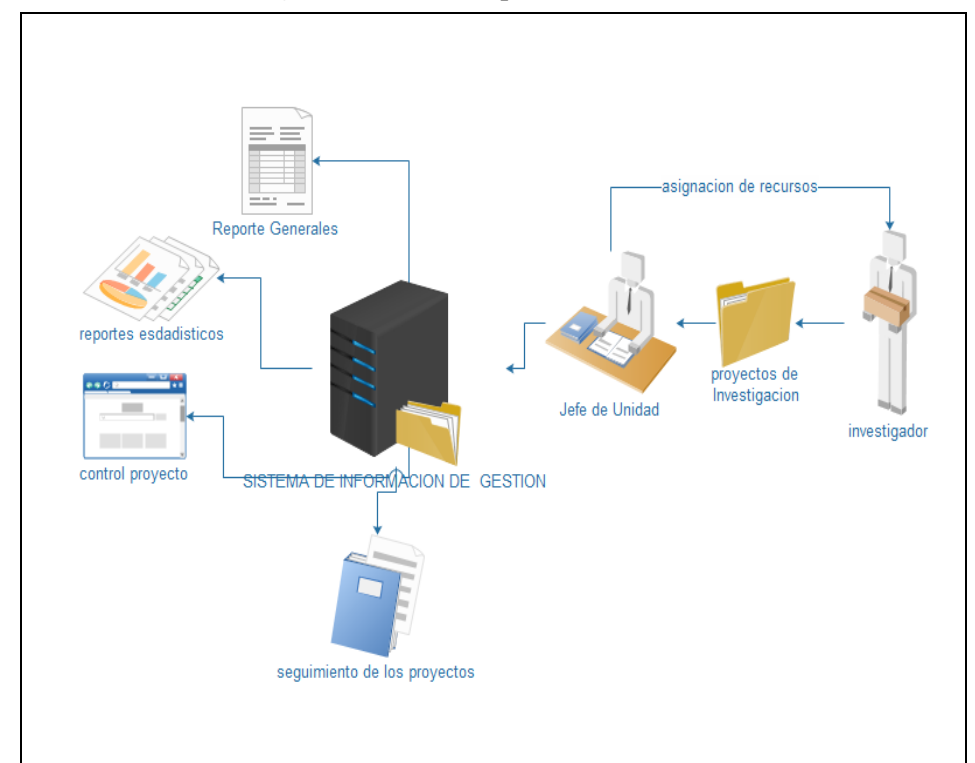

**Figura N°1.3:** descripción de la solución

**Fuente.** Elaboración propia (2018)

La solución tecnológica tendrá las siguientes características:

 $\checkmark$  Se registrará todos los proyectos de investigación aprobados.

- Reportará e imprimirá los informes de los avances de los proyectos de investigación.
- Almacenará la información los proyectos de investigación que se están realizando y que se han culminado a una base de datos.
- $\checkmark$  Se realizará el seguimiento de los proyectos de investigación.
- Controlará los recursos asignados en cada proyecto de investigación.
- $\checkmark$  Asignara los recursos por cada avance ejecutado por proyecto de investigación.
- $\checkmark$  Permitirá realizar reportes estadísticos para la toma decisiones en cuanto el tiempo de ejecución, recursos utilizados (materiales y financieros) y los logros alcanzados por cada proyecto de investigación.

### **CAPITULO II**

# **MARCO TEORICO**

#### **2.1. Antecedentes:**

## **2.1.1.Local**

 Luna (2012), elaboró la tesina titulada "Implementación de un Sistema Tecnológico de Información para el Proceso de Registro Civil de la Municipalidad Distrital de Olleros", en la Universidad Nacional Santiago Antúnez de Mayolo en la Escuela Profesional de Ingeniería de Sistemas e Informática, Ancash. Cuya conclusión llego a La metodología empleada en el desarrollo del software es el más idóneo puesto que nos permite realizar los flujos de trabajo en forma organizada alineada al ciclo de vida de un proyecto de ingeniería.

La presente tesis se relaciona con el antecedente porque en ambas se trata del desarrollo de un sistema de información y se llegó a la conclusión de que la metodología RUP, es la más idónea para llevar a cabo los flujos de trabajo que requiere la esta investigación.

## **2.1.2.Nacionales**

 Castro y Viale (2005), elaboró la tesis titulada "Sistema de búsqueda y comparación de documentos", en la Universidad Peruana de Ciencias Aplicadas - Educación Superior Complementaria – Lima, cuya conclusión llegó a El sistema consta de desarrollar un sistema que facilite la búsqueda de información inmersa en los documentos de proyectos de tesis y tesis ya sustentadas de la Universidad Peruana de Ciencias Aplicadas - Educación Superior Complementaria.

La presente tesis se relaciona con el antecedente porque el sistema soluciona problemas de ineficiencia y ayuda tanto a docentes como alumnos a tener un mejor control de las tesis en proceso o sustentadas.

 López (2010), elaboró la tesis titulada "Sistema de información web para administración de proyectos de la Municipalidad Distrital de Casa Grande", en Universidad Alas Peruanas – Trujillo, cuya conclusión llegó a que el sistema ayuda a tener un mejor control de los proyectos y mayor agilidad para saber el estado en el que se encuentra un proyecto presentado. Es un sistema que podría tener algunas mejoras.

La presente tesis se relaciona con este sistema ayuda a tener un mejor control de los proyectos y mayor agilidad para saber el estado en el que se encuentra un proyecto presentado. Es un sistema que podría tener algunas mejoras.

 Galindo (2012), elaboró la tesina titulada:" análisis, diseño e implementación de un sistema de información aplicado a la gestión educativa en centros de educación especial", en la Pontificia Universidad Católica del Perú Facultad de Ciencias e Ingeniería, Lima, cuya conclusión llego Con este proyecto se consiguió implementar una solución automatizada capaz de administrar los programas educativos, planes de tareas, actividades y tareas de los alumnos de centros de educación especial junto con otros procesos en gestión educativa en dichas instituciones.

La correlación con la tesis al implementar el Sistema Web para el control de estos Archivos el problema disminuirá, y la aplicación estará sujeta a una unidad de dirección técnica que permite atender estratégicamente las demandas de la administración desde el propio lugar donde se gesta la documentación.

 Guarniz(2016), elaboró la tesina titulada: "Sistema De Información Web Para Mejorar La Gestión De Proyectos De Investigación Científica Del Docente De La Universidad Nacional De Trujillo", realizado; en el año 2016, En La Universidad Nacional De Trujillo - Facultad De Ingeniería Escuela Académico Profesional De Ingeniería De Sistemas; El proyecto tiene por objetivo; mejorar la gestión de proyectos de investigación del docente de la Universidad Nacional de Trujillo, mediante la implementación de un Sistema de información web. Las conclusiones la situación actual de complejiza, existe una gran cantidad de lenguajes de programación que posibilitan diferentes alternativas de desarrollo, como así también, los avances en cuento a la tecnología informática, se puede puntualizar que el software es uno de los pilares donde se sostiene y, como material de aprendizaje, su comprensión depende fundamentalmente de la organización y estructuración de los contenidos del mismo.

La presente tesis se relaciona con los antecedentes ya que la implementación del sistema, permitió el control de los proyectos de investigación de los docentes.

## **2.1.3.Internacionales**

 Durbán (2012) elaboró la tesina titulada "Desarrollo de un Sistema de Gestión de Proyectos mediante el framework GWT" para optar el título profesional de Ingeniero de Sistemas en la Universidad Politécnica de Valencia Escuela Técnica Superior de Informática, en la ciudad de Valencia, España. El proyecto tiene por objetivo gestionar la información del conjunto de módulos que constituyen cada uno de los proyectos del sistema. Por tanto, debe permitir: añadir módulos a proyectos, borrar módulos de un proyecto determinado, modificaciones de los datos de un módulo, Las conclusiones el proyecto y cumplido todos los objetivos planteados, me siento capaz de realizar un portal Web con este framework, desde su configuración, su planificación, su desarrollo, su testeo y su documentación.

La presente tesis se relaciona con los antecedentes con una herramienta de software del tipo multiusuario permitiría gestionar los documentos de varios proyectos de Explotación de Datos basados en la metodología

 Alvares(2012) en su investigación "Implementing information systemsin organizations: A study of tchnical and social influences" (Implementación de sistemas de información en las organizaciones: Un

estudio de las influencias técnicas y sociales) de Roció Álvarez, Las conclusiones son lo crucial de los sistemas de información para la organización, ya que cubre sus necesidades, se estudia el proceso de implementación del sistema y cómo influye en el desarrollo y progreso de la empresa, basándose en 3 estudios o paradigmas principales: Teoría de contingencia, teoría de innovación y teoría institucional. Estas tres teorías nos ayudaran a tener una mejor compresión de los procesos en el trabajo durante la ejecución del sistema.

La presente tesis se relaciona con los antecedentes, las oficinas de proyectos de investigación necesitan de inmediato el control y administración de documentos como un elemento indispensable para el logro de los objetivos de la organización, y dicho sistema se convierte en una oportunidad para ser generalizado aquellas organizaciones que deseen realizar con calidad dicho proceso, debido a la importancia que reviste y los beneficios que aporta.

 Zamudio (2016), elaboro el proyecto de grado titulado "sistema de información para la gestión de proyectos para la fundación universitaria los libertadores" en la universidad Fundación Universitaria Los Libertadores Facultad De Ingeniería, Bogotá, cuya conclusión llego a Para concluir con el desarrollo del presente proyecto, se debe empezar por dar gracias a cada uno de los formadores, al director de tesis y a las personas involucradas en la enseñanza para que se llevara a cabo la ejecución de este trabajo; se agrega también por parte de quienes desarrollan esta tesis que el conocimiento adquirido durante varios años fue vital para dar solución a los objetivos planteados y se abarca en gran mayoría lo que tiene que ver con la carrera como lo son las arquitecturas de desarrollo.

Esta tesis se relaciona con los antecedentes ya que el modelado UML la gestión y estructura de datos en los diferentes motores de base de datos. El reto que tiene el desarrollo de un proyecto como este, sirve de manera vital para afianzar el conocimiento adquirido y para seguir creciendo de forma profesional.

### **2.2. Teorías que sustentan el trabajo**.

#### **2.2.1.Sistema de Información**

GONZALES (2010) Un sistema de información (SI) es un conjunto de elementos orientados al tratamiento y administración de datos e información, organizados y listos para su posterior uso, generados para cubrir una necesidad (objetivo). Dichos elementos formarán parte de alguna de estas categorías:

Elementos de un sistema de información:

- $\triangleright$  Personas.
- $\triangleright$  Datos.
- $\triangleright$  Actividades o técnicas de trabajo.
- Recursos materiales en general (típicamente recursos informáticos y de comunicación, aunque no tienen por qué ser de este tipo obligatoriamente).

Un sistema de información realiza actividades: entrada, procesamiento y salida de información como lo vemos en la figura (2.1).

**Figura N° 2.1:** Actividades Del Sistema De Información

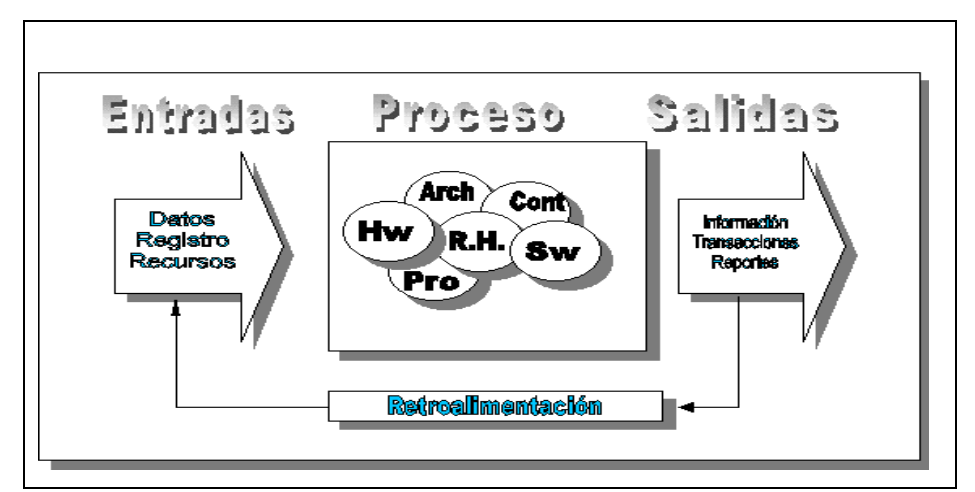

**Fuente:** Nora Hernández (2010)

#### **Tipos de sistemas de información**

GONZALES (2010) Debido a que el principal uso que se da a los SI es el de optimizar el desarrollo de las actividades de una organización con el fin de ser más productivos y obtener ventajas competitivas, en primer término, se puede clasificar a los sistemas de información en:

- $\triangleright$  Sistemas Competitivos
- $\triangleright$  Sistemas Cooperativos
- $\triangleright$  Sistemas que modifican el estilo de operación del negocio.

Desde un punto de vista empresarial:

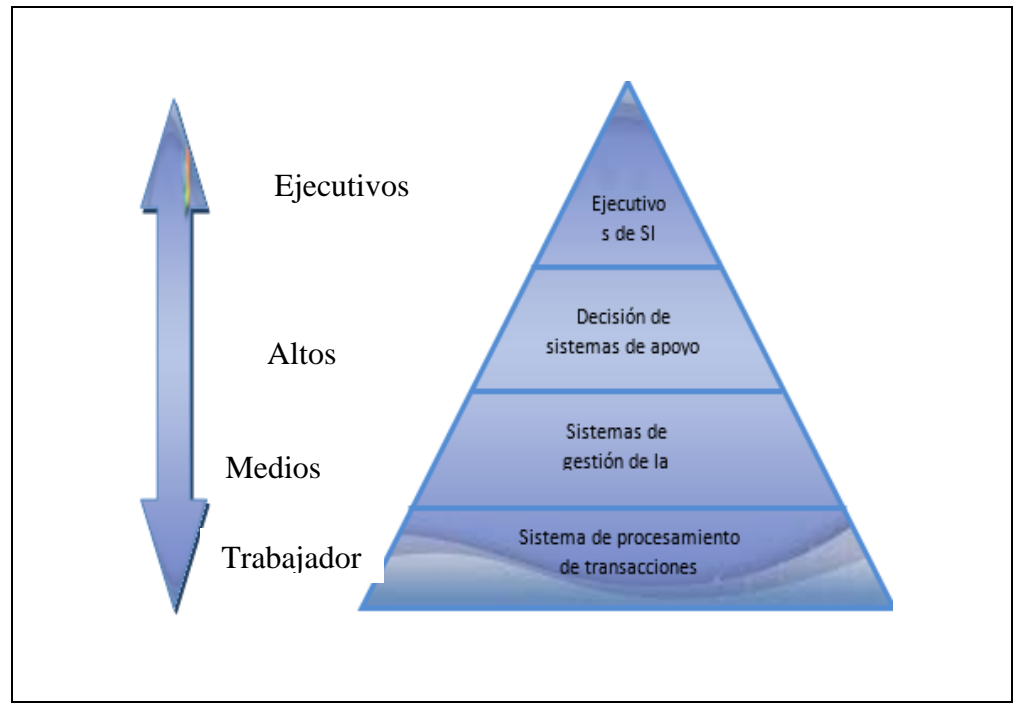

**Figura N° 2.2:** Clasificación de SI desde el punto de vista empresarial

**Fuente:** Nora Hernández, (2010)

## **2.2.2.Proyecto**

Rodolfo, PMP y Modelo (2015), Es un conjunto de actividades coordinadas y relacionadas entre sí que buscan cumplir un objetivo específico (resultado, producto o servicio) dentro de un tiempo, con un costo y un alcance definidos. Cabe destacar que completar con éxito un proyecto significa cumplir con los objetivos dentro del alcance propuesto, el costo determinado y el plazo pautado. El éxito de un proyecto también se mide por la calidad y el grado de satisfacción de los interesados, lo cual implica que se den los beneficios para los cuales fue emprendido el proyecto.

#### **2.2.3.Las restricciones del proyecto**

Siles, PMP y Modelo (2015), Según la conceptualización más comúnmente conocida en el ámbito de la gestión de proyectos, todo proyecto está sujeto a una triple restricción: el alcance (productos), el tiempo (cronograma) y el costo (presupuesto). El éxito de un proyecto depende de las habilidades y el conocimiento de la gerencia para considerar estas restricciones y desarrollar los planes y los procesos a fin de mantenerlos en equilibrio. No es suficiente para un proyecto alcanzar los objetivos dentro del presupuesto o reportar que todas las actividades y los productos han sido ejecutados a tiempo, sino que, además de tener equilibradas las tres restricciones en todo momento, debe asegurarse de lograr los objetivos (impacto) esperados:

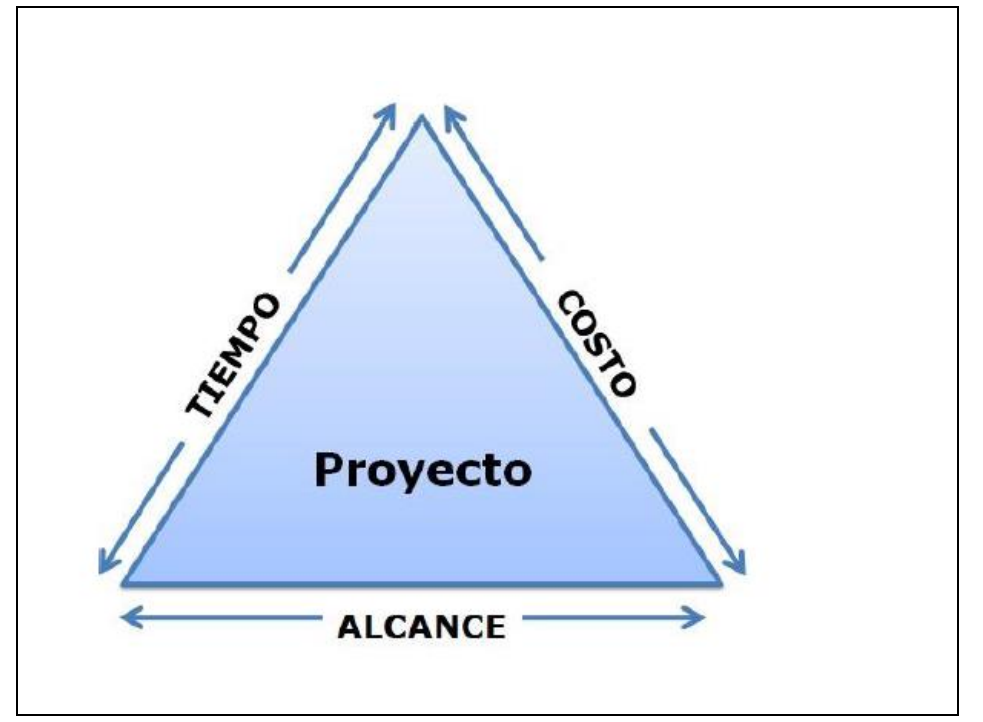

**Figura N° 2.3:** Las restricciones del proyecto

**Fuente:** Lewis, James P. (2005)

Este gráfico representa las relaciones de dependencia entre las restricciones de un proyecto. Si una de las restricciones cambia, al menos otra se verá impactada. Por ejemplo, un cambio en el plan del proyecto para acortar el cronograma puede dar como resultado un incremento de los costos o requerir una disminución en el alcance.

- **ALCANCE:** Se refiere al trabajo (productos) requerido para entregar los resultados del proyecto y los procesos usados para producirlos: es la razón de ser del proyecto. Una de las principales causas para que un proyecto falle es el mal manejo de su alcance en las siguientes situaciones: no se dedicó el tiempo necesario a definir el trabajo, no hubo un acuerdo acerca del alcance por parte de los interesados (stakeholders) o existió una falta de gestión sobre el alcance. Todas estas falencias provocan trabajos no autorizados o presupuestados, conocidos como alteración del alcance (Scope Creep). La alteración del alcance o los cambios no controlados en el alcance provocan que un proyecto incluya más trabajo que el originalmente autorizado, lo que comúnmente resulta en costos más altos que los planificados y una ampliación de la fecha inicial de culminación.
	- **TIEMPO:** Se trata de la duración que requieren todas las actividades para completar el proyecto y es usualmente representado en un diagrama de barras (Gantt), un diagrama de hitos o un diagrama de red. A pesar de su importancia, el tiempo, a menudo, es la omisión más frecuente en proyectos de desarrollo.

La ausencia de control de los tiempos de un proyecto se refleja en plazos que no se cumplen, actividades incompletas y atrasos en general. Un control adecuado del cronograma requiere una cuidadosa identificación de las tareas que serán ejecutadas, una estimación precisa de su duración, la secuencia en la que serán realizadas y cómo el equipo del proyecto y los recursos serán utilizados. El cronograma es una aproximación a la duración de todas las actividades del proyecto. No es difícil descubrir que los pronósticos iniciales no encajan una vez que el proyecto avanza y se incrementa el conocimiento del entorno; por eso, el control de tiempos y el cronograma son procesos iterativos. El equipo del proyecto debe, en cualquier momento, verificar las restricciones o los requisitos específicos de tiempo de los interesados (stakeholders) del proyecto.

 **COSTO:** Son los recursos financieros aprobados para la ejecución de las actividades del proyecto e incluyen todos los gastos requeridos para alcanzar los resultados dentro del cronograma planificado. En proyectos de desarrollo, una débil gestión de los costos puede resultar en situaciones complejas de devolución de recursos y de presupuesto asignado para el año contable y, por ende, puede producir dificultad de apropiación de recursos en los siguientes ejercicios contables. En proyectos de desarrollo, existen factores importantes para tener en cuenta: las

restricciones presupuestarias, las políticas de asignación de presupuesto, las normas y los procedimientos de adquisiciones, etcétera. Estas normas condicionan la obtención de recursos de personal, equipo, servicios y materiales que deben ser adquiridos por el proyecto. Los responsables de ejecutar y supervisar el proyecto deben estar informados sobre todas las políticas, los lineamientos y los procedimientos existentes para la adquisición de estos recursos. La información de proyectos anteriores similares puede ser útil para mejorar las estrategias de manejo del presupuesto.

#### **2.2.4.Ciclo de vida de un proyecto de desarrollo**

Siles, PMP y Modelo (2015), Al considerar un proyecto como una serie de fases interrelacionadas, existen mejores posibilidades de asegurar su éxito. De hecho, la suma de las fases del proyecto es su ciclo de vida. Por este motivo, la buena práctica de dividir el proyecto en varias fases hace que cada una de ellas resulte más manejable. La estructura del ciclo de vida varía según la industria y la naturaleza del proyecto, por lo que no existe una forma ideal de organizar un proyecto. Sin embargo, un proyecto de desarrollo típicamente tiene el siguiente ciclo de vida:

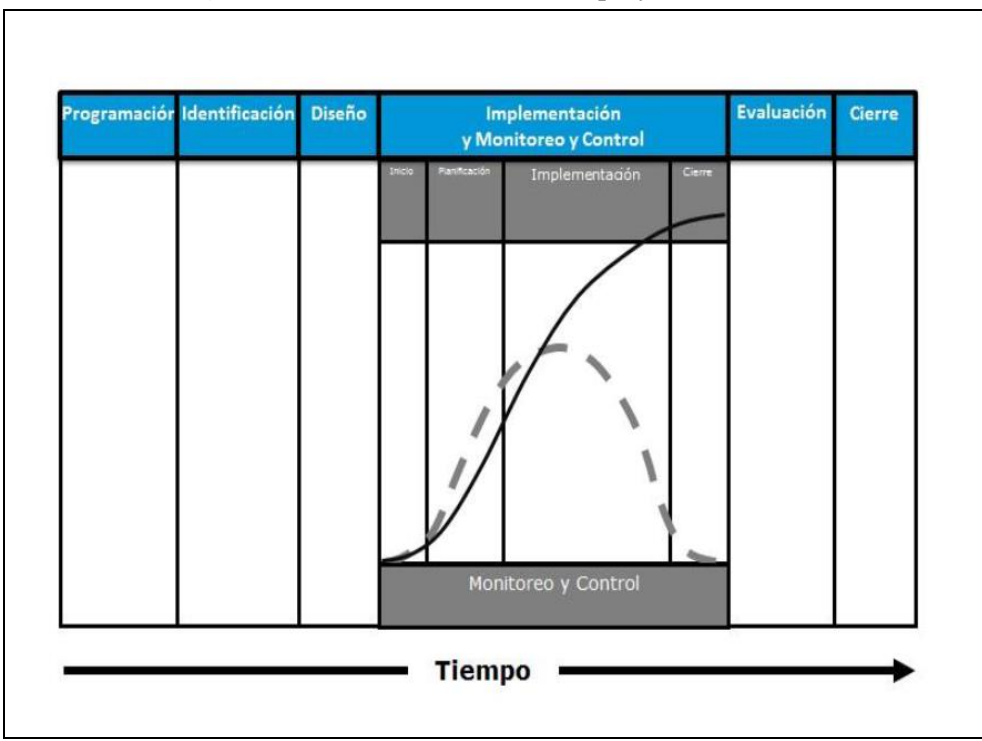

**Figura N° 2.4**: Ciclo de vida de un proyecto de desarrollo

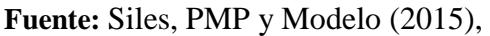

Un proyecto tiene que completar exitosamente cada fase antes de seguir con la siguiente; esto permite que el ciclo del proyecto tenga mejor control y construya los nexos apropiados con el entorno interno y externo. Cada fase no debe ser vista como independiente, sino como un esfuerzo continuo e interdependiente porque los resultados de una fase son usados como insumos para la siguiente.

# **2.2.5.Gestión**

González (2000), El latín gestĭo, el concepto de gestión hace referencia a la acción y a la consecuencia de administrar o gestionar algo. Al respecto, hay que decir que gestionar es llevar a cabo diligencias que hacen posible la realización de una operación comercial o de un anhelo cualquiera.

Administrar, por otra parte, abarca las ideas de gobernar, disponer dirigir, ordenar u organizar una determinada cosa o situación.

Importante es subrayar que la gestión, que tiene como objetivo primordial el conseguir aumentar los resultados óptimos de una industria o compañía, depende fundamentalmente de cuatro pilares básicos gracias a los cuales puede conseguir que se cumplan las metas marcadas.

#### **2.2.6.Gestión de proyectos**

González (2000) La Gestión de Proyectos implica el desarrollo de un conjunto de procesos para una adecuada organización y administración de los recursos de un proyecto con la finalidad de garantizar el alcance de los resultados esperados en un tiempo determinado. Para lograrlo, toda gestión eficiente de proyectos utiliza un conjunto de herramientas, conocimientos y habilidades que, entre sí, consiguen los resultados esperados.

#### **2.2.7.Ciclo de Gestión del Proyecto de Desarrollo**

Siles, PMP y Modelo (2015) El ciclo de gestión de proyectos está en la fase de implementación y monitoreo y control, y utiliza cinco etapas necesarias para concluir exitosamente: i) inicio, ii) planificación, iii) implementación, iv) monitoreo y control, y v) cierre.

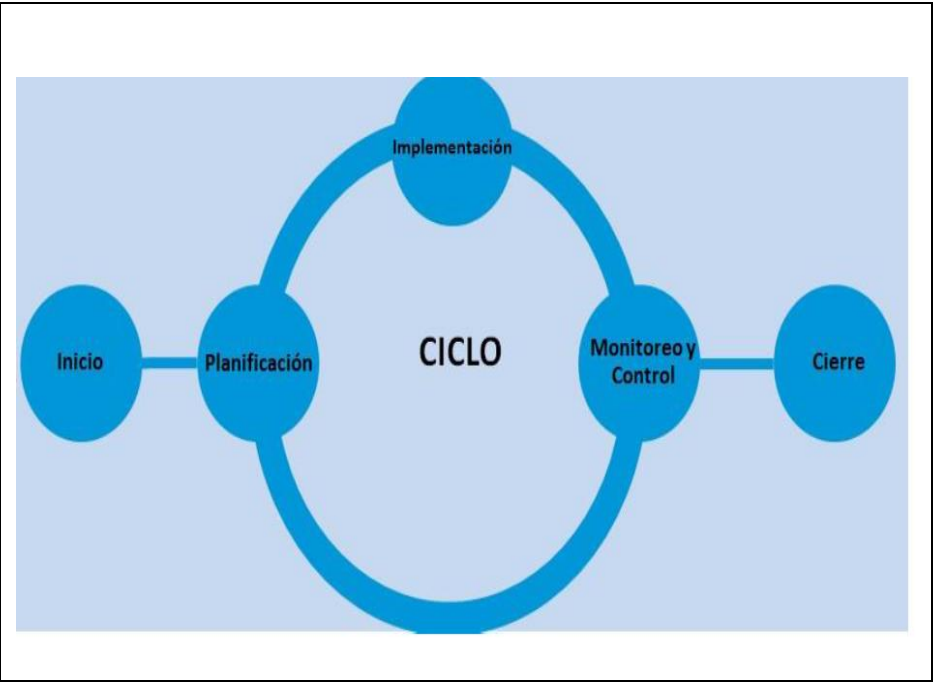

**Figura N°2.5** Etapas de la gestión del proyecto

**Fuente:** Siles, PMP y Modelo (2015)

### **2.2.8.Proyectos de Investigación**

Reglamento General De Investigación de UNASAM (2016), los proyectos de investigación requieren, por su naturaleza y especificidad, un tratamiento especial que implica la comprensión de conceptos académicos propios de la investigación para el adecuado seguimiento de las actividades, entregables y sobre todo para validación de resultados y productos propuestos. En este sentido, el Coordinador de la investigación debe considerar un plan de acción para el desarrollo de las actividades que comprenderá la investigación en sus distintos momentos o etapas. Es en ese contexto, en la cual la gestión de proyectos es una herramienta apropiada para facilitar los medios necesarios para el éxito del proyecto de investigación.

## **2.2.9.Dirección del Instituto de Investigación**

Reglamento General De Investigación de UNASAM (2016), La Dirección del Instituto de Investigación es el órgano de línea del Vicerrectorado de Investigación que gestiona y promociona el desarrollo de la investigación científica en la UNASAM a cargo de los docentes, estudiantes y graduados.

El responsable de la gestión de proyectos y de velar por el uso eficiente y efectivo de los recursos destinados al desarrollo de proyectos de investigación, con metodologías de dirección y gestión de proyectos internacionalmente aceptadas. Asimismo, del desarrollo y difusión de políticas, lineamientos y estrategias para la organización y adecuada administración de los proyectos de investigación.

#### **2.2.10. Unidad de Investigación e Innovación**

Reglamento General de Investigación de UNASAM (2016), La Unidad de Investigación e Innovación está encargado de la gestión de los Proyectos de Investigación de la UNASAM

Sus funciones del jefe de la Unidad de Investigación e Innovación son los siguientes:

a) Planificar y organizar los concursos de proyectos de investigación de acuerdo a los criterios previamente establecidos en coordinación con el director del Instituto de Investigación.

b) Supervisar y monitorear el desarrollo de los proyectos de investigación de acuerdo a los criterios previamente establecidos en coordinación con el director del Instituto de Investigación.

c) Formular los indicadores de medición de la calidad e impacto académico y social de los proyectos de investigación.

d) Programar y ejecutar la evaluación de los informes finales de investigación.

## **2.2.11. Modalidades de Financiamiento de la investigación**

Reglamento General De Investigación de UNASAM (2016), Los proyectos de investigación son elaborados y ejecutados por docentes, tesistas, estudiantes de pregrado y graduados en coordinación con sus Unidades de Investigación y la Escuela de Postgrado.

#### **2.2.11.1.Modalidades de Investigación**

Reglamento General De Investigación de UNASAM (2016), Existen tres modalidades de investigación en la UNASAM por recursos de canon, sobre canon y regalías mineras:

- a) Investigación general de docentes
- b) Investigación especial
- c) Investigación con alianzas estratégicas

#### **2.2.11.2.Financiamiento de Investigación**

Reglamento General De Investigación de UNASAM (2016), Las fuentes de financiamiento de los proyectos de investigación provienen de recursos ordinarios, recursos extraordinarios provenientes del canon, sobre canon y regalías mineras de los recursos que se explotan en la región, fondos derivados de convenios con instituciones públicas y privadas, donaciones de cualquier naturaleza y de fuente lícita siempre que sean aceptadas por la UNASAM, de las utilidades que se obtengan de los centros de producción de bienes y servicios y de otras dependencias generadoras de recursos directamente recaudados y otros.

#### **2.2.12. RUP (El Proceso Unificado Racional)**

Pressman (2006) "Es un proceso de software guiado por los casos de uso, de arquitectura céntrica, iterativo e incremental, diseñado con un marco para los métodos y herramientas

## **Fases del Proceso Unificado:**

Pressman (2006) Se han analizado cinco actividades genéricas del marco de trabajo y se ha explicado que éstas se pueden aplicar para describir cualquier modelo de proceso de software. Las fases del modelo RUP se relacionan con estas actividades genéricas.

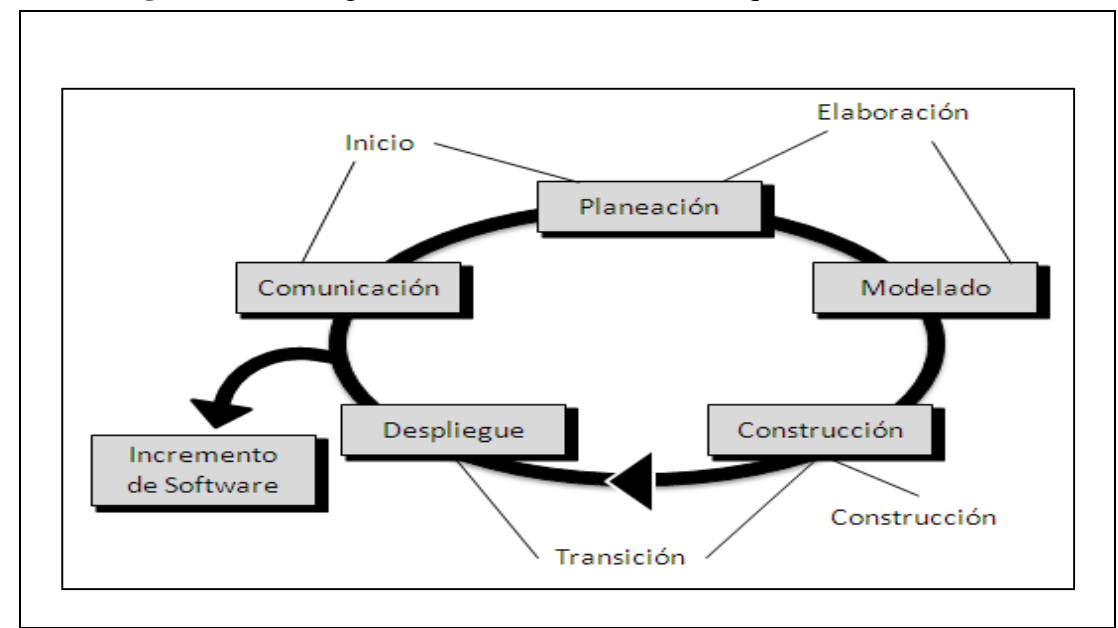

**Figura N° 2.6:** Ingeniería del Software: Un Enfoque Práctico

**Fuente:** Pressman (2006)

- **Inicio:** Abarca la comunicación con el cliente y las actividades de planeación, donde se identifican los requisitos de negocio para el software, se propone una arquitectura aproximada para el sistema y se desarrolla un plan incremental.
- **Elaboración:** Abarca la comunicación con el cliente y las actividades de modelado del modelo genérico del proceso; refina y expande los casos de uso de la fase de Inicio. En algunos casos, esta fase crea una "línea de base arquitectónica ejecutable", que demuestra la viabilidad de la arquitectura, pero no proporciona todas las características.
- **Construcción:** Desarrolla o adquiere los componentes del software que volverán los casos de uso operativos para el usuario. Conforme los componentes están en proceso de implementación, se diseñan y ejecutan

pruebas de unidad para cada uno de ellos. Incluye las actividades de integración que consta del ensamblaje de componentes y pruebas de integración.

- **Transición:** Entrega de software para realizar pruebas beta, donde se reporta defecto y/o cambios necesarios; además se crea la información de soporte necesaria para el lanzamiento. Al final de esta fase, el incremento de software se convierte en un lanzamiento de software utilizable.

### o **Productos de Trabajo del Proceso Unificado**

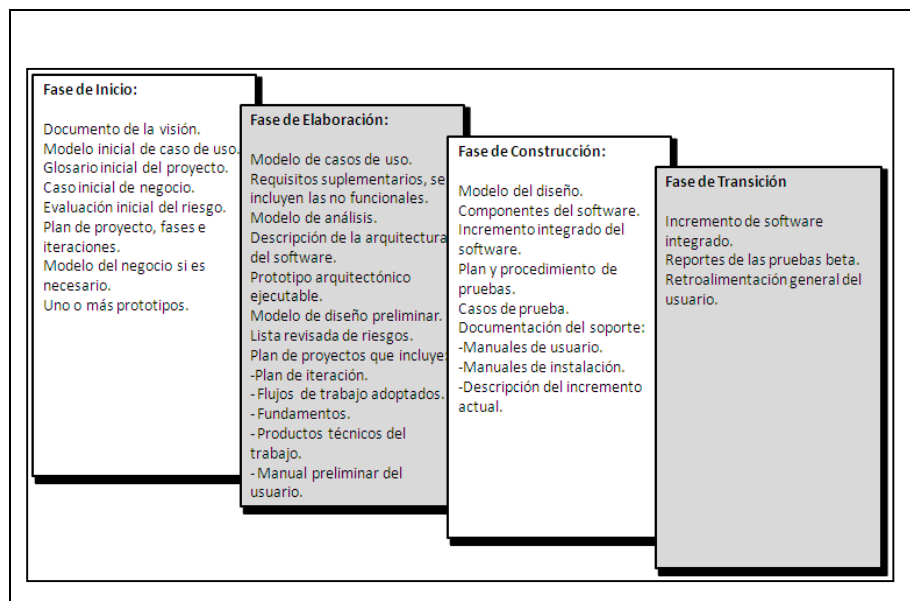

**Figura N°2.7:** Ingeniería del Software: Un Enfoque Práctico

**Fuente:** Pressman (2006)

- Desde el punto de vista del ingeniero de software, el producto de trabajo más importante generado durante la etapa de inicio es el "Modelo de Casos de Uso" que es una colección de casos de uso que describen la forma en que actores externos interactúan con el sistema y obtienen valor a partir de éste, durante esta fase se completa entre 10% y 20% de los casos de uso.

- En la fase de elaboración se ve los requisitos, incluso los requisitos no funcionales. El objetivo primordial del ingeniero en esta fase es definir un conjunto de clases que describan el comportamiento de sistema. En este caso se desarrolla el modelo de análisis, que conjuntamente con el modelo de diseño expanden la representación evolutiva de la arquitectura del software.
- En construcción se produce el modelo de implementación que operacionaliza las clases de diseño en los componentes del software, que sirven para la ejecución del sistema, y el modelo de despliegue que convierte esos componentes en el ambiente físico de computación. También se ve el modelo de prueba para asegurar el funcionamiento correcto del software.
- Y por último la fase transición ve el incremento del software y evalúa los productos de trabajo elaborados durante la etapa de trabajo entre el usuario y el software. Se realiza la retroalimentación.

## **2.2.13. BPM Business Process Management –Gestión de Procesos de Negocio**

Apuntes BPM (2009), Las organizaciones necesitan constantemente adaptar y mejorar sus procesos, pero frecuentemente están frenadas por aplicaciones y sistemas que no están preparados para explotar nuevas oportunidades y adaptarse a los cambios de forma ágil. El BPM, con su enfoque evolucionado y su tecnología de punta, ha emergido como el elemento clave para proveer a las organizaciones de la "Agilidad" y "Flexibilidad" necesaria para responder de forma rápida a los nuevos cambios y oportunidades de mercado.

Popularmente se llama Gestión de Procesos de Negocio (BPM – Business Process Management) a "la metodología empresarial cuyo objetivo es mejorar la eficiencia a través de la gestión sistemática de los procesos de negocio, que se deben modelar, automatizar, integrar, monitorizar y optimizar de forma continua. Como su nombre sugiere, BPM se enfoca en la administración de los procesos del negocio"

En un mundo donde las tres "C", Comunicación, Colaboración y Coordinación ya es la normalidad, se requieren de tecnologías que orquesten los procesos, la organización, los sistemas, y los clientes, colaboradores y otros entes externos.

Cuando hablamos de BPM estamos haciendo referencia a cubrir la mejora continua de los procesos de una empresa Normalmente se partirá de un análisis de la situación actual de los procesos organizacionales (Monitorización de los Procesos Actuales, recogiendo algunos indicadores de referencia) que nos indicará qué desearíamos mejorar para conseguir unos resultados organizacionales.

Una vez que tenemos que desarrollar un proyecto BPM, comenzamos a Modelizar y Diseñar Procesos de Negocio, creando lo que se denomina como Arquitectura Empresarial u organizacional (se detecta el mapa de

procesos de la organización y se modelizan los procesos para su automatización, así como se definen los nuevos indicadores a controlar para orientarnos hacia los objetivos de negocio).

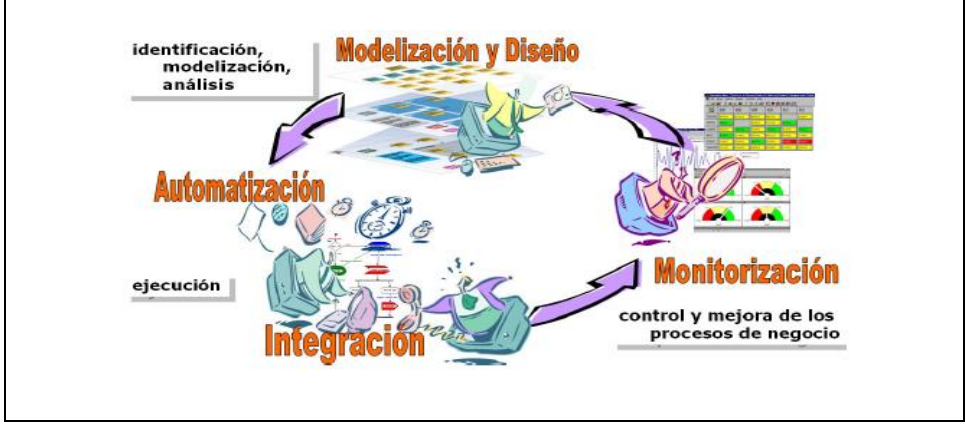

**Figura 2.8:** BPM – Business Process Management

 **Fuente:** Club-BPM (2009)

Con el término BPM360º, estamos hablando que en BPM tenemos diferentes fases:

**Análisis de Procesos:** Analizar los procesos actuales o nuevos para conocer cómo definirlos (definición de tareas, cómo ejecutar dichas tareas, quién realiza las tareas, dónde se realizan, qué datos utiliza, qué reglas de negocio deben cumplirse:

**Diseño de Procesos:** Diseñar los procesos de negocio siguiendo una notación BPM.

**Ejecución de los procesos de negocio:** automatizar los procesos con un motor de workflow e integrar las aplicaciones y datos para que exista una orquestación adecuada.

**Monitorización y Análisis:** Monitorizar las actividades de negocio y relacionar la información de los procesos con la estrategia empresarial.

#### **2.2.14. MySQL**

Gilfillan (2000), MySQL es un sistema de gestión de bases de datos relacional, multihilo y multiusuario. Desarrollado por la empresa Sun Microsystems empresa subsidiada por Oracle Corporation desde abril de 2009, esta empresa desarrolla MySql como software libre en un esquema de licenciamiento dual, esto hace referencia a que cuando quieres distribuir MySql como software tienes dos opciones (EcuRed, 2010):

- Si no quieres pagar la licencia comercial de MySQL tu software debe distribuirse como software libre.
- Si no quieres distribuir tu software como software libre debes pagar por la licencia comercial de MySQL**.**

Por un lado, se ofrece bajo la GNU GPL para cualquier uso compatible con esta licencia, pero para aquellas empresas que quieran incorporarlo en productos privativos deben comprar a la empresa una licencia específica que les permita este uso (COBO, y otros, 2005).

## **2.2.15. Java**

Dean y Java (2009), es un lenguaje de programación y una plataforma informática comercializada por primera vez en 1995 por Sun Microsystems. Hay muchas aplicaciones y sitios web que no funcionarán a menos que tenga Java instalado y cada día se crean más. Java es rápido,

seguro y fiable. Desde portátiles hasta centros de datos, desde consolas para juegos hasta súper computadoras, desde teléfonos móviles hasta Internet, Java está en todas partes.

## **2.2.16. NetBeans**

NetBeans (2010), NB es un entorno integrado de desarrollo o IDE (Integrated Development Environment), en él podemos realizar todas las tareas asociadas a la programación:

- Editar el código
- Compilarlo
- Ejecutarlo
- Depurarlo.

Permite que las aplicaciones sean desarrolladas a partir de un conjunto de que contiene clases de java escritas para interactuar con las APIs de NetBeans y un archivo especial (manifest file) que lo identifica como módulo. Las aplicaciones construidas a partir de módulos pueden ser extendidas agregándole nuevos módulos. Debido a que los módulos pueden ser desarrollados independientemente, las aplicaciones basadas en la plataforma NetBeans pueden ser extendidas fácilmente por otros desarrolladores de software.

NetBeans es un proyecto de código abierto de gran éxito con una gran base de usuarios, una comunidad en constante crecimiento.

# **2.3. Definición de términos**

A continuación, se presentan todos los términos manejados a lo largo de todo el proyecto de desarrollo de un de sistema:

- **Registro:** Inscripción de proyectos de investigación en el sistema. Dean y Java (2009). Leguaje De Programación Básica.
- **Depuración:** Verificación del contenido que cada proyecto (folio) que tiene los proyectos de investigación. Dean y Java (2009). Leguaje De Programación Básica.
- **Documentación:** Sustentos que son solicitados al ciudadano para el registro de un proyecto de investigación. Dean y Java (2009). Leguaje De Programación Básica.
- **Archivo:** Control adecuado de los proyectos de investigación en zonas seguras. Dean y Java (2009). Leguaje De Programación Básica.
- **Actualización:** Actualización de los actos modificatorios con relación a proyectos de investigación. Dean y Java (2009). Leguaje De Programación Básica.
- **Actividad:** Conducta que ocurre durante un estado. Una actividad puede ser interrumpida por un evento de transición. Dean y Java (2009). Leguaje De Programación Básica.
- **Agregación:** Una forma de asociación donde la relación está entre el todo y las partes. Dean y Java (2009). Leguaje De Programación Básica.
- **Arquitectura:** Estructura lógica y física de un sistema empleado para diseñar todas estrategias y tácticas aplicadas durante el desarrollo. Dean y Java (2009). Leguaje De Programación Básica.
- Atributo: Definición de dato simple o compuesto perteneciente a un objeto de clase. Dean y Java (2009). Leguaje De Programación Básica.
- **Elaboración:** Planeamiento de las actividades y recursos necesarios especificando las características y diseño de la arquitectura. Dean y Java (2009). Leguaje De Programación Básica.
- **Generalización**: Proceso usado para crear superclases que encapsulan estructura y conducta común para varias clases. Dean y Java (2009). Leguaje De Programación Básica.
- **Implementación:** Producción del código que resultará en el ejecutable del sistema. Dean y Java (2009). Leguaje De Programación Básica.
- **Capa:** Colección de paquetes para algunos niveles de abstracción. Dean y Java (2009). Leguaje De Programación Básica.
- **Modelo:** Abstracción que retrata la esencia de un problema, haciéndolo manipulable. Dean y Java (2009). Leguaje De Programación Básica.
- **Operación:** Trabajo que realiza un objeto. Dean y Java (2009). Leguaje De Programación Básica.
- **Prueba:** Verificación completa del sistema. Dean y Java (2009). Leguaje De Programación Básica.
- **Proyectos de Investigación:** procedimientos científicos destinados a recabar información y formular hipótesis sobre un determinado fenómeno. Dean y Java (2009). Leguaje De Programación Básica.
- **Informe técnico:** avances de los proyectos de investigación. Dean y Java (2009). Leguaje De Programación Básica.

# **CAPITULO III**

# **MATERIALES Y METODOS**

## **3.1. Materiales**

## **3.1.1 Instrumental Usado.**

# 1. Laboratorios.

- Centro cómputo especializado de la facultad de ciencias.
- Centro especializado del tesista.
- Oficinas de la Unidad de Investigación e Innovación.

# 2. Software

- Netbeans 7.0
- Mysql.
- Irreport
- Rational rose.
- Microsoft Visio.
- Edraw Max
- Erwin.
- WorkWeanch
- 3. Recursos computacionales
	- Laptops.
	- Computadoras i5.
	- Servidor.
	- Fotocopiadora multifuncional Konica Minolta.
	- USB

## **3.1.2 Población y Muestra**

### **1. Población.**

La población con la que se realizó la investigación son todos los proyectos de investigación de la universidad:

**Tabla N° 3.1.** Población

| Población                                                   |               |
|-------------------------------------------------------------|---------------|
| Población                                                   | <b>Numero</b> |
| Proyectos de Investigación                                  | 30            |
| <b>Total</b>                                                | 30            |
| $\Gamma$ uente: Unided de Investigación e Inneveción (2018) |               |

**Fuente:** Unidad de Investigación e Innovación (2018)

En este caso la gestión de los proyectos de investigación corresponde a la unidad de investigación e innovación, por lo cual la población es de 30 proyectos, en el lapso de un año.

### **2. Muestra.**

Para esta investigación el tipo de muestra es probabilístico, ya que todos los elementos del subgrupo tienen la misma posibilidad de ser elegidos. La muestra de la investigación se obtuvo a través de la formula estadística para población finita utilizando un margen de error del  $0.05\%$ .

Se utiliza la siguiente formula debido a que la población es bastante representativa.

Cálculo de la Muestra:

Formula N°3.1: Fórmula de musetreo  
\n
$$
n=\frac{Z^2xPxQxN}{(N-1)xE^2+Z^2xPxQ}
$$

 **Fuente:** Estadística Inferencial (1983)

# Dónde:

- n= Tamaño de muestra
- Z= Valor Z curva normal (1.96)
- P= Probabilidad de éxito (0.50)
- Q= Probabilidad de fracaso (0.50)
- N= Población (30)
- $E=$  Error muestral  $(0.05)$

Remplazando los valores:

$$
n = \frac{Z^2 x P x Q x N}{(N-1)x E^2 + Z^2 x P x Q}
$$

$$
n = \frac{(1.96)^2 x (0.50) x (0.50) x (30)}{(30 - 1) x (0.05)^2 + (1.96)^2 x (0.50) x (0.50)}
$$

$$
n = \frac{(288.12)}{(0.7475) + (0.9604)}
$$

$$
n = \frac{(288.12)}{(1.7079)}
$$

$$
n=27.89\,\cong 28
$$

En esta investigación la muestra será 28 proyectos de investigación, en el lapso de un año.

## **3. Métodos**

# **3.1 Método**

Antes de la implantación de sistema:

- Se realizará la recolección de los datos y la información: mediante las entrevistas en la unidad y la encuestas al administrativo de la unidad (jefe de la unidad, secretaria y los investigadores)
- Definición de los variables a estudiar.
- Analizar la situación actual de la unidad de investigación e innovación.
- Se definieran los indicadores a evaluar para realizar la validación de la hipótesis.
- Recolección de los requerimientos de la unidad.
- Modelar el sistema de información.
- Diseño y construcción del sistema a implementar en la unidad.

Después de la implantación del sistema de información:

Verificar si la hipótesis es aceptada o rechazada

- Medir los indicadores de satisfacción de los usuarios.
- Realizar el análisis de los resultados de las encuestas.
- Realizar las pruebas del sistema.
- Realizar la retroalimentación del sistema

# **3.1.1 Definición de Variables**

# **3.1.1.1 Variable Independiente.**

 $\triangleright$  Sistema de información

# **3.1.1.2 Variable Dependiente**

 $\triangleright$  Gestión de proyectos de investigación

# **3.1.1.3 Variable Interviniente**

Metodología RUP

# **3.1.2 Operacionalización de variables**
**Tabla N° 3.2** Operacionalización de variables

| <b>Variable</b>                             | <b>Definición</b>                                                                                                    | <b>Dimensiones</b>                                                           | <b>Indicadores</b>                                                                                                    | <b>Instrumento</b>                             |
|---------------------------------------------|----------------------------------------------------------------------------------------------------|------------------------------------------------------------------------------|----------------------------------------------------------------------------------------------------|------------------------------------------------|
| Sistema de                                  | Conjunto de elementos que interactúan entre sí con<br>un fin común; que permite que la información esté<br>disponible para satisfacer las necesidades de<br>unidad de investigación e innovación.                                                                                                    | Seguimiento y logro<br>funcionalidad                                         | TERpi= Tiempo de ejecución del proceso de registrar los<br>proyectos de investigación.<br>TGru=Tiempo de generación de reportes solicitados por Unidad. | Encuesta (pregunta 6 y 7)                      |
| información                                 |                                                                                                    | Plataforma de<br>gestión de proyectos<br>de investigación de<br>información. | Facilidad de uso.<br>Eficiencia de procesamiento.                                                                                                    | Manual usuario<br>Encuesta (pregunta $1 y 2$ ) |
|                                             |                                                                                                    |                                                                              | Adaptación a cambios.                                                                                                    | Encuesta(pregunta 3)                           |
|                                             | Son las actividades que se realizan en la unidad con<br>el fin del logro de los proyectos las cuales sus<br>tareas son:                                                                                                    | Eficiencia en la                                                             | $NSPgp = Nivel$ de satisfacción del personal respecto a la gestión<br>de proyectos.                                                                     | Encuesta (pregunta 5)                          |
| Gestión de<br>proyectos de<br>investigación | Supervisar y monitorear el desarrollo de<br>los proyectos.<br>Programar y ejecutar la evaluación de los<br>$\bullet$<br>informes finales de investigación.<br>Valorización<br>del<br>de<br>proyecto<br>investigación.<br>Rendición de gastos e Inventario de<br>٠<br>bienes que se utilizan en el desarrollo del<br>proyecto de investigación y reportes. | gestión.                                                                     | Recursos utilizados en la gestión.<br>Porcentaje de avances de los proyectos de investigación.                                                          | Formatos de Reportes                           |
|                                             |                                                                                                    | Integración de los<br>procesos.                                              | VAFpi= Valorización del Avance Físico del Proyecto de<br>Investigación.                                                                                 | Formatos de reportes, guías<br>de entrevistas  |
|                                             |                                                                                                    | Seguridad de la<br>información.                                              | Confidencialidad de la información.                                                                                                    | Encuesta (pregunta 4)                          |
|                                             |                                                                                                    |                                                                              | Integridad de la información.<br>Disponibilidad de la información.                                                                                      | Encuesta (pregunta 4)<br>encuesta              |
|                                             |                                                                                                    |                                                                              |                                                                                                    |                                                |

#### **3.2 Técnicas**

#### **3.2.1 Instrumentos de Recolección de Datos**

Los principales instrumentos que se aplicaron en las técnicas son:

| su amentos uo recor    |                                                                                   |  |  |
|------------------------|-----------------------------------------------------------------------------------|--|--|
| <b>TECNICAS</b>        | <b>INSTRUMENTOS</b>                                                               |  |  |
| Entrevista             | Guía de entrevista.<br>Lapicero. (ver anexo 3.1)                                  |  |  |
| Encuesta               | Guía de<br>de<br>encuesta<br>preguntas Abiertas<br>v<br>Cerradas. (ver anexo 3.1) |  |  |
| Observación Directa    | Guía de Observación. (ver<br>anexo $3.2$ )                                        |  |  |
| Análisis de Documentos | • Formatos de reportes (ver<br>anexo $3.3$ )                                      |  |  |

**Tabla N°3.3** Instrumentos de recolección

**Fuente:** Elaboración propia (2018)

### **3.2.2 Técnicas de Procesamiento de la Información**

Las técnicas utilizadas en el presente trabajo de investigación son:

 $\checkmark$  ENTREVISTAS

Aplicado a los usuarios de la Unidad de Investigación e Innovación, para recoger información referida al cumplimiento de sus respectivas

funciones y recolección de necesidades actuales y futuras.

 $\checkmark$  ENCUESTAS

Realizadas todos los usuarios que interactúan con la Unidad de Investigación e Innovación.

### $\checkmark$ ANÁLISIS DE DOCUMENTOS

Se utilizó como fuente los archivos de la guía de informe físico – financiero de los proyectos de investigación financiados con recursos de canon, sobre canon y regalías.

### $\checkmark$  OBSERVACIÓN DIRECTA

Tiene como fuente al investigador el cual se realiza interactuando con los sujetos observados y en algunos casos sin interacción.

#### **3.3 Procedimiento**

#### **3.3.1 Modelar el Negocio**

Se identificó y definió el Modelo del Negocio UML

#### **3.3.2 Determinar la Fórmula de Éxito**

Para poder probar nuestra hipótesis se procederá de la siguiente manera:

- Definir los indicadores de evaluación que nos ayuden a medir el nivel de eficiencia de los procesos empresariales y el impacto significativo a la reingeniería de la gestión comercial.
- Validar y seleccionar los indicadores más adecuados para la evaluación del nivel de eficiencia de la gestión proyectos y el impacto de la misma en otros procesos continuos.
- $\checkmark$  Sensibilizar a los grupos de Interés respecto a la importancia que tiene el desarrollo del proyecto y la relación de las múltiples plataformas a implementar y el impacto en cada dimensión que enmarca la gestión proyectos de investigación.
- $\checkmark$  Aplicar mediciones que nos ayuden a establecer los indicadores para determinar la eficiencia en la gestión proyectos de investigación, antes de la implementación del sistema de información.
- $\checkmark$  Establecer los niveles de eficiencia a partir de los indicadores, antes de la implementación del sistema de información.
- Desarrollar el sistema de información multiplataforma, aplicando la metodología RUP.
- $\checkmark$  Implementar el sistema de información multiplataforma.
- $\checkmark$  Corroborar o refutar la hipótesis planteada, con la información pre y post implementación del sistema de información multiplataforma.

### **CAPITULO IV**

# **ANÁLISIS**

### **4.1. Análisis de la Situación Actual**

#### **4.1.1.Análisis del organigrama funcional estratégico.**

La Estructura Orgánica de la Dirección del Instituto de Investigación es la siguiente:

**Figura N° 4.1:** Organigrama de la Dirección del Instituto de Investigación

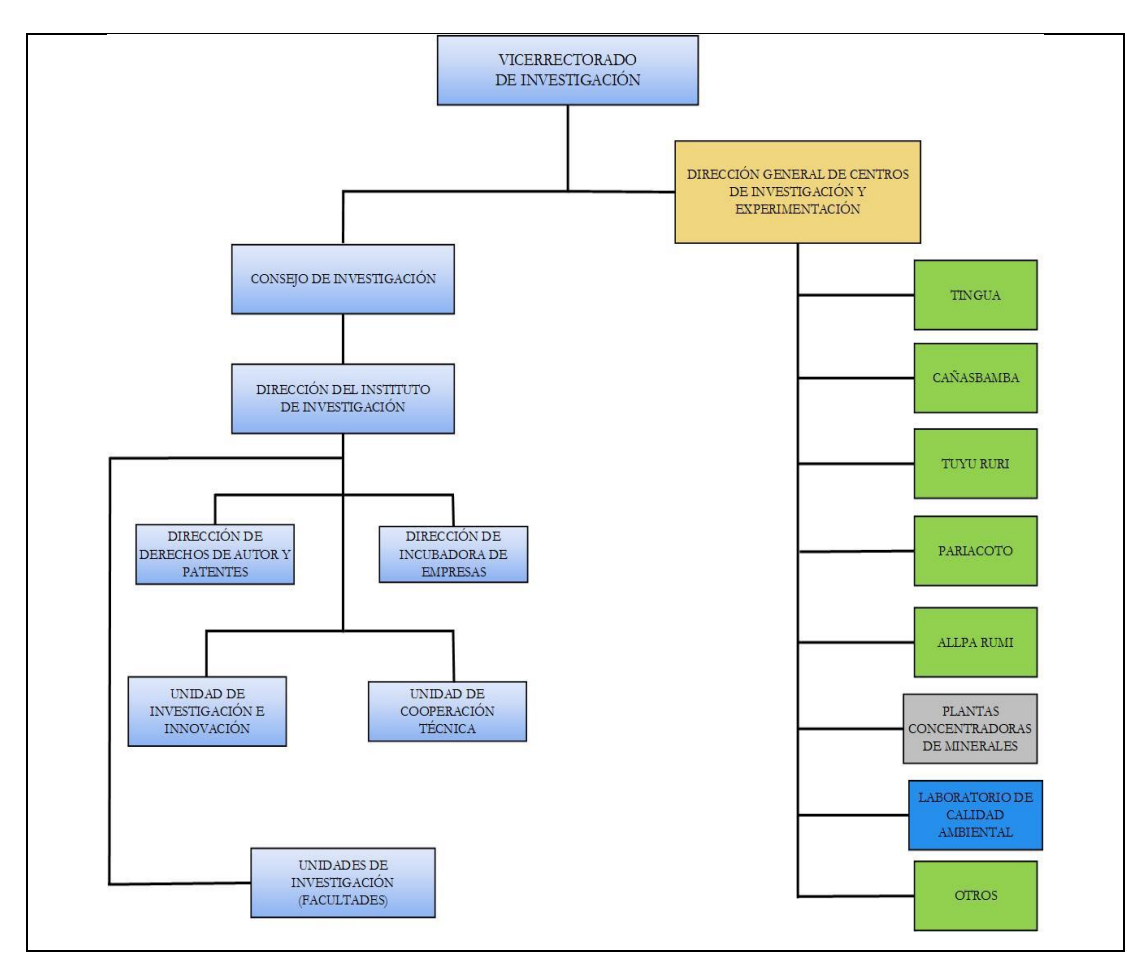

**Fuente:** Dirección del Instituto de Investigación - UNASAM (2018)

Como se muestra la estructura del organigrama tiene niveles, en el nivel superior se encuentra el Concejo de Investigación quien es el órgano colegiado de toma de decisiones de la Dirección del Instituto de Investigación, que está constituido por los directores de las Unidades de Investigación y otras gestiones, Estos son los responsables del buen funcionamiento e interrelación con las otras áreas.

Dirección del Instituto de Investigación es el órgano de línea del Vicerrectorado de Investigación que gestiona y promociona el desarrollo de la investigación científica en la UNASAM a cargo de los docentes, estudiantes y graduados.

Dentro de la Dirección del Instituto de Investigación se encuentra varias Unidades en las cuales en la que se va a desarrollar la solución tecnológica es la Unidad de Investigación e Innovación está encargada de la gestión de los Proyectos de investigación de la UNASAM.

#### **4.1.2.Evaluación de la Capacidad Instalada**.

#### **4.1.2.1. Personal**

El personal que actualmente labora en la Unidad de Investigación e Innovación es el jefe de la Unidad de Investigación e Innovación y un asistente administrativo, las competencias que presentan se pueden apreciar en el cuadro:

| e Innovación.                 |                                                               |                                  |                                                |  |
|-------------------------------|---------------------------------------------------------------|----------------------------------|------------------------------------------------|--|
| <b>Personal</b>               | <b>Objetivos</b>                                              | funciones                        | <b>Perfil</b>                                  |  |
| de<br><b>Jefe</b><br>la       | Presentar el Plan                                             | Monitorear y supervisar el       | es un docente ordinario                        |  |
| <b>Unidad</b><br>de           | de Trabajo Anual                                              | desarrollo de los proyectos de   | con grado de Doctor o                          |  |
| Investigación<br>$\mathbf{e}$ | de su unidad al                                               | investigación de acuerdo a los   | Maestro, designado por                         |  |
| <b>Innovación</b>             | inicio de cada                                                | criterios<br>previamente         | el<br>Consejo                                  |  |
|                               | año lectivo a la                                              | establecidos dando cuenta al     | Universitario<br>a                             |  |
|                               | DII.                                                          | director de la Dirección del     | propuesta del director                         |  |
|                               |                                                               | Instituto de Investigación.      | la Dirección<br>del<br>de                      |  |
|                               |                                                               |                                  | Instituto<br>de                                |  |
|                               |                                                               |                                  | Investigación a través                         |  |
|                               |                                                               |                                  | del Vicerrectorado de                          |  |
|                               |                                                               |                                  | Investigación                                  |  |
| <b>Asistente</b>              | Apoyar en las                                                 | al jefe Unidad de<br>Apoyo       | Persona con facilidad                          |  |
| administrativo                | actividades de<br>Unidad de<br>Investigación e<br>Innovación. | Investigación e Innovación en    | para la interactuación<br>dentro del proyecto. |  |
|                               |                                                               | actividades administrativas y    |                                                |  |
|                               |                                                               | registro<br>de<br>atención<br>al |                                                |  |
|                               |                                                               | ciudadano<br>de<br>entrega<br>y  |                                                |  |
|                               |                                                               | documentos.                      |                                                |  |
|                               |                                                               |                                  |                                                |  |

**Tabla N°4.1:** Competencias del personal implicado en Unidad de Investigación

**Fuente:** Reglamento General de Investigación de la DII (2018)

# **4.1.2.2. Equipos.**

La oficina actualmente cuenta los siguientes equipos:

**Tabla N° 4.2** Equipos de Unidad

| equipo que cuenta la Unidad |                     |                                                                                                    |                           |  |  |
|-----------------------------|---------------------|----------------------------------------------------------------------------------------------------|---------------------------|--|--|
| cantidades                  | equipo              | quienes utilizan                                                                                                | especificaciones técnicas |  |  |
| 3                           | Computadoras        | 01 para el uso del<br>Jefe de Unidad, y<br>01 para uso de la<br>secretaria y 01<br>asistente<br>administrativo, | Ver anexo 4.5             |  |  |
| $\overline{2}$              | Impresora           | Unidad                                                                                                    | Ver anexo 4.5             |  |  |
|                             | <b>Access Point</b> | Unidad                                                                                                    | Ver anexo 4.5             |  |  |
|                             | servidor            | Unidad                                                                                                    | Ver anexo 4.5             |  |  |

# **4.1.3.Análisis de Fortalezas, Oportunidades, Debilidades y Amenazas (FODA).**

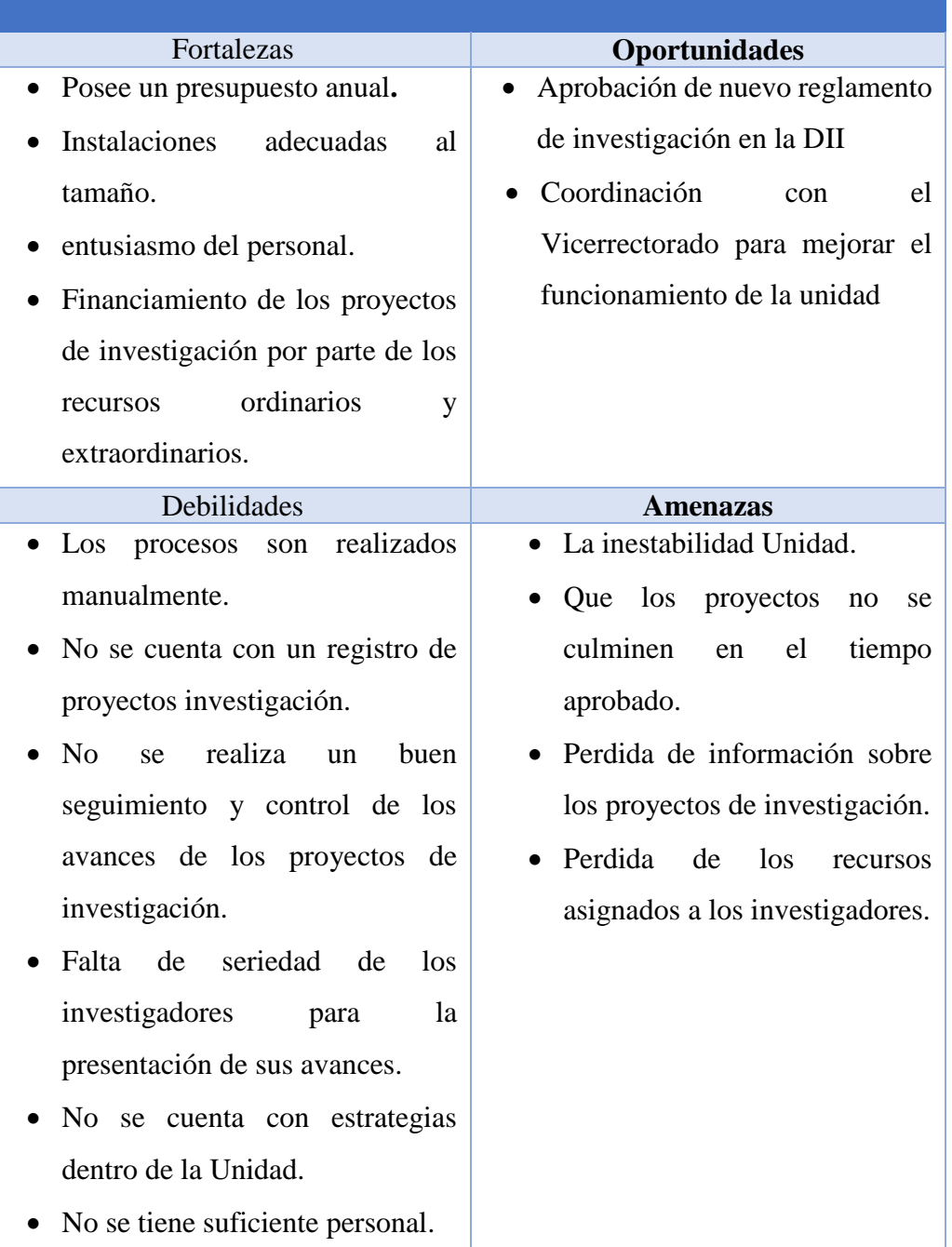

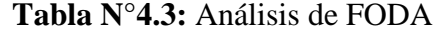

- Mala distribución de los recursos para los proyectos de investigación.
- Los archivos y documentos se encuentran en folios.
- Reportes e informes tardías.

# **Fuente:** Elaboración propia (2018)

De acuerdo a este análisis FODA se procedió a realizar a realizar estrategias para la

institución dentro de estas estrategias se encontró:

Utilización y control de la tecnología necesaria para dinamizar el proceso dentro de la unidad.

#### **60 Tabla N° 4.4:** Estrategias FODA

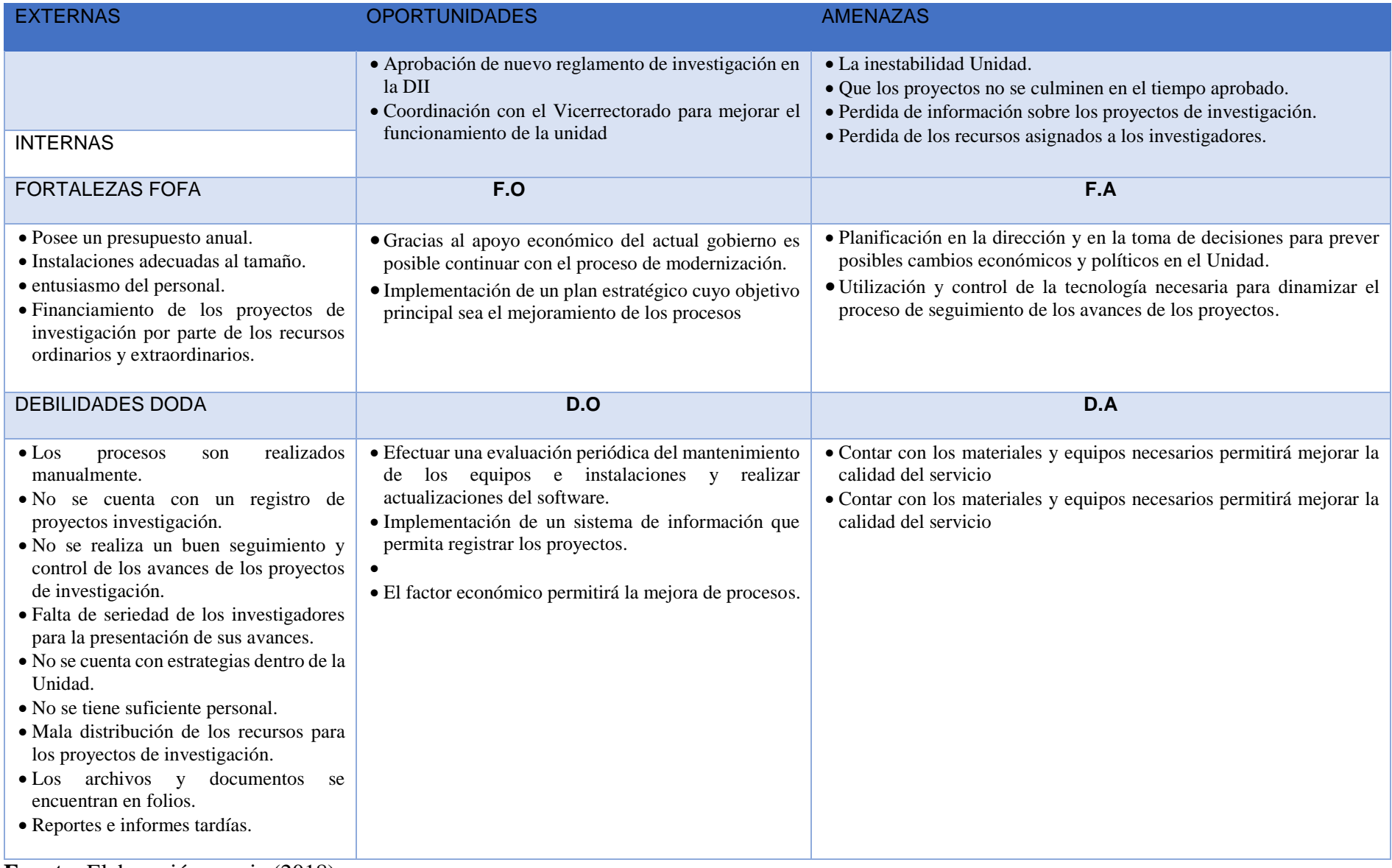

# **4.2. Identificación y descripción de requerimientos**

# **4.2.1. Procesos Internos del Negocio.**

Dentro de la Unidad de Investigación e Innovación se analizaron los

siguientes procesos:

**62**

# **DIAGRAMA DE FLUJO DE PROCESO DE GESTIÓN DE PROYECTOS DE INVESTIGACIÓN (ver anexo 4.1)**

# **Tabla N° 4.5** Gestión de Proyectos de Investigación

| <b>Descripción</b>     | Actividades                                                      | Reglas<br>Actores |                                  | Problema                       |
|------------------------|------------------------------------------------------------------|-------------------|----------------------------------|--------------------------------|
| Mediante<br>este       | El director de DII envía los proyectos · Jefe de la<br>$\bullet$ |                   | • Los proyectos deben de estar   | • No se tiene un registro      |
| proceso se da inicio a | aprobados para la ejecución.                                     | unidad.           | aprobados.                       | de<br>$\log$<br>correcto       |
| la gestión de los      | • Genera año de proyecto donde se ejecutarán • El                | comité            | • Los investigadores deben de    | de<br>proyectos                |
| proyectos, se inicia   | los proyectos que inicien para su ejecución.                     | de                | estar registrados en la DINA     | investigación                  |
| con la apertura de los | • Se registra a los investigadores que                           | Investigaci       | · El proyecto de investigación   | • Demora<br>la<br>en           |
| proyectos, para ser    | desarrollaran el proyecto en el año.                             | ón.               | tendrá un inicio y fin del       | elaboración de informes        |
| ejecutas<br>la<br>y    | · Se registra los proyectos según<br>sus                         | • Asistente       | proyecto.                        | o no se realiza los            |
| asignación<br>del      | descripciones y contenidos.                                      | administrati      | • El responsable del<br>equipo   | informes.                      |
| personal que<br>van    | • Se registrará las líneas de investigación según                | VO.               | multidisciplinario<br>de         | · Dificultades en buscar       |
| involucrase en<br>los  | el reglamento de investigación.                                  | • Director de     | investigación debe<br>ser un     | proyectos<br>de<br>$\log$      |
| proyectos.             | · Se registrarán los proyectos según su                          | la DII.           | ordinario<br>de<br>docente<br>la | investigación.                 |
|                        | modalidad de recursos de financiamiento.                         |                   | UNASAM para las diferentes       | $\bullet$ Se<br>realiza<br>con |
|                        | • Se les asignara un personal para la supervisión                |                   | fuentes de financiamiento y      | materiales<br>físicos          |
|                        | y monitoreo de sus avances.                                      |                   | modalidades de investigación     | folios<br>como<br>y            |
|                        | Se generará un expediente por proyecto.                          |                   | en la UNASAM.                    | carpetas.                      |
|                        | • Se dará inicio al proyecto.                                    |                   |                                  |                                |
|                        |                                                                  |                   |                                  |                                |
| $F_{\text{t}}$         |                                                                  |                   |                                  |                                |

**Fuente:** Elaboración propia (2018)

# **DIAGRAMA DE FLUJO DE GESTIÓN DE SEGUIMIENTO AVANCES DE PROYECTO DE INVESTIGACIÓN CON**

### **RECURSOS ORDINARIOS. (Ver anexo 4.2)**

**Tabla N° 4.6** Gestión de Seguimiento Avances de Proyecto de Investigación con Recursos Ordinarios

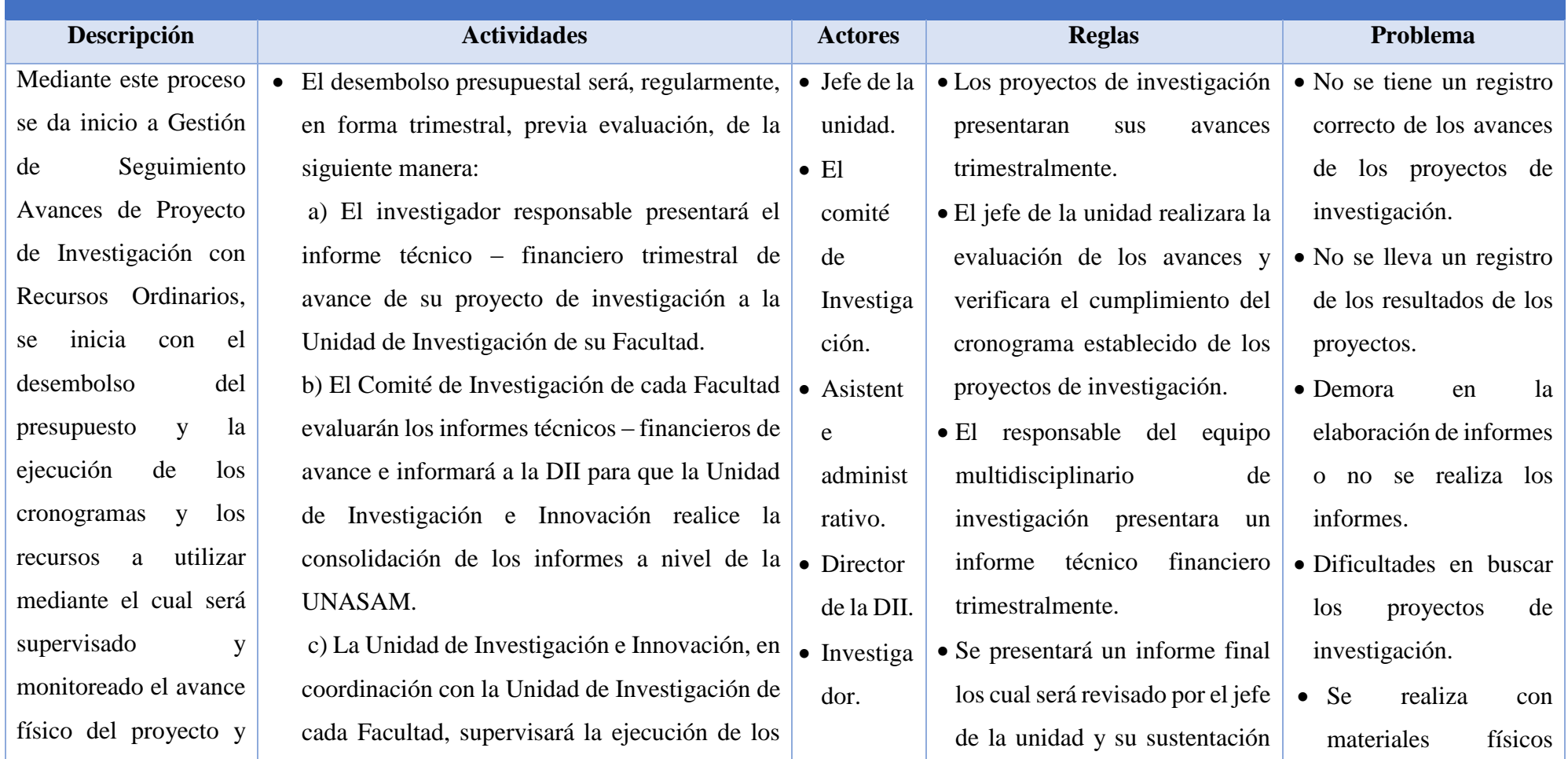

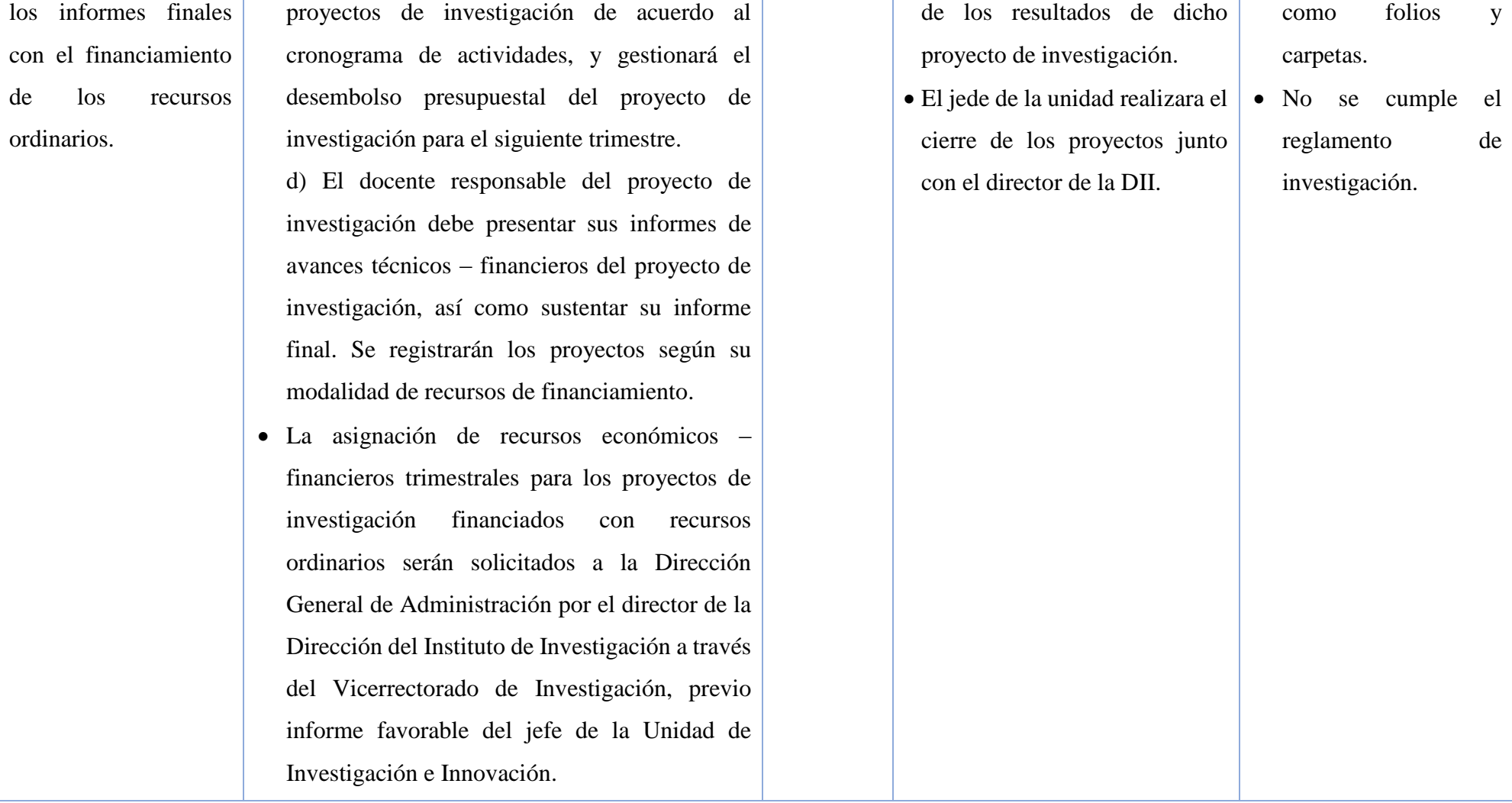

# **DIAGRAMA DE FLUJO DE GESTIÓN DE SEGUIMIENTO AVANCES DE PROYECTO DE INVESTIGACIÓN CON RECURSOS EXTRAORDINARIOS. (Ver anexo 4.3)**

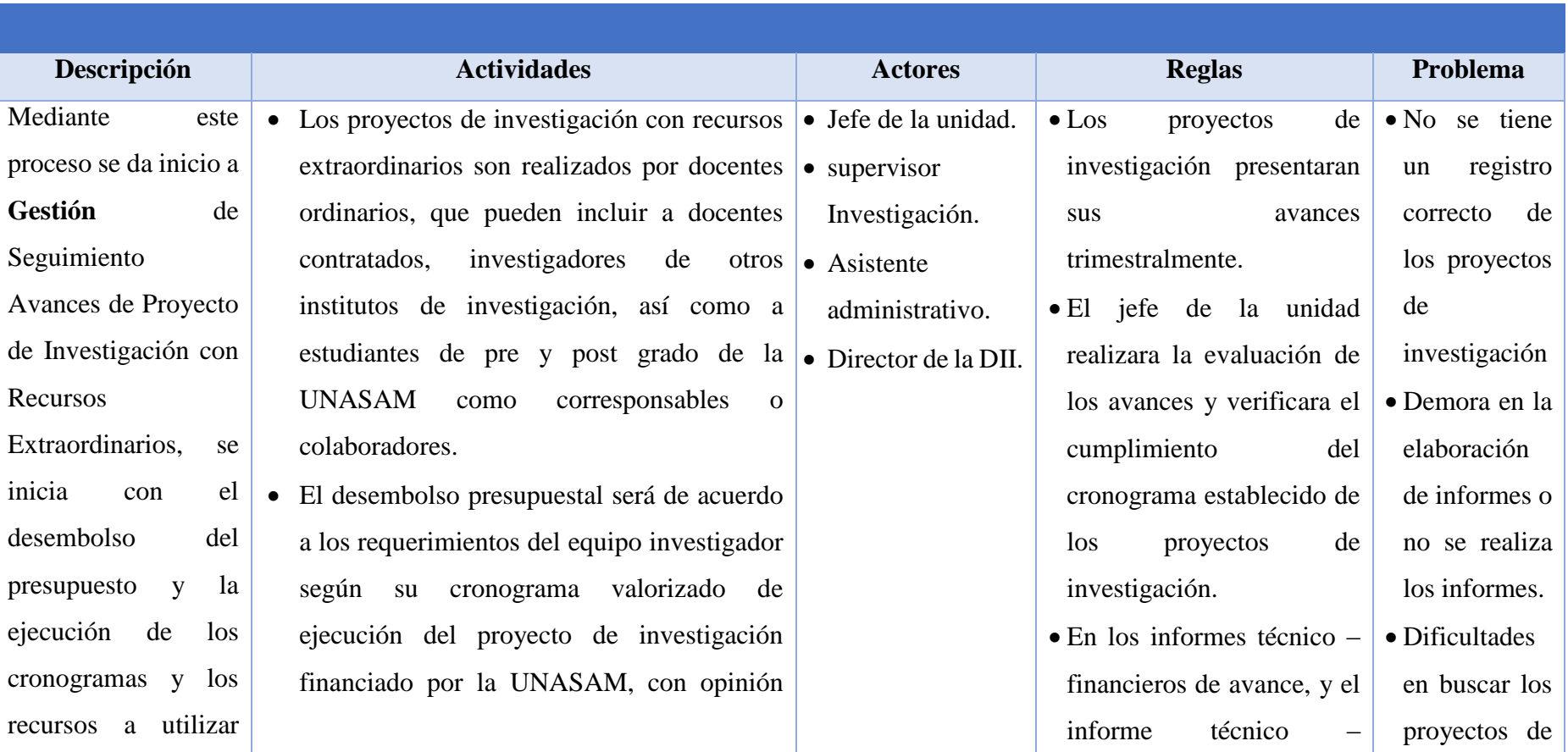

### **Tabla N° 4.7:** Gestión de Seguimiento Avances de Proyecto de Investigación con Recursos Extraordinarios

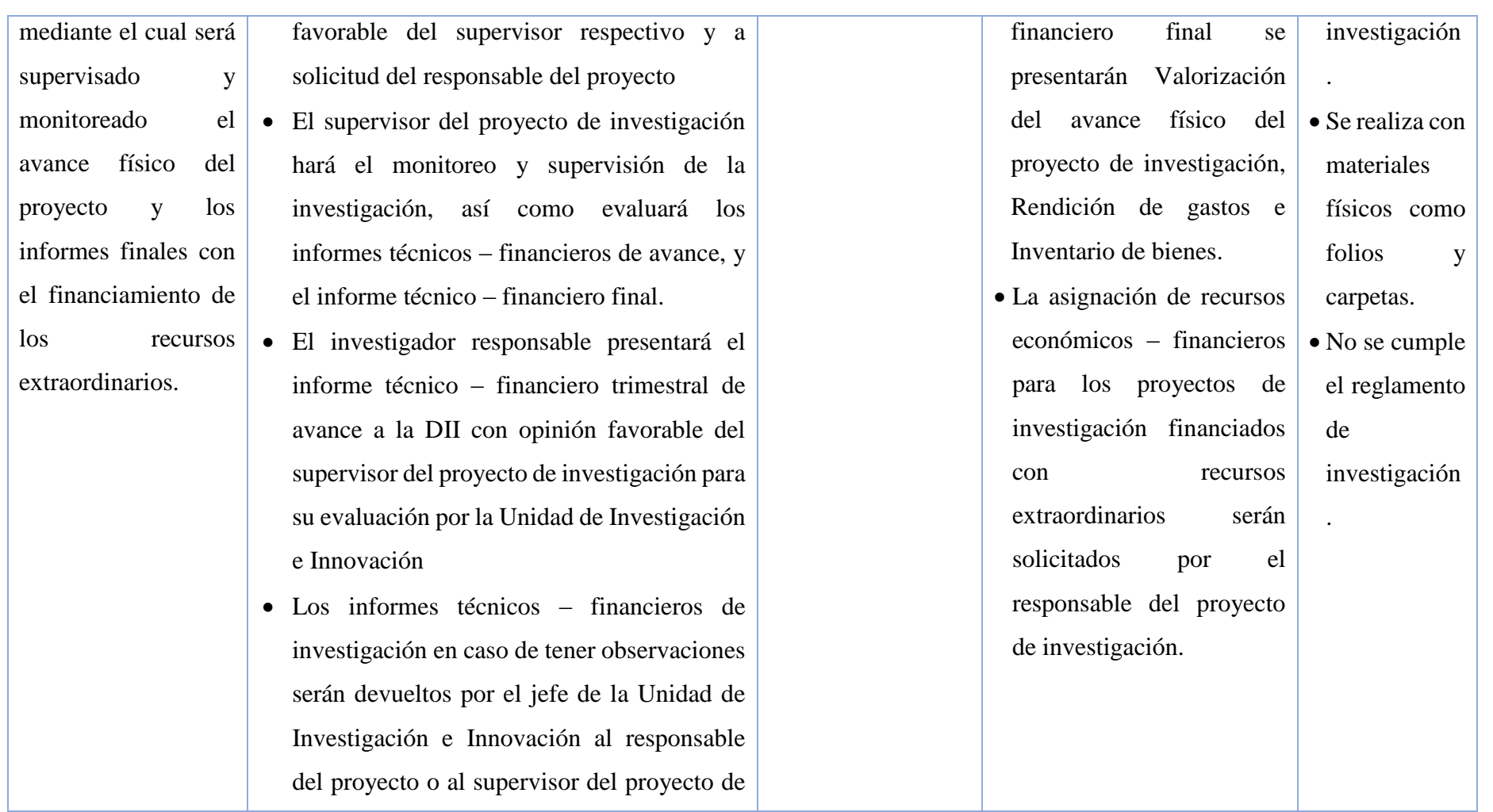

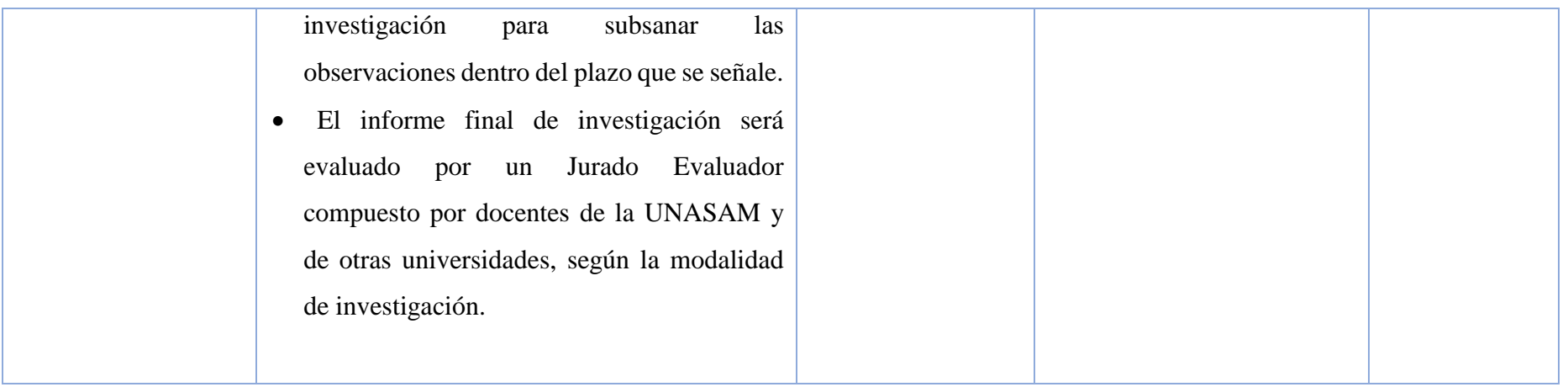

# **4.2.2.Requerimientos**

# **A. Requerimientos funcionales**

**Tabla N°4.8** Requerimientos Funcionales Gestión de

Proyectos de Investigación.

| <b>PROCESO</b>          | <b>REQUERIMIENTOS</b>                                                |  |
|-------------------------|----------------------------------------------------------------------|--|
| Gestión de Proyectos de | Registrar el periodo de año apertura de Proyecto<br>$\bullet$        |  |
| Investigación.          | Investigación.                                                       |  |
|                         | Registrar líneas de investigación<br>$\bullet$                       |  |
|                         | Registra a los Investigadores<br>$\bullet$                           |  |
|                         | Registra el Tipo de Investigadores<br>$\bullet$                      |  |
|                         | Actualizar los datos de la Ficha de Investigadores<br>$\bullet$      |  |
|                         | Generar el código de un Investigador<br>$\bullet$                    |  |
|                         | Registrar los Proyectos de Investigación qué están<br>$\bullet$      |  |
|                         | aprobados y generar su código de Proyecto para el                    |  |
|                         | sistema, en cuanto a su información general como el                  |  |
|                         | título, objetivos, formulación de del problema, etc.                 |  |
|                         | Registrar a los Colaboradores de la investigación (solo<br>$\bullet$ |  |
|                         | estudiantes de la UNASAM) y sus Responsabilidad de                   |  |
|                         | cada uno de los investigadores                                       |  |
|                         | Registrar las modalidades de financiación de los<br>$\bullet$        |  |
|                         | recursos y registrar sus características.                            |  |
|                         | Registrar al personal quien realiza el seguimiento de<br>$\bullet$   |  |
|                         | diferentes<br>modalidades<br>de<br>$\log$<br>avances<br>en           |  |
|                         | financiamientos<br>(comité<br>de<br>investigación<br>y               |  |
|                         | supervisores).                                                       |  |
|                         | Activara el proyecto de investigación.<br>$\bullet$                  |  |
|                         | Generar reportes.                                                    |  |

**Fuente:** Elaboración propia (2018)

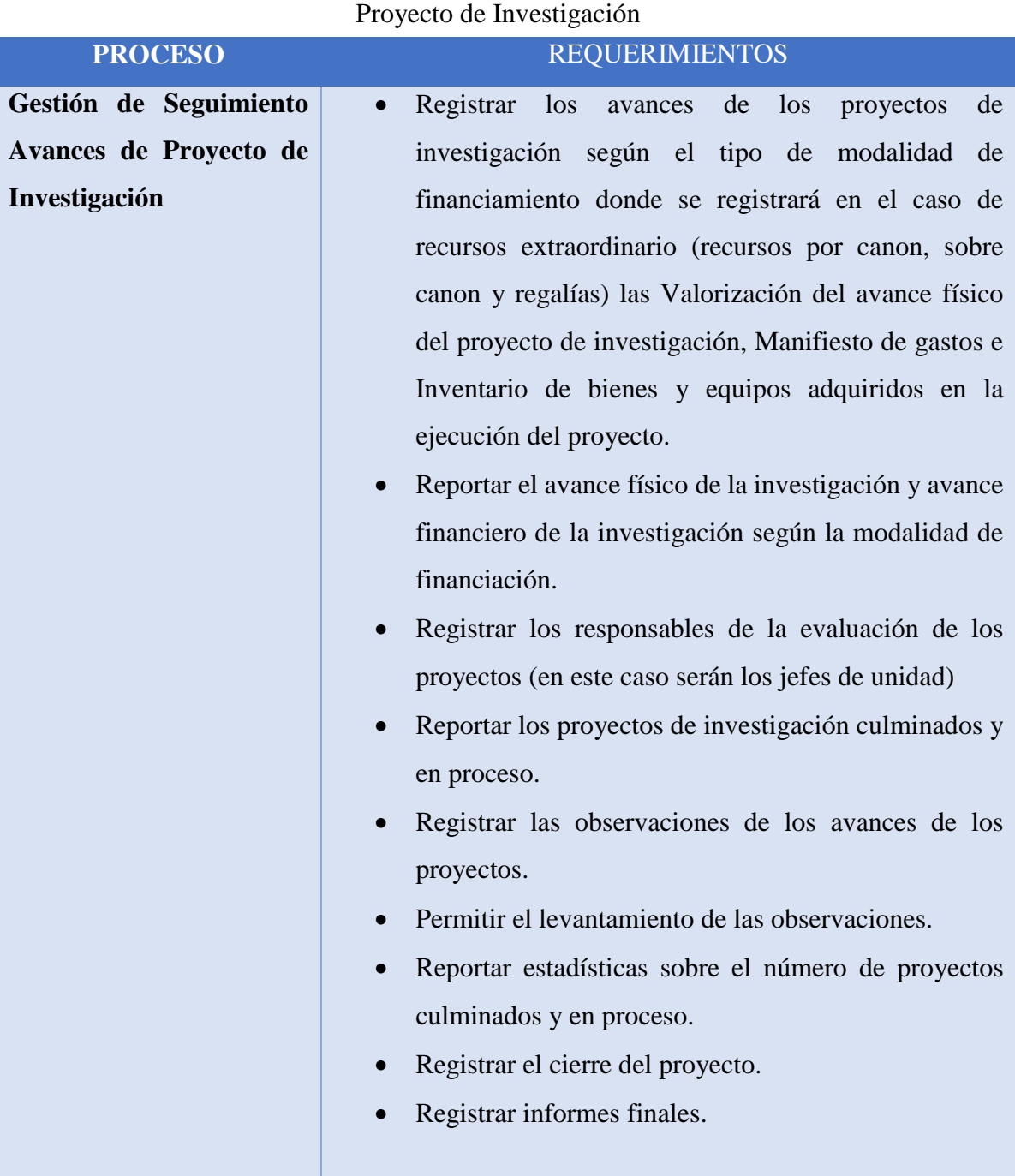

**Tabla N°4.9** Requerimientos Funcionales Gestión de Seguimiento Avances de

Fuente: **Elaboración propia (2018)**

# **B. Requerimientos No funcionales**

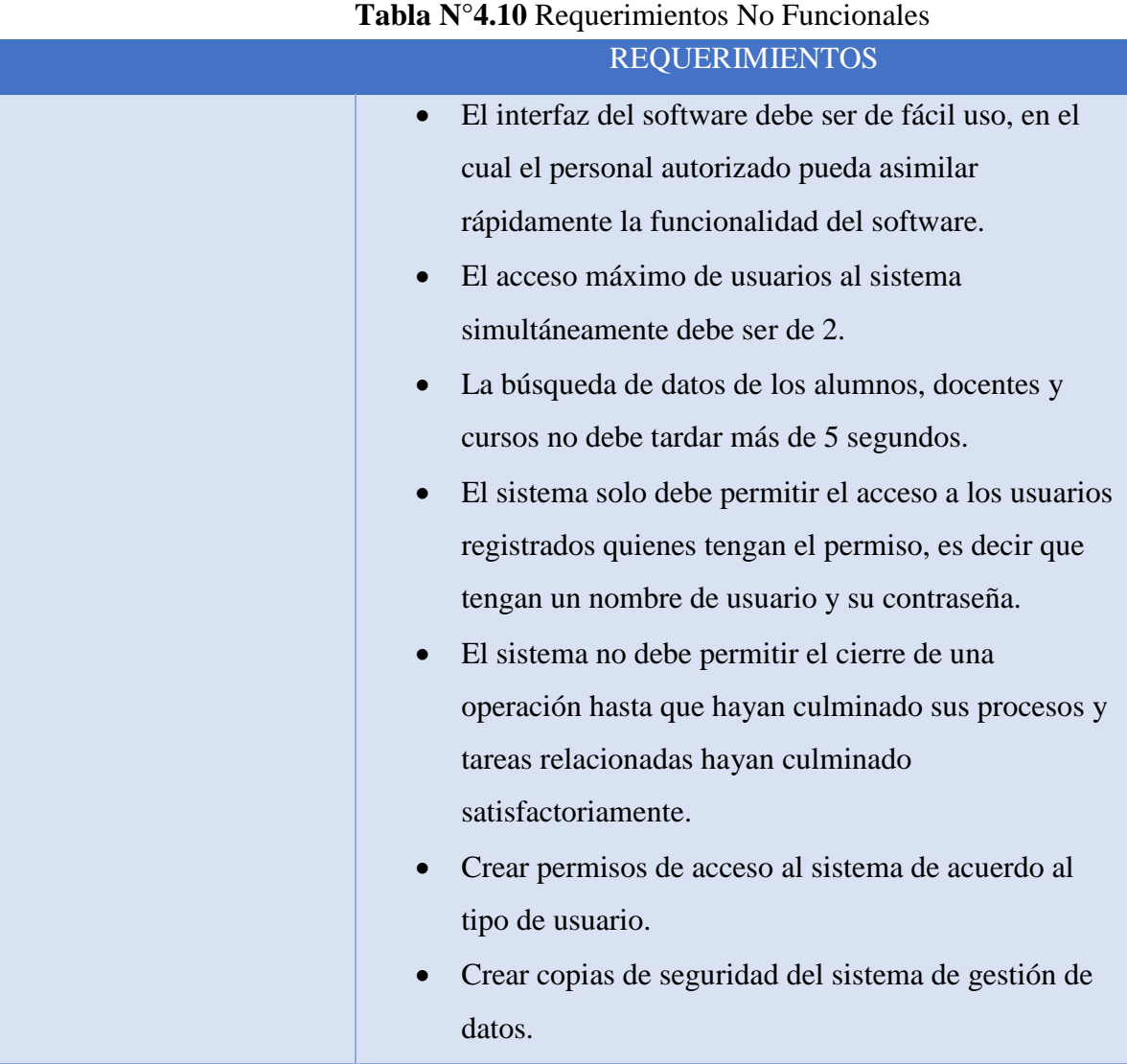

# **C. Requerimientos Externo**

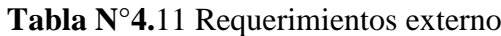

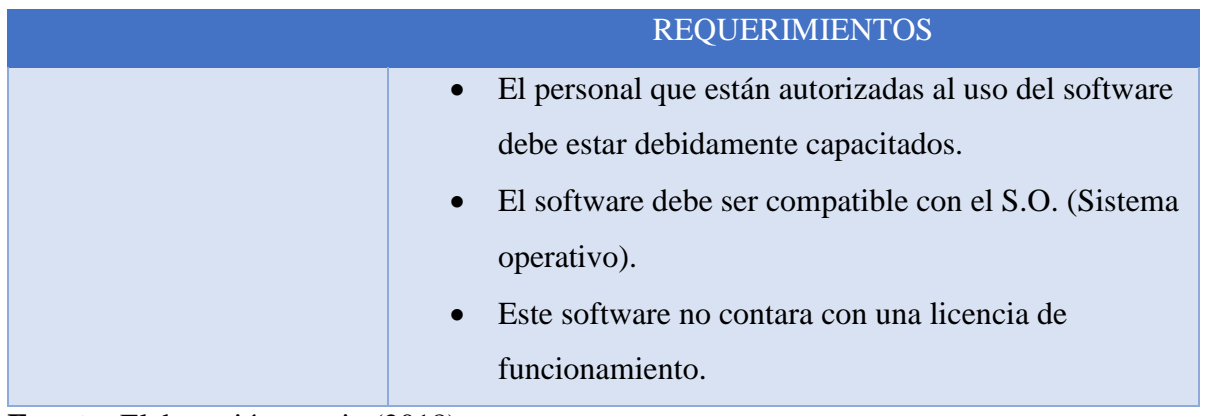

#### **CAPITULO V**

#### **DISEÑO DE LA SOLUCIÓN**

#### **5.1. Arquitectura tecnológica de la solución**

En esta parte se va a especificar cómo los distintos componentes de la aplicación se unen para formar la arquitectura del software y la arquitectura de comunicación.

#### **5.1.1.Arquitectura de Software**

Una vez obtenido los requerimientos, el siguiente paso es definir la arquitectura de software. La arquitectura de software muestra los componentes a emplear, como es que funcionarán el sistema y todo su campo de acción.

A continuación, se presenta un esquema de la arquitectura de software a construir. Para más detalles:

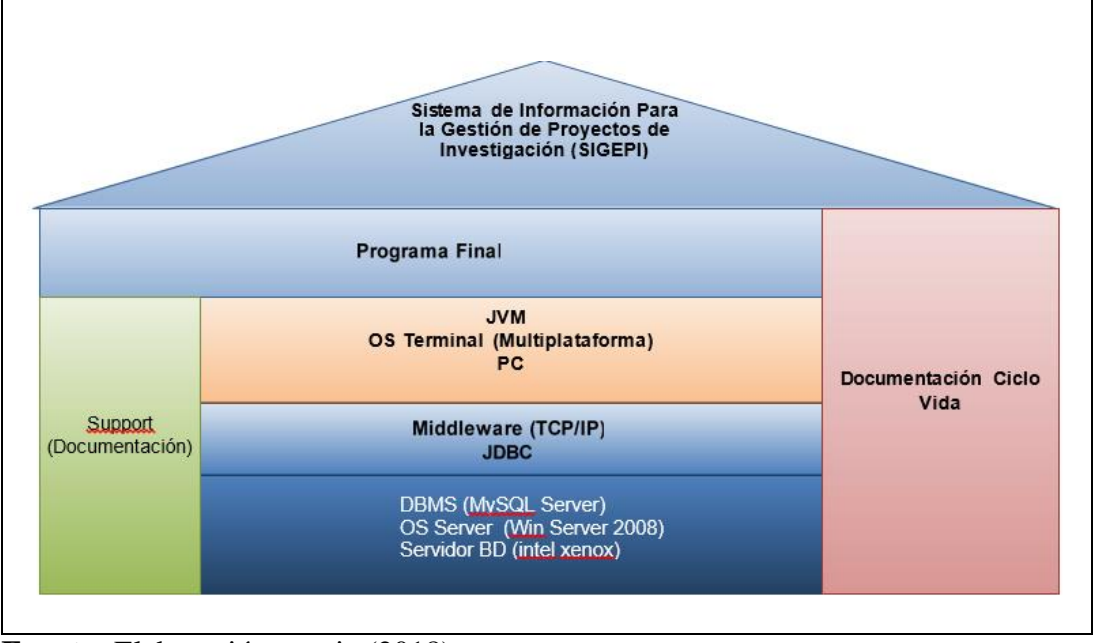

**Figura N°5.1:** Arquitectura de Software

**Fuente:** Elaboración propia (2018)

Antes de pasar a definir los componentes del sistema, un aspecto importante y general es definir la arquitectura de software a construir. Para en base a ello determinar todo el proceso de ingeniería de software:

| <b>Contenedor datos</b>          | Base de dato relacional                                  | Aplicación                  | <b>Interpretada</b>                               |
|----------------------------------|----------------------------------------------------------|-----------------------------|---------------------------------------------------|
| Administración con<br>tenedor    | $DBMSR$ -> $MySQL$<br>Server                             | Interprete:                 | <b>JVM</b>                                        |
| Acceso contenedor                | Local y Remoto                                           | <b>Plataforma</b><br>OS)    | Multiplataforma                                   |
| Medio de acceso                  | Redes Ethernet LAN,<br><b>WAN</b>                        | <b>Tipo Le</b>              | Alto nivel - 3ra<br>Generación                    |
| <b>Protocolo</b><br>Comunicación | CP/IP v 4                                                | Lenguaje de<br>programación | Java (J2EE)                                       |
| Método conexión                  | <b>JDBC</b>                                              | Paradigma<br>programación   | <b>OP</b>                                         |
| Seguridad                        | Autenticación usuaria                                    | Arquitectura                | Cliente-Servidor                                  |
| <b>Control de Acceso</b>         | Acceso al medio                                          |                             |                                                   |
| <b>Soporte Usuarios</b>          | Manual del sistema                                       | Ciclo de vida               | Documentación sobre el<br>desarrollo del proyecto |
|                                  | Video tutorial                                           |                             |                                                   |
|                                  |                                                          |                             | Documentos, archivos,<br>etc.                     |
| <b>Modelo</b><br>Computacional   | Cliente Servidor (2<br>capas)                            |                             |                                                   |
| Consideración                    | Hardware Servidor: Servidor de datos dedicado            |                             |                                                   |
|                                  | Hardware Cliente: PC de escritorio, portátil, iPod, etc. |                             |                                                   |

**Tabla N°5.1** Componentes de la arquitectura de software

**5.1.2.Arquitectura de Comunicación**

Como parte de la arquitectura de la arquitectura tecnológica se presenta también la arquitectura de comunicación dentro del sistema. Como se muestra en la siguiente figura:

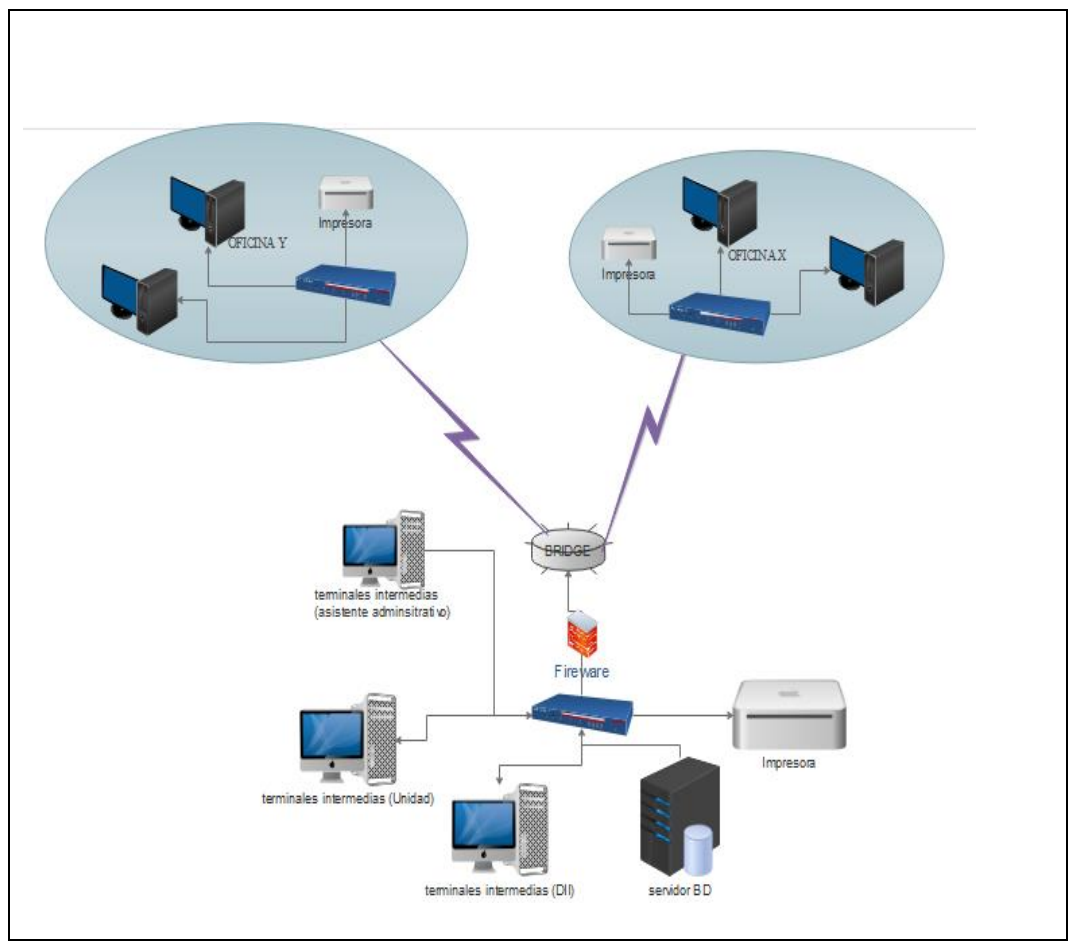

**Figura N°5.2:** Arquitectura de comunicación

**Fuente:** Elaboración propia (2018)

Descripción de la arquitectura de comunicación:

| Topología                   | estrella                    | <b>Proxy</b>       | No habilitado         |
|-----------------------------|-----------------------------|--------------------|-----------------------|
| Antena a<br><b>Internet</b> | Punto – Multi punto         | <b>Firewall</b>    | habilitado            |
|                             |                             |                    |                       |
| Access                      | N <sub>O</sub>              | <b>Cifrado</b>     | No habilitado         |
| Tamaño de                   | Metropolitana               | Administrar la red | <b>Windows Server</b> |
| red                         |                             |                    |                       |
| <b>Tecnología</b>           | Cableado estructurado CAT 5 | Habilitación de    | Habilitado            |
|                             |                             | puerto de escucha  | Estático              |
|                             |                             |                    |                       |
|                             | Wireless con Access point   |                    |                       |
|                             | <b>Fast Ethernet</b>        |                    |                       |

**Tabla N°5.2.** Componentes de la arquitectura de comunicación

**Fuente:** Elaboración propia (2018)

#### **5.2. Diseño de Estructura de La Solución**

#### **5.2.1.Plataforma tecnológica y las Aplicaciones**

Para poder definir las tecnologías y Aplicaciones utilizaremos herramientas del modelamiento UML los cuales necesarios para el diseño de la solución planteada y vienen a ser:

#### **A. Modelo de Negocio**

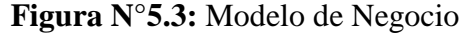

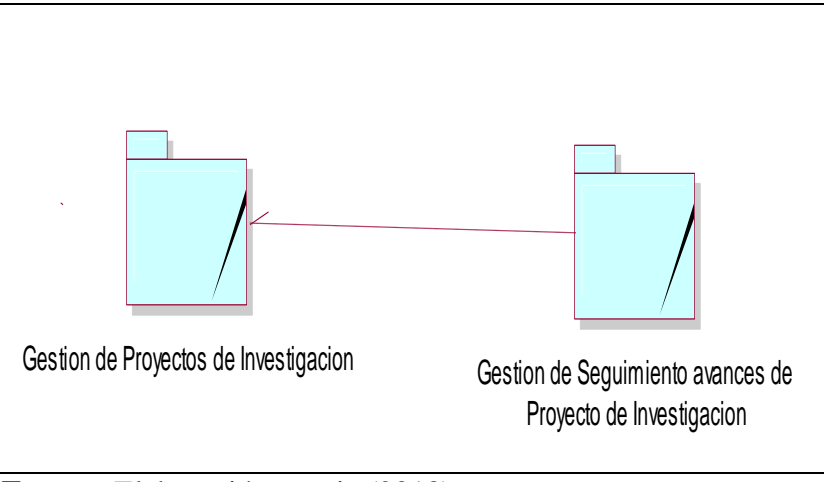

**Fuente:** Elaboración propia (2018)

El diagrama muestra los subsistemas de la Unidad. Relacionándose de manera que gestión de proyectos de Investigación influye el subsistema de Gestión de Seguimiento avances de Proyecto de Investigación.

#### **B. Diagrama de Casos de Uso De Negocio**

Como se ha establecido, para el UML un caso de uso es una secuencia de acciones realizadas por el sistema, que producen un resultado observable y valioso para un usuario o usuarios en particular en este caso es el jefe de la unidad, el investigador, el comité de investigación, el supervisor, el director de la DII y la asistente administrativa. Es decir, representa el comportamiento del sistema con el fin de dar respuestas a los usuarios.

### **Caso de Usos: Gestión de Proyectos de Investigación**

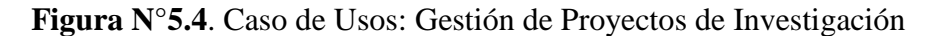

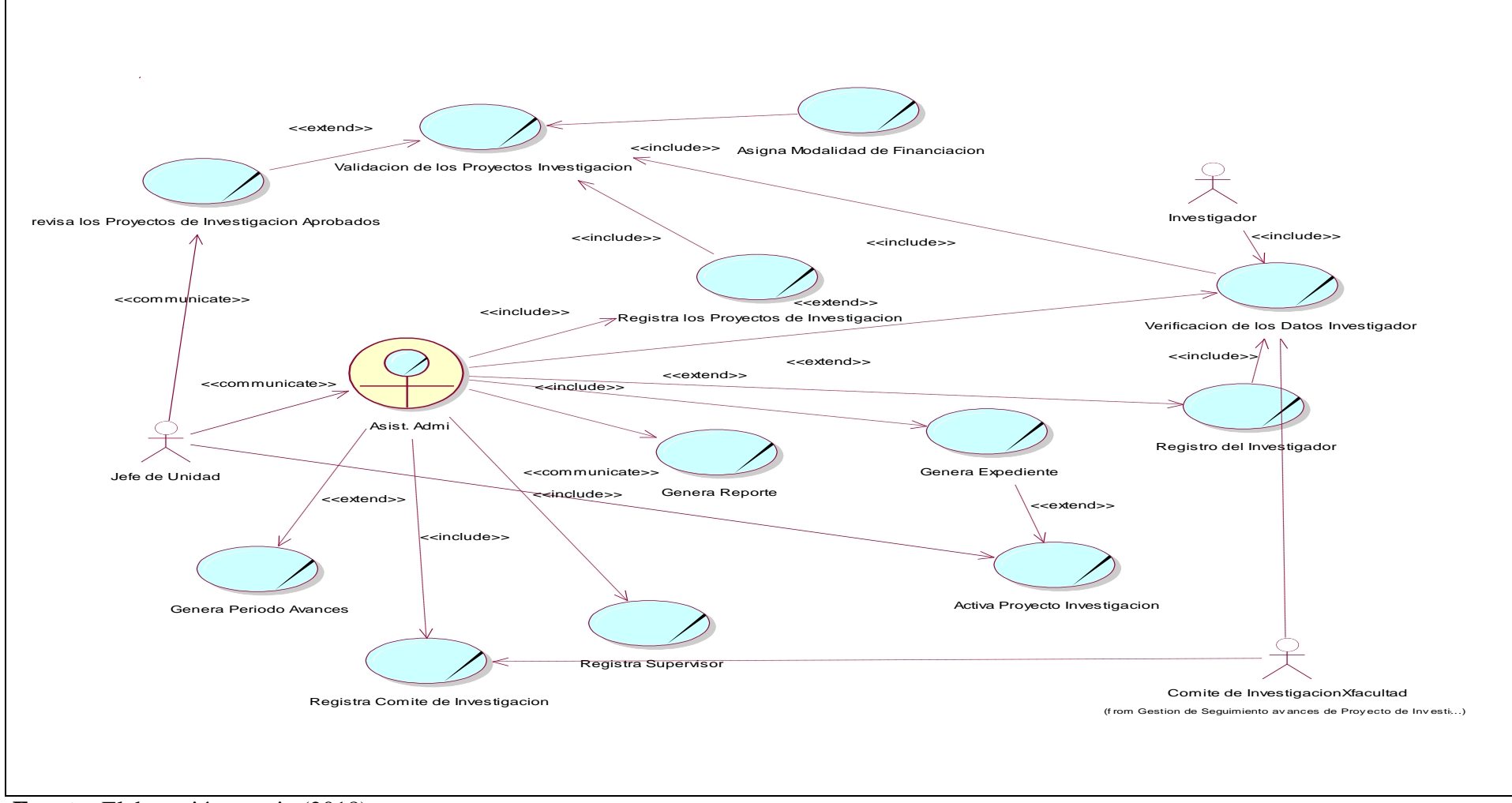

**Fuente:** Elaboración propia (2018)

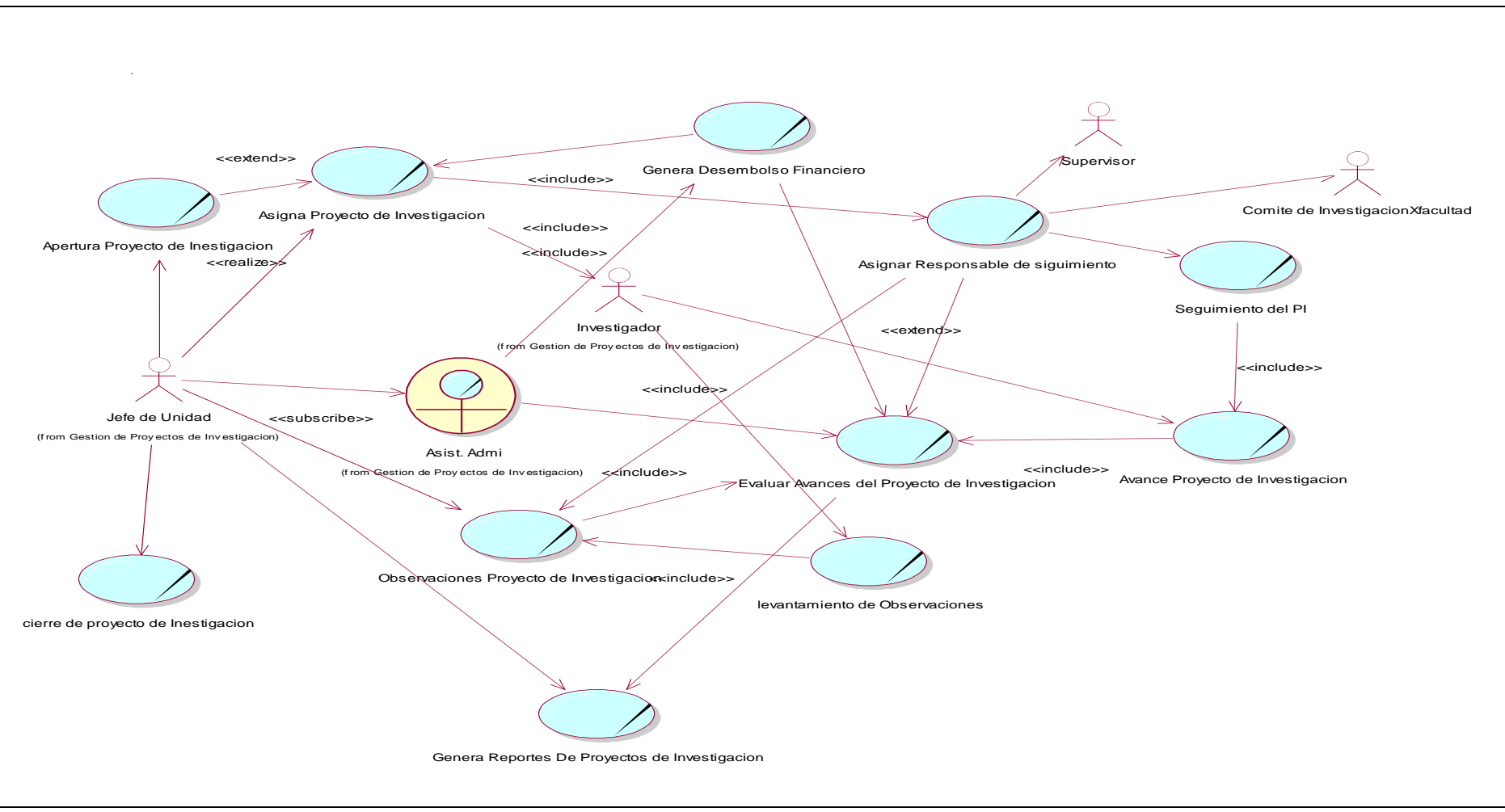

**Figura N°5.5.** Caso de Usos: Gestión de Seguimiento avances de Proyecto de Investigación

# **C. Diagrama de colaboración**

# **a. Gestión de Proyectos de Investigación**

**Figura N°5.6.** Diagrama de colaboración Activa proyecto de

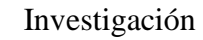

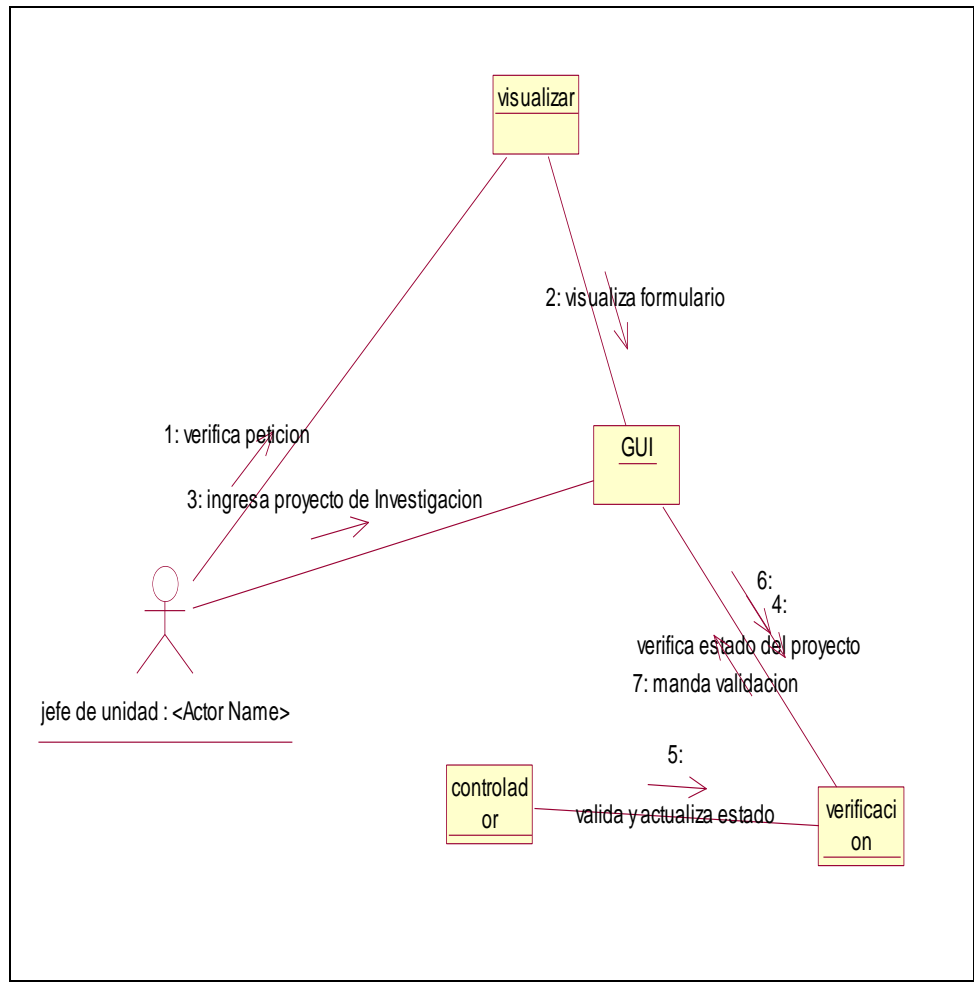

**Fuente:** Elaboración propia (2018)

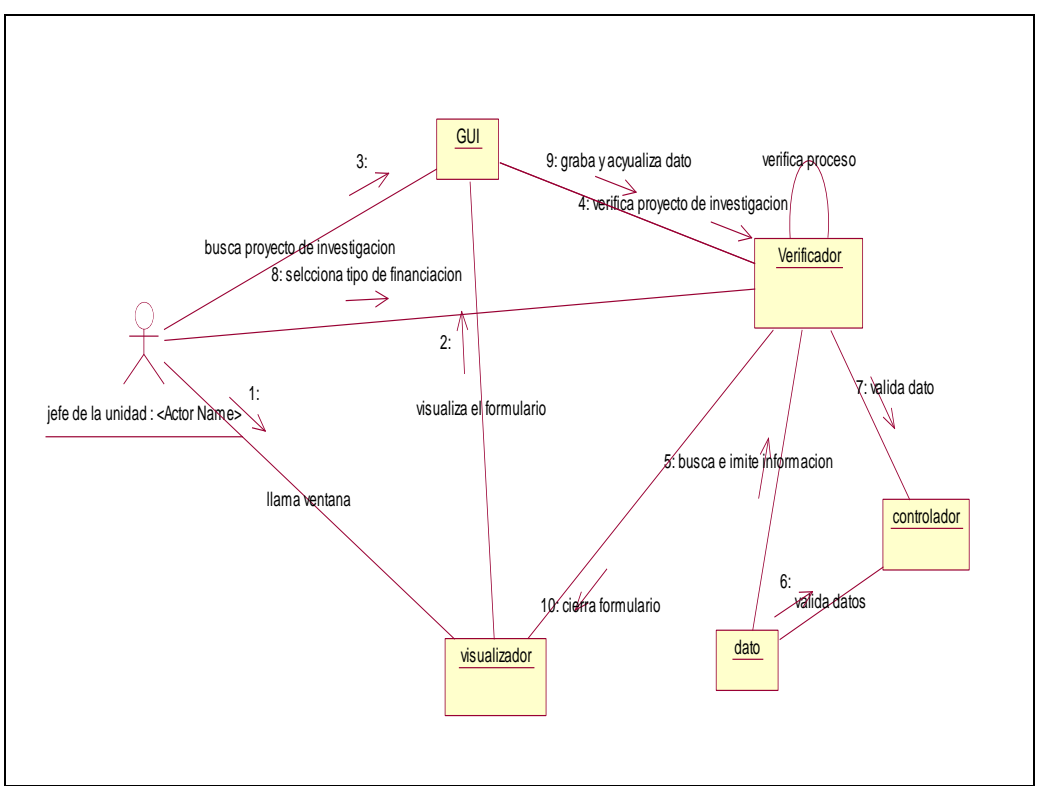

**Figura N°5.7.** Diagrama de colaboración Asigna Modalidad de Financiación **Fuente:** Elaboración propia (2018)

**Figura N°5.8.** Diagrama de colaboración Genera Expediente

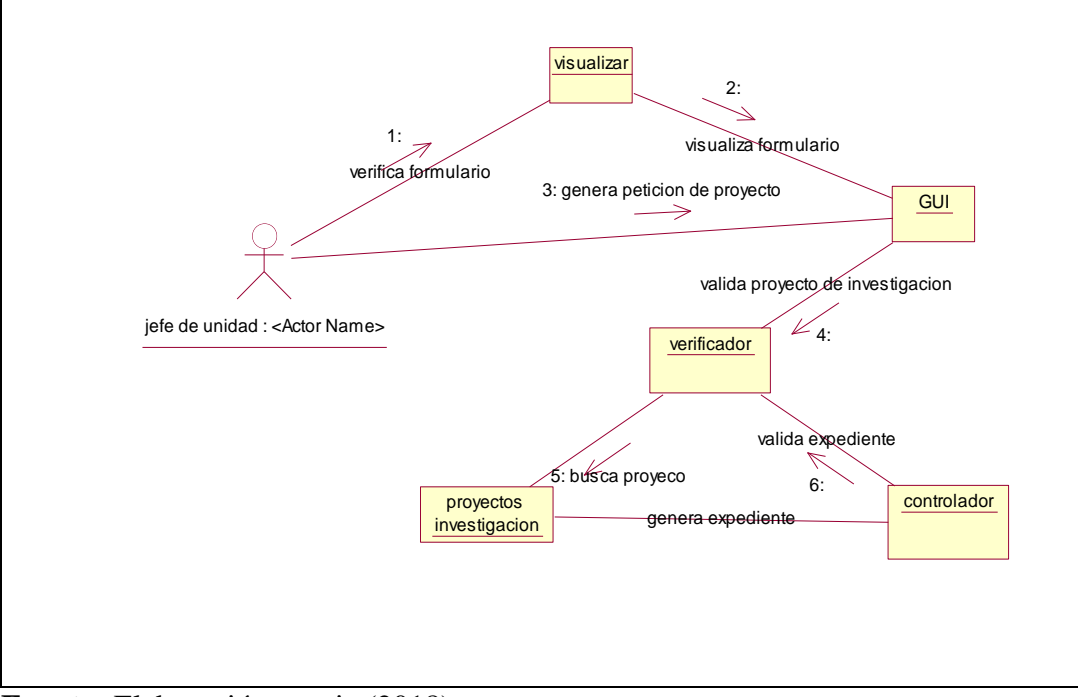

**Fuente:** Elaboración propia (2018)

# **b. Gestión de Seguimiento avances de Proyecto de Investigación.**

**Figura N°5.9.** Diagrama de colaboración Gestión de Seguimiento avances

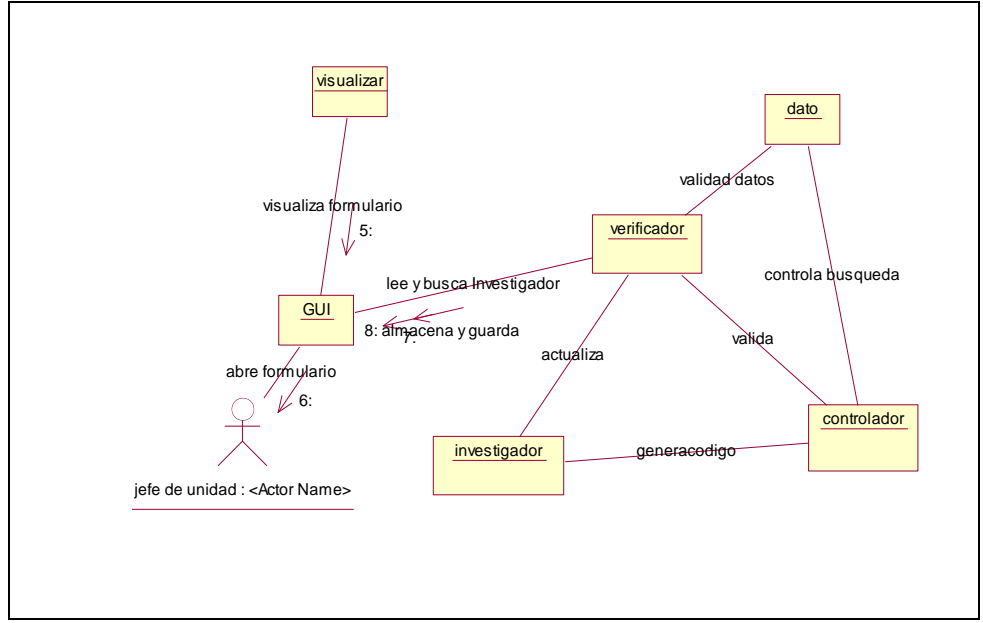

de Proyecto de Investigación

**Fuente:** Elaboración propia (2018)

**Figura N°5.10.** Diagrama de colaboración Apertura Proyecto de Investigación

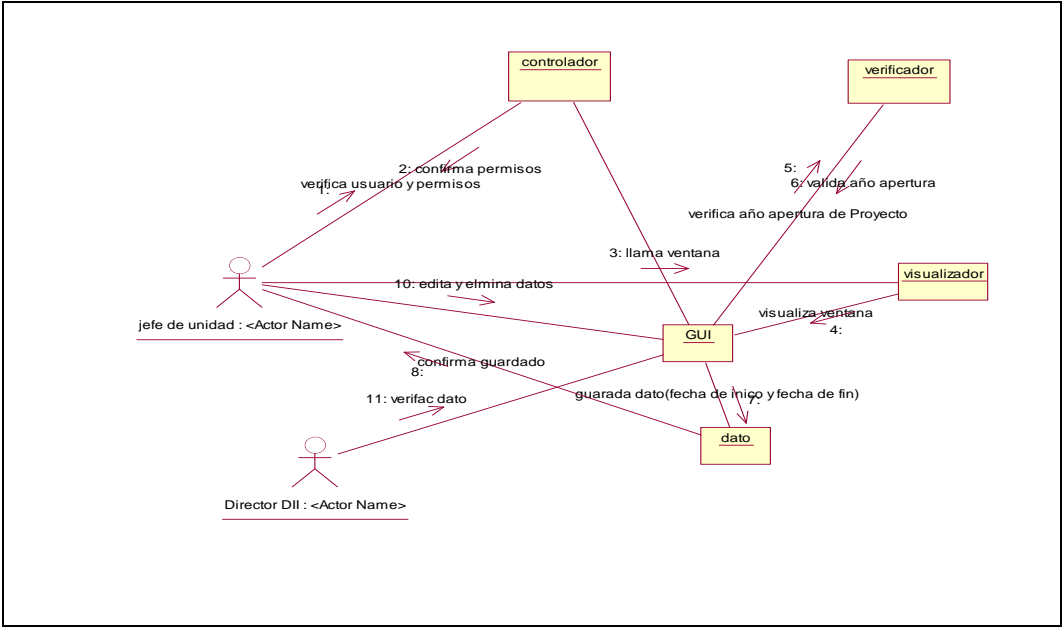

**Fuente:** Elaboración propia (2018)

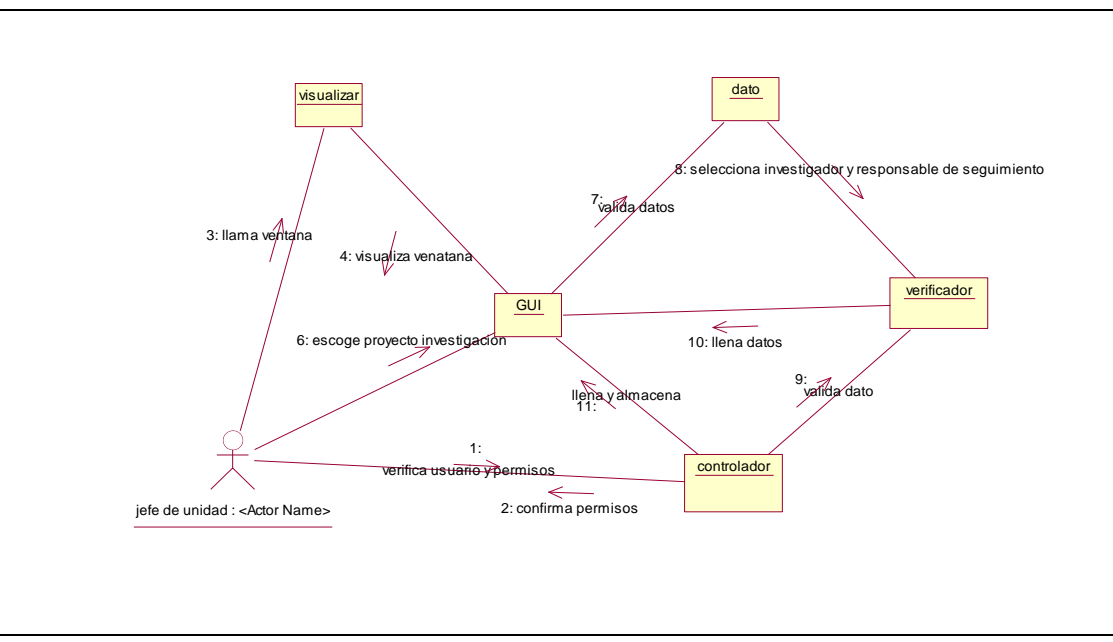

**Figura N°5.11.** Diagrama de colaboración Asigna Proyecto de Investigación

**Fuente:** Elaboración propia (2018)

### **D. Diagrama de Secuencia**

# **a. Gestión de Proyectos de Investigación**

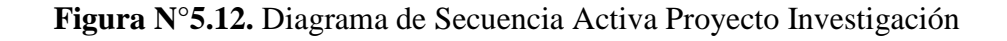

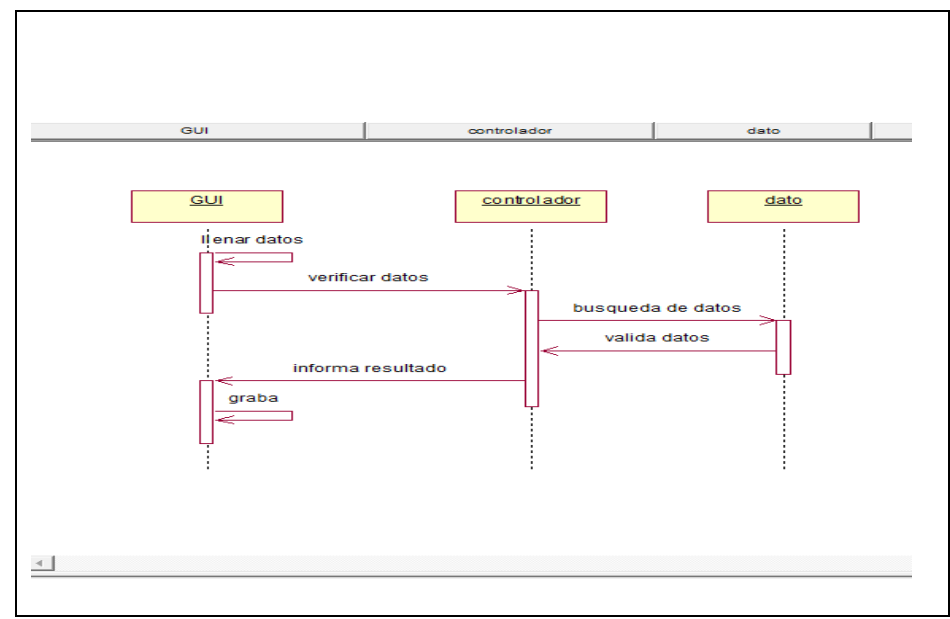

**Fuente:** Elaboración propia (2018)

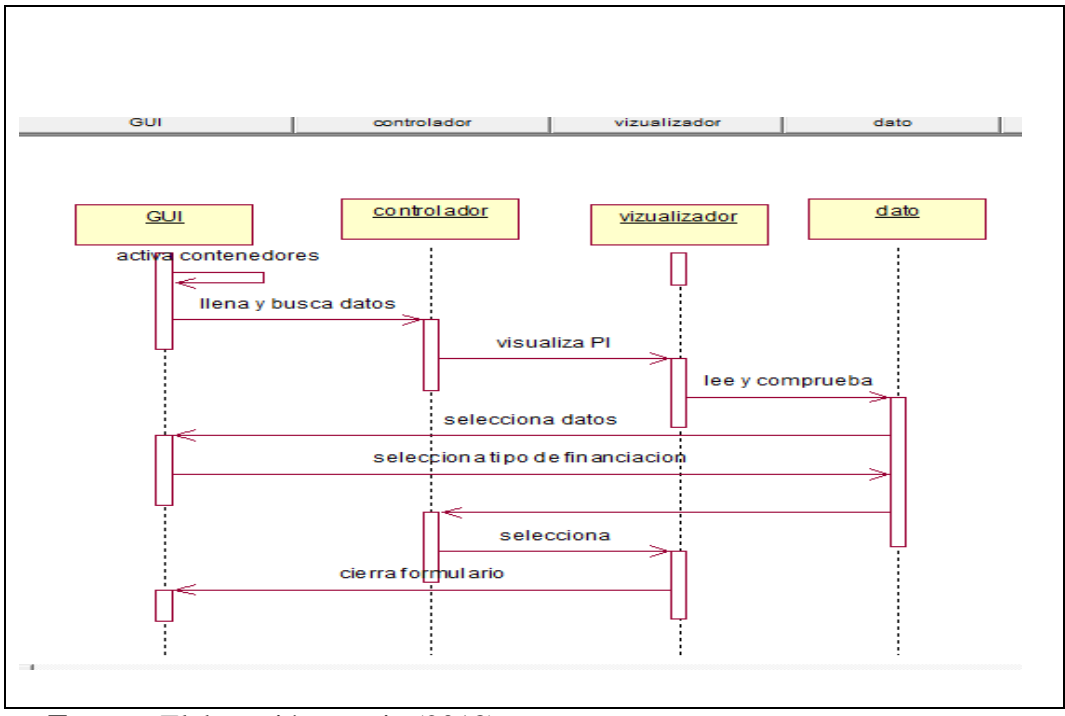

**Figura N°5.13.** Diagrama de Secuencia Asigna Modalidad de Financiación

**Fuente:** Elaboración propia (2018)

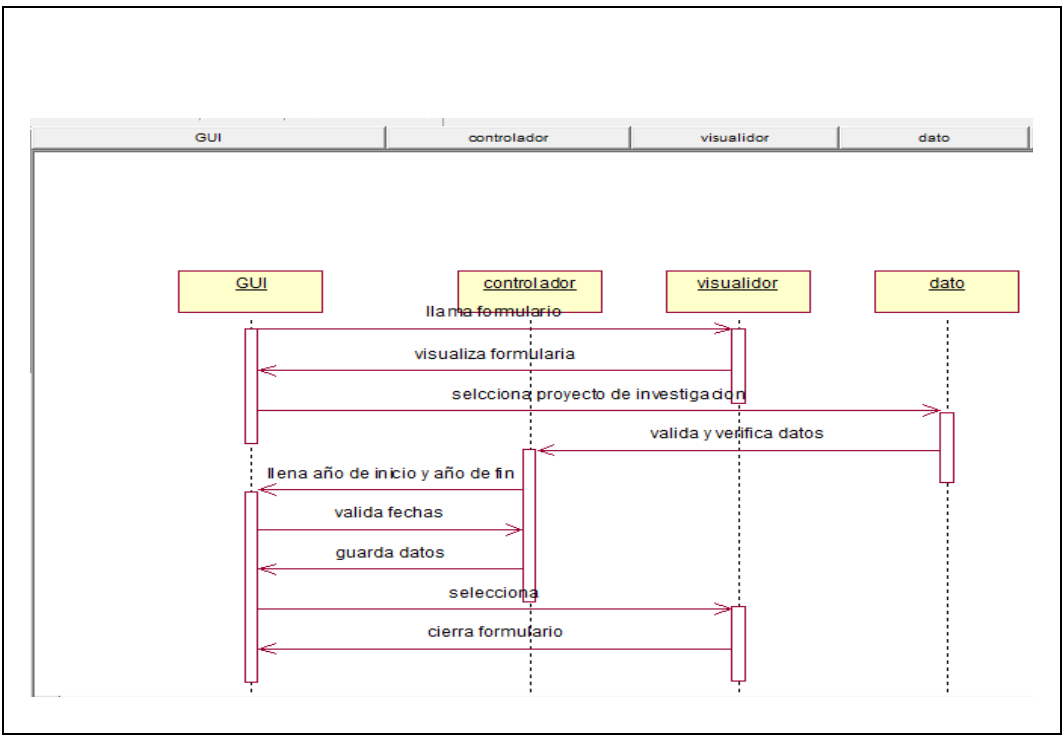

**Figura N°5.14.** Diagrama de Secuencia Apertura Proyecto de Investigación

**Fuente:** Elaboración propia (2018)

**Figura N°5.15.** Diagrama de Secuencia Asigna Proyecto de Investigación

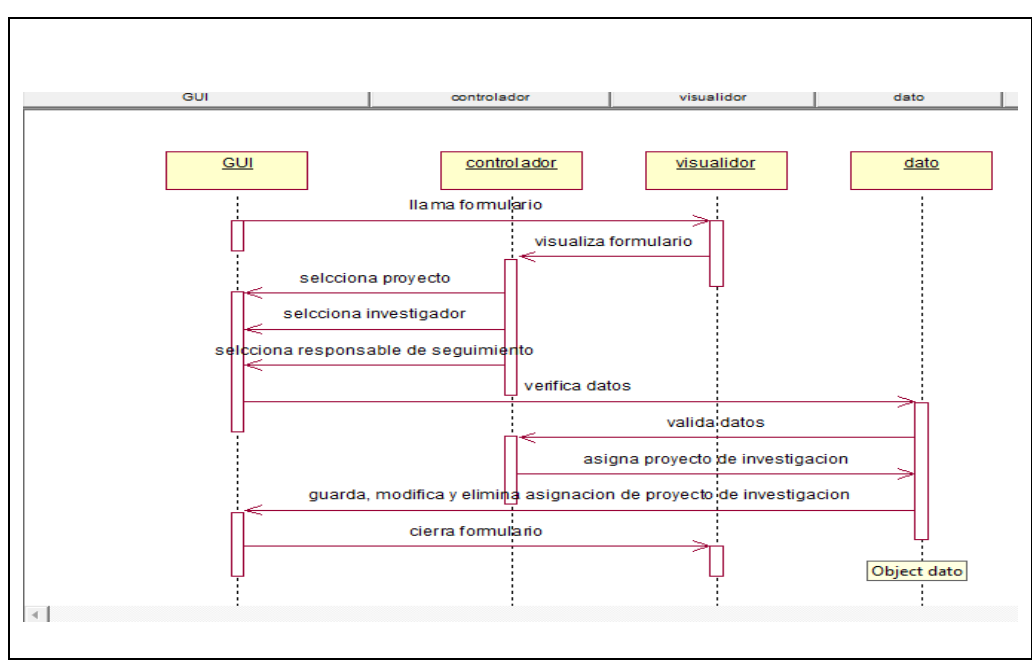

**Fuente:** Elaboración propia (2018)

# **E. Diagrama de Estados**

### **a. Gestión de Proyectos de Investigación**

**Figura N°5.16.** Diagrama de Estados Activa Proyecto Investigación

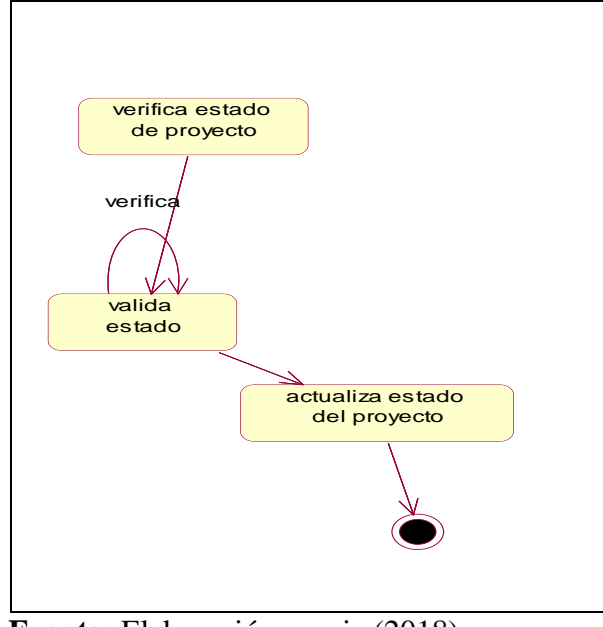

**Fuente:** Elaboración propia (2018)

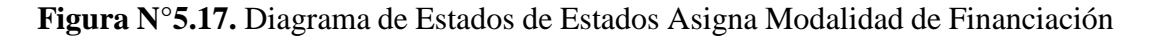

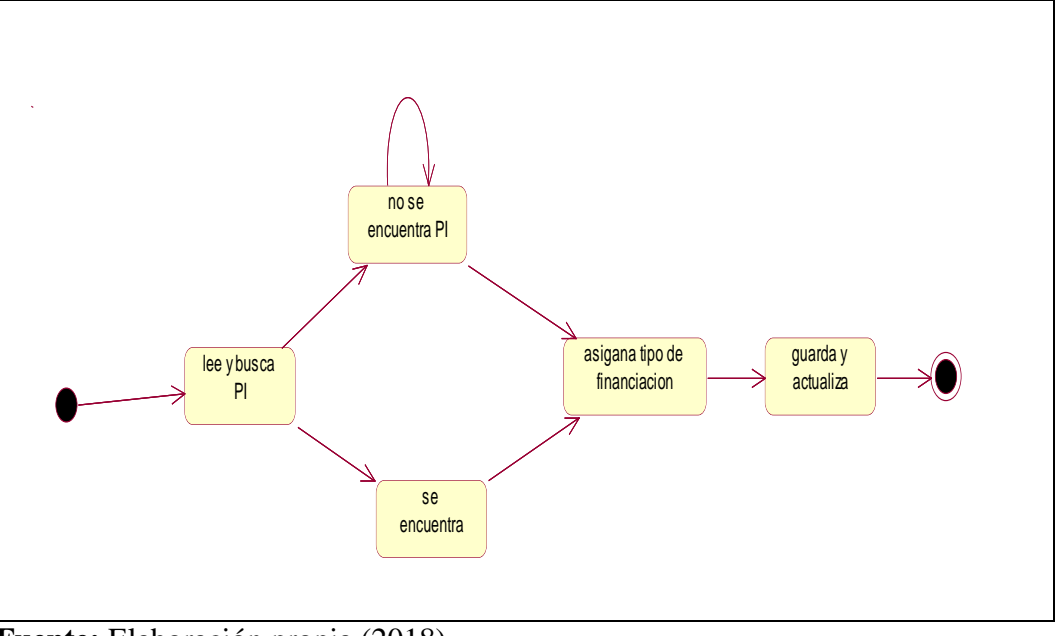

**Fuente:** Elaboración propia (2018)
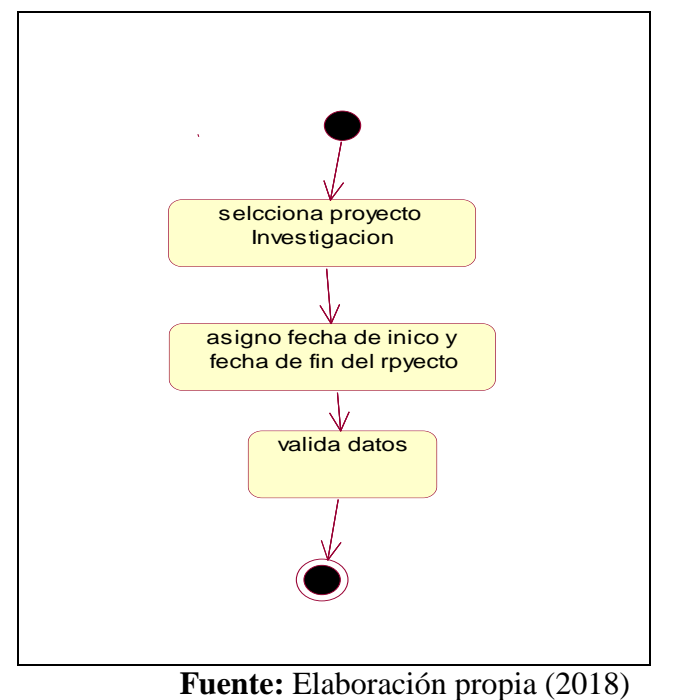

**b. Gestión de Seguimiento avances de Proyecto de Investigación.**

**Figura N°5.18.** Diagrama de Estados

**Figura N°5.19.** Diagrama de Estados Asigna Proyecto de Investigación

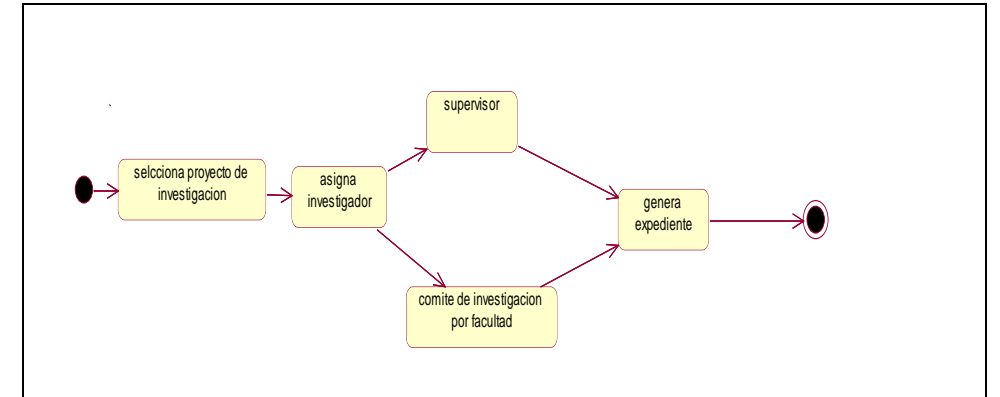

**Fuente:** Elaboración propia (2018)

# **F. Diagrama de Actividades**

# **a. Gestión de Proyectos de Investigación**

**Figura N°5.20.** Diagrama de Actividad Activa Proyecto Investigación

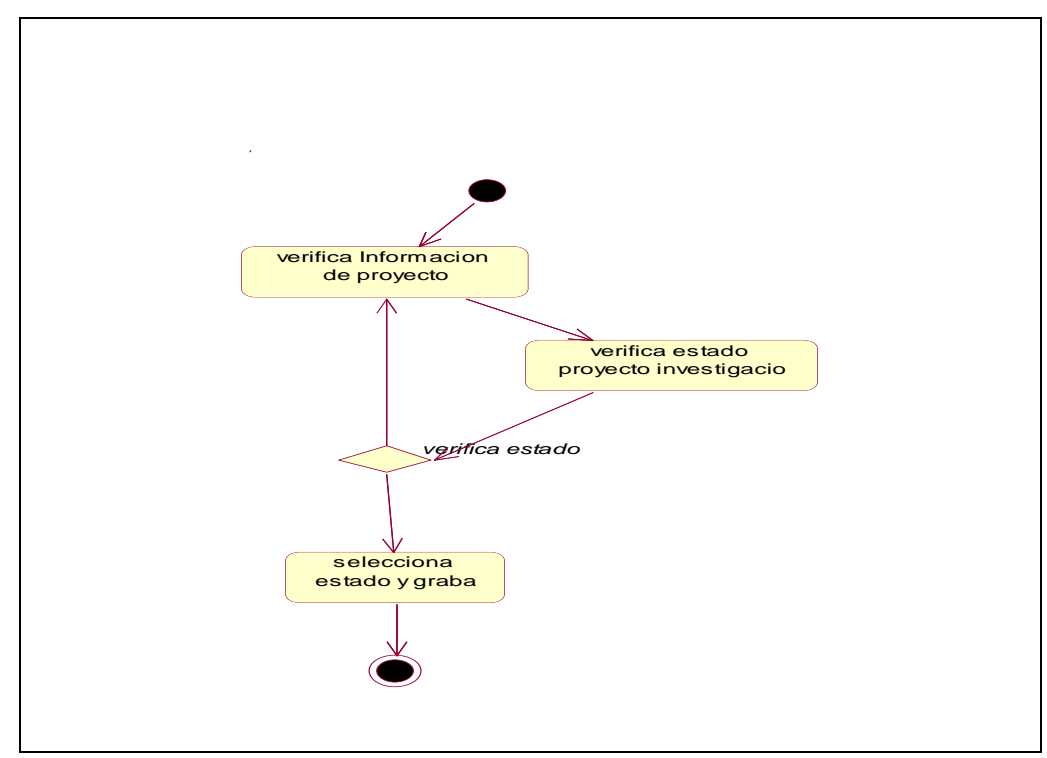

**Fuente:** Elaboración propia (2018)

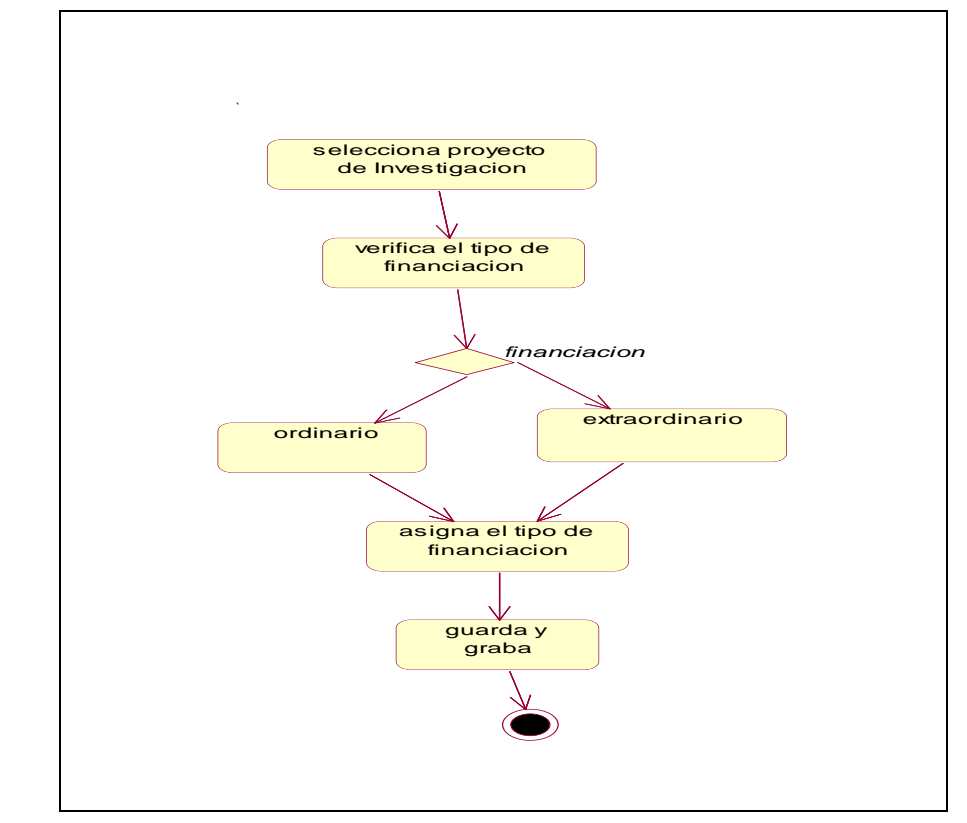

**Figura N°5.21.** Diagrama de Actividad Asigna Modalidad de Financiación

**Fuente:** Elaboración propia (2018)

# **b. Gestión de Seguimiento avances de Proyecto de Investigación**

**Figura N°5.22.** Diagrama de Actividad Apertura Proyecto de Investigación

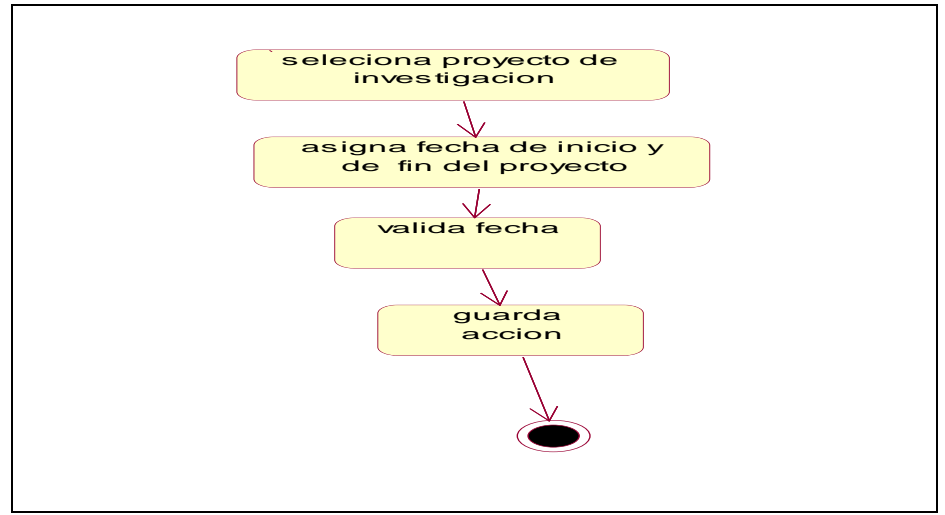

**Fuente:** Elaboración propia (2018)

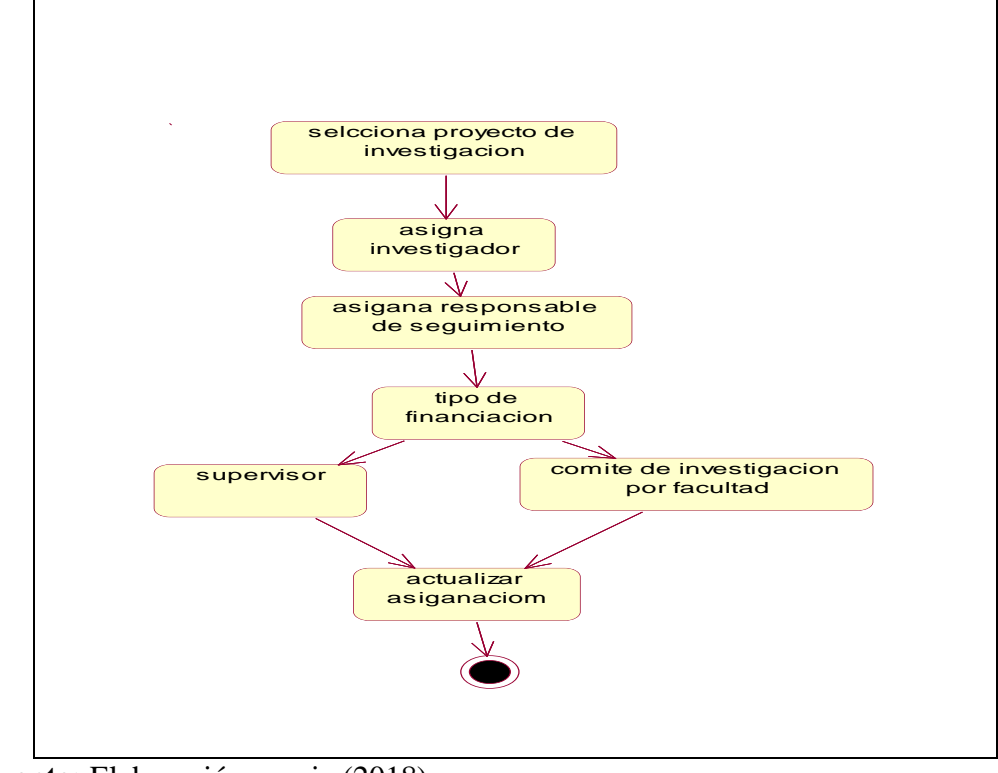

**Figura N°5.23.** Diagrama de Actividad Asigna Proyecto de Investigación

**Fuente:** Elaboración propia (2018)

#### **5.2.2. Definición de la Plataforma, Distribución de Datos y Aplicaciones**

### **A. Diagrama de Clases**

**(ver anexo 5.1)**

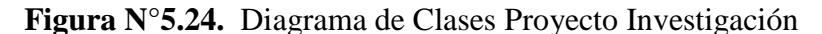

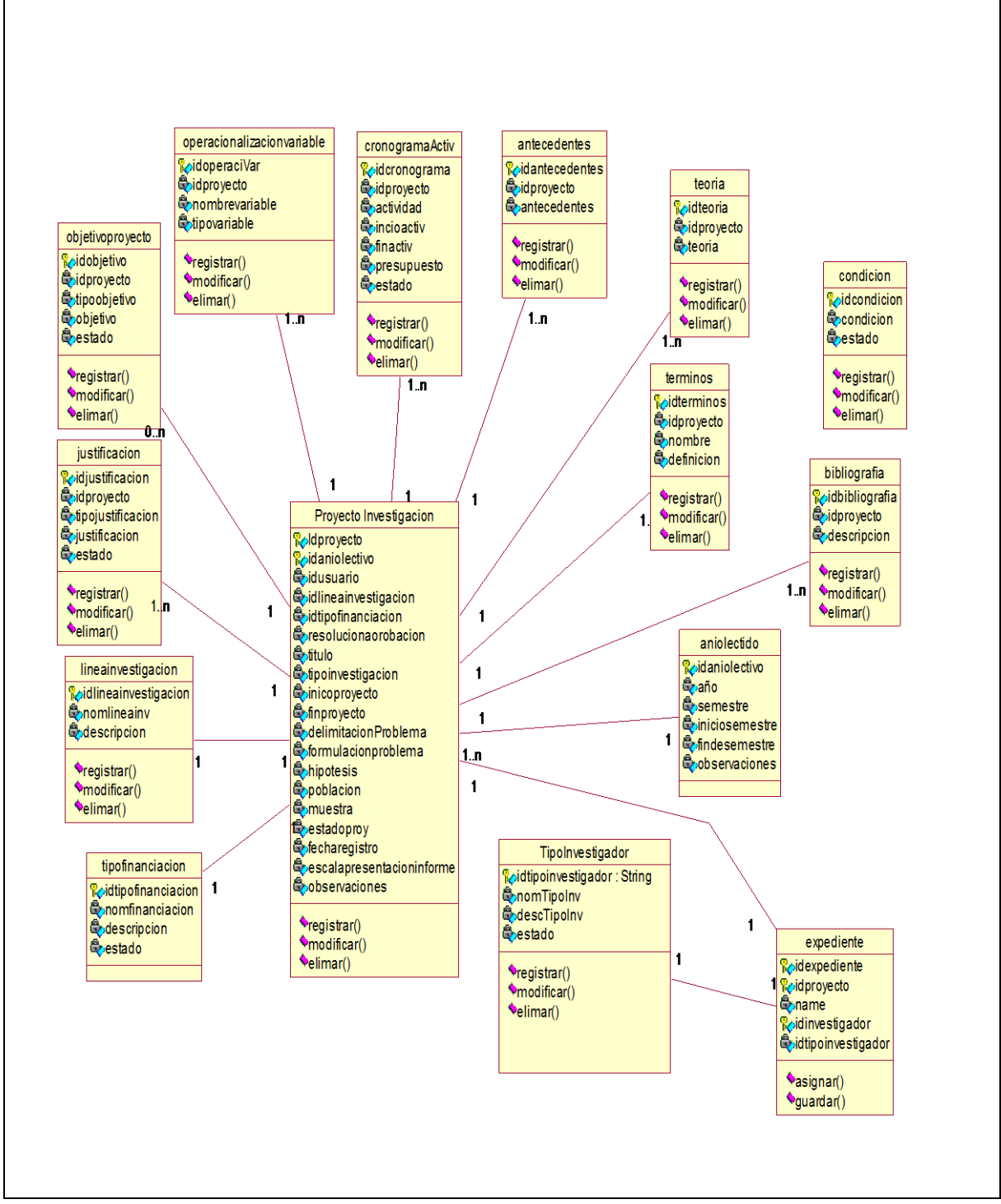

**Fuente:** Elaboración propia (2018)

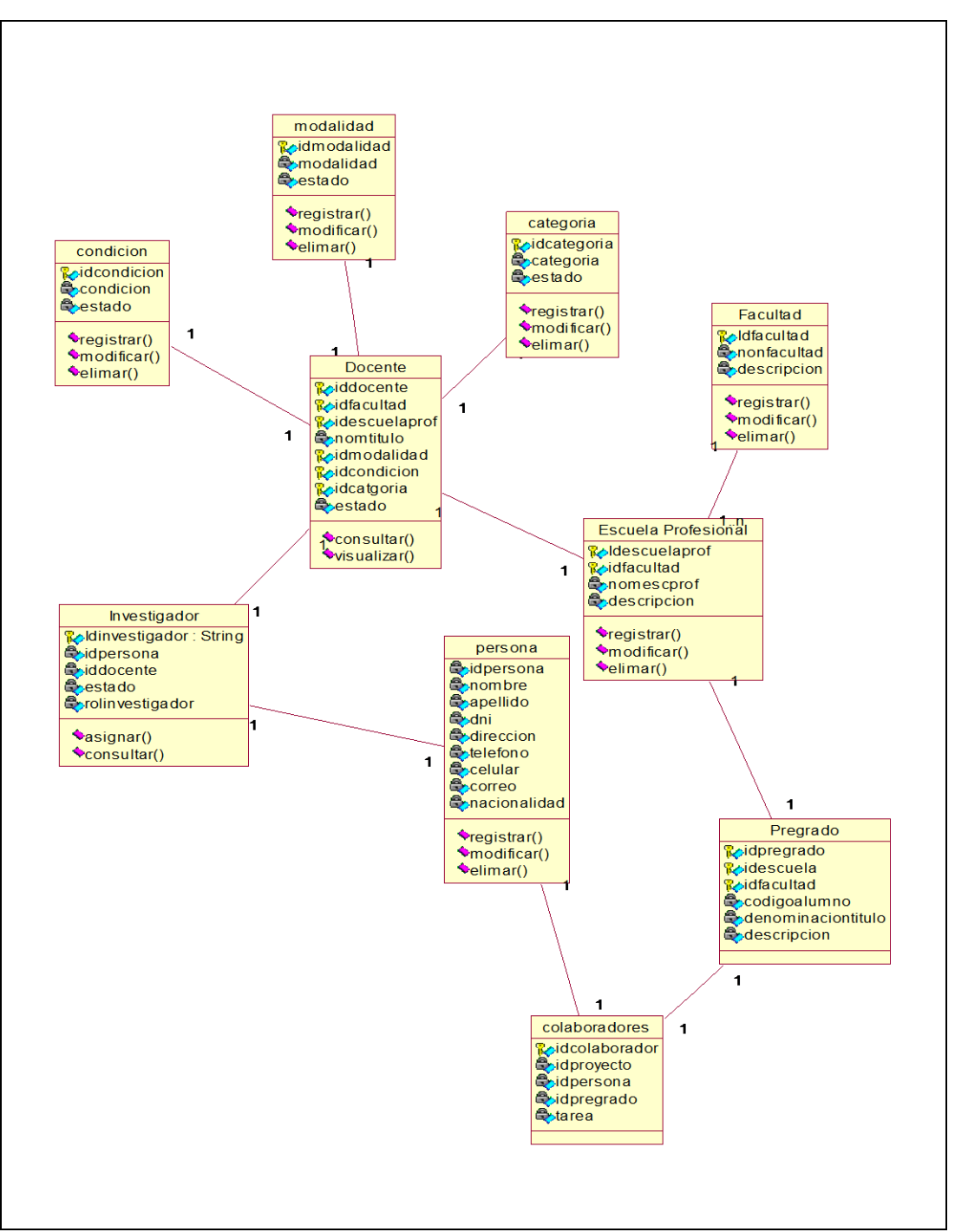

**Figura N°5.25.** Diagrama de Clases Investigador

**Fuente:** Elaboración propia (2018)

**Figura N°5.26.** Diagrama de Clases de Avances De Proyecto

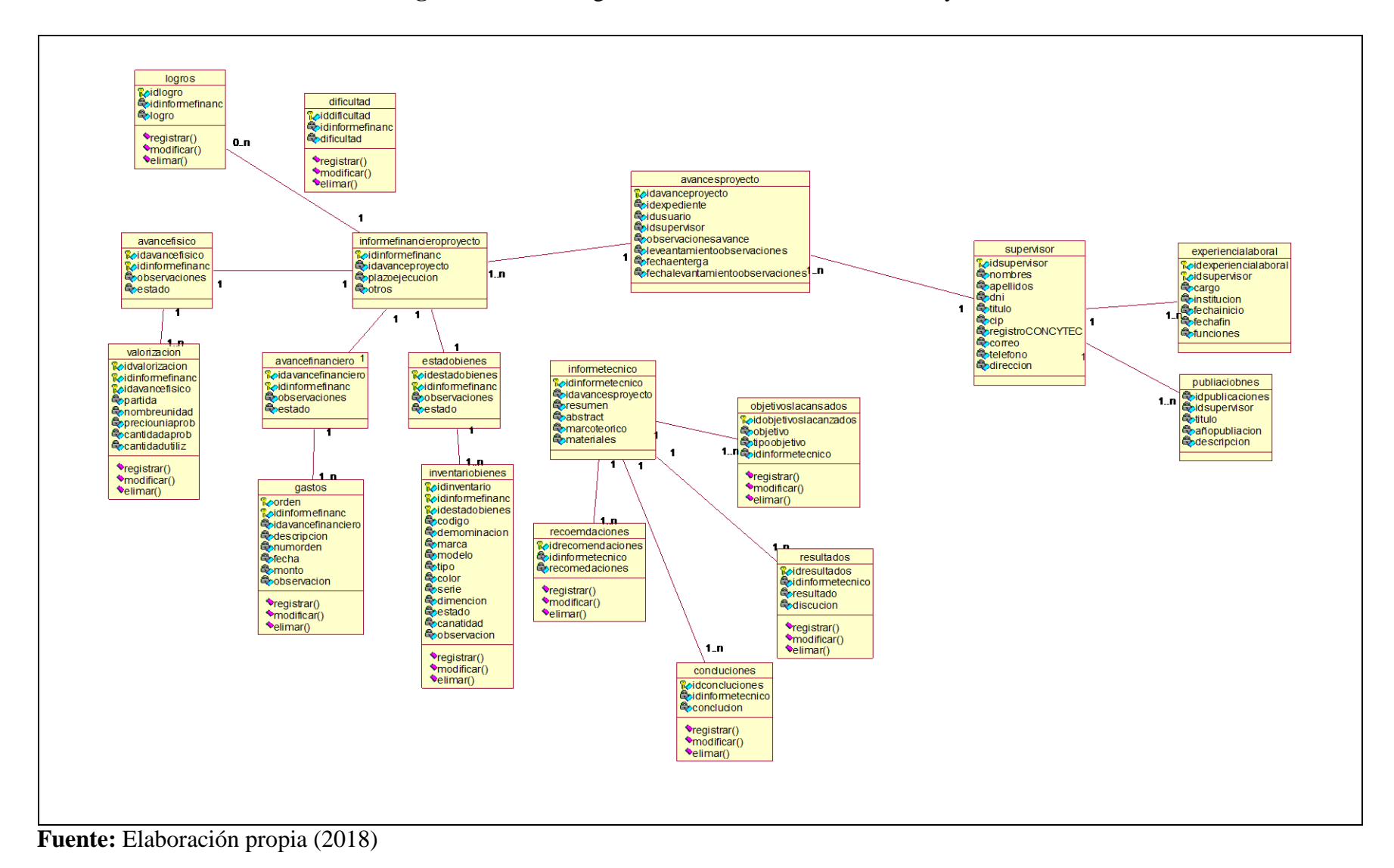

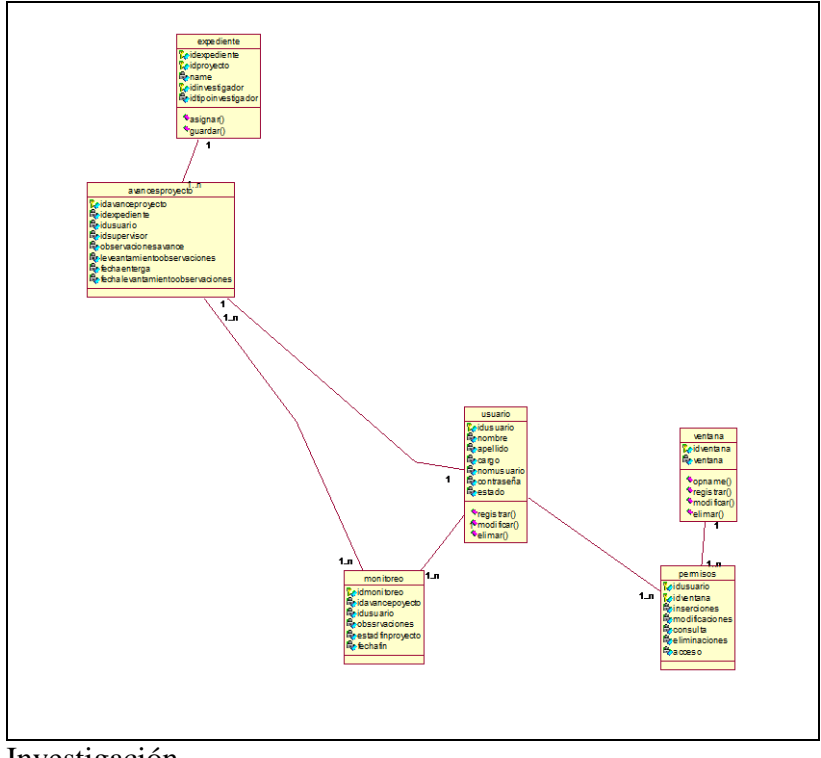

**Figura N°5.27.** Diagrama de Clases Monitoreo de Proyecto de

Investigación

**Fuente:** Elaboración propia (2018)

## **B. Diagrama de entidad-relación**

**(ver Anexo 5.2)**

**Figura N°5.28.** Diagrama de entidad-relación

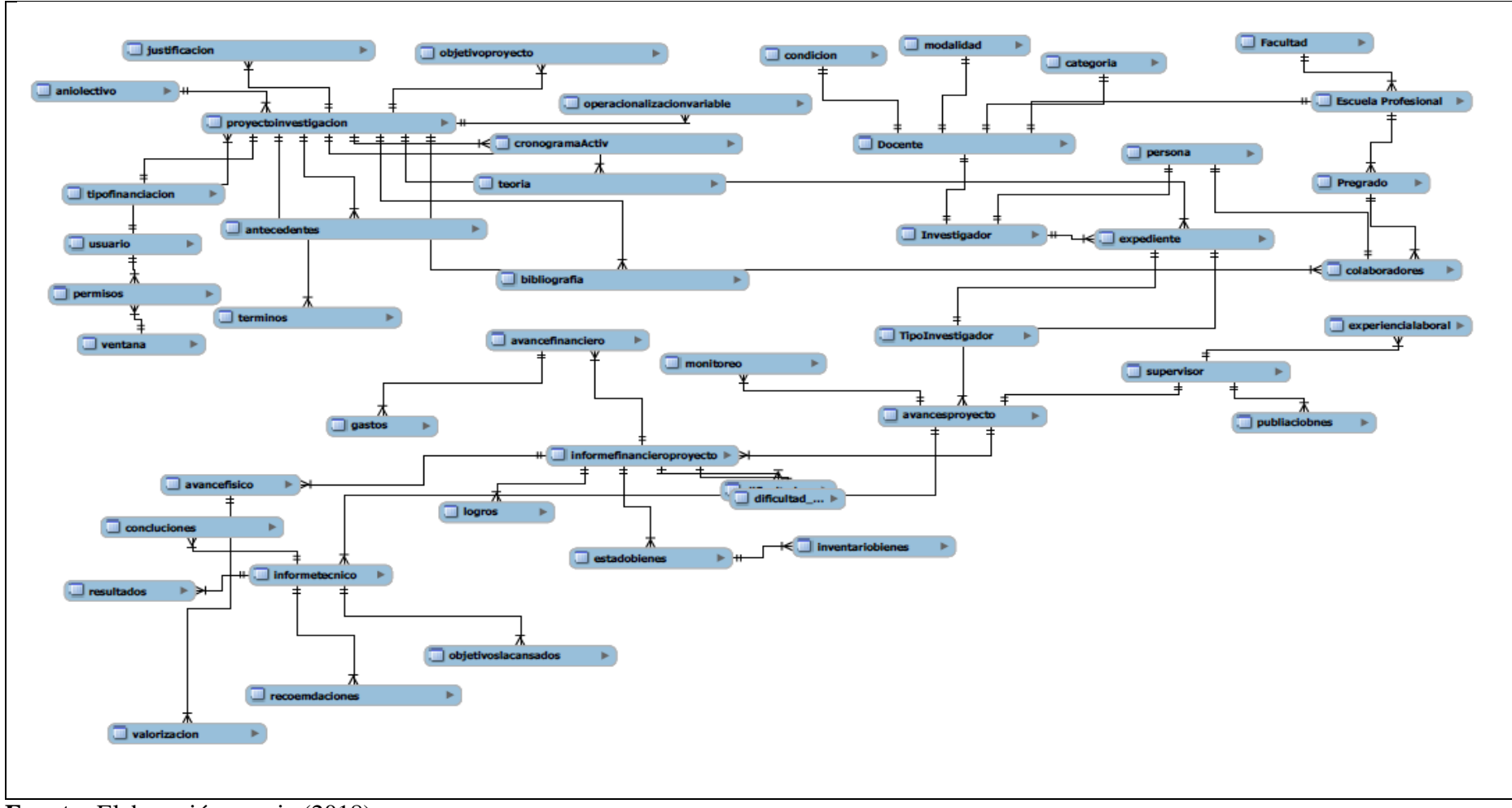

Fuente: Elaboración propia (2018)

**94**

# **C. Diagrama de Objeto de Negocio**

# **a. Gestión de Proyectos de Investigación**

**Figura N°5.29.** Diagrama de Objeto de Negocio Activa Proyecto

Investigación

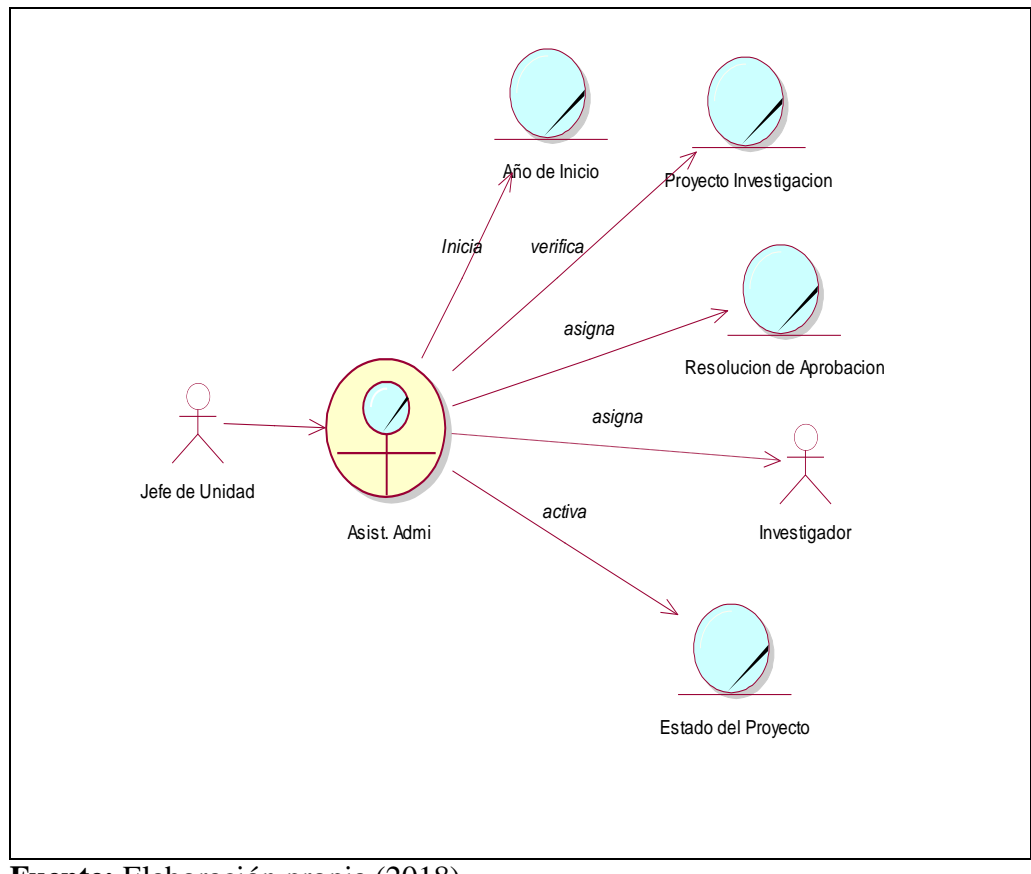

**Fuente:** Elaboración propia (2018)

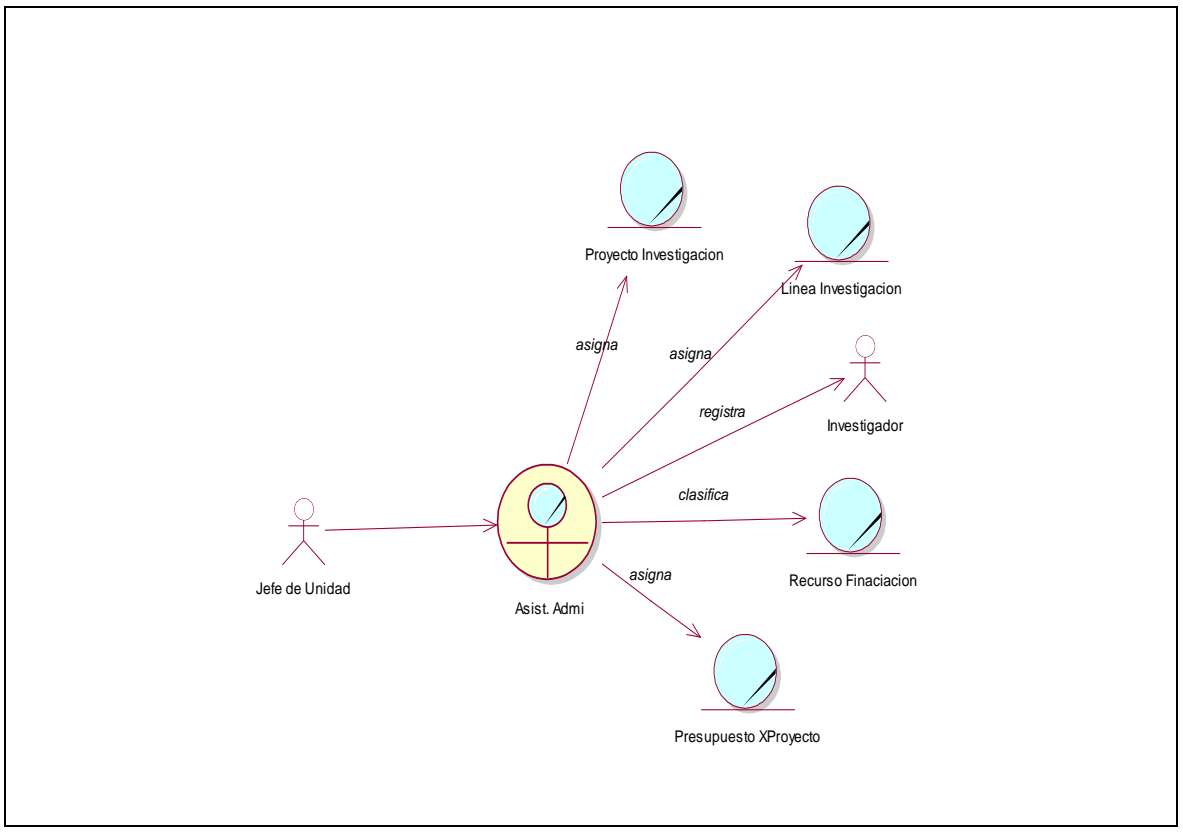

**Figura N°5.30.** Diagrama de Objeto de Negocio Asigna Modalidad de Financiación

**Fuente:** Elaboración propia (2018)

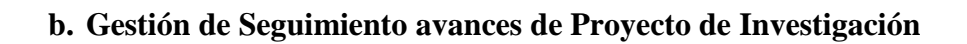

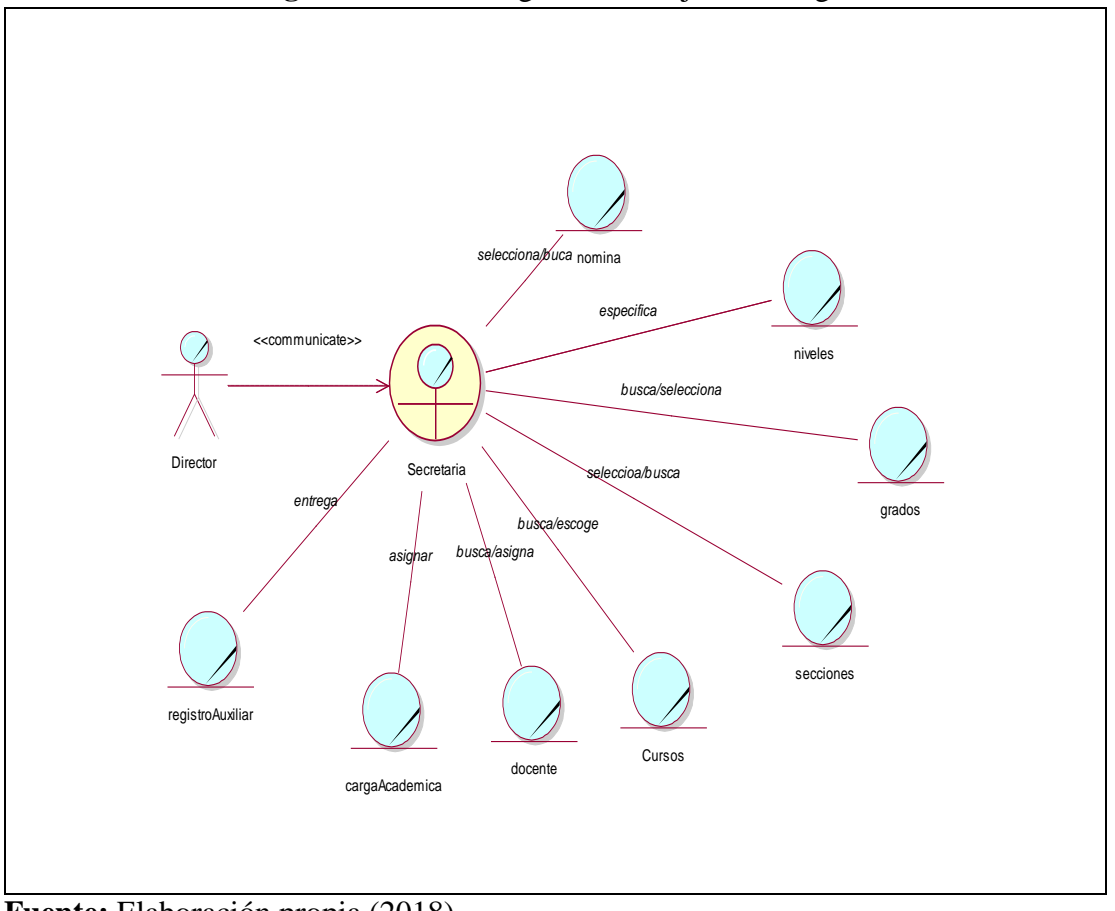

**Figura N° 5.31.** Diagrama de Objeto de Negocio

**Fuente:** Elaboración propia (2018)

# **5.2.3.Base de Datos en MySQL Workbench**

**(Ver anexo 5.3)**

## **5.2.4.Tecnología y plataformas**

## **A. Diagrama de Componentes**

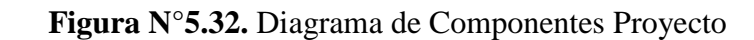

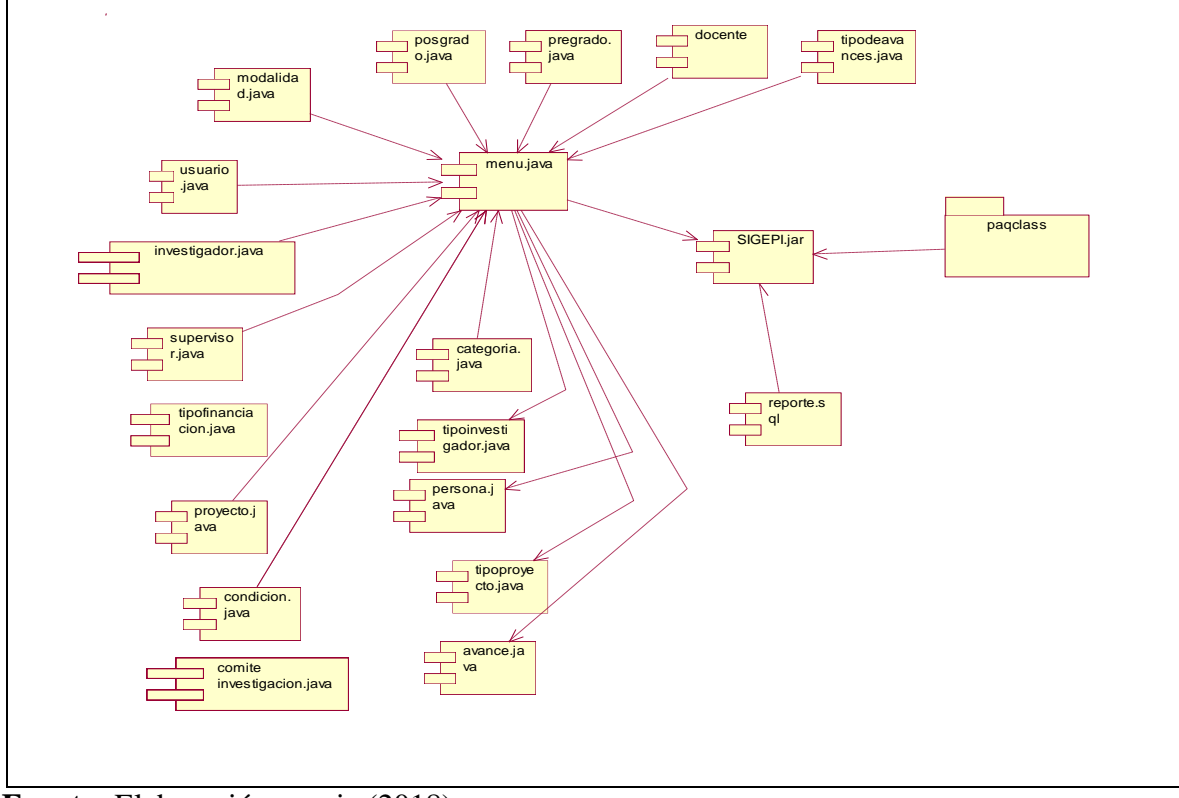

 **Fuente:** Elaboración propia (2018)

**Paqclass:**

**Figura N°5.33.** Diagrama de Componentes de Paqclass

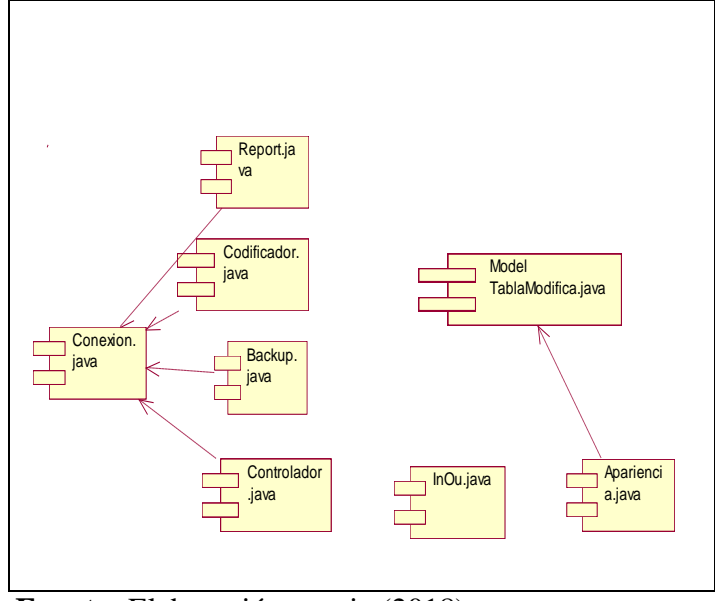

**Fuente:** Elaboración propia (2018)

## **B. Diagrama Despliegue**

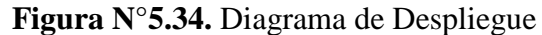

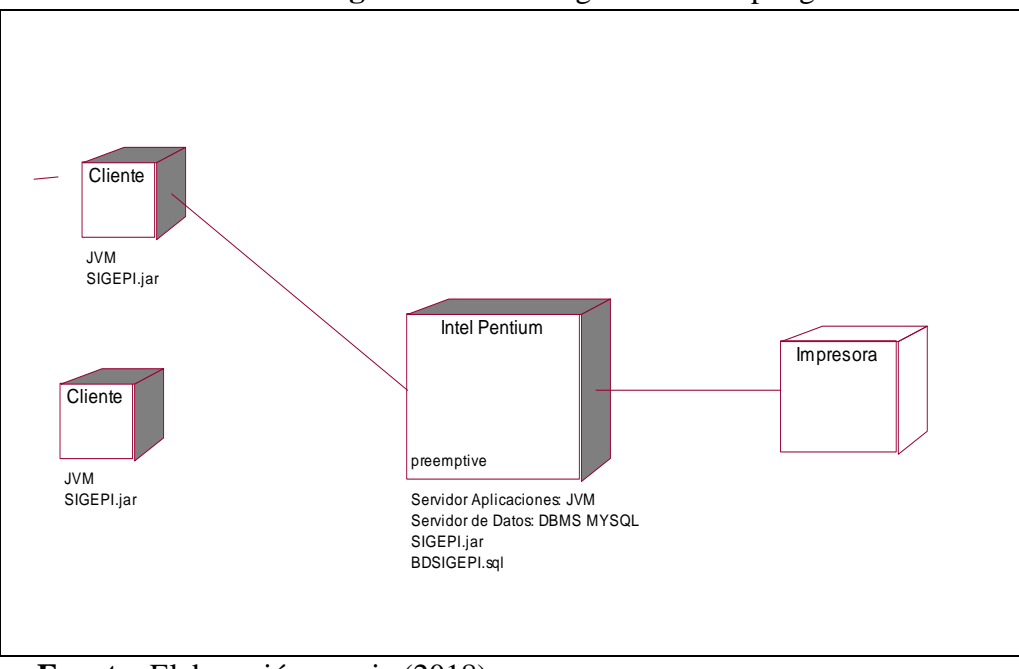

# **Fuente:** Elaboración propia (2018)

### **5.3. Diseño de la Funcionalidad de la Solución**

El desarrollo de la aplicación, se basa en el tratamiento y presentación de la información, la información será almacenada bajo una estructura estándar definida por este para esta unidad. Es decir, el desarrollo de la aplicación busca almacenar toda información necesaria para temas de seguimiento y análisis de datos. Con este proceder se buscará en primera instancia, uniformizar el tratamiento de la información de proyectos de investigación permitiendo brindar al ciudadano y al personal de la institución que solicitados los documentos en un formato estandarizado. Como se muestra en la siguiente figura:

**Figura N°5.35.** Funcionalidad de la Solución

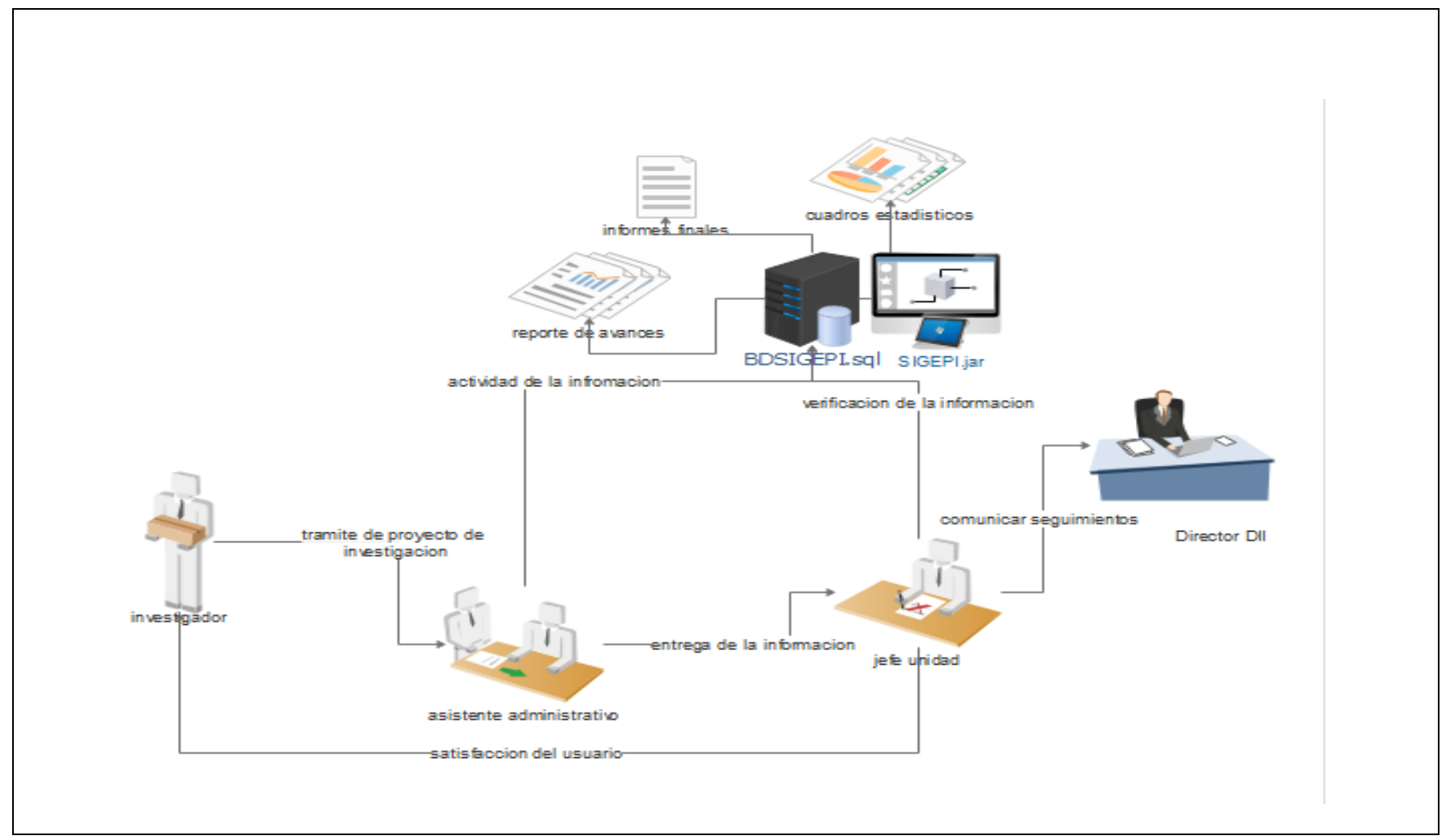

**Fuente:** Elaboración propia (2018)

La aplicación cuenta con usuarios registrados en una base de datos. Usuarios, los cuales pueden ingresar al sistema con una contraseña que los identifique. Asimismo, se desarrolla un proceso de administración de perfiles que permite asignar a los usuarios del sistema diversas funcionalidades propias de sus labores. Por otra parte, se cuenta con un proceso para la asignación y restablecimiento de contraseñas para el ingreso de usuarios. A este conjunto de procesos que involucran la seguridad y el control de accesos al sistema.

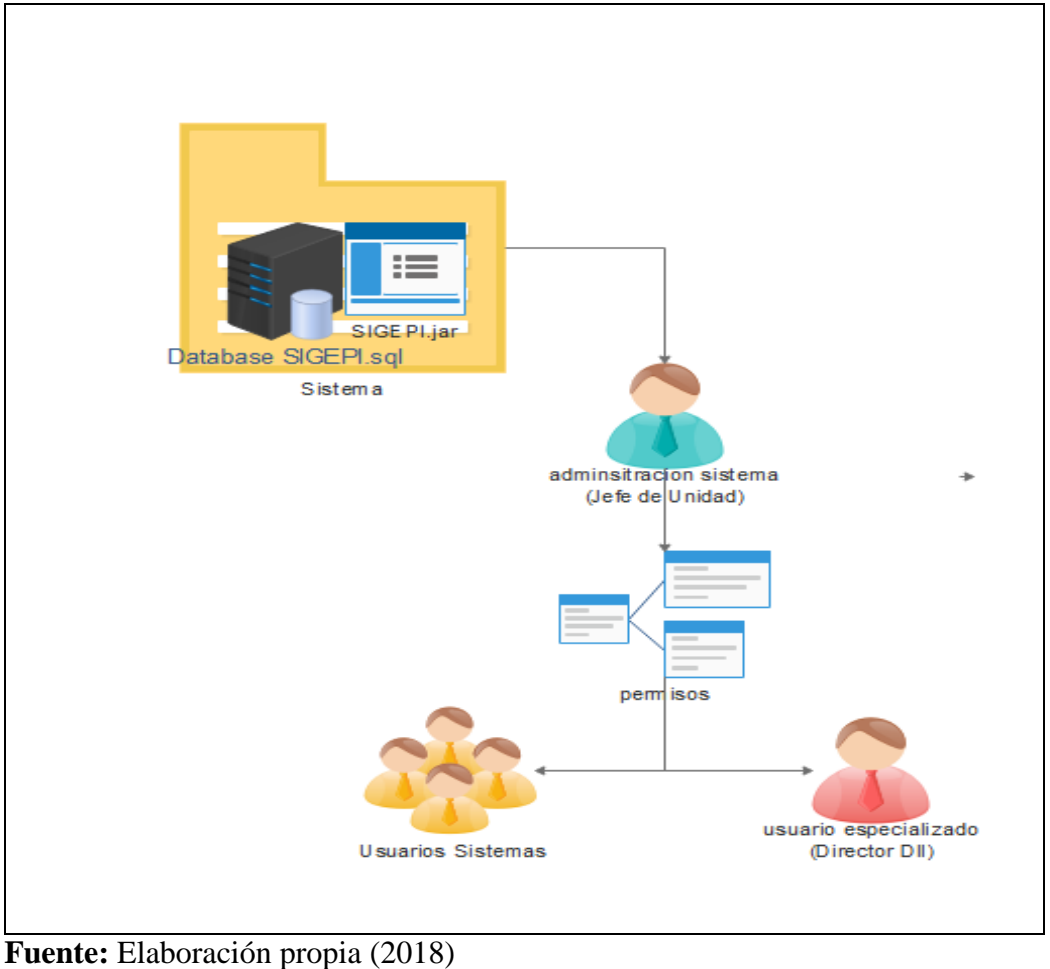

**Figura N°5.36.** Funcionalidad de la Solución de la seguridad

## **5.4. Diseño de la Interfaz de la Solución**

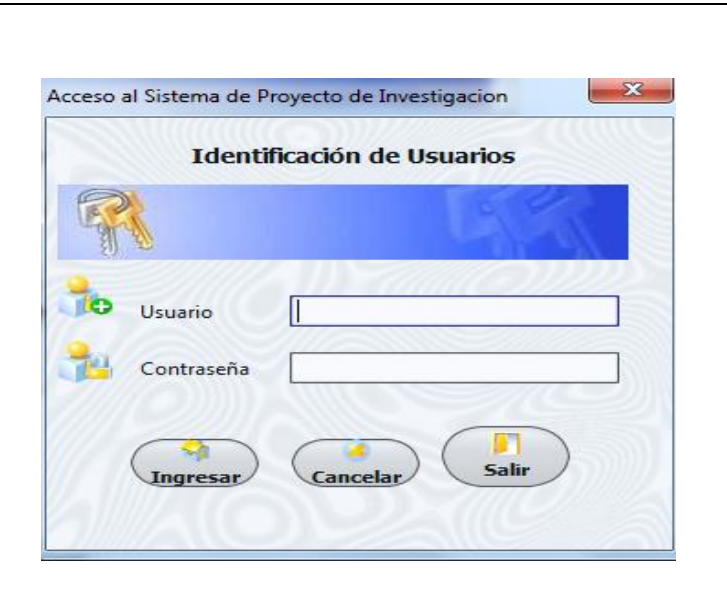

**Figura N°5.37.** La Interfaz de la Solución – Acceso Sistema

**Fuente:** Elaboración propia (2018)

**Figura N°5.38.** La Interfaz de la Solución - Menú

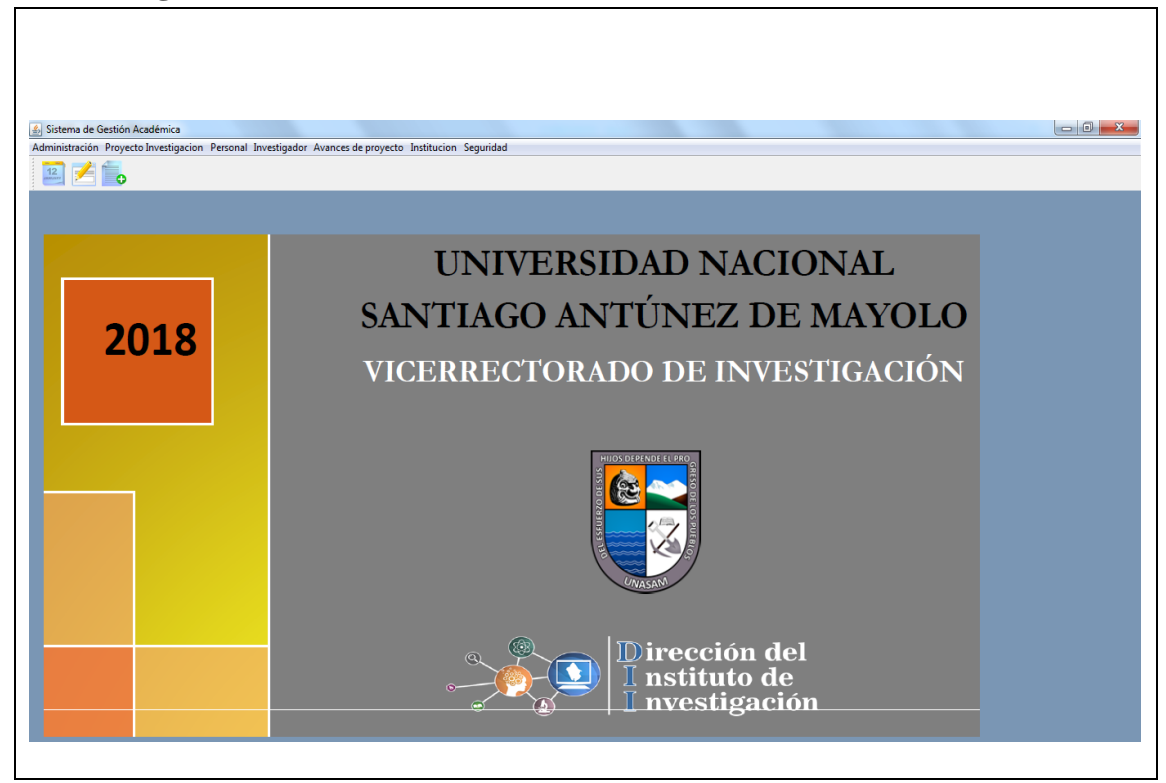

**Fuente:** Elaboración propia (2018)

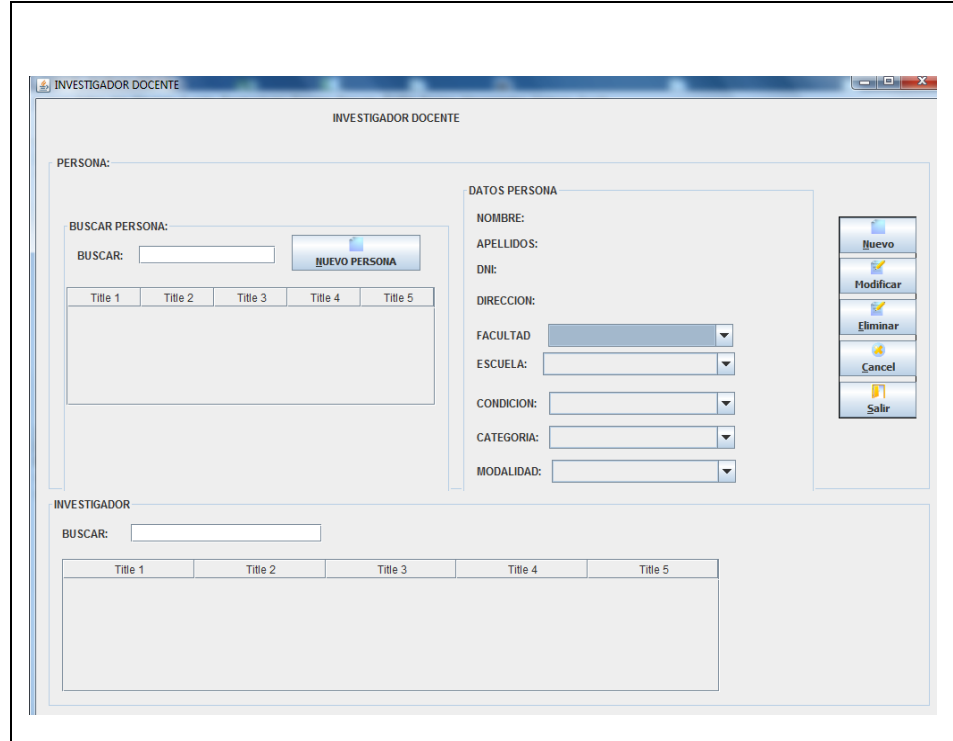

**Figura N°5.39.** La Interfaz de la Solución – Investigador Docente

**Fuente:** Elaboración propia (2018)

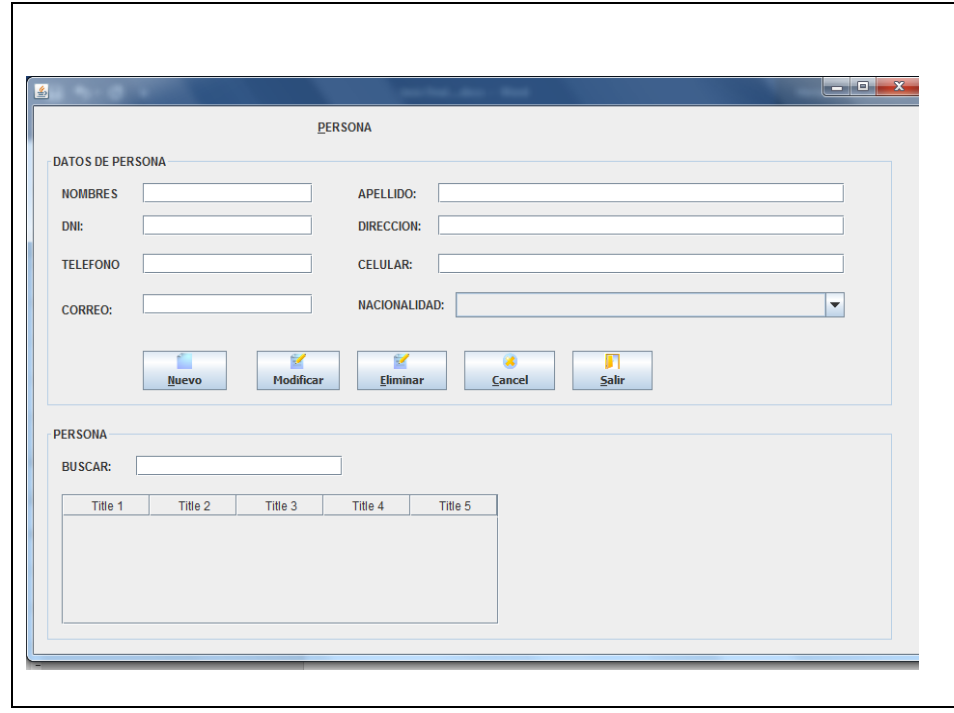

**Figura N°5.40.** La Interfaz de la Solución - Persona

**Fuente:** Elaboración propia (2018)

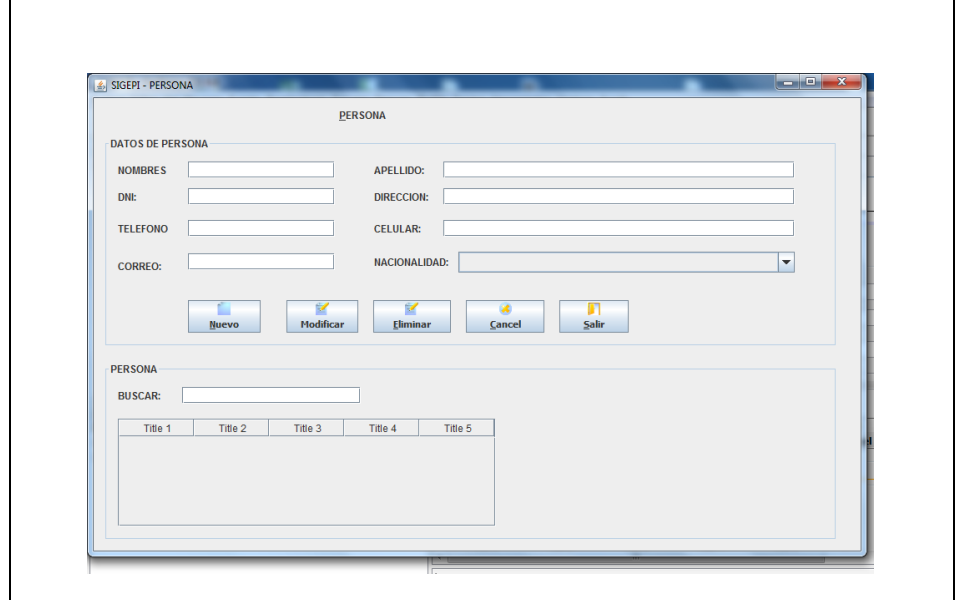

**Figura N°5.41.** La Interfaz de la Solución - Categoría

**Fuente:** Elaboración propia (2018)

**Figura N°5.42.** La Interfaz de la Solución – Modalidad de Contrato Docente

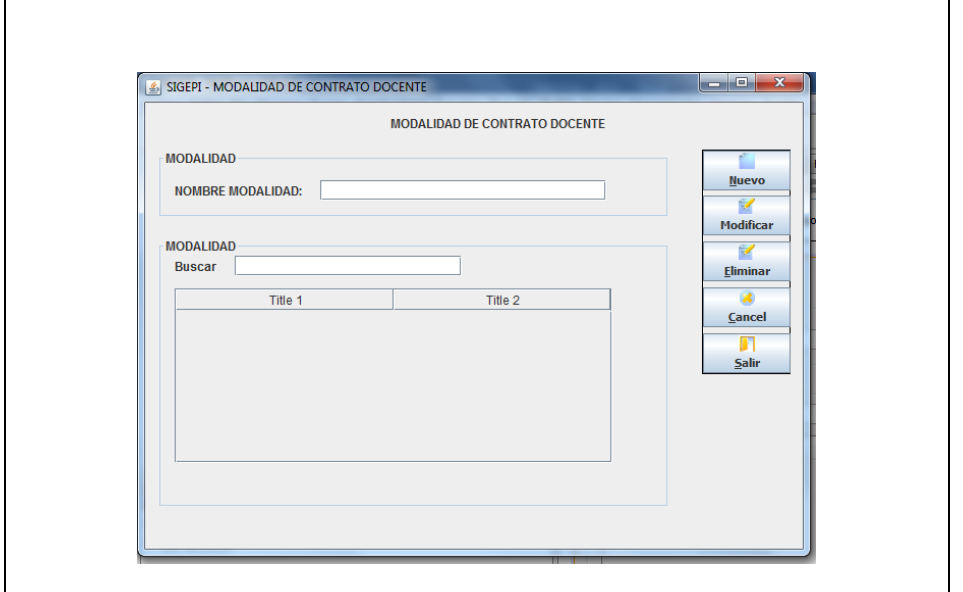

**Fuente:** Elaboración propia (2018)

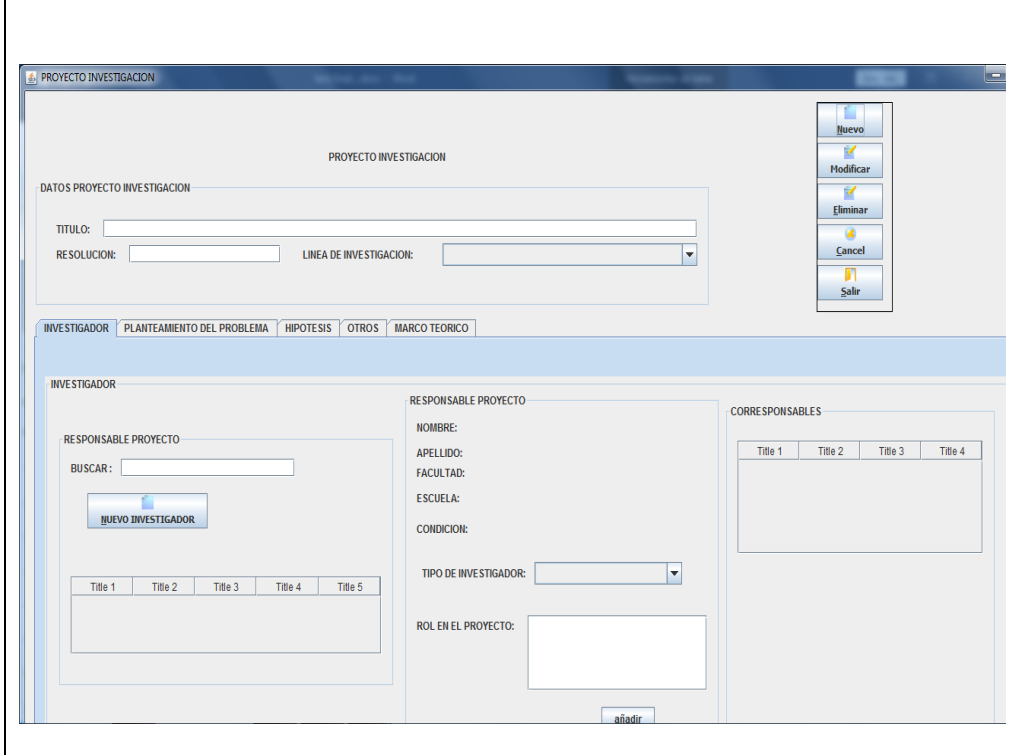

**Figura N°5.43.** La Interfaz de la Solución – Proyecto de Investigación

**Fuente:** Elaboración propia (2018)

**Figura N°5.44.** La Interfaz de la Solución – Condición Docente

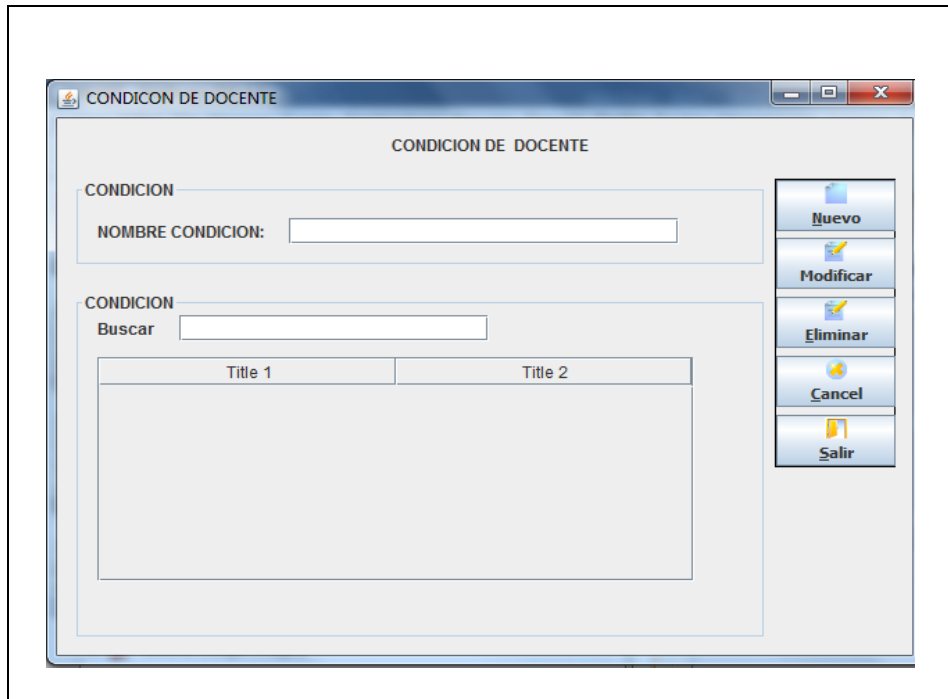

**Fuente:** Elaboración propia (2018)

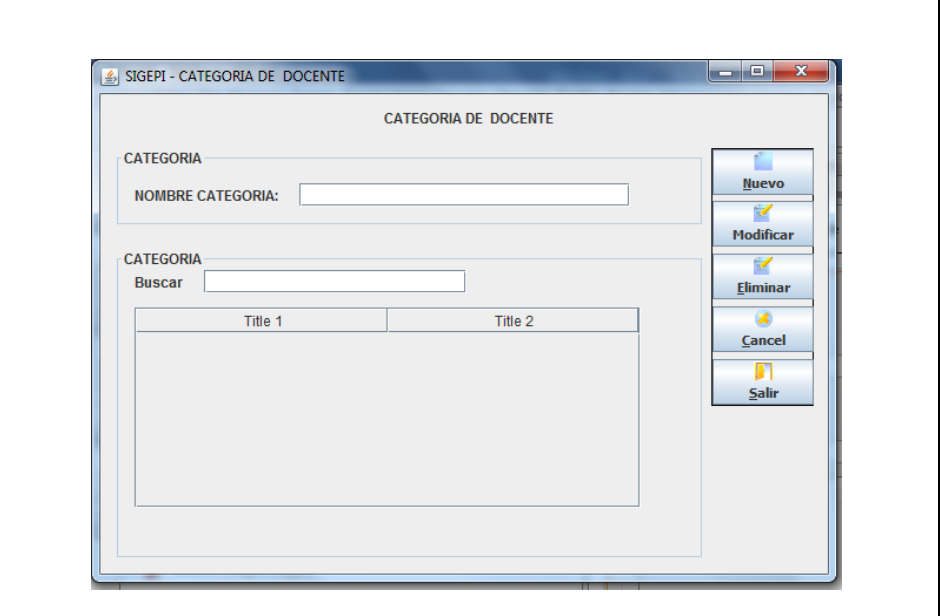

**Figura N°5.45.** La Interfaz de la Solución – Categoría Docente

**Fuente:** Elaboración propia (2018)

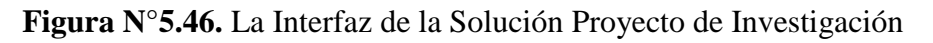

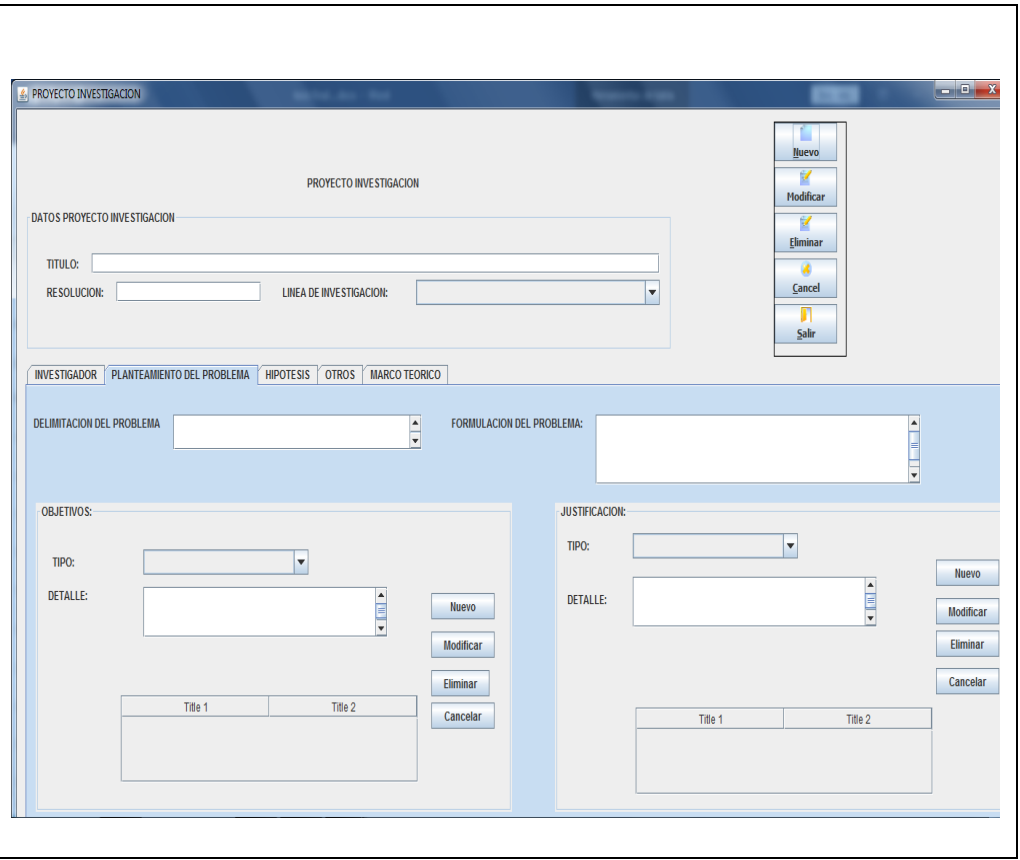

**Fuente:** Elaboración propia (2018)

#### **CAPITULO VI**

### **CONSTRUCCIÓN DE LA SOLUCIÓN**

#### **6.1. Construcción.**

En este proceso se genera el código de los componentes del Sistema de Información, se desarrollan todos los procedimientos de operación y seguridad y se elaboran todos los manuales de usuario final y de explotación con el objetivo de asegurar el correcto funcionamiento del Sistema para su posterior implantación.

### **6.1.1.Especificación de Construcción.**

En esta actividad se generan las especificaciones para la construcción del sistema de información, a partir del diseño detallado.

Estas especificaciones definen la construcción del sistema de información a partir de las unidades básicas de construcción (en adelante, componentes), entendiendo como tales unidades independientes y coherentes de construcción y ejecución, que se corresponden con un empaquetamiento físico de los elementos del diseño de detalle, como pueden ser módulos, clases o especificaciones de interfaz.

También se generan las especificaciones necesarias para la creación de las estructuras de datos en los gestores de bases de datos y sistemas de ficheros.

El producto resultante de esta actividad es el conjunto de las especificaciones de construcción del sistema de información, que comprende:

- Especificación del entorno de construcción (Ver Etapa de Diseño: Diagramas de Casos de Uso).
- Descripción de subsistemas de construcción y dependencias (Ver Etapa de Diseño: Diagramas de Objetos).
- Descripción de componentes (Ver Etapa de Diseño: Diagrama de Componentes).
- Especificación detallada de componentes.

| <b>TAREA</b>                                                                                  | <b>PRODUCTOS</b>                                                                                                    | TÉCNICAS Y<br><b>PRÁCTICAS</b>                                           | <b>PARTICIPANTES</b>        |
|-----------------------------------------------------------------------------------------------|----------------------------------------------------------------------------------------------------|--------------------------------------------------------------------------|-----------------------------|
| DSI 8.1:<br>Especificación<br>del Entorno de<br>Construcción                                  | Especificaciones de<br>Construcción del<br>Sistema de<br>Información:<br>Especificación del<br>$\bullet$<br>Entorno de<br>Construcción                                                                                                    | Análisis de<br>requerimientos.<br>Diagnóstico de<br>situación<br>Actual. | Responsable del<br>Proyecto |
| DSI 8.2:<br>Definición de<br><b>Componentes y</b><br>Subsistemas de<br>Construcción           | Especificaciones de<br>Construcción del<br>Sistema de<br>Información:<br>Descripción de<br>Subsistemas de<br>Construcción y<br>Dependencias<br>Descripción de<br>$\bullet$<br>Componentes<br>Plan de<br>Integración del<br>Sistema de<br>Información | Diagrama de<br>Componentes<br>Diagrama de<br>Despliegue                  | Responsable del<br>Proyecto |
| DSI 8.3:<br>Elaboración de<br><b>Especificaciones</b><br>de Construcción                      | Especificaciones de<br>Construcción del<br>Sistema de<br>Información:<br>Especificación<br>Detallada de<br>Componentes                                                                                                    | Diagrama de<br>Componentes                                               | Responsable del<br>Proyecto |
| DSI 8.4:<br>Elaboración de<br><b>Especificaciones</b><br>del Modelo<br><b>Físico de Datos</b> | Especificaciones de<br>Construcción del<br>Sistema de<br>Información:<br>Especificación de<br>la Estructura<br>Física de Datos                                                                                                    | Modelo<br>Entidad<br>Relación de la<br>base de datos                     | Responsable del<br>Proyecto |

**Tabla N°6.1:** Especificaciones de Construcción

**Fuente:** Procesos Principales De Métrica V3 (2002)

#### **6.1.2. Procedimientos de Operación y Administración del Sistema.**

El objetivo de esta actividad es asegurar la disponibilidad de todos los medios y facilidades para que se pueda llevar a cabo la construcción del sistema de información. Entre estos medios, cabe destacar la preparación de los puestos de trabajo, equipos físicos y lógicos, gestores de bases de datos, bibliotecas de programas, herramientas de generación de código, bases de datos o ficheros de prueba, entre otros. Las características del entorno de construcción dadas de acuerdo a los diagramas realizados en la etapa de Diseño y sus requisitos de operación y seguridad, así como las especificaciones de construcción las cuales se basan en los diseños de casos de uso de estructura física de datos, y

constituyen el punto de partida para la realización de esta actividad.

| <b>TAREA</b>                                                                       | <b>PRODUCTOS</b>                                                                                                    | <b>TÉCNICAS</b><br>Y<br><b>PRÁCTICAS</b> | <b>PARTICIPANTES</b>           |
|------------------------------------------------------------------------------------|----------------------------------------------------------------------------------------------------|------------------------------------------|--------------------------------|
| CSI.<br>1.1:<br>Implantación<br>de la Base de<br>Datos Física o<br><b>Ficheros</b> | Base de Datos Física<br>(ver anexo 6.1 modelo<br>físico de la base de<br>datos)<br>(ver anexo 6.2 modelo<br>lógico de la base de<br>datos) | No aplica                                | Responsable<br>del<br>Proyecto |
| 1.2:<br>CSI<br>Preparación<br>del Entorno de<br>Construcción                       | de<br>Entorno<br>Construcción<br>(Ver anexo 6.3 script)<br><i>la</i><br>generar<br>para<br>estructura de la base de<br>datos en MySQL)     | No aplica                                | Responsable<br>del<br>Proyecto |

**Tabla N°6.2:** Procedimientos de operación y administración del sistema

**Fuente:** Procesos Principales De Métrica V3 (2002)

### **6.1.3. Procedimientos de seguridad y control de acceso.**

El objetivo de esta tarea es generar los procedimientos de operación y administración del sistema de información, así como los procedimientos de seguridad y control de acceso, necesarios para ejecutar nuestro sistema una vez que se haya implantado y esté en producción.

Para la generación de dichos procedimientos se tienen en cuenta, también, los estándares y normas de la instalación recogidos en la etapa de análisis.

Una de las cuestiones fundamentales en el diseño del entorno del usuario es conseguir que éste acceda a aquello que necesite. Cuando el usuario necesita acceder a un recurso del sistema informático, sucede que el usuario se autentica. Una vez se ha identificado, el sistema autoriza el acceso de los recursos del sistema informático auditando como se utiliza cada recurso.

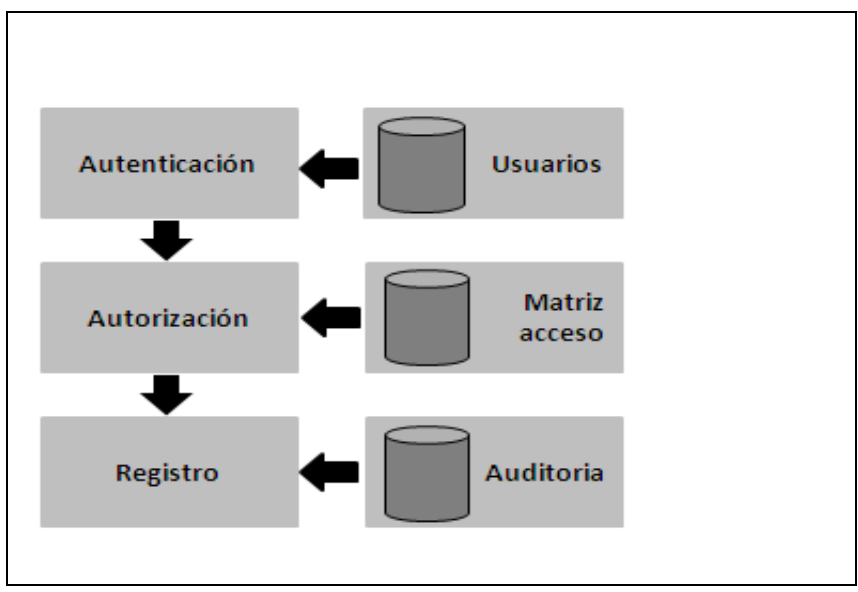

**Figura N°6.1:** Administración de Sistemas Operativos en Red

**Fuente:** Colobran, Arques y Marco (2001)

Se conoce como modelo de la seguridad AAA (Authentication, Authorization&Accounting).

### o **Diseño del Sistema Informático:**

### **Mínima Seguridad:**

Hacemos un diseño, que simplifica bastante la administración, basándonos en los criterios siguientes:

- Todos los usuarios ven todos los programas y todas las aplicaciones.
- Todos los usuarios tienen permisos mínimos para todo.
- Las aplicaciones específicas, que ya tienen permisos de accesos propios, quedan controladas por la mínima aplicación. No hacen falta permisos especiales.
- En las carpetas de usuario sólo puede entrar en el mismo usuario con permisos de lectura, escritura y ejecución.

#### **6.1.4. Procedimientos de Operación y Manuales del Usuario.**

El objetivo de esta actividad es la codificación de los componentes del sistema de información, a partir de las especificaciones de construcción obtenidas en el proceso Diseño del Sistema de Información, así como la construcción de los procedimientos de operación y seguridad establecidos para el mismo.

En paralelo a esta actividad, se desarrollan las actividades relacionadas con las pruebas unitarias y de integración del sistema de información. Esto permite una construcción incremental, en el caso de que así se haya especificado en el plan de pruebas y en el plan de integración del sistema de información.

| <b>TAREA</b>                                                                                                    | <b>PRODUCTOS</b>                                                                                                    | <b>TÉCNICAS Y</b><br><b>PRÁCTICAS</b> | <b>PARTICIPANTES</b>                                                                   |
|----------------------------------------------------------------------------------------------------|----------------------------------------------------------------------------------------------------|---------------------------------------|----------------------------------------------------------------------------------------|
| CSI 2.1: Generación del Código<br>de Componentes                                                                  | Producto Software:<br>Código Fuente de<br>$\circ$<br>los Componentes                                                                                                    | No aplica                             | Responsable<br>de<br>proyecto<br>Programadores                                         |
| CSI 2.2: Generación del Código<br><b>Procedimientos</b><br>de<br>de<br><b>los</b><br><b>Operación y Seguridad</b> | Producto Software:<br>Procedimientos<br>$\Omega$<br>de Operación y<br>Administración<br>del Sistema<br>Procedimientos<br>$\Omega$<br>de Seguridad<br>V<br>Control<br>de<br>Acceso | No aplica                             | Responsable<br>de<br>proyecto<br>Administrador de<br>la Base de Datos<br>Programadores |

**Tabla N° 6.3** Procedimientos de operación y manuales del usuario

**Fuente:** Procesos Principales De Métrica V3 (2002)

### **6.2. Pruebas.**

Se llevan a cabo las verificaciones definidas.

#### **6.2.1. Pruebas unitarias.**

En esta actividad se realizan las pruebas unitarias de cada uno de los componentes del sistema de información, una vez codificados, con el objeto de comprobar que su estructura es correcta y que se ajustan a la funcionalidad establecida.

En el plan de pruebas se ha definido el entorno necesario para la realización de cada nivel de prueba, así como las verificaciones asociadas a las pruebas unitarias, la coordinación y secuencia a seguir en la ejecución de las mismas y los criterios de registro y aceptación de los resultados.

| <b>TAREA</b>                                                                                                    | <b>PRODUCTOS</b>                         | <b>PRÁCTICAS</b>                                                                  | TÉCNICAS Y PARTICIPANTES                                            |
|----------------------------------------------------------------------------------------------------|------------------------------------------|-----------------------------------------------------------------------------------|---------------------------------------------------------------------|
| <b>CSI</b><br>3.1:<br>Preparación del<br><b>Entorno</b><br>de<br><b>Pruebas</b><br><b>Unitarias</b>                   | de<br>Entorno<br>pruebas<br>unitarias    | Uso del sistema<br>diferentes<br>por<br>usuarios<br>para<br>determinar<br>errores | Responsable<br>de<br>proyecto<br>Jefe de la unidad<br>Programadores |
| <b>CSI</b><br>3.2:<br><b>Realización</b><br>y<br><b>Evaluación</b><br>de<br><b>Pruebas</b><br>las<br><b>Unitarias</b> | Resultado de las<br>pruebas<br>unitarias | Pruebas<br>Unitarias                                                              | Programadores                                                       |
|                                                                                                    |                                          |                                                                                   |                                                                     |

**Tabla N° 6.4** Pruebas Unitarias

Fuente: **Procesos Principales De Métrica V3 (2002)**

## **Reporte de Ejecución de Pruebas**

Acceso al Sistema y Ventana Principal

### **Tabla N° 6.5** Pruebas de Acceso

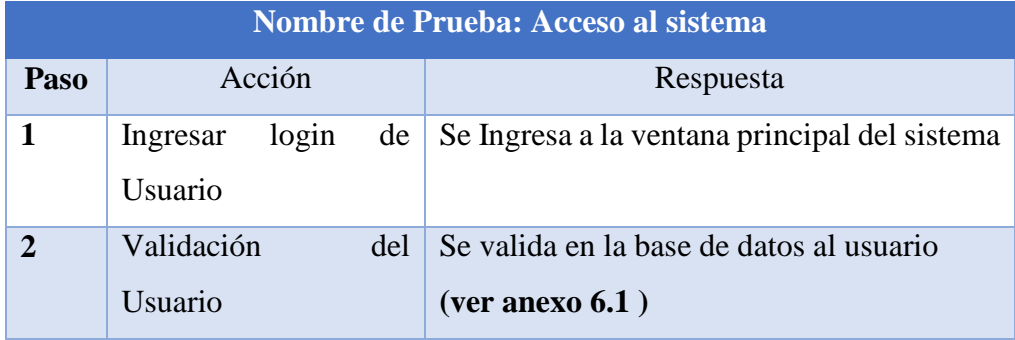

Gestión de proyectos de Investigación.

### **Tabla N°6.6** Prueba Administración de proyecto de investigación **Nombre de Prueba: proyecto de investigación**

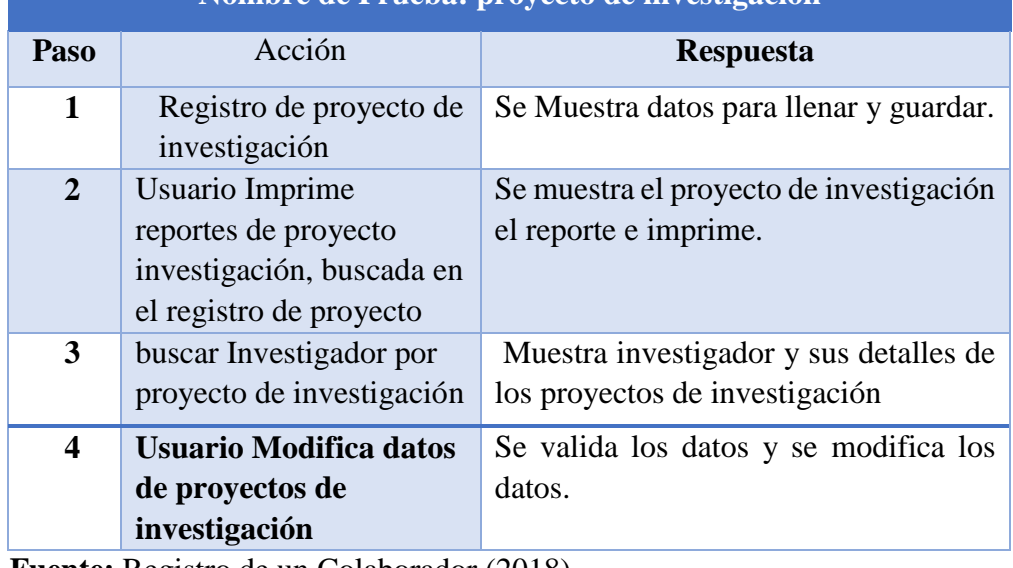

**Fuente:** Registro de un Colaborador (2018)

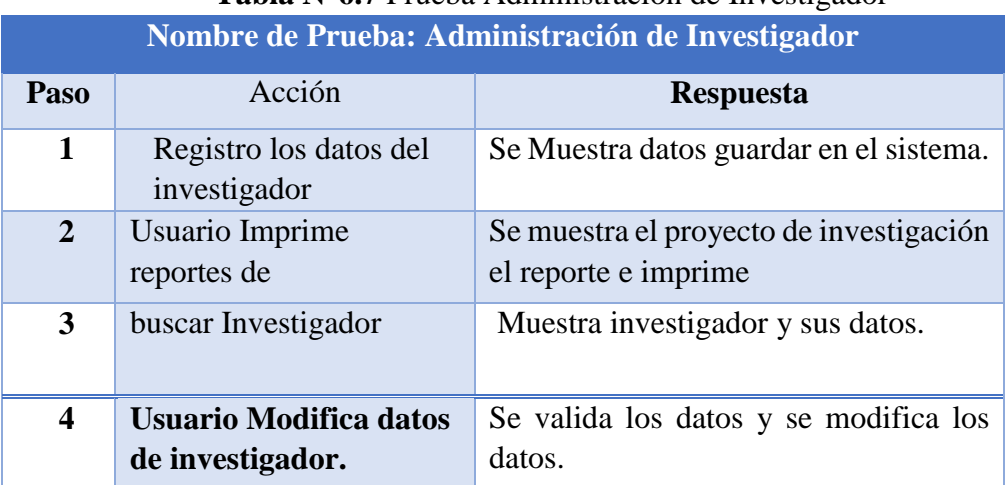

### **Tabla N°6.7** Prueba Administración de Investigador

| Nombre de Prueba: Administración de Supervisor |                                                 |                                                                 |  |
|------------------------------------------------|-------------------------------------------------|-----------------------------------------------------------------|--|
| Paso                                           | Acción                                          | <b>Respuesta</b>                                                |  |
| 1                                              | Registro los datos del<br>supervisor            | Se Muestra datos guardar en el sistema.                         |  |
| $\overline{2}$                                 | Usuario Imprime reporte<br>de supervisor        | Se muestra el proyecto de investigación<br>el reporte e imprime |  |
| 3                                              | Asigna proyecto a<br>supervisar                 | Selecciona el proyecto a asignar a<br>proyecto.                 |  |
| $\boldsymbol{4}$                               | <b>Usuario Modifica datos</b><br>de supervisor. | Se valida los datos y se modifica los<br>datos.                 |  |

**Tabla N°6.8** Prueba Administración de Supervisor Proyecto

**Fuente:** Registro de un Colaborador (2018)

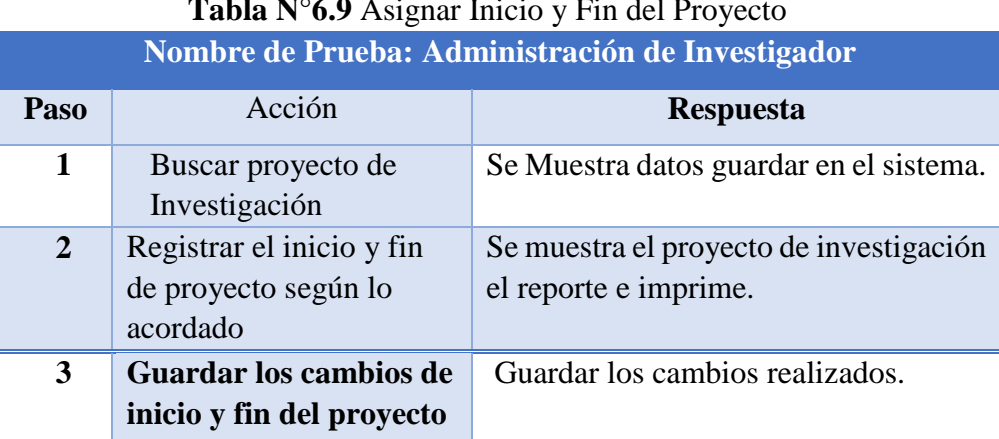

#### **Tabla N°6.9** Asignar Inicio y Fin del Proyecto

Gestión de Seguimiento avances de Proyecto de Investigación

**Tabla N°6.10** Prueba Gestión de Seguimiento avances de Proyecto de Investigación

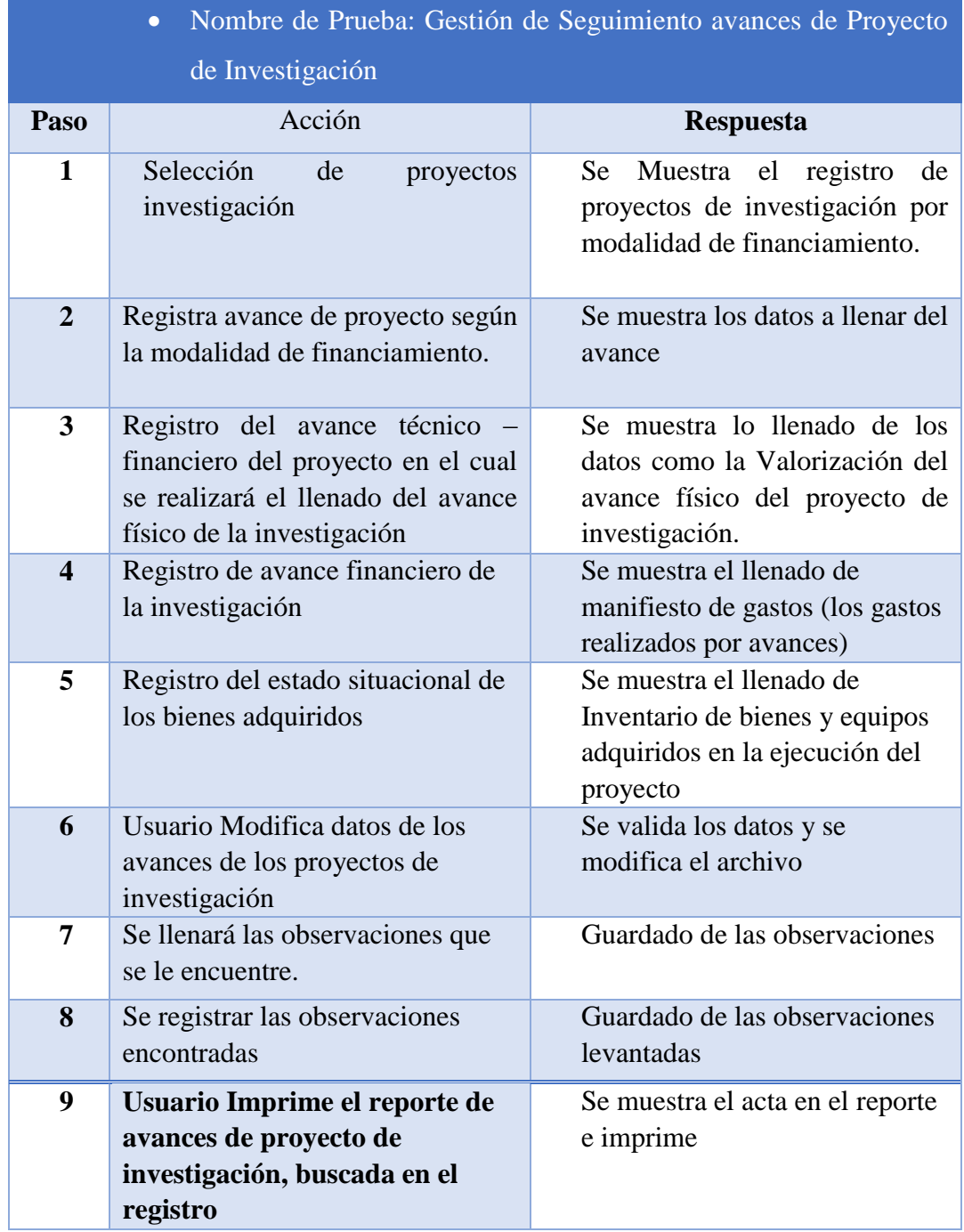

# **6.2.2.Pruebas de integración.**

El objetivo de las pruebas de integración es verificar si los componentes interactúan correctamente a través de sus interfaces, tanto internas como externas, cubren la funcionalidad establecida, y se ajustan a los requisitos especificados en las verificaciones correspondientes.

| <b>TAREA</b>                                                                                            | <b>PRODUCTOS</b>                                                      | <b>TÉCNICAS</b><br>Y<br><b>PRÁCTICAS</b>                                                       | <b>PARTICIPANTES</b>                                                                                     |
|----------------------------------------------------------------------------------------------------|-----------------------------------------------------------------------|------------------------------------------------------------------------------------------------|----------------------------------------------------------------------------------------------------|
| <b>CSI</b><br>4.1:<br>Preparación<br><b>Entorno</b><br>del<br><b>Pruebas</b><br>de<br>de<br>Integración | de<br>Entorno<br>Pruebas<br>de<br>Integración                         | Según errores<br>encontrados<br>por diferentes<br>usuarios<br>se<br>integra<br>una<br>solución | Responsable<br>del<br>Proyecto<br>Jefe de la unidad<br>Asistente<br>de<br><sub>1</sub><br>administración |
| 4.2:<br><b>CSI</b><br><b>Realización</b><br>de<br>las<br><b>Pruebas</b><br>de<br>Integración            | Resultado de las<br><b>Pruebas</b><br>de<br>Integración               | Pruebas<br>de<br>Integración                                                                   | del<br>Responsable<br>Proyecto                                                                           |
| CSI <sup>-</sup><br>4.3:<br>Evaluación<br>del<br>Resultado de<br>Pruebas<br>las<br>de<br>Integración    | Evaluación<br>del<br>Resultado de las<br>Pruebas<br>de<br>Integración | No aplica                                                                                      | Analistas                                                                                                |

 **Tabla N° 6.11** Pruebas de Integración

 **Fuente:** Procesos Principales De Métrica V3 (2002)

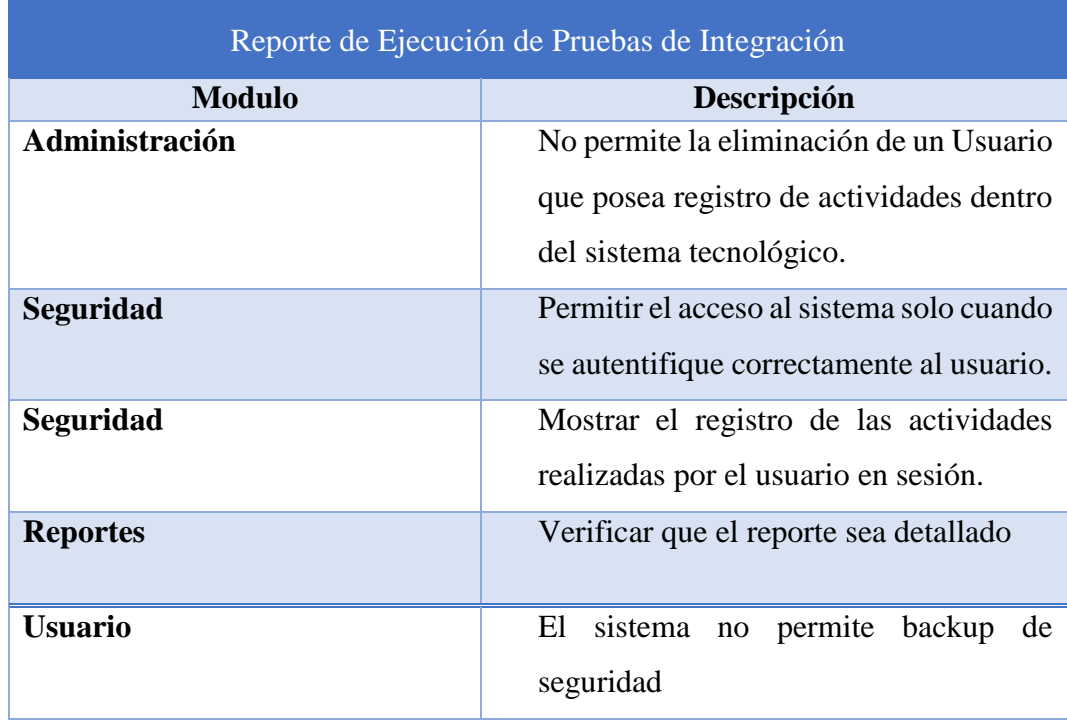

**Tabla N°6.12:** Reporte de Ejecución de Pruebas de Integración

**Fuente:** Registro de un Colaborador (2018)

### **6.2.3.Pruebas del sistema.**

El objetivo de las pruebas del sistema es comprobar la integración del sistema de información globalmente, verificando el funcionamiento correcto de las interfaces entre los distintos subsistemas que lo componen y con el resto de sistemas de información con los que se comunica.

En la realización de estas pruebas es importante comprobar la cobertura de los requisitos, dado que su incumplimiento puede comprometer la aceptación del sistema por el equipo de operación responsable de realizar las pruebas de implantación del sistema
| <b>TAREA</b>       | <b>PRODUCTOS</b> | <b>TÉCNICAS</b><br>Y | <b>PARTICIPANTES</b> |
|--------------------|------------------|----------------------|----------------------|
|                    |                  | <b>PRÁCTICAS</b>     |                      |
|                    | Entorno<br>de    | Cumplimiento         | Jefe del proyecto    |
| 5.1:<br><b>CSI</b> | Pruebas<br>del   | de                   | Jefe de la Unidad    |
| Preparación        | <b>Sistema</b>   | requerimientos       |                      |
| del Entorno        |                  |                      |                      |
| de Pruebas         |                  |                      |                      |
| del Sistema        |                  |                      |                      |
| 5.2:<br><b>CSI</b> | Resultado<br>de  | Pruebas<br>del       | Equipo<br>del        |
| <b>Realización</b> | las Pruebas del  | Sistema              | Proyecto             |
| de<br>las          | Sistema          |                      |                      |
| Pruebas del        |                  |                      |                      |
| <b>Sistema</b>     |                  |                      |                      |
| 5.3:<br><b>CSI</b> | Evaluación del   | No aplica            | Analistas            |
| <b>Evaluación</b>  | Resultado<br>de  |                      | Jefe de Proyecto     |
| del                | las Pruebas del  |                      |                      |
| <b>Resultado</b>   | Sistema          |                      |                      |
| de<br>las          |                  |                      |                      |
| Pruebas del        |                  |                      |                      |
| <b>Sistema</b>     |                  |                      |                      |

**Tabla N°6.13** Pruebas del sistema

**Fuente:** Procesos Principales De Métrica V3 (2002)

## **6.2.4. [Elaboración de los Manuales de Usuario](https://manuel.cillero.es/doc/metrica-3/procesos-principales/csi/actividad-6)**

**Tabla N°6.14** Elaboración de los Manuales de Usuario

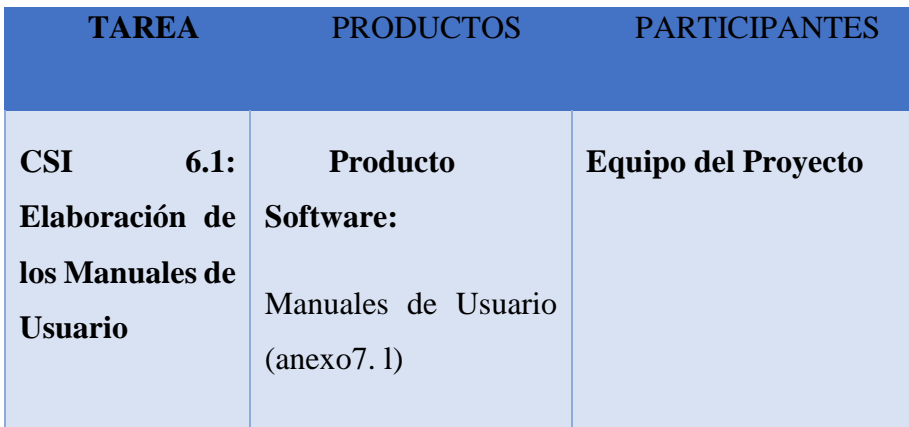

**Fuente:** Procesos Principales De Métrica V3 (2002)

#### **CAPITULO VII**

#### **IMPLEMENTACIÓN**

En esta actividad se revisa la estrategia de implantación para el sistema, establecida inicialmente. Se identifican los distintos sistemas de información, infraestructura, equipamiento y redes que forman parte del sistema Tecnológico de la implantación.

#### **7.1. Monitoreo y evaluación de la solución.**

La institución depende de un sistema de información de gestión de proyectos de investigación, el cual está conformado por diferentes elementos que hacen parte de su infraestructura. El sistema debe permanecer en un estado "saludable" para que las operaciones del área involucrada se realicen de forma eficiente.

#### **7.1.1. Elementos del Monitoreo y Evaluación.**

Para la implementación, de un sistema, existen Elementos de monitoreo, tales como las que se exponen a continuación:

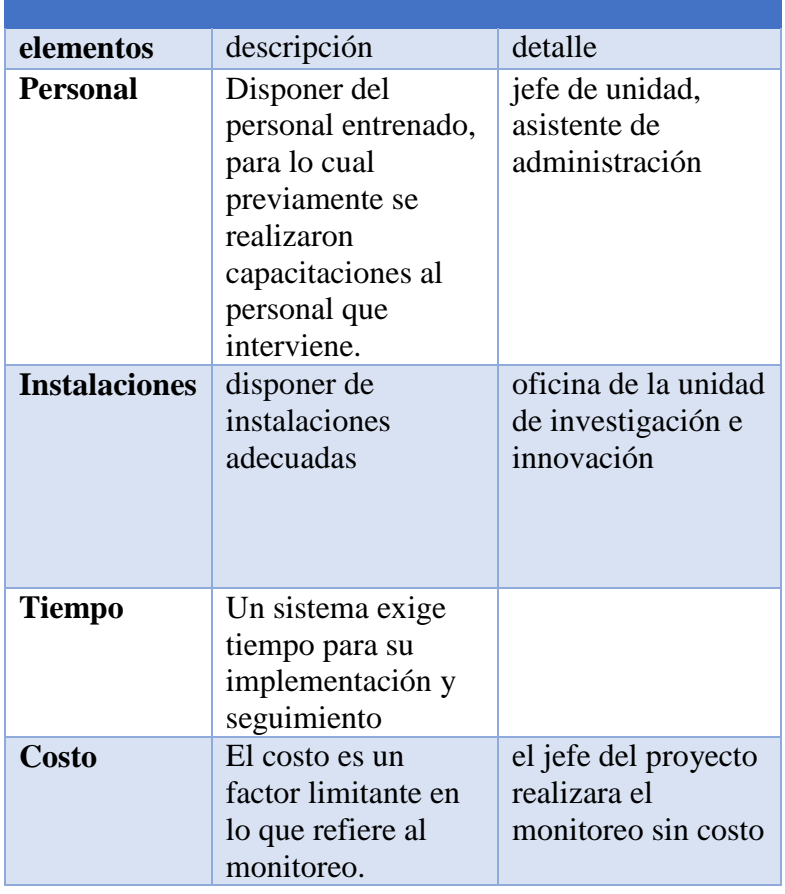

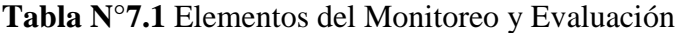

**Fuente:** elaboración propia (2018)

## **7.1.2.Políticas y reglas de procedimiento.**

La planificación mensual y anual del Sistema Informático, se encontrará a cargo del jefe del área en este caso jefe del área, así como los reportes y novedades:

| ítems          | Descripciones                                                                                                    | Responsables                       |
|----------------|----------------------------------------------------------------------------------------------------|------------------------------------|
| $\mathbf{1}$   | Se realizaron capacitaciones durante La<br>implantación del Sistema Informático<br>respecto a la correcta aplicación.                                                                                                    | jefe de Proyecto                   |
| $\overline{2}$ | llenado de la información en el sistema                                                                                                    | jefe de proyecto<br>jefe de unidad |
| 3              | generar el reporte sobre el sistema                                                                                                    | jefe del<br>proyecto               |
| 4              | En caso de descubrirse fallas, el<br>responsable del proyecto será notificado<br>inmediatamente para efectuar la reparación<br>que corresponda                                                                                                    | jefe de proyecto<br>jefe de unidad |
| 5              | Para cada error del sistema implementado<br>deberá llenarse los incidentes luego de<br>efectuada una revisión o reparación                                                                                                    | jefe de proyecto<br>jefe de unidad |
| 6              | Revisar contra la infección de virus y<br>malware (adware, spyware, etc.) cada<br>semana.                                                                                                    | jefe de unidad                     |
| $\overline{7}$ | En los casos que se generen errores<br>tipográficos o de impresión de las Actas,<br>será necesario Realizar un informe<br>mensual de las mismas informando a los<br>encargados del proyecto, con la debida<br>justificación, para realizar el respectivo<br>soporte | jefe de unidad                     |
| 8              |                                                                                                    |                                    |
| 9              | Revisar el estado general del sistema<br>operativo (conexión a red, actualización de<br>parches de seguridad), cada semana y bajo<br>demanda.                                                                                                    | jefe de unidad                     |
| 10             | generar reportes de fallas en el tiempo de<br>compilación                                                                                                    | jefe de unidad                     |

**Tabla N°7.2** Políticas y reglas de procedimiento

### **7.1.3. Plan de Monitoreo y Evaluación.**

Como ya se mencionó, el proceso de monitoreo involucra a distintos actores; sin embargo, el personal responsable del uso del Sistema es el que debe llevar el registro de las actividades y los resultados que van obteniendo durante el uso del sistema.

| MUNITUKEU I EVALUACIUN                                                                    |                                             |                                |                                                    |                                    |
|-------------------------------------------------------------------------------------------|---------------------------------------------|--------------------------------|----------------------------------------------------|------------------------------------|
| Nombre del proyecto: Sistema de información para la gestión de proyectos de investigación |                                             |                                |                                                    |                                    |
| <b>Informes</b>                                                                           | Frecuencia                                  | Finalidad                      | Contenido                                          | Responsable                        |
| <b>Registros</b><br>y<br>reportes<br>de<br>monitoreo                                      | Regulares<br>(Trimestrales,<br>bimestrales) | Apoyar la gestión<br>cotidiana | Avances en el<br>funcionamiento<br>del<br>Sistema, | Jefe de Unidad.<br>Asistente<br>de |
|                                                                                           |                                             |                                | participación de<br>los beneficiarios.             | administración                     |
| <b>Informes</b>                                                                           | intermedios<br>Lapsos                       | Apreciar<br>$\log$             | Calidad de los                                     | Jefe de Unidad.                    |
| sintéticos                                                                                | (Trimestrales)                              | avances hacia los              | resultados<br>y                                    | Asistente<br>de                    |
|                                                                                           |                                             | resultados                     | coherencia.                                        | administración                     |
|                                                                                           |                                             | planeados<br>y                 | Respuesta de los                                   |                                    |
|                                                                                           |                                             | analizar cambios en            | beneficiarios.                                     |                                    |
|                                                                                           |                                             | sistema<br>el                  |                                                    |                                    |
|                                                                                           |                                             | informático.                   |                                                    |                                    |
| <b>Informes</b>                                                                           | Cada 6 Meses                                | Apreciar<br>la                 | Revisión<br>del                                    | Jefe de Unidad.                    |
| generales                                                                                 |                                             | pertinencia                    | proyecto,                                          | Asistente<br>de                    |
|                                                                                           |                                             | del proyecto o de la           | coherencia<br>con                                  | administración                     |
|                                                                                           |                                             | lógica de intención            | estrategia de la                                   | Jefe<br>de                         |
|                                                                                           |                                             | hacer<br>y                     | organización                                       | Proyecto                           |
|                                                                                           |                                             | recomendaciones a              |                                                    |                                    |
|                                                                                           |                                             | futuro.                        |                                                    |                                    |

**Tabla N°7.3** Monitoreo **y** Evaluación MONITOREO Y EVALUACION

## **Tabla N°7.4** Actividades De Monitoreo Por Niveles

## PLAN DE MONITOREO Y EVALUACION

Nombre del proyecto: **Sistema de información para la gestión de proyectos de investigación**

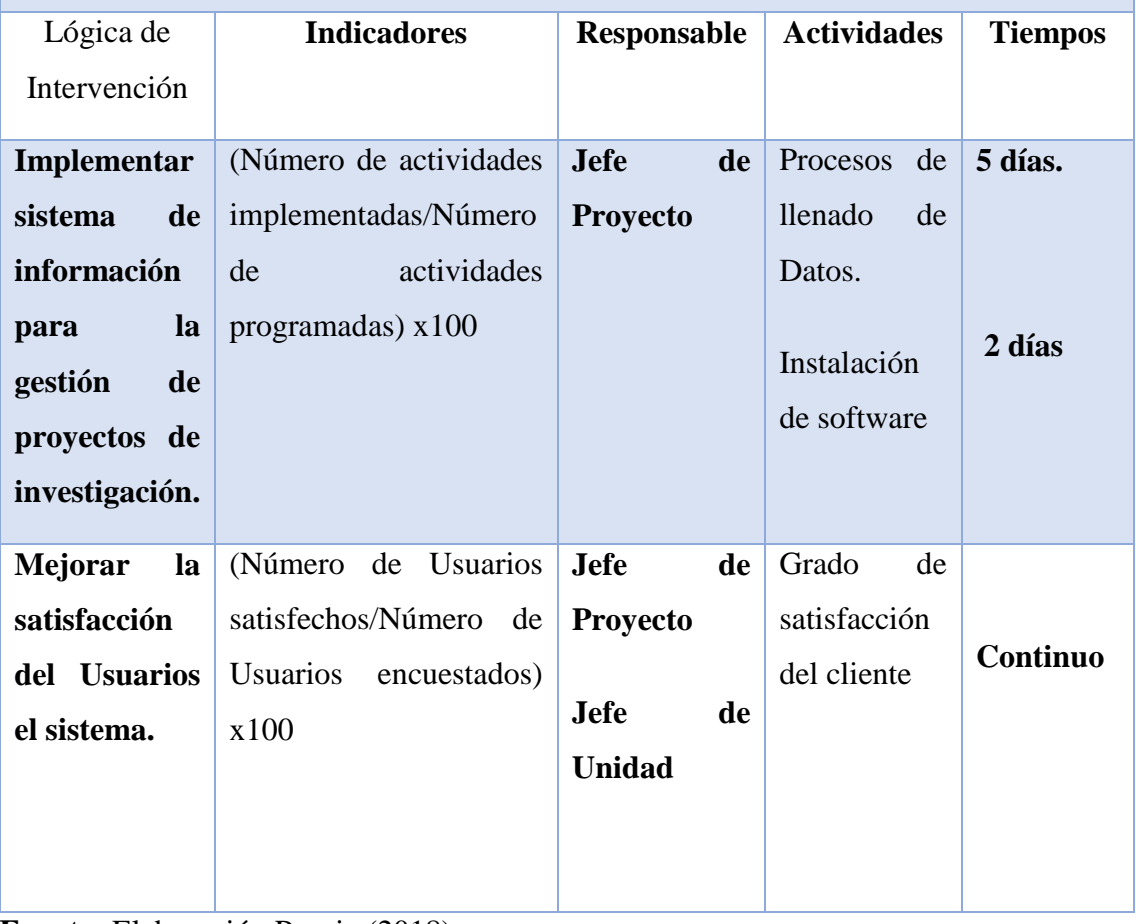

## **7.2. Bitácora**

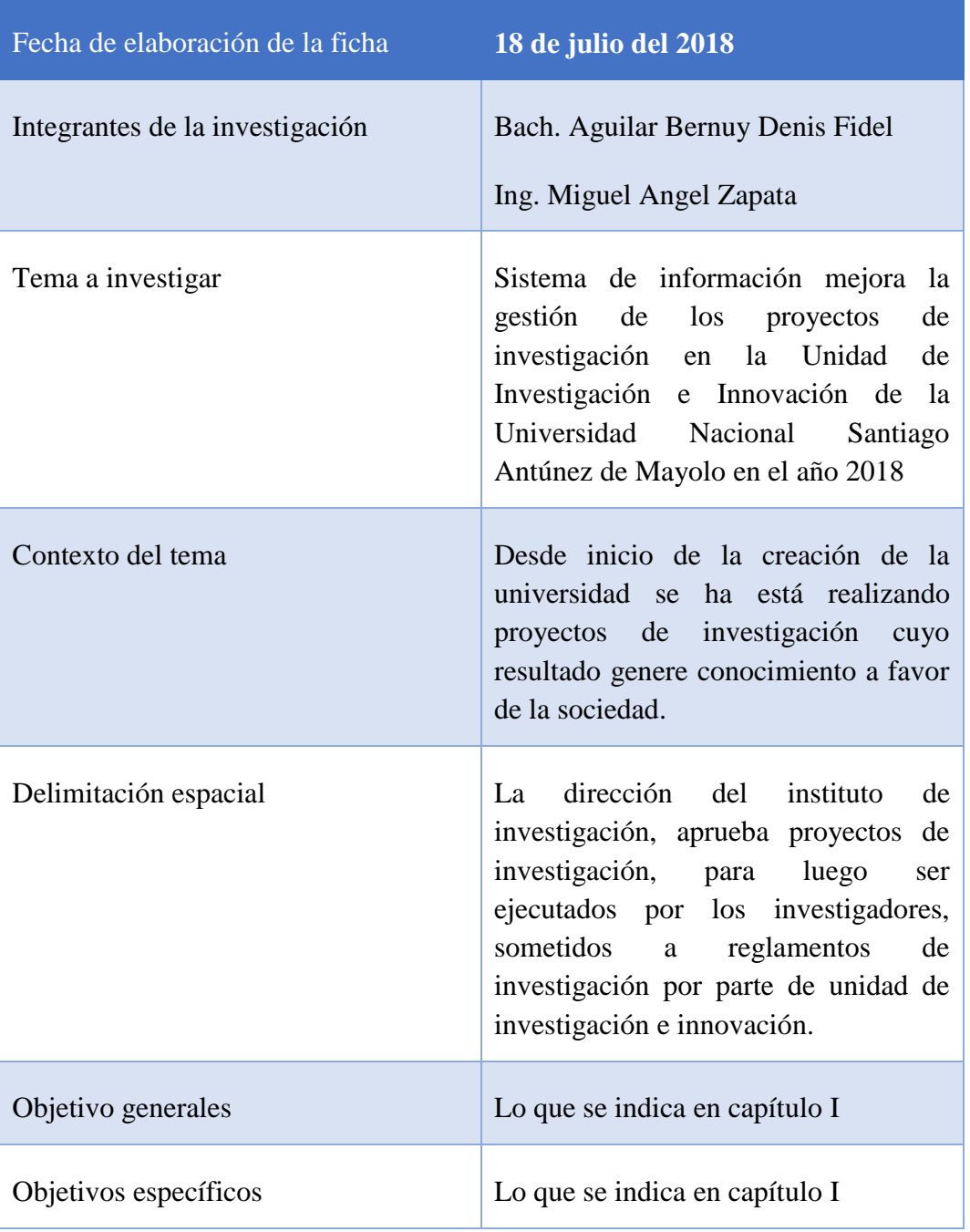

# **Tabla N°7.5.** Descripción de la bitácora

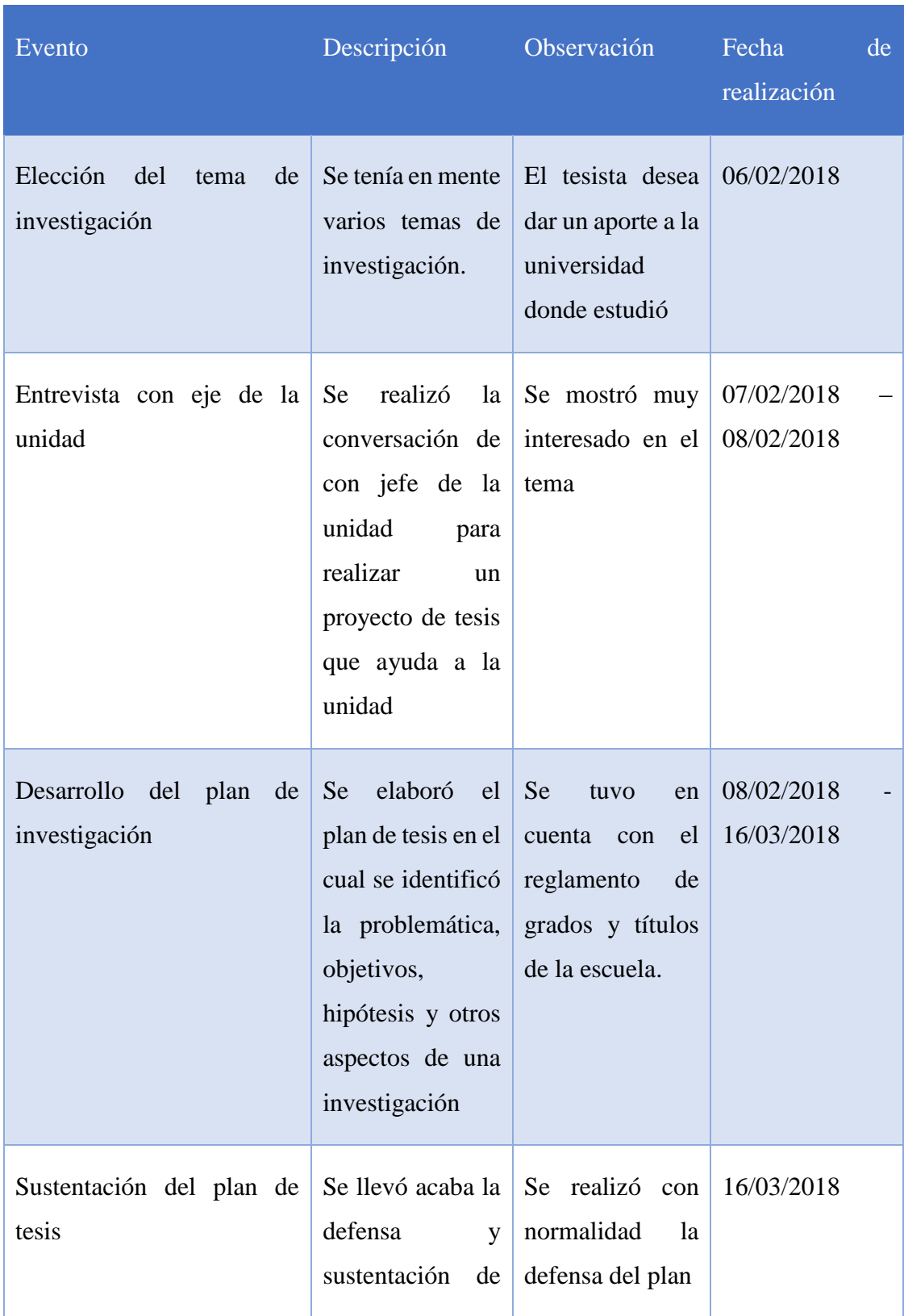

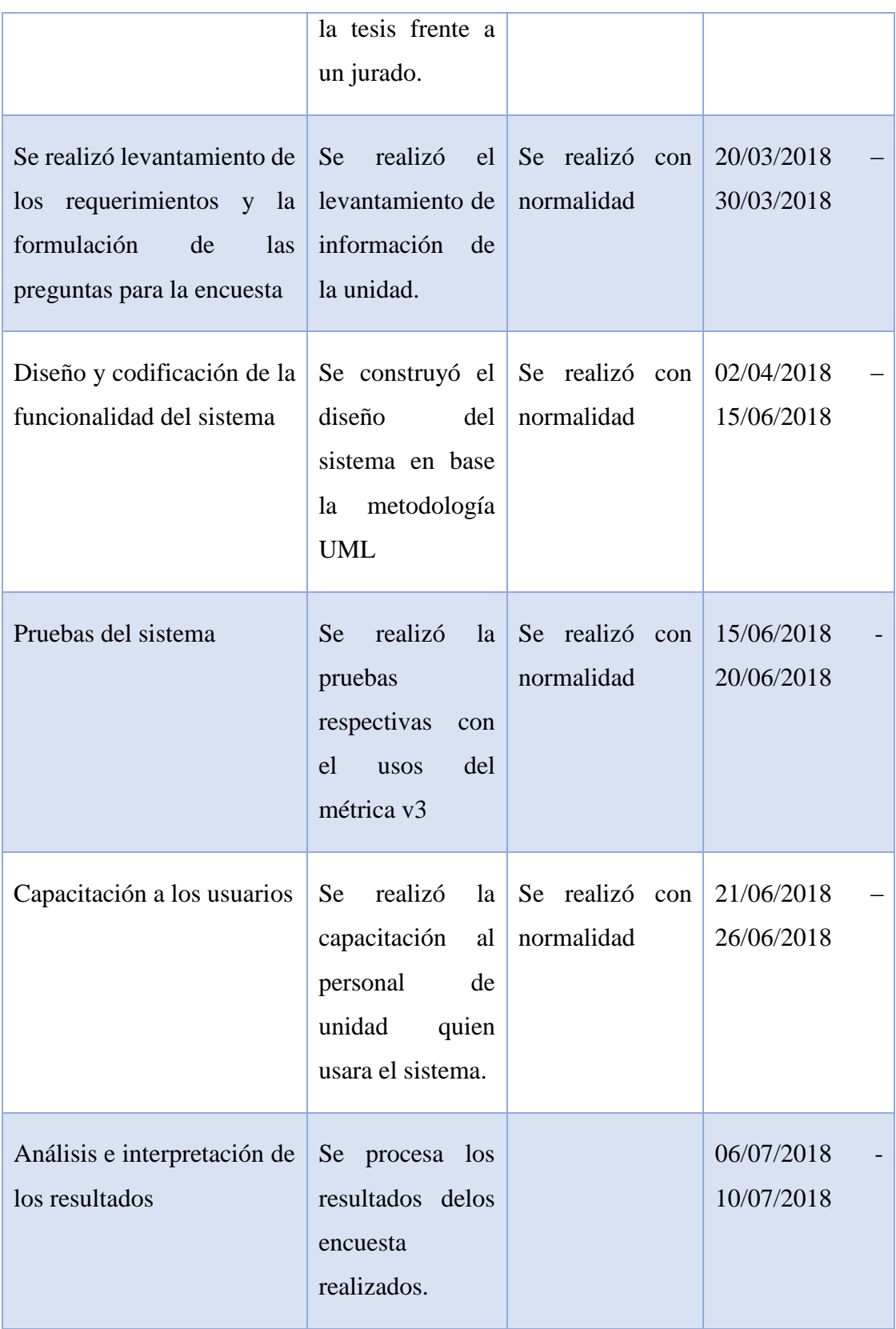

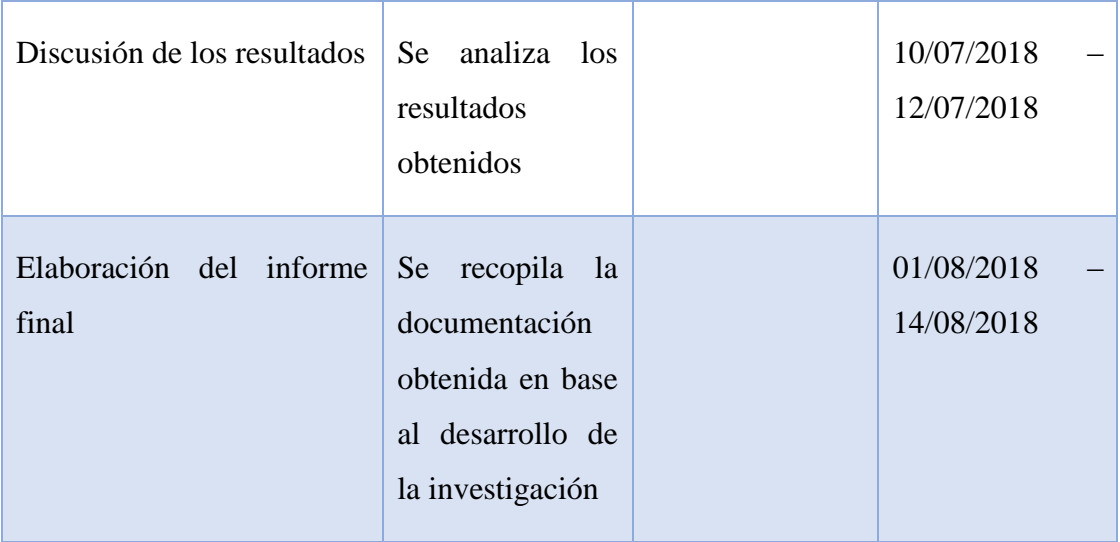

**Fuente:** elaboración propia (2018)

#### **7.3. Funcionamiento en la Implementación.**

La implantación del sistema de Información, se realizó de forma independiente es decir que no depende de otros sistemas para su funcionamiento.

Para realizar la implementación se siguió los pasos que se describen a continuación:

#### **7.3.1.Migración y carga Inicial de Datos.**

Esta actividad se lleva a cabo cuando es necesaria una carga inicial de información, o una migración de datos de otros sistemas, cuyo alcance y estrategia a seguir se habrá establecido previamente.

#### **7.3.1.1. Capacitación y Manuales.**

La capacitación y el uso de manuales (Manual de Usuario **(ver anexo 7.1**).

Las capacitaciones establecidas por la Unidad de Investigación e Innovación de la Universidad Nacional Santiago Antúnez de Mayolo, se dispusieron de 2 sesiones:

#### **Capacitación Nº01:**

Brindada a los administradores del sistema (Unidad de Investigación e Innovación), para lo cual se les explico el manejo completo del sistema para todos los perfiles, y se empleó el manual expuesto en el ítem anterior como material de ayuda. Se llevó a cabo en la oficina de la Unidad con la participación de:

- JEFE DE LA UNIDAD.
- ASISTENTE DE ADMINISTRACIÓN
- JEFE DE LA DIRECCIÓN DE INSTITUTO DE INVESTIGACIÓN

. En conclusión, la capacitación nos permitió:

- Mayor identificación con las tecnologías de información.
- El manejo del sistema de Información.
- Disposición desinteresada por el Uso del Sistema Información Implementado.
- Entrega total de esfuerzo por llegar a cumplir con las tareas y actividades a desempeñar como usuario del sistema tecnológico de información.
- Promovió la creatividad, innovación y disposición para el trabajo con el sistema tecnológico de información.
- Mejorar el desempeño de los Usuarios del sistema tecnológico de información.
- Obtener información de fuente confiable.

#### **Capacitación Nº02**

La retroalimentación de la capacitación anterior y sus consultas.

#### **7.3.1.2. Implementación De Equipamiento.**

El objeto de esta etapa es la mejora del proceso de registro de datos, así como también la facilidad del manejo de la información que cuenta la oficina de registro civil de la municipalidad utilizando para esto los siguientes equipamientos tecnológicos el cual cuenta con los siguientes componentes:

- 01 base de datos
- 01 sistema
- 01 computadora de escritorio
- 01 impresora HP laser 1100

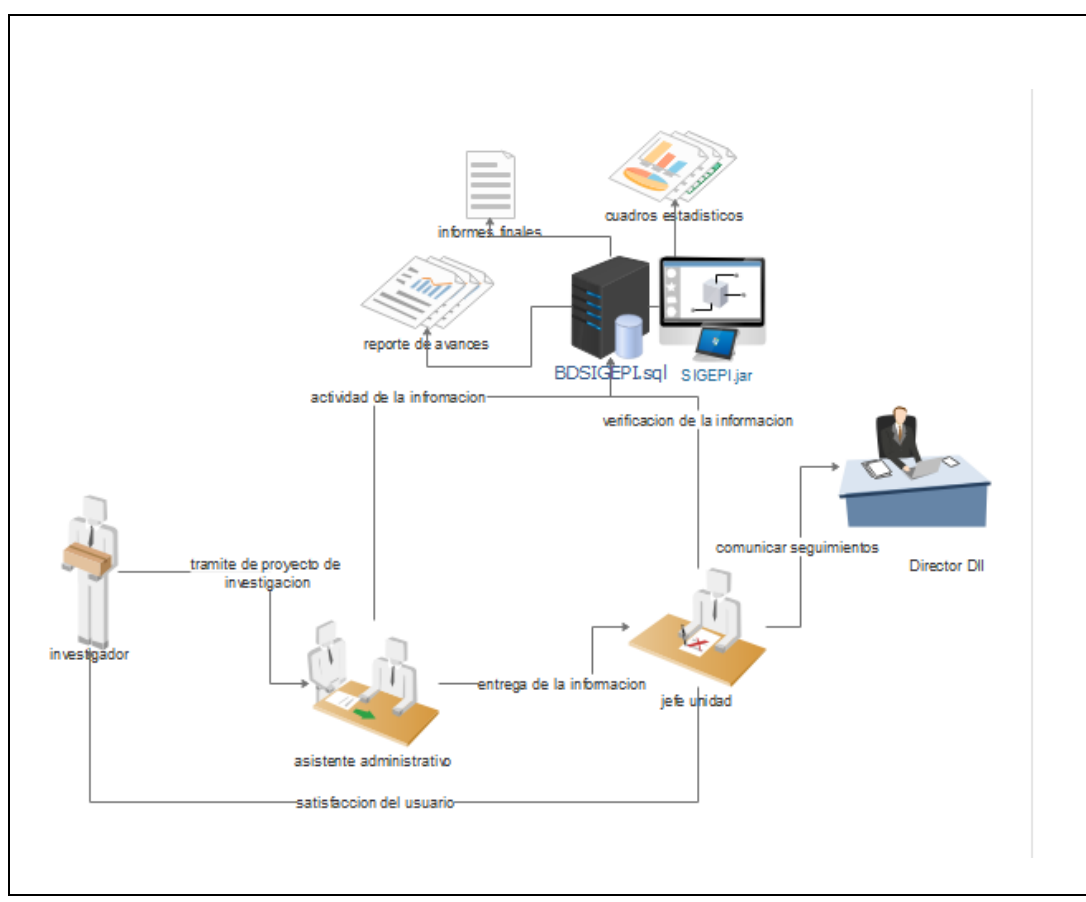

**Figura N°7.1** Equipamiento tecnológico

**Fuente:** Elaboración propia (2018)

## **7.3.1.3. Instalación del Sistema Tecnológico.**

Para el Desarrollo de la instalación todos los programas, se utilizó como base lo siguiente:

## **7.3.1.4. Pruebas de Producción.**

## **Ventana Principal.**

## **Tabla N°7.6** Prueba Acceso a Ventana Principal de Sistema

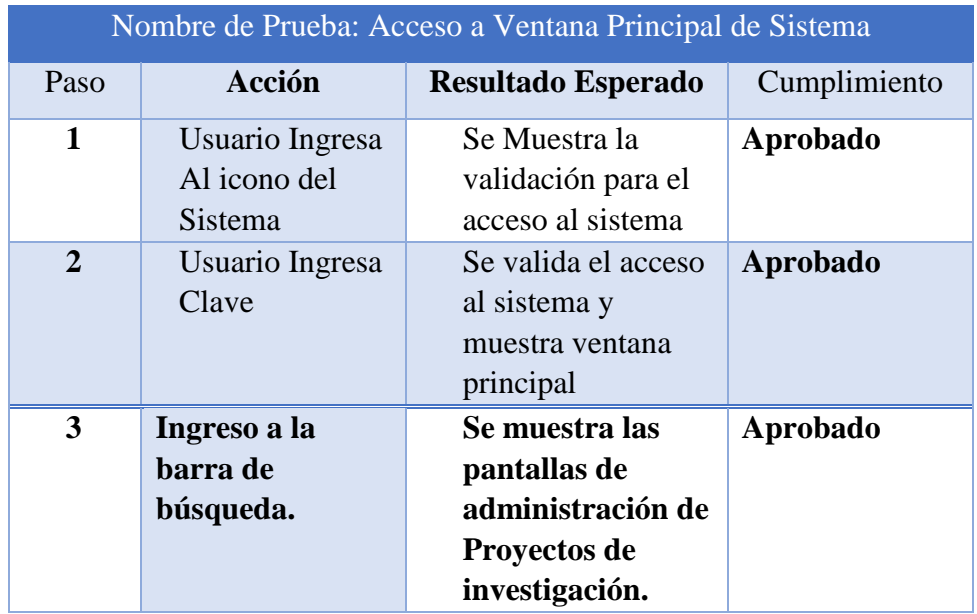

Gestión de proyectos de Investigación.

#### **Tabla N°7.7** Prueba Administración de Investigador **Nombre de Prueba: Administración de Investigación**

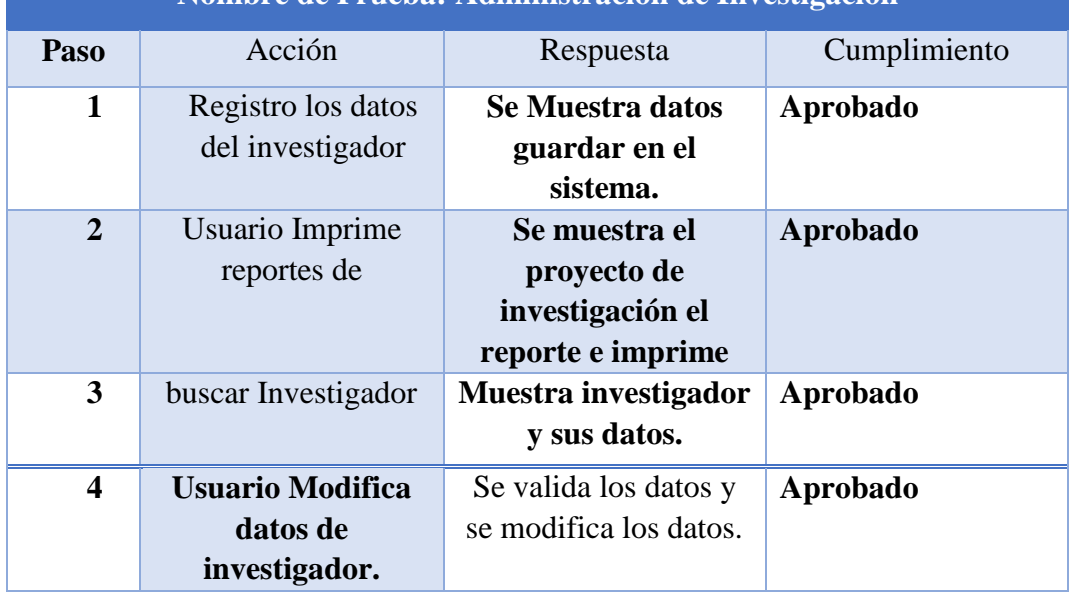

**Fuente:** Registro de un Colaborador (2018)

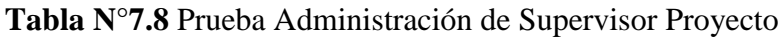

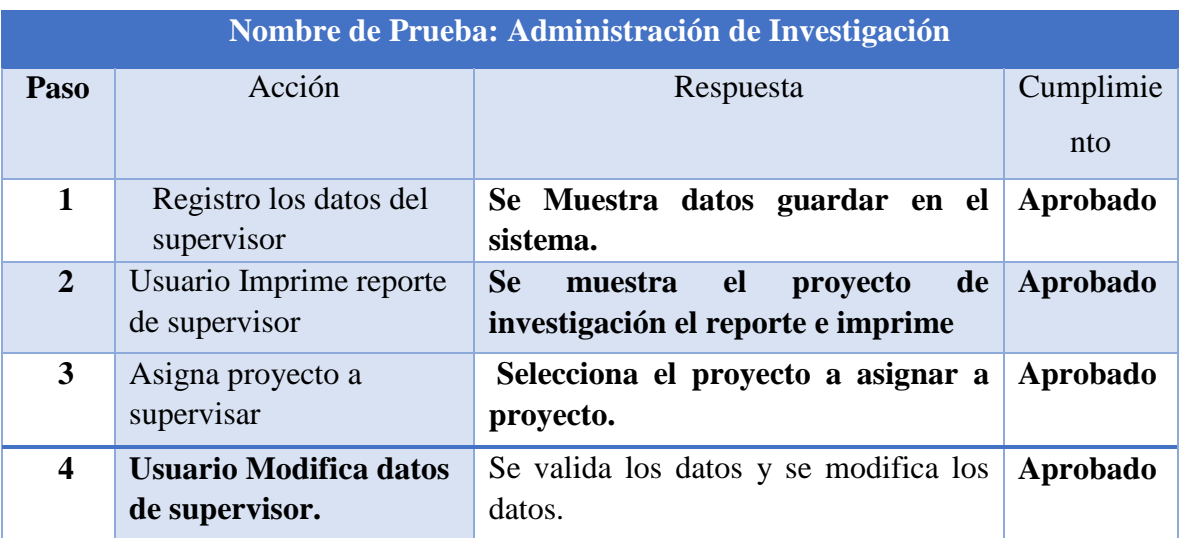

**Fuente:** Registro de un Colaborador (2018)

| Nombre de Prueba: Administración de Investiga |                       |                              |              |
|-----------------------------------------------|-----------------------|------------------------------|--------------|
| Paso                                          | Acción                | Respuesta                    | Cumplimiento |
| 1                                             | Buscar proyecto       | Se Muestra datos guardar     | Aprobado     |
|                                               | de Investigación      | en el sistema.               |              |
| $\overline{2}$                                | Registrar el inicio y | Se muestra el proyecto de    | Aprobado     |
|                                               | fin de proyecto       | investigación el reporte e   |              |
|                                               | según lo acordado     | imprime.                     |              |
| 3                                             | <b>Guardar</b> los    | Guardar<br>$\log$<br>cambios | Aprobado     |
|                                               | cambios de inicio     | realizados.                  |              |
|                                               | y fin del proyecto    |                              |              |

**Tabla N°7.9** Asignar Inicio y Fin del Proyecto

**Fuente:** Registro de un Colaborador (2018)

Gestión de Seguimiento avances de Proyecto de Investigación

En esta prueba se realizara la ejecución del sistema para poder visualizar el sistema

| Nombre de Prueba: Gestión de Seguimiento avances de Proyecto de Investigación |                                                                                                    |                                                                                                    |                 |
|-------------------------------------------------------------------------------|----------------------------------------------------------------------------------------------------|----------------------------------------------------------------------------------------------------|-----------------|
| Pas                                                                           | Acción                                                                                                    | Respuesta                                                                                                    | Cumplimiento    |
| $\bf{0}$                                                                      |                                                                                                    |                                                                                                    |                 |
| $\mathbf{1}$                                                                  | Selección<br>de<br>proyectos<br>investigación                                                                                                    | <b>Se</b><br><b>Muestra</b><br>el<br>registro<br>de<br>de<br>proyectos<br>investigación<br>por<br>modalidad<br>de<br>financiamiento.                                 | <b>Aprobado</b> |
| $\boldsymbol{2}$                                                              | Registra<br>de<br>avance<br>según<br>la<br>proyecto<br>modalidad<br>de<br>financiamiento.                                                              | <b>Se</b><br>muestra<br>los<br>datos a llenar del<br>avance                                                                                                    | Aprobado        |
| $\overline{\mathbf{3}}$                                                       | Registro<br>del<br>avance<br>técnico - financiero del<br>proyecto en el cual se<br>realizará el llenado del<br>avance físico<br>de la<br>investigación | <b>Se</b><br>$\mathbf{I}$<br>muestra<br>llenado de los datos<br>la<br>como<br><b>Valorización</b><br>del<br>avance físico<br>del<br>de<br>proyecto<br>investigación. | <b>Aprobado</b> |
| $\overline{\mathbf{4}}$                                                       | Registro de avance<br>financiero de la<br>investigación                                                                                                | Se muestra el<br>llenado de<br>manifiesto de<br>gastos (los gastos<br>realizados por<br>avances)                                                                     | <b>Aprobado</b> |
| 5                                                                             | Registro del estado<br>situacional de los<br>bienes adquiridos                                                                                         | Se muestra el<br>llenado de<br>Inventario de<br>bienes y equipos<br>adquiridos en la                                                                                 | <b>Aprobado</b> |

**Tabla N° 7.10** Prueba Gestión de Seguimiento

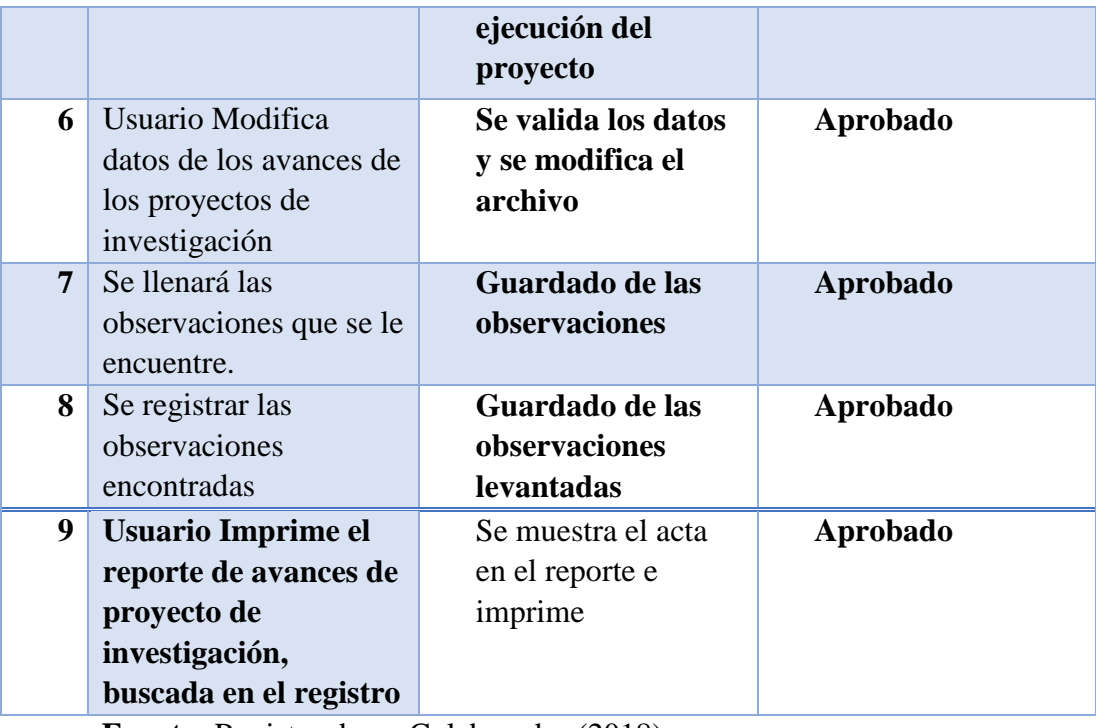

**Fuente:** Registro de un Colaborador (2018)

### **7.3.1.5. Corrección de errores.**

Dentro del proceso de implementación se encontraron o presentaron distintos errores tanto en la instalación de software e implementación de la digitalización.

Estas correcciones nos sirvieron para poder mejorar y optimizar el uso del

sistema ya implementado y así poder evitar futuros errores del sistema:

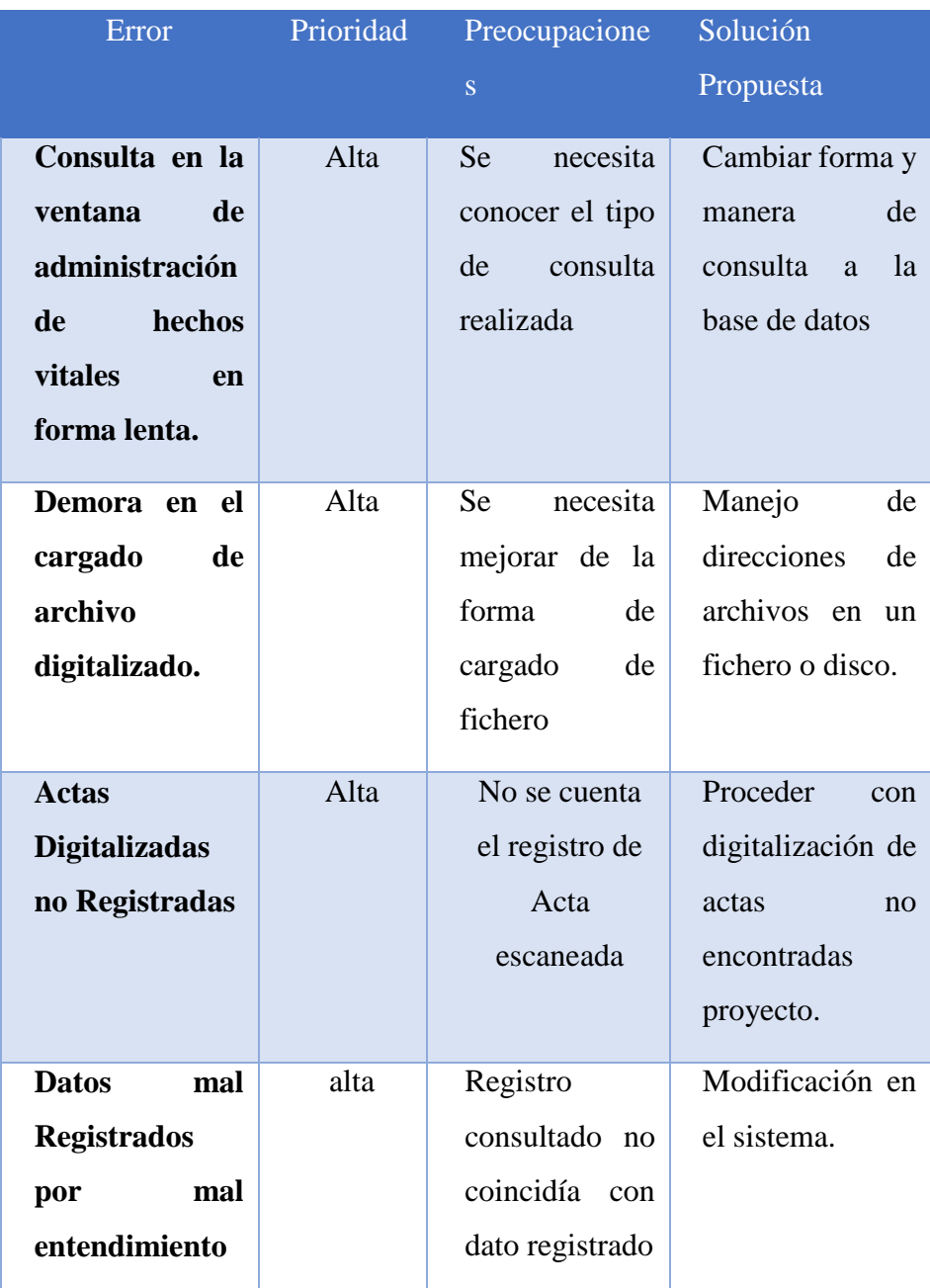

**Tabla N°7.11** Prueba Administración de anotación textual

## **7.3.2. Aprobación de la solución tecnológica.**

## **7.3.2.1. Instalación del Sistema Tecnológico.**

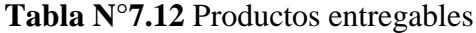

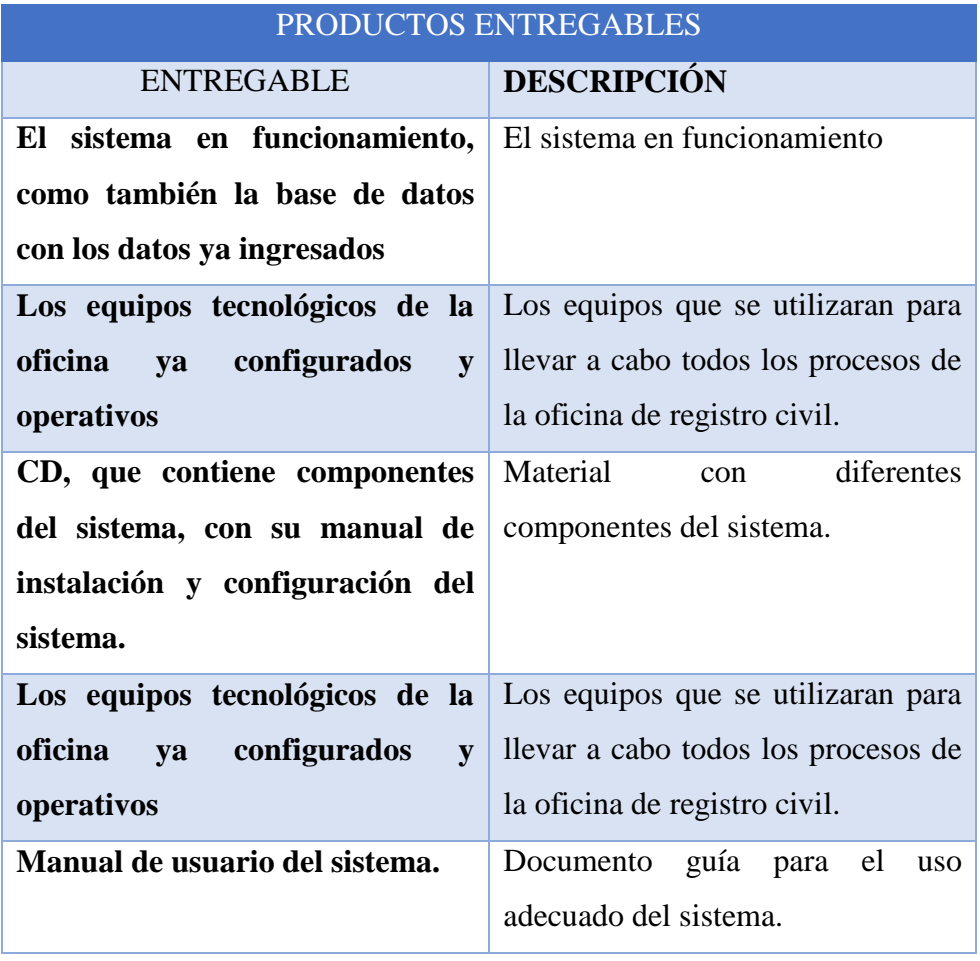

### **7.3.2.2. Cierre.**

# **Tabla N° 7.13** Cierre Del Proyecto

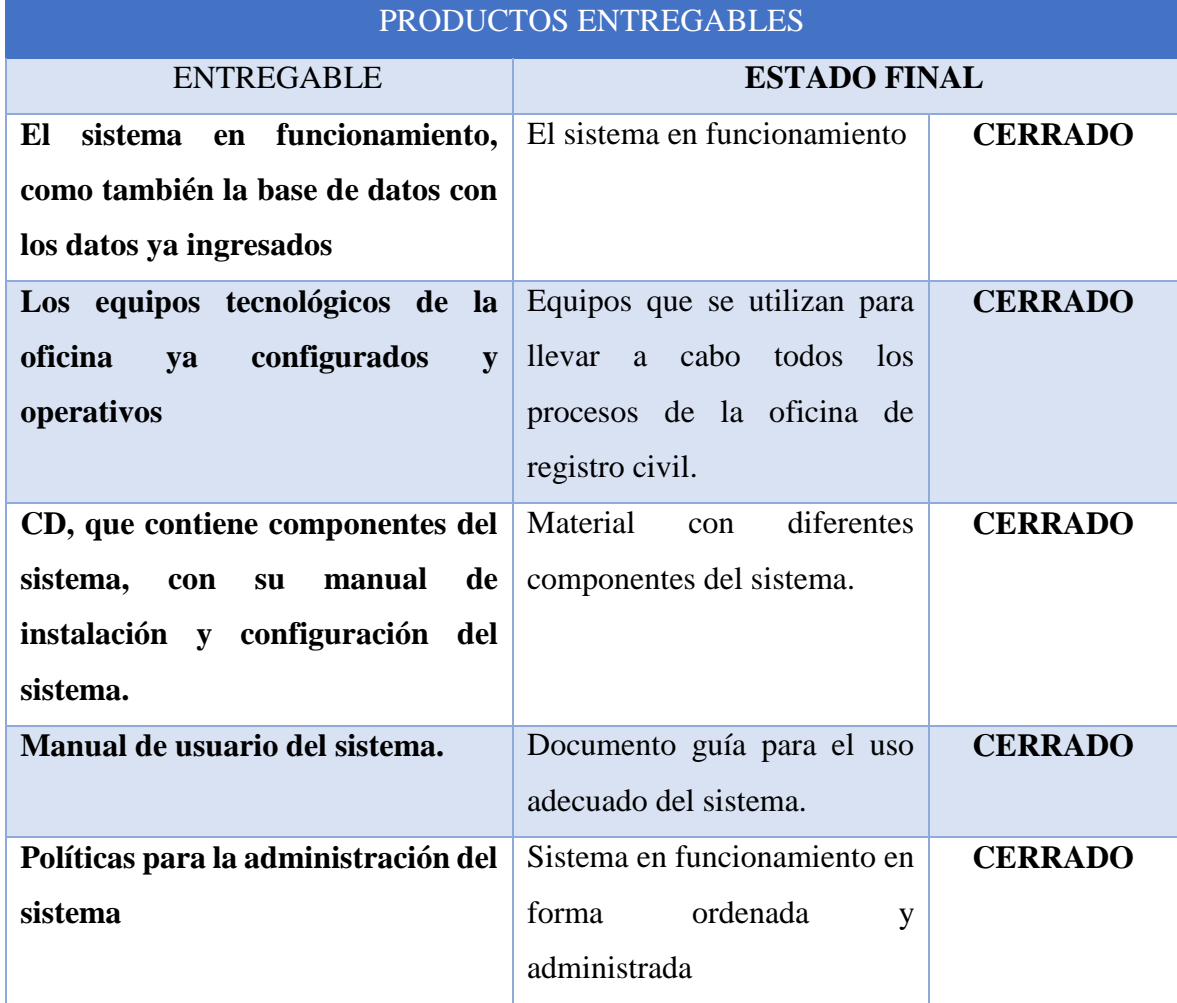

#### **7.3.3.Seguridad Informática**

#### **7.3.3.1. Seguridad Lógica**

#### **ADMINISTRADOR:**

- $\checkmark$  administrará el sistema SIGEPI y la base de datos.
- $\checkmark$  el tipo de usuario que permitirá la creación de nuevos usuarios en el sistema, dándoles permisos y restricciones del aplicativo y de la base de datos.
- $\checkmark$  Realizara las revisiones mensuales de las claves de acceso. realizando comprobaciones de cantidad de usuarios.
- $\checkmark$  Permitirá eliminar las cuentas de usuarios.
- $\checkmark$  Actualizara la base de datos.
- $\checkmark$  Realizaran copias de seguridad de la base de datos.

#### **USUARIOS ESPECIALIZADOS**

 $\checkmark$  Son aquellos usuarios los que tiene acceso al Sistema SIGEPI, el cual permitirá realizar reportes y procedimientos de Registrar, modificar, eliminar datos del sistema.

#### **USUARIOS SISTEMAS**

- son aquellos usuarios del sistema que serán creados por el administrador y tendrán restricciones al sistema y a la base de datos.
	- $\checkmark$  Se le permitirá el ingreso al sistema mediante solicitud y aprobación del Administrador del sistema.

#### **USUARIOS, CONTRASEÑAS Y PRIVILEGIOS**

 $\checkmark$  Se crearán usuarios y contraseñas para el inicio de sesión del sistema. Estas claves serán administradas por el Administrador a Usuarios de sistemas y Usuarios especializados.

#### **7.3.3.2. Seguridad físicos**

Los equipos donde se instale el sistema y la base de datos en la Unidad tendrán un acceso restringido. El administrador de Seguridad o el jefe de la Unidad, es responsable de administrar el acceso a los equipos. Solo personal autorizado podrá tener acceso a las instalaciones del mismo. Con el objetivo de prevenir y evitar accesos no autorizados, daños en los

equipos e interferencias en los procesos, y a su vez proteger equipo de procesamiento de información, se establecieron las siguientes medidas o controles para el acceso físico al centro:

- $\checkmark$  El personal autorizado tendrá visible o disponible en todo momento la información del sistema.
- Todo empleado tiene que tener la identificación. Para solicitud de acceder al equipo.
- Los visitantes serán supervisados en todo momento por personal de la Unidad designado para esas funciones, quien

será responsable de que el visitante tenga una conducta adecuada y aceptable.

 $\checkmark$  Todo visitante debe tener una justificación razonable para tener acceso a los equipos de la Unidad.

#### **7.3.3.3. Políticas de seguridad**

- $\checkmark$  El acceso al sistema se otorga al usuario, de acuerdo con las funciones que tienen asignadas. Estos accesos tienen que ser aprobados por el administrador del sistema (jefe de la Unidad). Así mismo, se llevará a cabo el procedimiento de cancelación de cuenta de usuario, cuando un empleado deja de ser empleado de la Unidad por una de las siguientes razones: Licencia indefinida, renuncia, despido, jubilación, muerte y cancelación de contrato.
	- $\checkmark$  Los usuarios del sistema de información poseen o adquieran, tendrán un único usuario y contraseña.
- $\checkmark$  Los privilegios de acceso de los usuarios se reevaluarán semestralmente.
- $\checkmark$  una contraseña de mínimo 10 caracteres incluyendo números, letras mayúsculas, letras minúsculas y símbolos, esta
- Las bases de datos, claves de acceso, aplicaciones de escritorio, información personal y sistemas de información que no sea autorizada para la publicación por el jefe de la Unidad, deberá ser tratada como información reservada
- $\checkmark$  y será prohibida su reproducción, edición, impresión o divulgación.
- $\checkmark$  Se realizarán análisis mensuales con el software antivirus instalado en los equipos de la Unidad.

# **CAPITULO VIII RESULTADOS**

#### **8.1. Hipótesis.**

La implementación de un sistema información mejorara la gestión de los proyectos de investigación en la Unidad de Investigación e Innovación de la Universidad Nacional Santiago Antúnez de Mayolo en el año 2018.

#### **8.1.1.Variable Independiente.**

 $\checkmark$  Sistema de información.

#### **8.1.2.Variable Dependiente.**

 $\checkmark$  Gestión de proyectos de investigación.

#### **8.2. Contrastación de Hipótesis.**

La contrastación de la hipótesis se realizó mediante el Método Pre-Test y Pos-Test, del cual podremos aceptar o rechazar la hipótesis planteada. Para llevarla a cabo se identificaron los siguientes indicadores:

**Tabla N°8.1** Tipo de Indicador en el Proceso de registrar los proyectos de investigación.

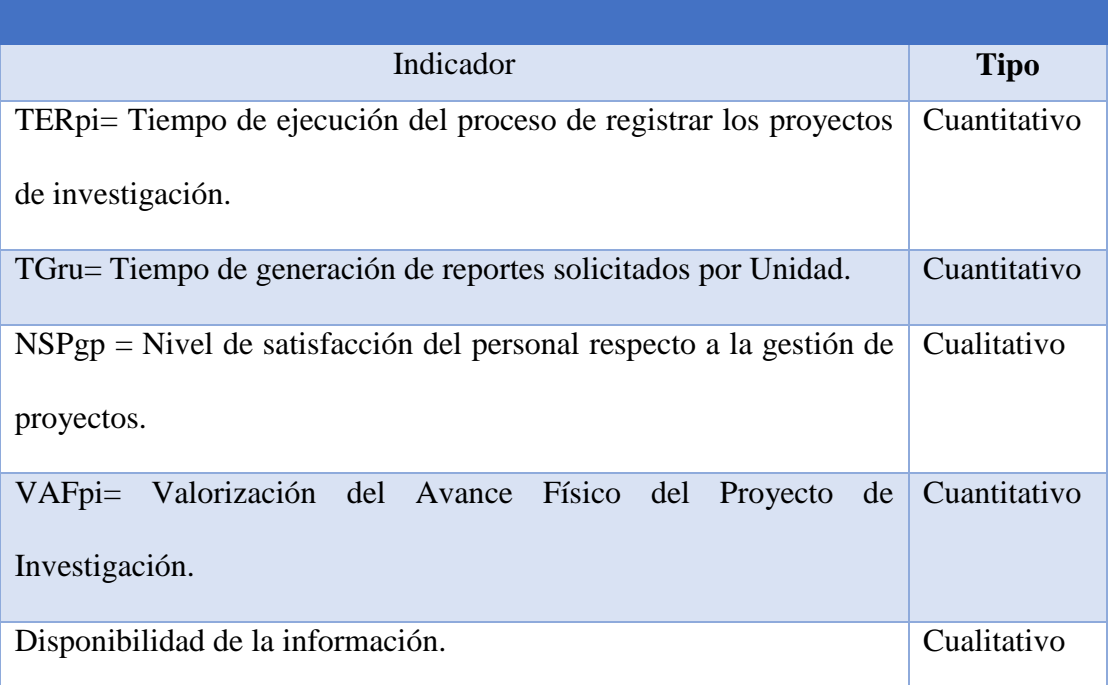

**Fuente:** Elaboración propia (2018)

- **8.3. Indicador Cualitativo (Nivel de satisfacción del personal respecto a la gestión de proyectos investigación - NSPgp).**
	- **8.3.1.Cálculo para hallar el Nivel de satisfacción del personal respecto a la gestión de proyectos investigación.**

Para contrastar la hipótesis se aplicó una encuesta al personal que han sido tabuladas, de manera que se calculen los resultados obtenidos de acuerdo a los rangos que se presentan a continuación.

#### **8.3.2. Calculo de la muestra.**

Nuestra población está conformada por los proyectos de investigación de la Unidad de Investigación e Innovación por ser el centro de estudio, el cual se tomó una muestra de 28 proyectos de investigación de una población de 30 proyectos de investigación, según lo calculado en el capítulo III Materiales y métodos (población y muestra), luego procedemos a realizar el ajuste de la muestra:

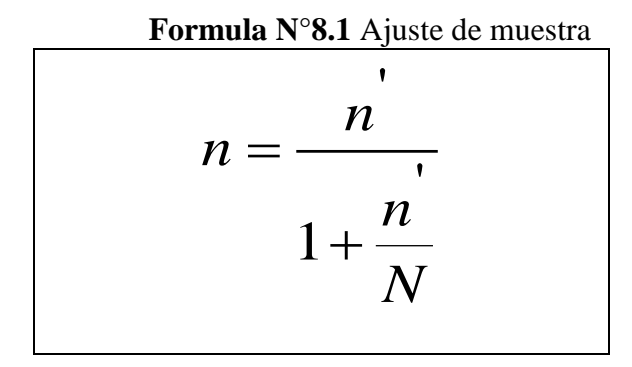

 **Fuente:** estadística inferencial (1998)

Calculando nuestra muestra optima:

$$
n = \frac{28}{1 + \frac{28}{30}}
$$

$$
n = \frac{28}{1 + 0.93}
$$

$$
n = \frac{28}{1.93}
$$

$$
n = 14.4
$$

Luego de realizar el ajuste de la muestra, nuestra nueva muestra es 14 proyectos de investigación.

Para realizar la ponderación correspondiente de las preguntas aplicadas en las encuestas se tomó como base la escala de Líkert.

| <b>Rango</b>   | <b>Nivel de Satisfacción</b> |
|----------------|------------------------------|
| $\mathbf{1}$   | Muy Malo                     |
| $\overline{2}$ | Malo                         |
| 3              | Ni malo, ni Bueno            |
| 4              | <b>Bueno</b>                 |
| 5              | Muy Bueno                    |
|                |                              |

**Tabla N°8.2** Escala de Medición

 **Fuente:** escala de Líkert (2001)

 **Tabla N°8.3** Nivel de Satisfacción del personal

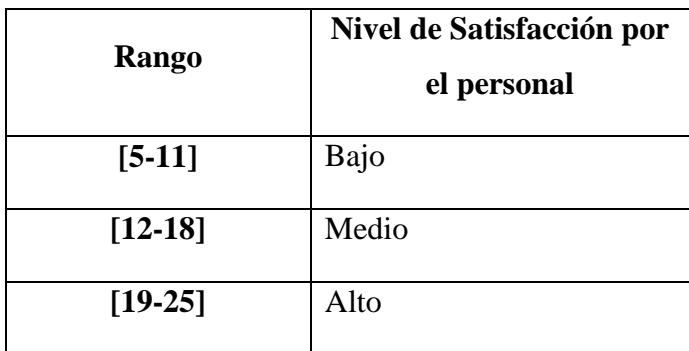

 **Fuente:** escala de Líkert (2001)

#### **8.3.2.1. satisfacción del personal respecto a la gestión de proyectos investigación**

#### **a. Definición de Variables.**

- $\triangleright$   $\mu$  X = Nivel de Satisfacción del personal respecto a la gestión de proyectos de investigación sin el sistema.
- **μ**Y **=** Nivel de Satisfacción del personal respecto a la gestión de proyectos investigación con el sistema.

#### **b. Hipótesis Estadísticas.**

**H0:** El nivel de satisfacción del personal respecto a la gestión de proyectos de investigación, es MAYOR sin el sistema que con el sistema propuesto.

$$
Ho = \mu Y - \mu X \le 0
$$

**Ha:** El nivel de satisfacción del personal respecto a la gestión de proyectos investigación, es NEMOR con el sistema que con el sistema propuesto.

$$
\mathbf{Ha} = \mu \mathbf{Y} - \mu \mathbf{X} > \mathbf{0}
$$

#### **c. Nivel de Significancia.**

Usando un nivel de significancia ( $\alpha$  = 0.05) del 5%. Por lo tanto, el nivel de confianza (1 -  $\alpha$  = 0.95) será del 95%.

#### **d. Valor Crítico.**

Como ya se ha indicado en este caso n=28 (fórmula 1.3), por lo tanto, el valor crítico, que se obtiene de la tabla de Distribución Normal Z es:

$$
Z_{\alpha=0.05} = 1.645
$$

A continuación, se muestra la tabulación de las preguntas de la encuesta tomada a los 14 responsables de proyectos de investigación.

μX **= Nivel de Satisfacción del personal respecto a la gestión de proyectos de investigación sin el sistema.**

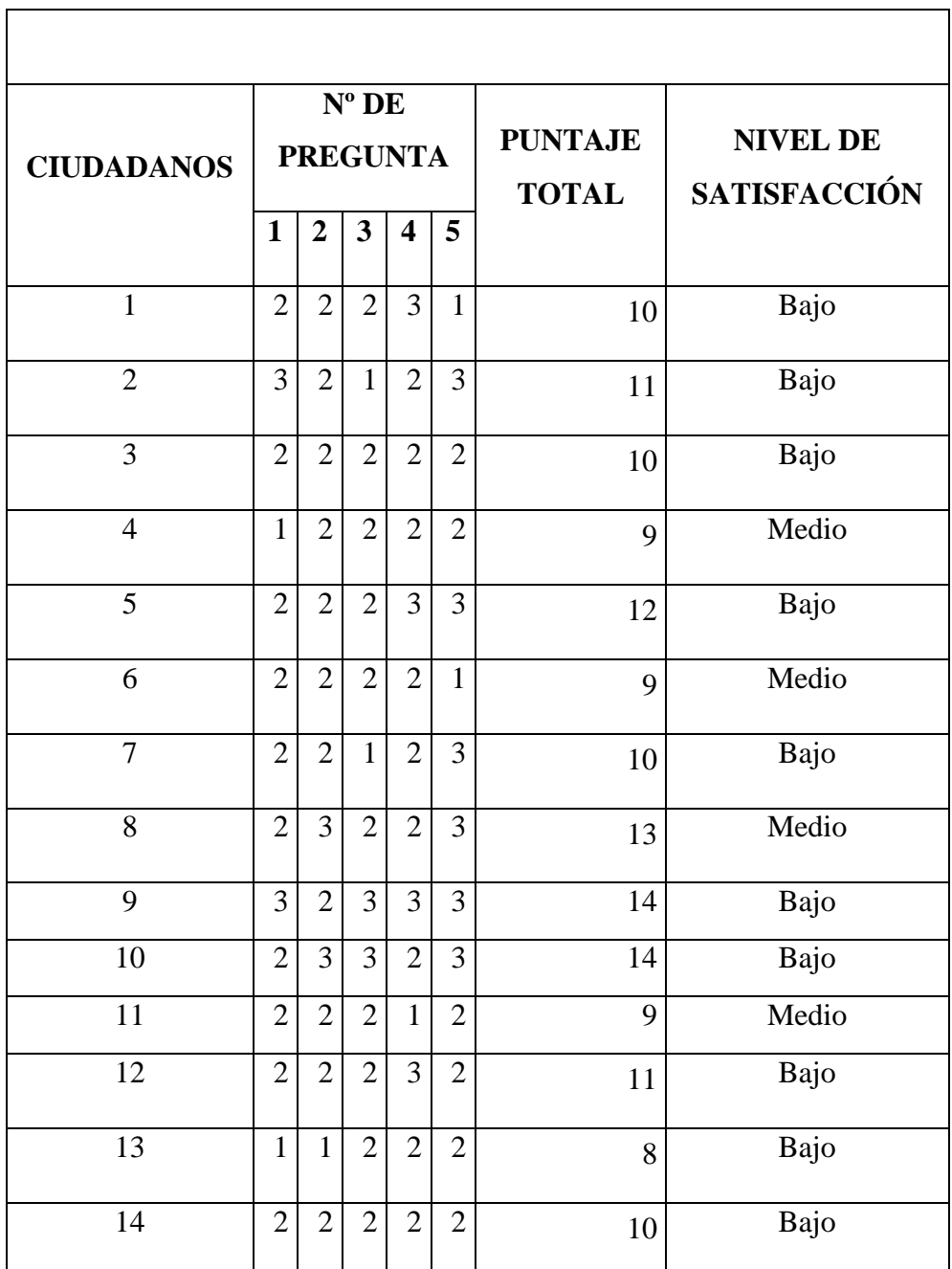

**Tabla 8.4** Valores de Pre-Test para Satisfacción del personal respecto

μY **= Nivel de Satisfacción del personal respecto a la gestión de proyectos de investigación con el sistema.**

**Tabla N°8.5** Valores de Pre-Test para Satisfacción del personal respecto a la gestión de proyectos de investigación

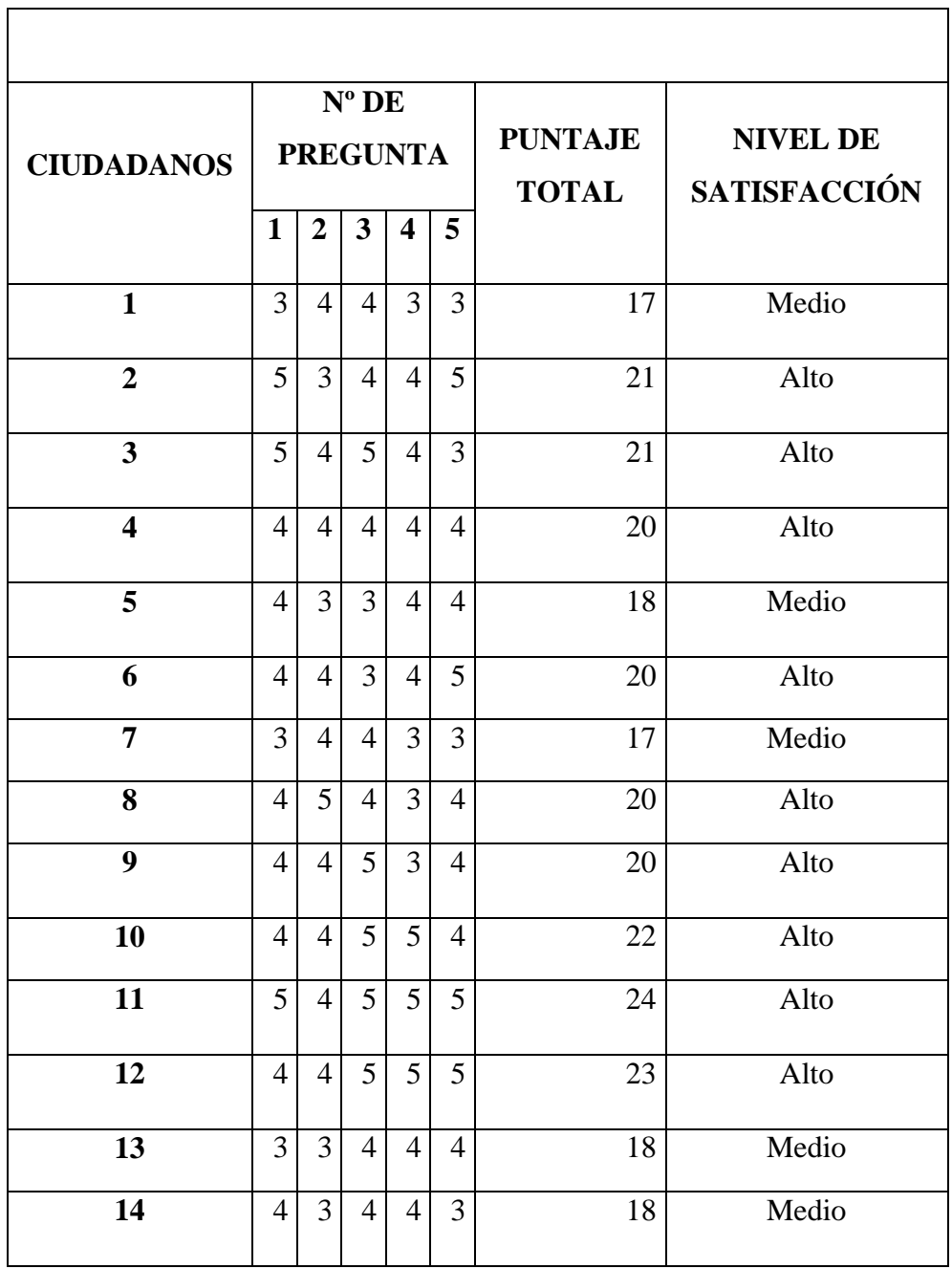

## **Tabulación de los datos obtenidos:**

**Tabla N°8.6** Contrastación de Pre y Post Test: Nivel de Satisfacción del personal

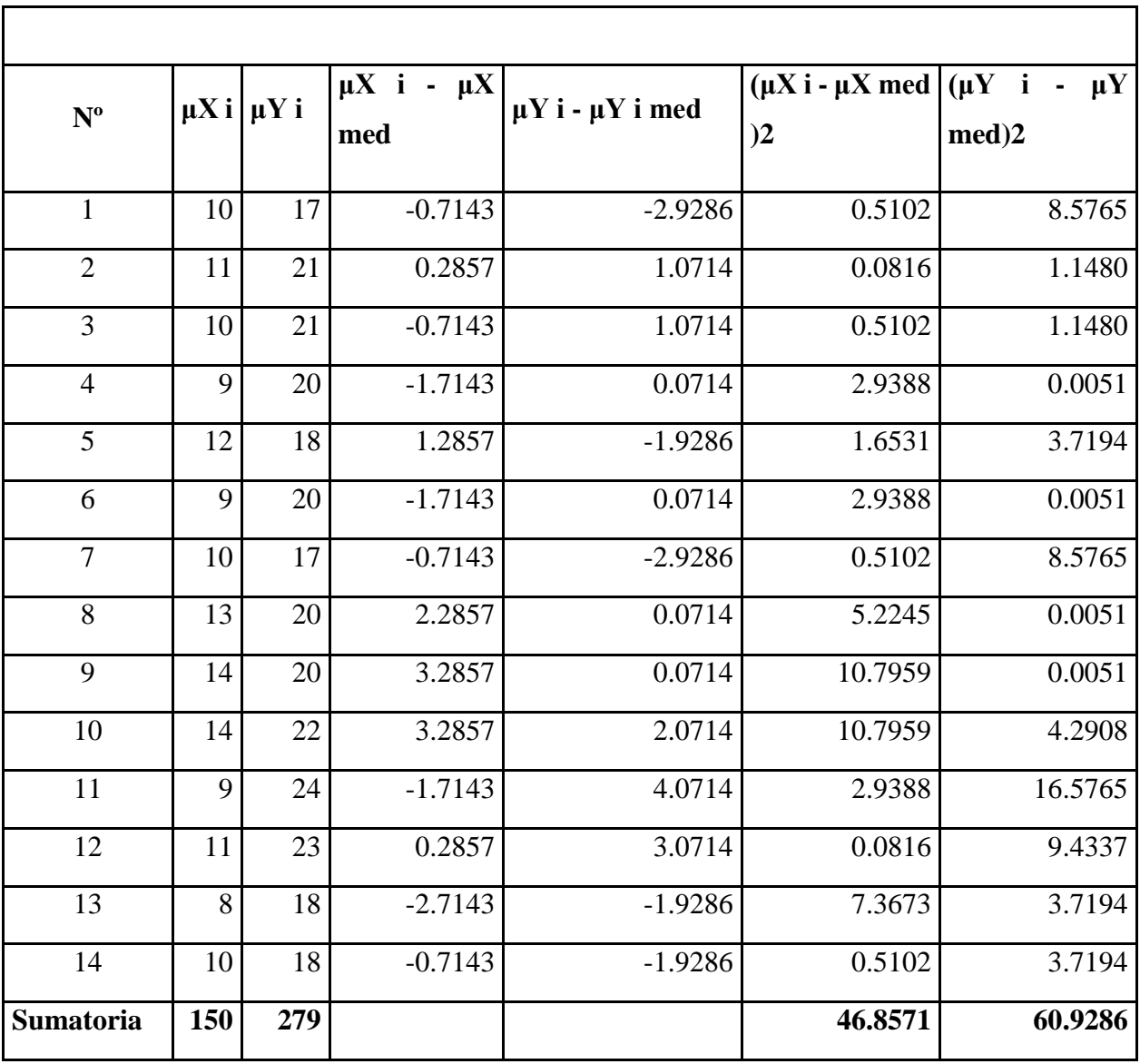

#### **e. Resultados.**

#### - **Promedio**

Reemplazando valores en la fórmula:

$$
\mu X \text{ med } = \frac{\sum_{i=1}^{n} \mu X \text{ i}}{n} = \frac{150}{14} = 10.714
$$

$$
[1 \text{ or } 1 \text{ or } 2 \text{ or } 2 \
$$

#### - **Varianza**

Reemplazando valores en la fórmula:

$$
\sigma_{\mu x}^2 = \frac{\sum_{i=n}^n (\mu x_i - \mu x \text{ med})^2}{n} = \frac{46.8571}{14} = 3.3496
$$

$$
\sigma_{\mu y}^2 = \frac{\sum_{i=n}^n (\mu Y_i - \mu Y \text{ med})^2}{n} = \frac{60.9286}{14} = 4.3520
$$

#### - **Cálculo de Z**

En este caso se utiliza la distribución normal (Zc) por tratarse de una muestra mayor a 30.

Reemplazando valores en la fórmula:
$$
z_c = \frac{\mu X \text{ med} - \mu y \text{ med}}{\sqrt{\frac{\sigma_{\mu x}^2 + \sigma_{\mu y}^2}{n}}} = \frac{10.714 - 19.928}{\sqrt{\frac{3.3496 + 4.3520}{14}}} = -12.4228
$$

- **Región Crítica:** <-∞, -1.645]

Regiones de Aceptación y Rechazo: Nivel de Satisfacción del responsable de proyectos de investigación.

**Figura N°8.1** Región de rechazo o región de aceptación de la variabable cualitativo

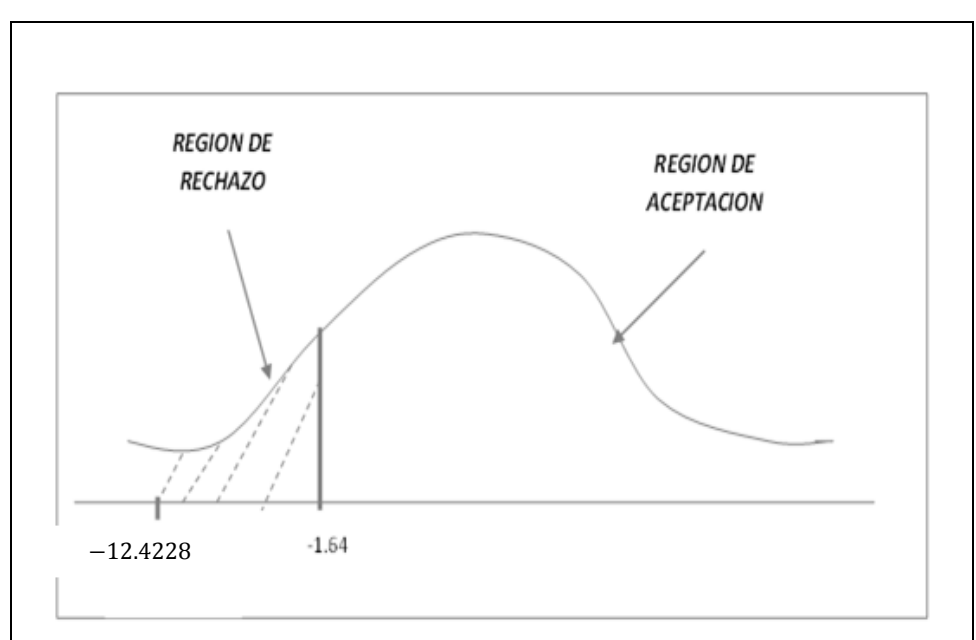

**Fuente:** elaboración propia (2018)

## **Conclusión:**

Puesto que  $Z_c = -12.4228$ , se encuentra dentro de la región de rechazo se rechaza ho y por consiguiente se acepta h<sub>a</sub>, por lo tanto, se prueba la validez de la hipótesis alternativa con un nivel de error de 5%, siendo mayor el nivel

de satisfacción del personal de la Unidad De Investigación e Innovación de la UNASAM.

#### **8.4. Indicadores Cuantitativos.**

# **8.4.1.Calculo para Hallar Tiempo de generación de reportes solicitados por Unidad.**

Para contrastar la hipótesis se aplicó una estimación de la generación de reporte efectuada durante un periodo.

# **8.4.2.Calculo de la muestra.**

Se estima que el número de peticiones de generación de reportes solicitados por Unidad por semana es de 8 solicitudes de generación de reporte, que se registran por aproximadamente según el jefe de la unidad, si se ha considerado un periodo de 2 semanas para el levantamiento de datos.

$$
N = 8 \frac{Peticiones}{Semana} x 2\,semanas
$$

 $N = 16$  Peticiones

#### **8.4.2.1. Tiempo de generación de reportes solicitados por Unidad.**

- **a. Definición de Variables.**
	- **TDCa=** Tiempo de generación de reportes solicitados por Unidad antes del sistema.

 **TDCp=** Tiempo de generación de reportes solicitados por Unidad después del sistema.

#### **b. Hipótesis Estadísticas.**

**Hipótesis H0:** El uso del sistema de información no recorta el tiempo de generación de reportes solicitados por Unidad.

$$
Ho = TDRp - TDRa \leq 0
$$

**Hipótesis Ha**: El Sistema Informático mejora el tiempo de generación de reportes solicitados por Unidad.

#### **Ha = TDRp – TDRa> 0**

#### **Nivel de Significancia**

Usando un nivel de significancia ( $\alpha$  = 0.05) del 5% por ser el utilizado y recomendado. Por lo tanto, el nivel de confianza (1 - α = 0.95) será del 95%.

## **c. Valor Crítico.**

Como ya se ha indicado en este caso n=16 tomas de tiempo por lo tanto el valor crítico, que se obtiene de la tabla de Distribución T-Student es:

$$
T_{\alpha=0.05} = 1.753
$$

#### **d. Estadígrafo.**

A continuación, se muestran los cuadros de valores obtenidos para el presente indicador.

# **Diferencia Promedio**

Se tiene la siguiente fórmula:

$$
\overline{D} = \frac{\sum_{i=1}^{n} D_i}{n}
$$

# **Desviación Estándar**

Se tiene la siguiente fórmula:

$$
S_D = \sqrt{\frac{(n)\sum_{i=1}^{n} D_i^2 - (\sum_{i=1}^{n} D_i)^2}{n(n-1)}}
$$

# **Cálculo de T**

Se utiliza la distribución t Student por tratarse de una muestra menor a 30.

Se tiene la siguiente fórmula:

$$
t = \frac{\overline{D}\sqrt{n}}{\sqrt{S_D}}
$$

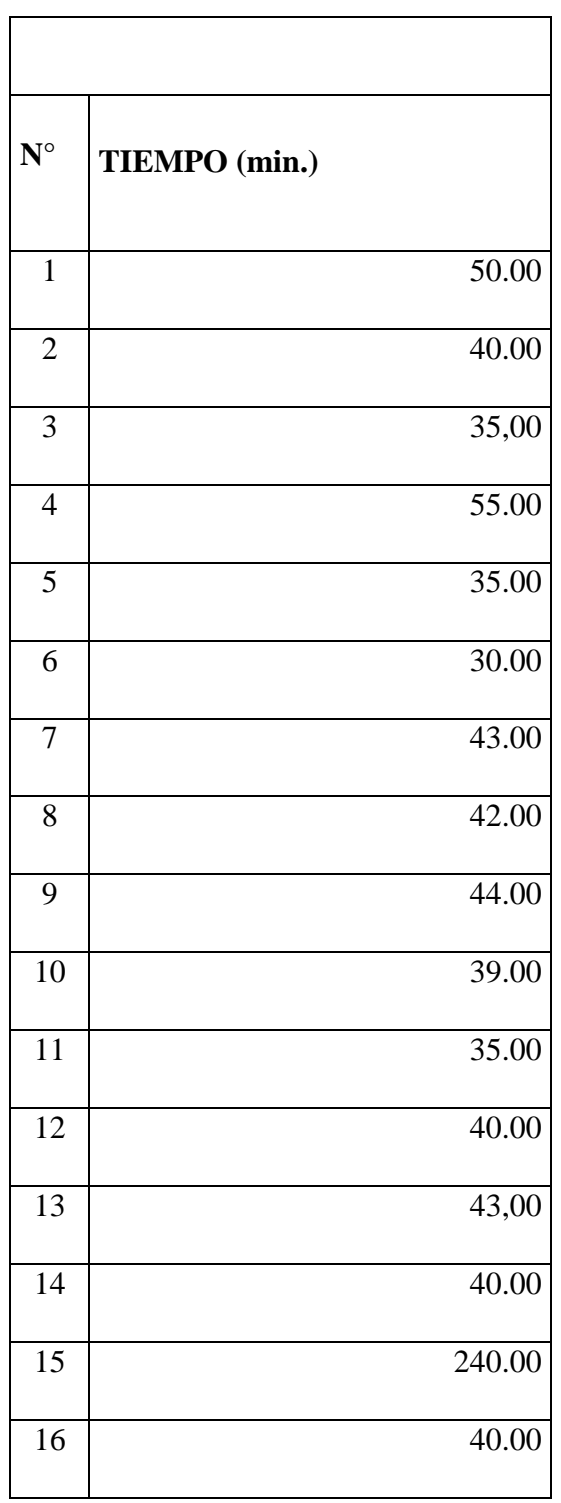

**TDCa= Tiempo de generación de reportes solicitados por Unidad antes del** 

**sistema. Tabla N°8.7** Valores de Pre-Test

 **Fuente:** Elaboración Propia (2018)

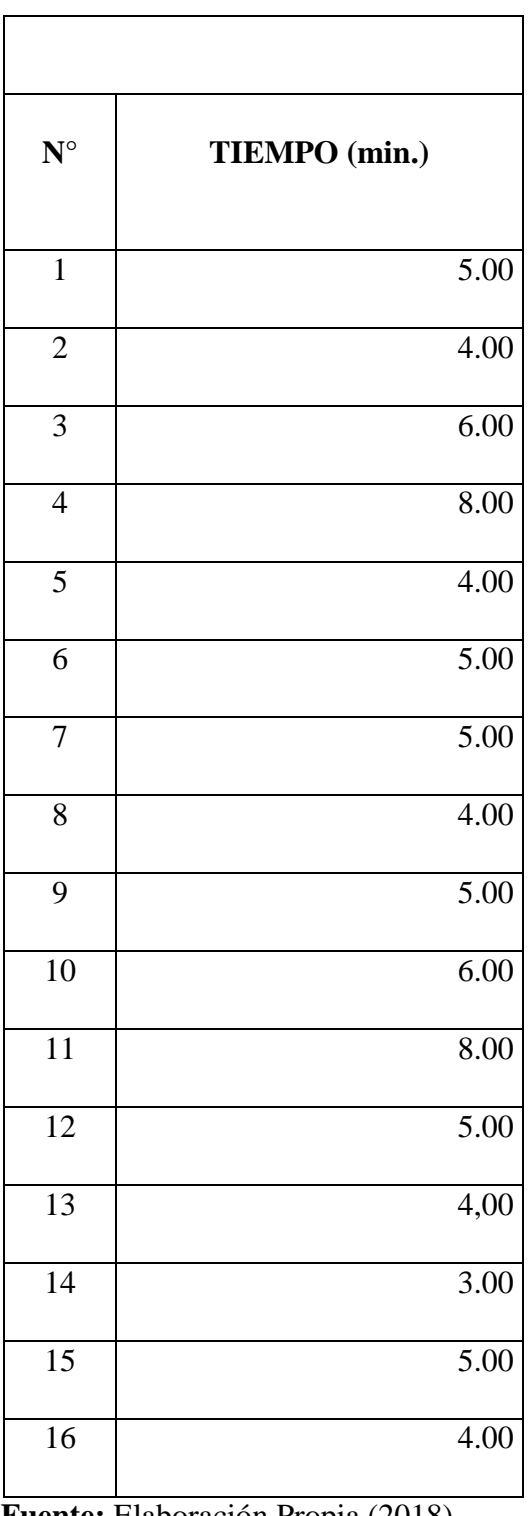

# **TDCp= Tiempo de generación de reportes solicitados por Unidad después del sistema Tabla N°8.8** Valores de Post-Test

 **Fuente:** Elaboración Propia (2018)

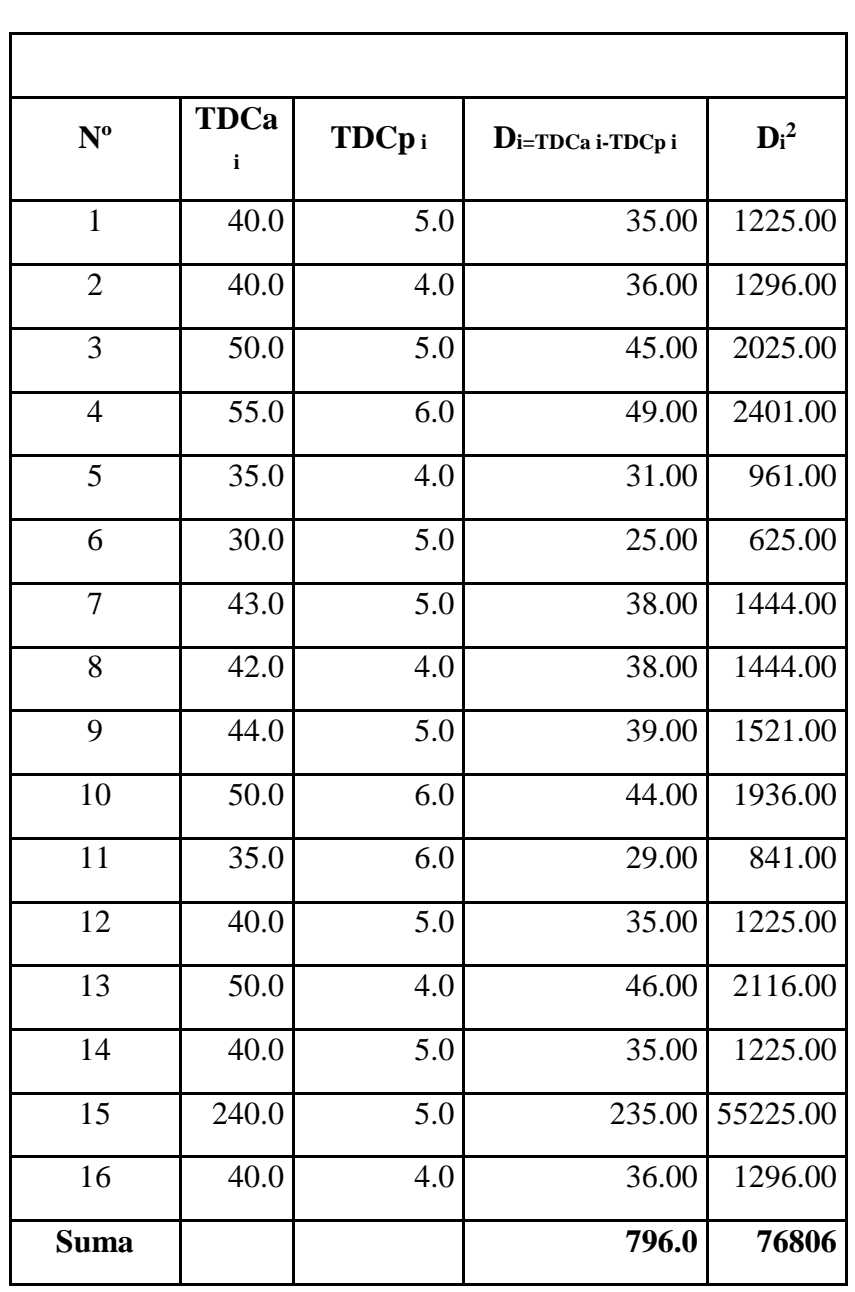

# **Tabulación de los datos obtenidos:**

**Tabla N°8.9** Contrastación de Pre y Post Test

**Fuente:** Elaboración Propia (2018)

# **e. Resultados.**

#### - **Promedio**

Reemplazando valores en la formula:

$$
\overline{D} = \frac{796.0}{16} = 49.75
$$

# - **Desviación estándar**

Reemplazando valores en la formula:

$$
S_D = \sqrt{\frac{16(76806) - (796)^2}{16(16-1)}} = 49.80
$$

# - **Cálculo de T**

Reemplazando valores en la fórmula:

$$
T_c = \frac{49.75\sqrt{16}}{49.80}
$$

$$
T_c = 3.995
$$

- **Región Crítica: [**. **, +∞>**

**Regiones de Aceptación y Rechazo:** Tiempo duración de generación de reportes solicitados por Unidad.

**Figura N°8.2** Región de rechazo o región de aceptación de la

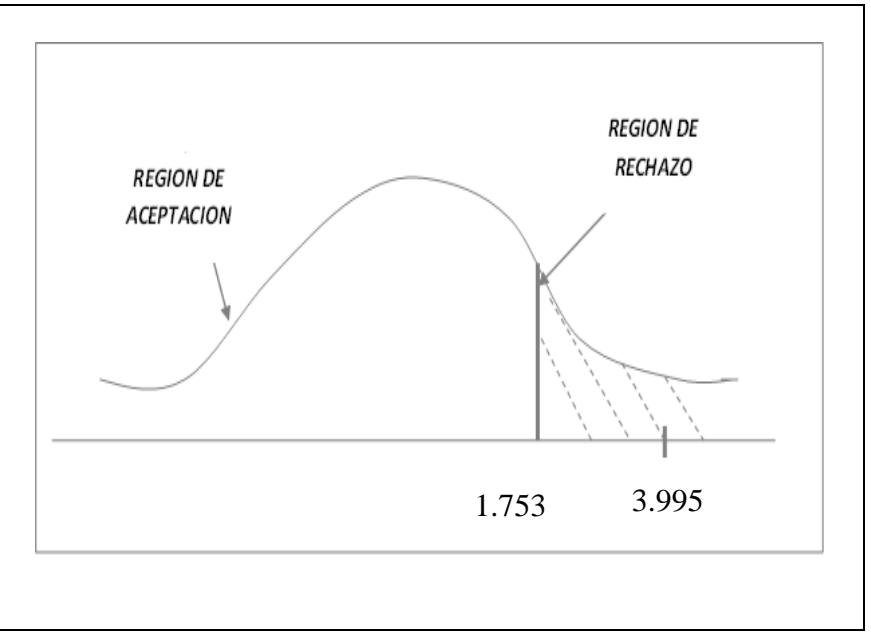

variable cuantitativo

**Fuente:** elaboración propia (2018)

# **Conclusión:**

Puesto que tc = 3.995 se encuentra dentro de la región crítica se rechaza  $H_0$  y por consiguiente se acepta Ha, por lo tanto, se prueba la validez de la hipótesis alternativa con un nivel de error de 5%, siendo que el Tiempo generación de reporte se reduce con el sistema que sin el sistema.

### **CAPITULO IX**

# **DISCUSIÓN DE RESULTADOS**

# **9.1.Resultados obtenidos.**

Los resultados obtenidos correspondientes a los objetivos específicos, planteados son los siguientes:

- A. Se cuenta con el catálogo de requerimientos funcionales y no funcionales Sistema Tecnológico de Información.
- B. Se cuenta con el modelo de procesos de establecimientos para Sistema Tecnológico de Información.
- C. Facilita la supervisión y monitoreo de los avances de los proyectos de investigación.
- D. Se agilizo y se redujo el registro y la generación de informes mediante el sistema de información.
- E. Se incrementó el nivel de satisfacción en la gestión de proyectos de investigación.
- F. Se cuenta con la solución planteada implementada.

**9.2.Validación de la solución tecnológica.**

# **9.2.1.Indicadores Cualitativos.**

- **Nivel de ssatisfacción de los responsables de proyectos de investigación por la agilización de gestión de los proyectos.**

Para obtener los valores de este indicador se aplicó una encuesta con una escala de Liker  $(1 - 5)$  a 14 responsables de proyectos, antes del sistema ( $\mu$ X) y con el sistema Implementado ( $\mu$ y), obteniendo los siguientes resultados:

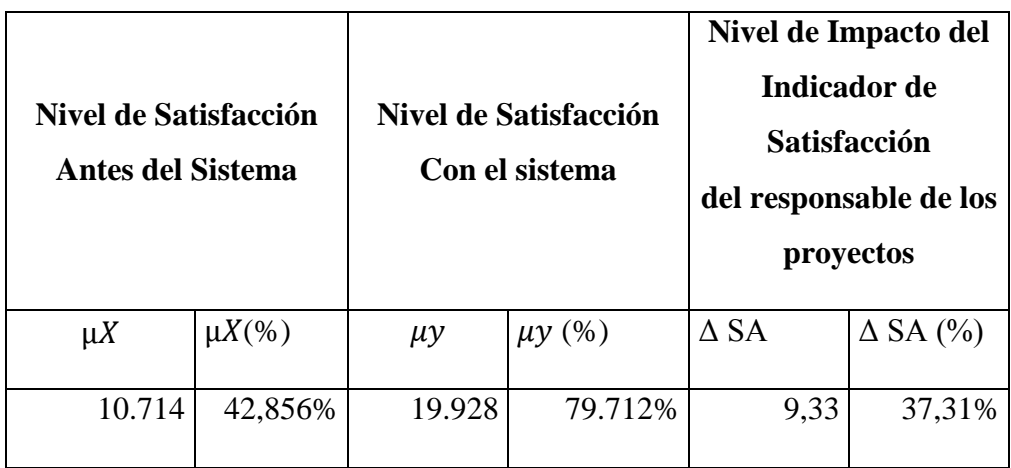

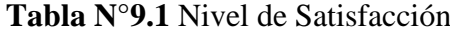

**Fuente:** elaboración propia (2018)

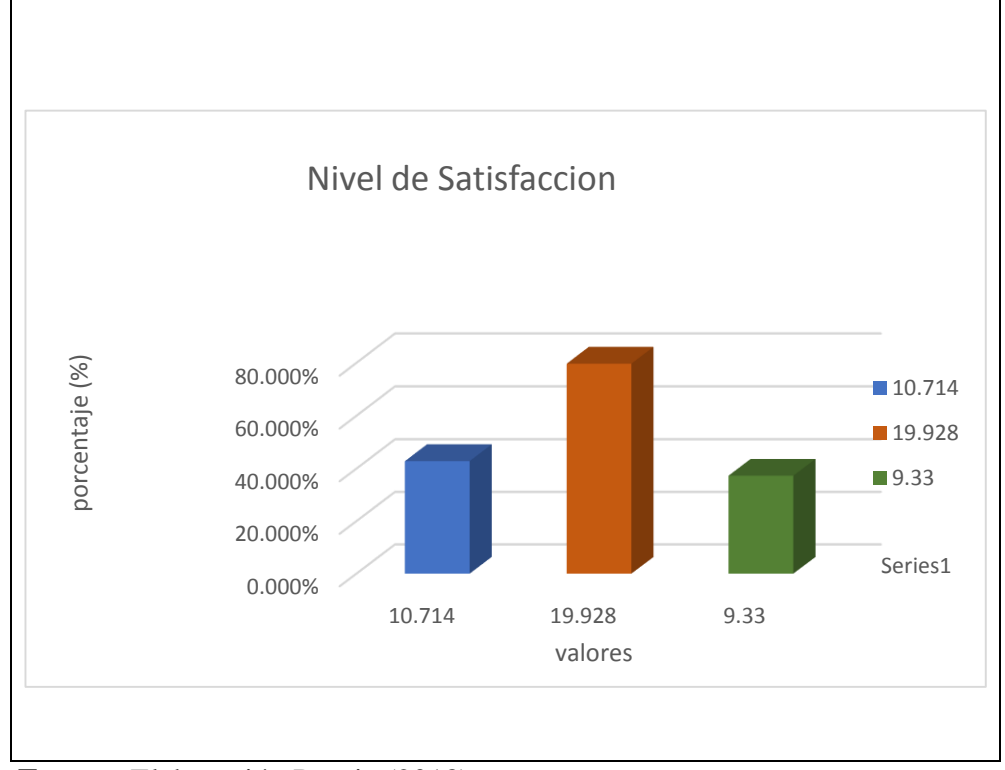

**Figura N°9.1:** Antes, Después e Impacto del Indicador Nivel de Satisfacción del Uso del sistema

**Fuente:** Elaboración Propia (2018)

En el gráfico anterior se puede observar que el nivel de satisfacción de los ciudadanos ha aumentado en 9.33 (37.31%) dando como resultado 19.928, lo cual equivale a un 79.71 % y corresponde al nivel de satisfacción Alto (Ver Tabla 9.1), cumpliendo así con el objetivo propuesto.

#### **9.2.2.Indicadores Cuantitativos.**

#### - **Tiempo empleado en la atención en Unidad**

Para obtener los valores de este indicador se han tomado los datos de los ciudadanos en cuanto a costo de desplazamiento de una muestra de 16 ciudadanos obteniendo los siguientes resultados:

| Tiempo empleado<br>en la atención antes<br>del sistema |             | Tiempo empleado<br>en la atención con el<br><b>Sistema</b> |              | Nivel de Impacto del<br><b>Indicador Tiempo</b><br>empleado en la atención<br>con el Sistema |                   |
|--------------------------------------------------------|-------------|------------------------------------------------------------|--------------|----------------------------------------------------------------------------------------------|-------------------|
| <b>TDCa</b>                                            | TDCa $(\%)$ | <b>TDCp</b>                                                | TDCp<br>(% ) | $\Delta$ CD                                                                                  | $\Delta$ CD $(\%$ |
| 834                                                    | 100.00%     | 78                                                         | 10.69%       | 796                                                                                          | 95.44%            |

**Tabla N°9.2** Resultado Tiempo Personal en la Atención

**Fuente:** Elaboración Propia (2018)

**Figura N°9.2** Resultado Tiempo Empleado en la Atención

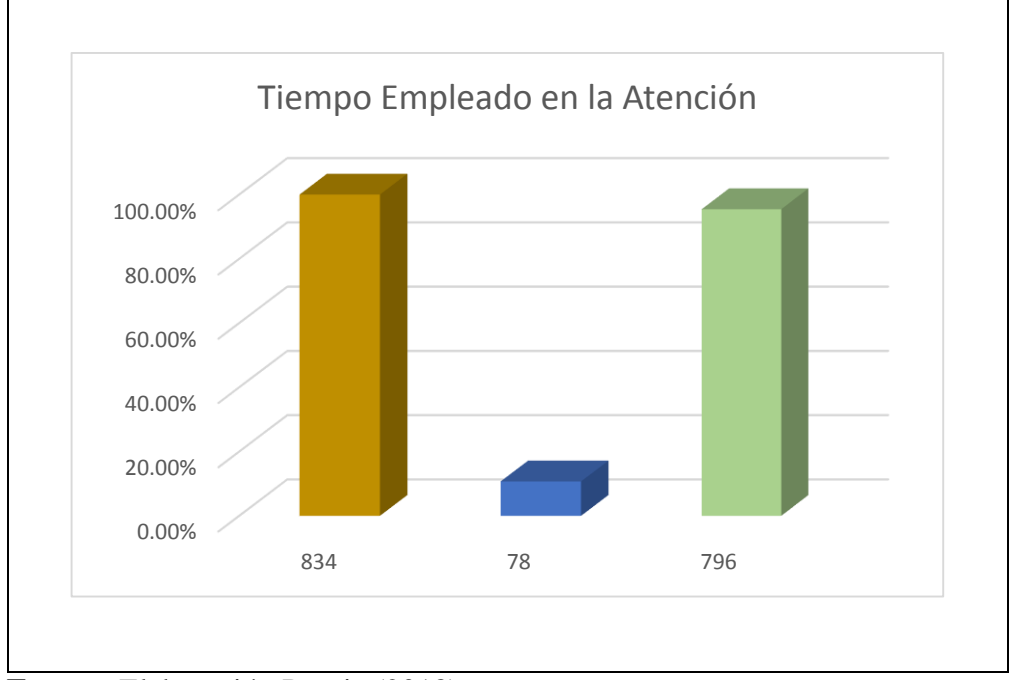

# **Fuente:** Elaboración Propia (2018)

En el gráfico anterior se puede observar que el tiempo empleado para la atención en la entrega de generación de reportes, se ha reducido en 769 (95.44%) aproximadamente dando como resultado 78, lo cual equivale a un

10,69% y corresponde al tiempo empleado en atención que se ha reducido cumpliendo así con el objetivo propuesto.

#### **CONCLUSIONES**

- Se pudo diagnosticar la situación actual en que se encuentra la unidad de investigación e innovación, mediante el uso del diagrama de flujo, el cual permitió analizar e identificar los problemas que aqueja a la unidad.
- Se identificaron los requerimientos del proceso de gestión de los proyectos de investigación.
- Se llegó a diseñar y desarrollar un sistema mediante la ingeniería del software, que permita resolver los problemas que aquejaban a la unidad de investigación e innovación.
- El tiempo empleado para la atención en la entrega de generación de reportes, se ha reducido en 769 (95.44%) aproximadamente dando como resultado 78, lo cual equivale a un 10,69% y corresponde al tiempo empleado en atención que se ha reducido cumpliendo así con el objetivo propuesto
- Se llegó a tener el control y un mejor seguimiento de los proyectos de investigación mediante el sistema, el cual permite realizar reportes por cada proyecto de investigación con sus respectivos recursos empleados.
- Se tiene un registro de los avances de los proyectos de investigación, el cual permite reducir la dificultada de la supervisión y monitoreo.
- El proceso de investigación permitió demostrar que se elevó la satisfacción de los ciudadanos, de un nivel inicial Medio de 10.714 puntos (42.856%) a un nivel Alto de 19.928 puntos (79.71%) con el uso del Sistema de Información, logrando

un aumento positivo de 9.33 puntos (37.31%), debido a que se puede percibir más facilidades en el proceso de atención.

- La utilización del sistema ha mejorado considerablemente, la cual permitió la automatización de todo el proceso de gestión de los proyectos de investigación en la unidad, eliminando casi por completo el proceso manual por un proceso eficiente y eficaz.
- Una característica importante del sistema es buscar la integridad, ya que la información es almacenada en una base de datos robusta.

# **RECOMENDACIONES**

- Se recomienda a la comisión establecer un esquema bien definido para poder tener una guía para los futuros bachilleres y de esta manera estandarizar los informes.
- Se recomienda el empleo de esta metodología RUP para los desarrolladores de proyectos de software, porque es una metodología robusta y muy útil que se caracteriza por ser incremental e iterativo.

#### **REFERENCIAS BIBLIOGRAFICAS**

- Bertalanffy, L. (1968). *Teoría General de Sistemas.* México. México: Fondo de cultura económica.
- Berzal, F., Cortijo, F., y Cubero, J. (2005). *Desarrollo Profesional de Aplicaciones Web con ASP.NET.* Merida. Venezuela: Ikor Consulting.
- Cardenas Pino, C. y Uriol Olivares, D. (2016). *Sistema Web para la gestión Documental de Titulación en la Escuela de Ingeniería de Sistemas de la Universidad Nacional de Trujillo (Tesis de pregrado):* Universidad Nacional de Trujillo, Trujillo, Perú.
- Carruyo Del Castillo, J. (2007). Conversando con tutores y asesores de Tesis. *Visión Gerencial, Volumen(Especial)*, 16-32. Recuperado de http://www.saber.ula.ve/bitstream/123456789/25157/2/articulo2.pdf
- Conde Reyes, E. (2016). *La utilizacion de las TIC en la asesoría de Tesis en la facultad de Ciencias Jurídicas y Sociales de la Universidad San de Carlos de Guatemala (Tesis de maestría)*. Recuperado de http://biblioteca.usac.edu.gt/tesis/07/07\_2304.pdf

Fowler, M. y Scott, K. (1999). *UML Gota a Gota.* México. México: Pearson.

Kendall, K. y Kendall, J. (2005). *Análisis y Diseño de Sistemas.* México. México: Pearson.

- Lara Guarniz, D., y Sandoval Arangurí, G. (2016). *Sistema de Información Web para mejorar la gestión de proyectos de investigación científica del docente de la Universidad Nacional de Trujillo (Tesis de pregrado)*: Universidad Nacional de Trujillo, Trujillo, Perú.
- Laundon, K. y Laundon, J. (2012). *Sistemas de información gerencial.* México. México: Pearson.

Cao Abad Ricardo (2002*). Introducción a la Simulación y la Teoría de Colas*. Bogotá. Colombia.

- Moreno, P. (2006). *Introducción a la Ingeniería de Sistemas.* Bogotá. Colombia: UNAD.
- Muñoz, C. (1998). *Como Elavorar y Asesorar una Investigación de Tesis.* México. México: Pearson.
- Murillo Moreno, M. (2009). Labor del tutor y asesor en trabajo de investigación experiencias e incentivos. *Articulos Arbitrarios*, Volumen(47), 919-930. Recuperado de http://www.saber.ula.ve/bitstream/123456789/31485/1/articulo3.pdf
- Pressman, R. (2010). *Ingeniería de Software un Enfoque Práctico.* México, México: Mc Graw Hill
- Romero, Y., y Conzáles, Y. (2012). Patrón Modelo Vista Controlador. *Telemática*, Volumen(11), 47-57.
- Rumbaugh, J., Jacobson, I., y Booch, G. (2000). *El Lenguaje Unificado de Modelado Manual de Referencia.* Madrid, España: Pearson.
- Schmuller, J. (2010). *Aprendiendo UML en 24 horas.* México, México: Prentice Hall.
- Silberschatz, A., Korth, H., y Sudarshan. (2002). *Fundamento de Base de Datos.* Madrid, España: McGraw-Hill.

ANEXOS

# **ANEXO 1**: MATRIZ DE CONSISTENCIA DEL PROYECTO SISTEMA DE INFORMACION PARA LA GESTIÓN DE PROYECTOS DE INVESTIGACIÓN EN LA UNIDAD DE INVESTIGACIÓN E INNOVACIÓN DE LA UNIVERSIDAD NACIONAL SANTIAGO ANTÚNEZ DE MAYOLO EN EL AÑO 2018.

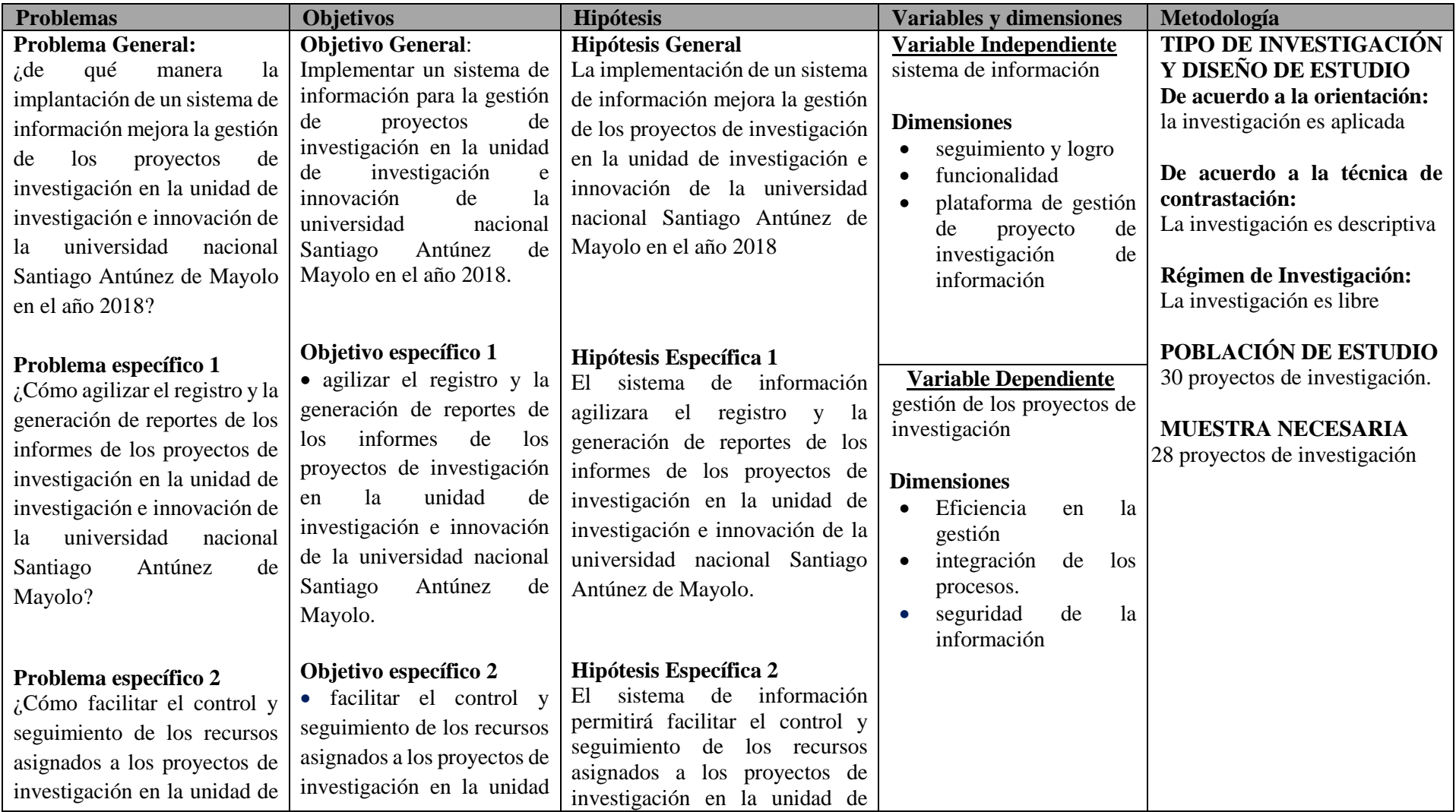

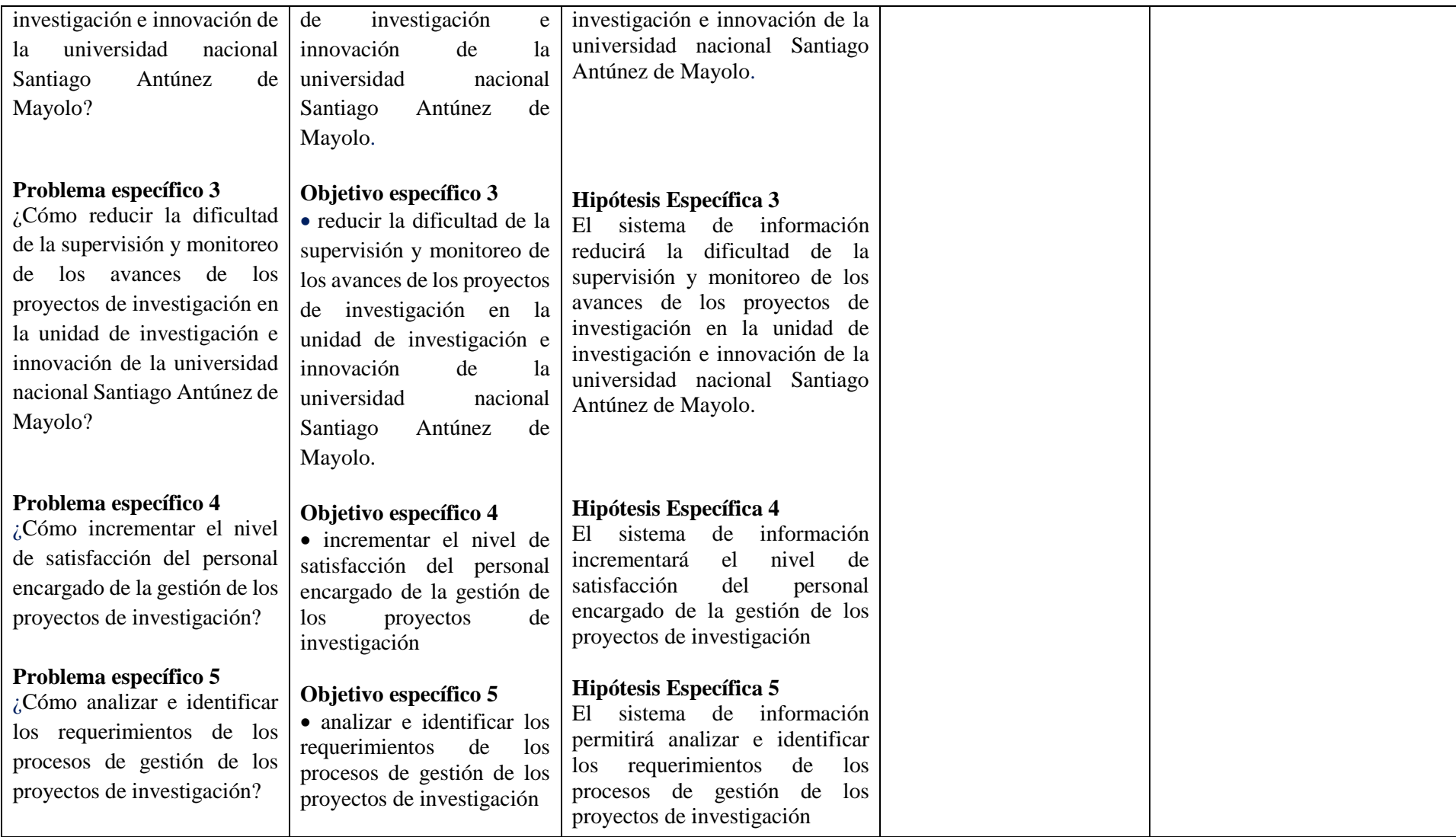

## **ANEXO 3.1** ENCUESTA

#### **Encuesta 01**

**Título de la Tesis:** "Sistema de información para la gestión de proyectos de Investigación en la Unidad de Investigación e Innovación de la Universidad Nacional Santiago Antúnez de Mayolo - 2018".

#### **Invocación – Objetivo**

Le agradecemos responder a esta breve y sencilla encuesta que tiene como propósito recopilar datos que nos van a permitir la "Implementación de un Sistema de información para la gestión de proyectos de Investigación en la Unidad de Investigación e Innovación de la Universidad Nacional Santiago Antúnez de Máyalo - 2018".

**Nota:** Marcar con una aspa (X) en los recuadros en blancos es obligatorio todos las respuesta a responder.

#### **Informantes:**

#### **Usuario de la gestión de proyectos.**

1. ¿Cómo calificaría usted los procesos para realizar trámites de solicitud de información de proyectos de investigación?

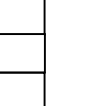

Muy bueno Bueno Ni malo, ni Bueno

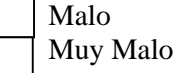

2. ¿Cuándo usted realiza un trámite en la unidad para gestionar su proyecto de investigación, como consideraría usted la eficiencia de dicho proceso?

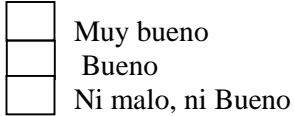

Malo Muy Malo 3. ¿crees usted que con un sistema de información mejorara el proceso de gestión

de proyectos de investigación en la unidad, como lo calificaría?

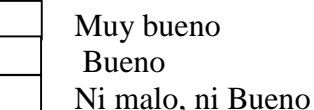

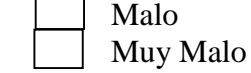

4. ¿La información que se solicita al realizar el proceso de gestión de los proyectos de investigación es?

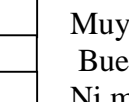

Muy bueno Bueno Ni malo, ni Bueno

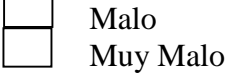

5. ¿Qué tan satisfecho se encuentra con los resultados de las consultas cada vez

que concurre a la Unidad?

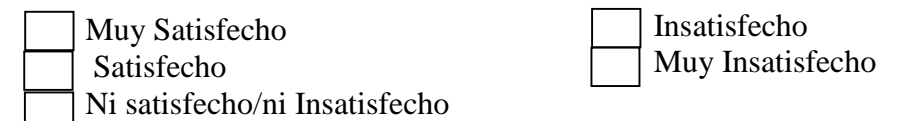

**NOTA:** rellenar los cuadros en blancos, obligatorio

6. Cuanto se demora la generación de registrar un proyecto de investigación en la

unidad:

a.- sin el sistema implementado  $\parallel$  minutos

- b.- con el sistema implementado minutos
- 7. Cuanto se demora la generación de reportes de un proyecto de investigación en

la unidad:

a.- sin el sistema implementado minutos

b.- con el sistema implementado minutos

# **ANEXO 3.2** GUÍA DE OBSERVACIONES

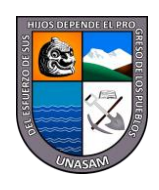

UNIVERSIDAD NACIONAL SANTIAGO ANTUNEZ DE MAYOLO FACULTAD DE CIENCIAS ESCUELA PROFESIONAL DE INGENIERÍA DE SISTEMAS E INFORMÁTICA

SISTEMA DE INFORMACIÓN PARA LA GESTIÓN DE PROYECTOS DE INVESTIGACIÓN EN LA UNIDAD DE INVESTIGACIÓN E INNOVACIÓN DE LA UNIVERSIDAD NACIONAL SANTIAGO ANTUNEZ DE MAYOLO - 2018 E N TR E V I S T A

Objetivo: Investigación de antecedentes, Unidad de Investigación e Innovación, así como también el surgimiento de la idea de crear un Sistema Informático para la administración de dicha unidad.

1. Datos del Generales. Fecha: 1.

- 2. Entrevistado:
- 3. Cargo: \_\_\_\_\_\_\_\_\_\_\_\_\_\_\_\_\_\_\_\_\_\_\_\_\_\_\_\_\_\_\_\_\_\_\_\_\_\_\_\_\_\_\_\_\_\_\_\_\_\_\_\_\_

\_\_\_\_\_\_\_\_\_\_\_\_\_\_\_\_\_\_\_\_\_\_\_\_\_\_\_\_\_\_\_\_\_\_\_\_\_\_\_\_\_\_\_\_\_\_\_\_\_\_\_\_\_\_\_\_\_\_\_\_\_\_\_\_\_\_\_\_

\_\_\_\_\_\_\_\_\_\_\_\_\_\_\_\_\_\_\_\_\_\_\_\_\_\_\_\_\_\_\_\_\_\_\_\_\_\_\_\_\_\_\_\_\_\_\_\_\_\_\_\_\_\_\_\_\_\_\_\_\_\_\_\_\_\_\_\_

\_\_\_\_\_\_\_\_\_\_\_\_\_\_\_\_\_\_\_\_\_\_\_\_\_\_\_\_\_\_\_\_\_\_\_\_\_\_\_\_\_\_\_\_\_\_\_\_\_\_\_\_\_\_\_\_\_\_\_\_\_\_\_\_\_\_\_\_

4. Antecedentes y datos generales Unidad de Investigación e Innovación.

 $i$ Fecha de creación?  $\angle$ 

5. ¿Cómo surgió la

\_\_\_\_\_\_\_\_\_\_\_\_\_\_\_\_\_\_\_\_

unidad?:\_\_\_\_\_\_\_\_\_\_\_\_\_\_\_\_\_\_\_\_\_\_\_\_\_\_\_\_\_\_\_\_\_\_\_\_\_\_\_\_\_\_\_\_\_\_\_\_\_\_\_

 $i$ . Objetivos?

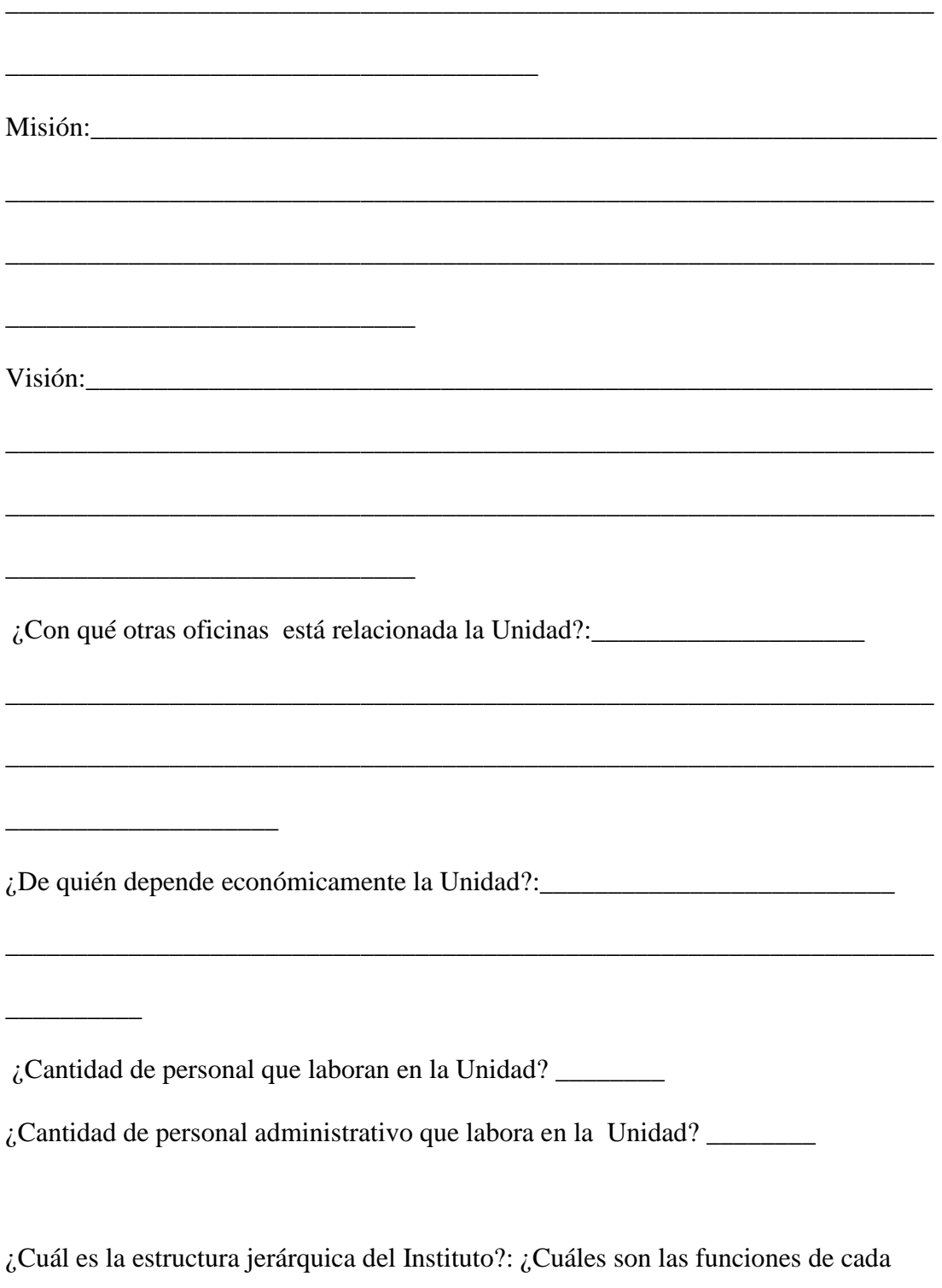

área organizativa?: ¿Qué tipos de personal labora en la Unidad?

¿Qué problemática presenta la Unidad?

¿Cantidad de proyectos de investigación que se desarrolla en la Unidad ?\_\_\_\_\_\_\_\_\_ ¿Cantidad de investigadores?<br>2. Infraestructura y Equipo de la Unidad. 

Descripción del equipo:

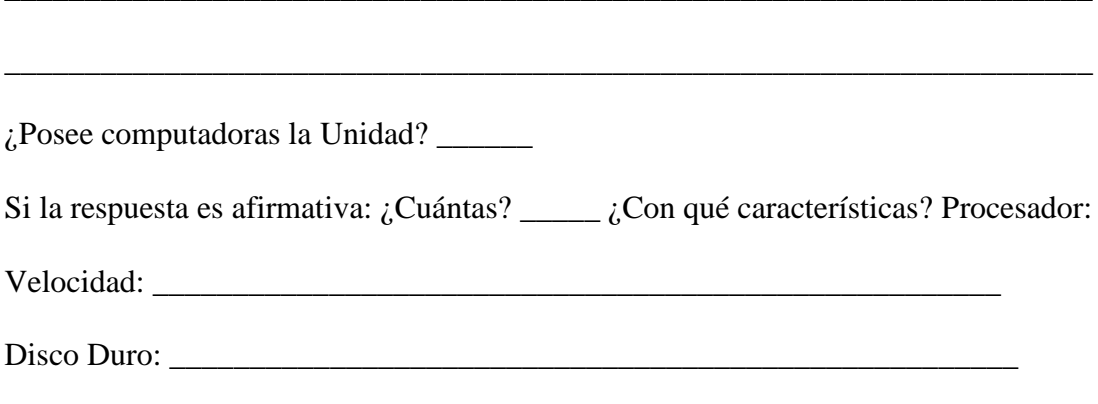

Memoria Ram: Value and Communication of the Memorial Annual Annual Annual Annual Annual Annual Annual Annual Annual Annual Annual Annual Annual Annual Annual Annual Annual Annual Annual Annual Annual Annual Annual Annual A

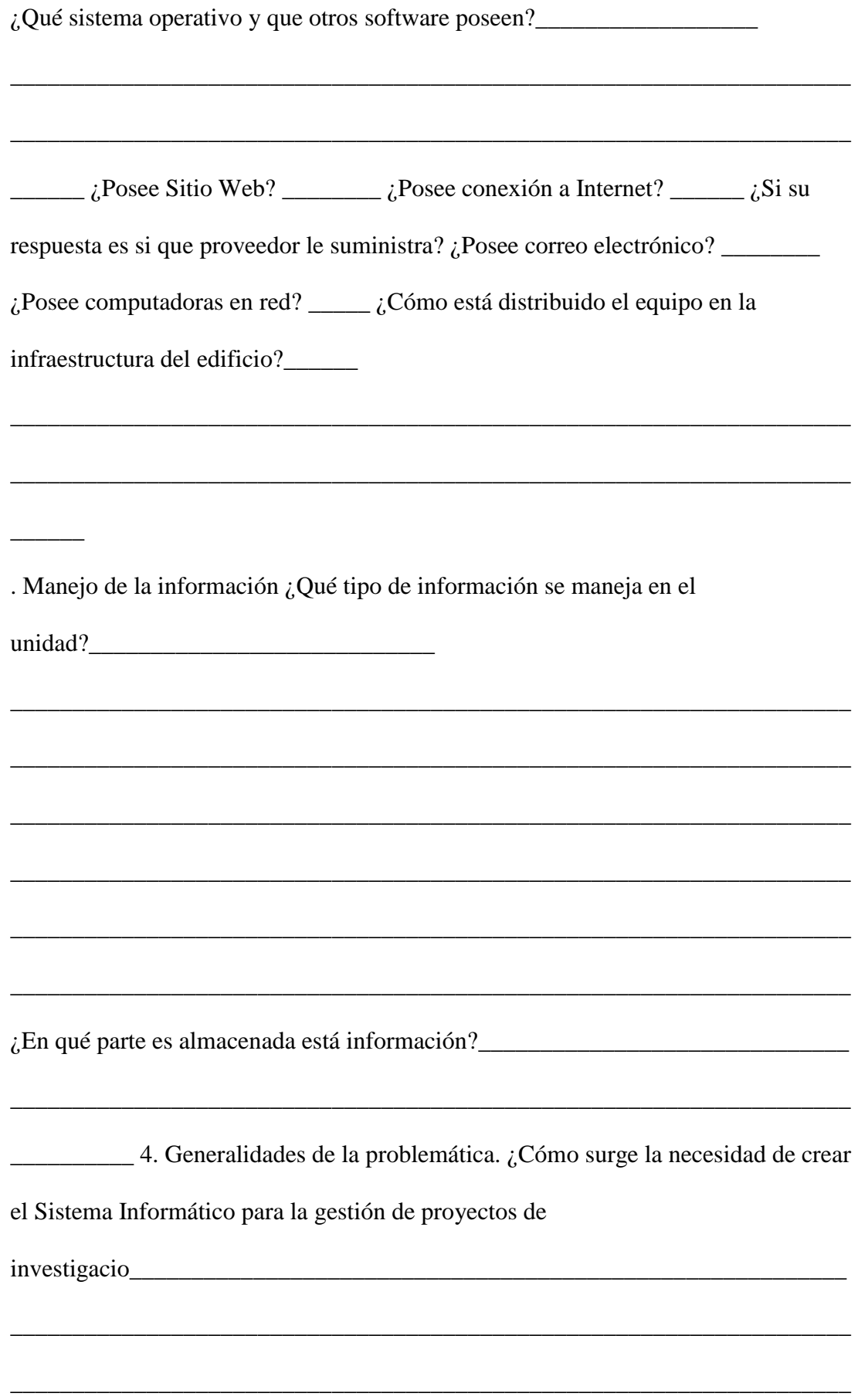

¿Cuál es el problema que esperan resolver con la implantación del sistema?

 $\frac{1}{2}$  ara quiénes es problema?

¿Qué tipo de procesos se llevan a cabo dentro de la gestión de proyectos de

investigación en la unidad?

describirlas et al. 2010 and 2010 and 2010 and 2010 and 2010 and 2010 and 2010 and 2010 and 2010 and 2010 and 2010 and 2010 and 2010 and 2010 and 2010 and 2010 and 2010 and 2010 and 2010 and 2010 and 2010 and 2010 and 2010

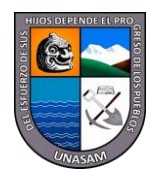

# UNIVERSIDAD NACIONAL SANTIAGO ANTUNEZ DE MAYOLO FACULTAD DE CIENCIAS ESCUELA PROFESIONAL DE INGENIERÍA DE SISTEMAS E INFORMÁTICA

# CUESTIONARIO

Objetivos:

Conocer los diferentes procesos de recolección y procesamiento de información que actualmente son ejecutados por el personal de la Unidad.

Medir el nivel de conocimientos en el área de informática, en el personal que labora en la Unidad

\_\_\_\_\_\_\_\_\_\_\_\_\_\_\_\_\_\_\_\_\_\_\_\_\_\_\_\_\_\_\_\_\_\_\_\_\_\_\_\_\_\_\_\_\_\_\_\_\_\_\_\_\_\_\_\_\_\_\_\_\_\_\_\_\_

\_\_\_\_\_\_\_\_\_\_\_\_\_\_\_\_\_\_\_\_\_\_\_\_\_\_\_\_\_\_\_\_\_\_\_\_\_\_\_\_\_\_\_\_\_\_\_\_\_\_\_\_\_\_\_\_\_\_\_\_\_\_\_\_\_

\_\_\_\_\_\_\_\_\_\_\_\_\_\_\_\_\_\_\_\_\_\_\_\_\_\_\_\_\_\_\_\_\_\_\_\_\_\_\_\_\_\_\_\_\_\_\_\_\_\_\_\_\_\_\_\_\_\_\_\_\_\_\_\_\_

\_\_\_\_\_\_\_\_\_\_\_\_\_\_\_\_\_\_\_\_\_\_\_\_\_\_\_\_\_\_\_\_\_\_\_\_\_\_\_\_\_\_\_\_\_\_\_\_\_\_\_\_\_\_\_\_\_\_\_\_\_\_\_\_\_

1. Datos generales del cuestionario. Fecha:  $\frac{1}{\sqrt{2}}$  Cargo:

2. Elaboración de informes.

\_\_\_\_\_\_\_\_\_\_\_\_\_\_\_\_\_\_\_

¿Cuáles son sus funciones dentro de la Unidad?

3. ¿Cuáles de estas funciones, involucran la elaboración de

\_\_\_\_\_\_\_\_\_\_\_\_\_\_\_\_\_\_\_\_\_\_\_\_\_\_\_\_\_\_\_\_\_\_\_\_\_\_\_

informes?:

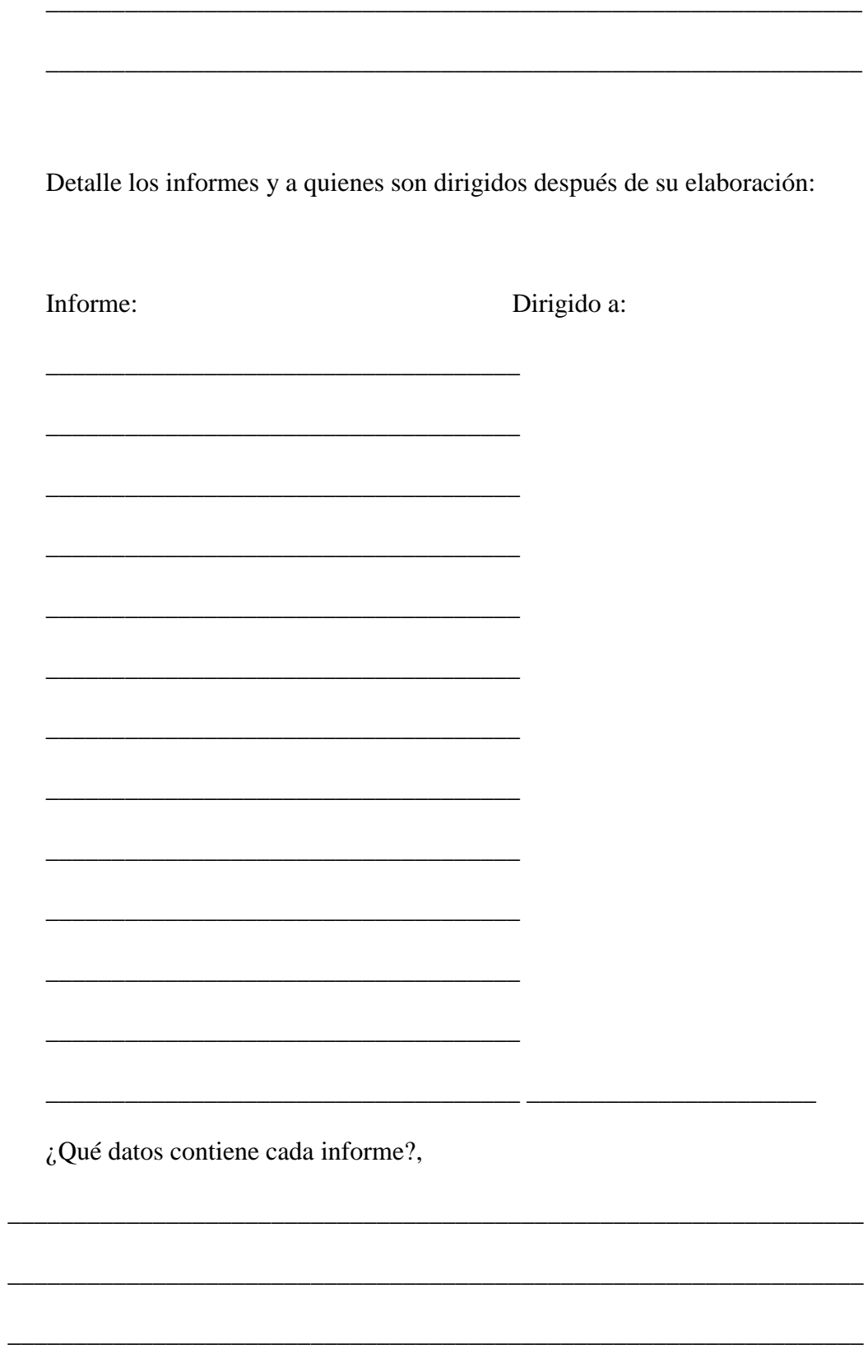

¿Cuánto tiempo conlleva la elaboración de cada informe? y ¿con que frecuencia se elabora? ¿De dónde se obtienen los datos para la elaboración de los informes? (Ej. Proyectos de Investigación, investigadores, etc.)

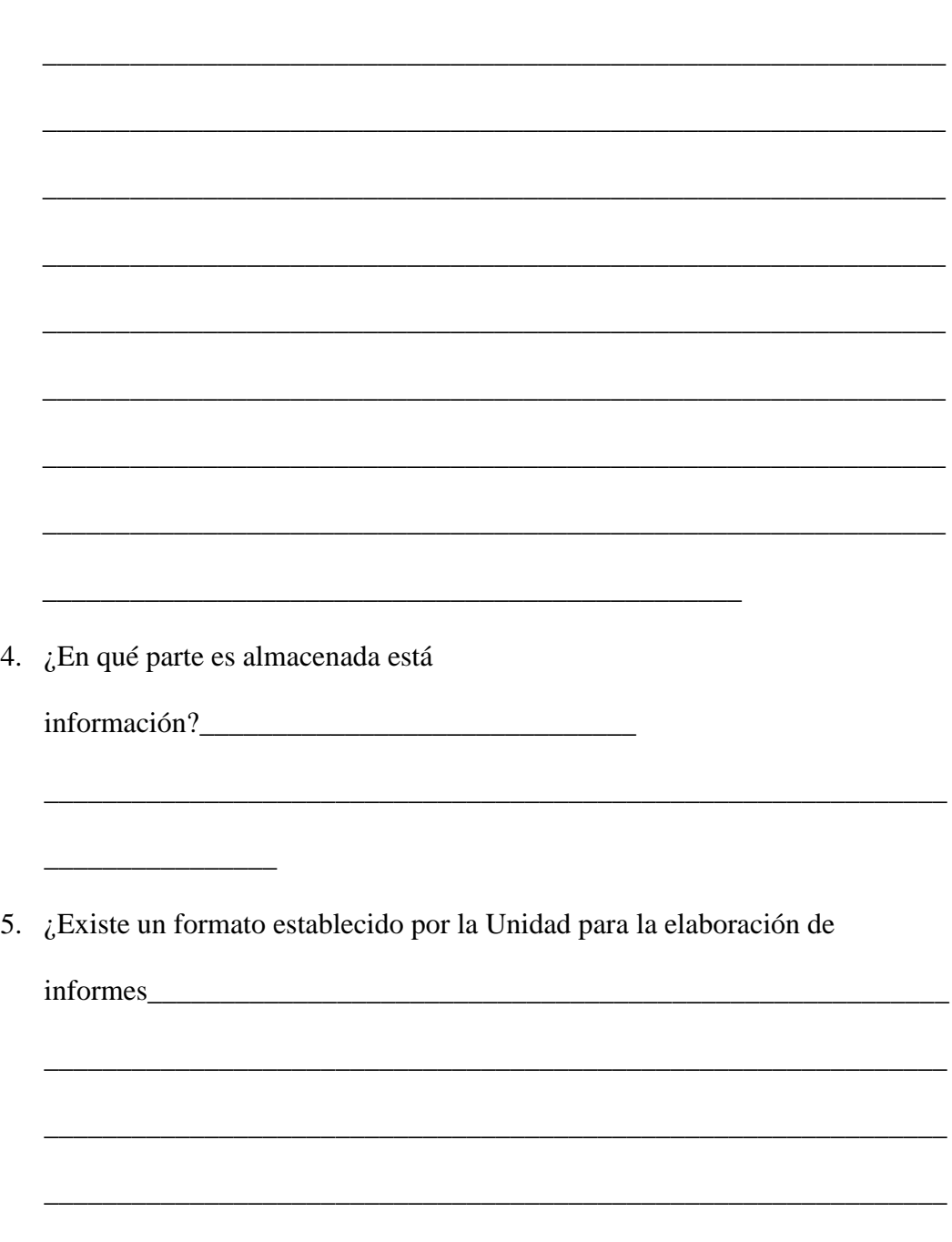

6. Conocimientos en el área informática ¿Conoce usted de computación?  $\sum_{i}$  is su respuesta es afirmativa que programas has utilizado y cuál es el nivel de conocimiento de estos \_\_\_\_\_\_\_\_\_\_\_\_\_\_\_\_\_\_\_\_\_\_\_\_\_\_\_\_\_\_\_\_\_\_\_\_\_\_\_\_\_\_\_\_\_\_\_\_\_\_\_\_\_\_\_\_\_\_\_\_\_\_ \_\_\_\_\_\_\_\_\_\_\_\_\_\_\_\_\_\_\_\_\_\_\_\_\_\_\_\_\_\_\_\_\_\_\_\_\_\_\_\_\_\_\_\_\_\_\_\_\_\_\_\_\_\_\_\_\_\_\_\_\_\_ \_\_\_\_\_\_\_\_\_\_\_\_\_\_\_\_\_\_\_\_\_\_\_\_\_\_\_\_\_\_\_\_\_\_\_\_\_\_\_\_\_\_\_\_\_\_\_\_\_\_\_\_\_\_\_\_\_\_\_\_\_\_ \_\_\_\_\_\_\_\_\_\_\_\_\_\_\_\_\_\_\_\_\_\_\_\_\_\_\_\_\_\_\_\_\_\_\_\_\_\_\_\_\_\_\_\_\_\_\_\_\_\_\_\_\_\_\_\_\_\_\_\_\_\_ \_\_\_\_\_\_\_\_\_\_\_\_\_\_\_\_\_\_\_\_\_\_\_\_\_\_\_\_\_\_\_\_\_\_\_\_\_\_\_\_\_\_\_\_\_\_ 7. ¿Hace uso de la computadora para elaborar actividades concernientes al cargo que desempeña dentro de la unidad?\_\_\_\_\_\_\_\_\_ Sistema informático 8. ¿Cómo cree usted que sería el funcionamiento la Unidad, si existiera un Sistema Informático, que Gestione los proyectos de Investigación los procesos administrativos de la institución? \_\_\_\_\_\_\_\_\_\_\_\_\_\_\_\_\_\_\_\_\_\_\_\_\_\_\_\_\_\_\_\_\_\_\_\_\_\_\_\_\_\_\_\_\_\_\_\_\_\_\_\_\_\_\_\_\_\_\_\_\_\_ \_\_\_\_\_\_\_\_\_\_\_\_\_\_\_\_\_\_\_\_\_\_\_\_\_\_\_\_\_\_\_\_\_\_\_\_\_\_\_\_\_\_\_\_\_\_\_\_\_\_\_\_\_\_\_\_\_\_\_\_\_\_ \_\_\_\_\_\_\_\_\_\_\_\_\_\_\_\_\_\_\_\_\_\_\_\_\_\_\_\_\_\_\_\_ ¿Si esto sucediera, estaría usted dispuesto a utilizar dicho sistema para el agilizar el desarrollo de sus funciones dentro de la institución?\_\_\_\_\_\_\_\_\_\_\_ ¿Por Eué?

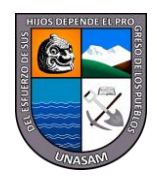

# UNIVERSIDAD NACIONAL SANTIAGO ANTUNEZ DE MAYOLO FACULTAD DE CIENCIAS ESCUELA PROFESIONAL DE INGENIERÍA DE SISTEMAS E INFORMÁTICA

# EN T R E V I S T A

Objetivos:

Conocer los procesos que realiza cada entidad del Instituto Nacional "San José Verapaz" en las diferentes áreas de la estructura organizativa para la ejecución de las tareas asignadas. Conocer los datos que se utilizan para la ejecución de los procesos. Obtener la documentación relacionada con cada uno de los procesos

Datos del Generales. Fecha:  $\frac{1}{2}$  /  $\frac{1}{2}$  Entrevistado:

\_\_\_\_\_\_\_\_\_\_\_\_\_\_\_\_\_\_\_\_\_\_\_\_\_\_\_\_\_\_\_\_\_\_\_\_\_\_\_\_\_\_\_\_\_\_\_\_ Cargo:

- 1. ¿Qué proceso se lleva a cabo para Gestionar los Proyectos de Investigación?
- 2. ¿Mencione que documentos comprende en un proyecto de Investigación?
- 3. ¿Quiénes proporcionan estos documentos?
- 4. ¿Cuál es el procedimiento que se emplea para realizar la gestión de proyectos de Investigación?
- 5. ¿Cada cuánto tiempo se actualizan los de proyectos de Investigación?
- 6. ¿Qué proceso es el que se sigue para monitorear un proyecto de Investigación?
- 7. ¿De quienes depende la aprobación de proyectos de Investigación?
- 8. ¿Cómo se lleva a cabo el control de los Investigadores, avances de los proyectos de Investigación?
- 9. ¿Qué tipos de financiación de proyectos de Investigación existen?
- 10. ¿Qué informes son generados o solicitados, en relación a los proyectos de Investigación?
- 11. ¿A qué personas o oficina se les hace llegar estos informes?
- 12. ¿Qué otros informes según su opinión, pueden ser generados de la información de expedientes?
### **ANEXO 3.3** FORMATOS DE REPORTES

# **ESTRUCTURA DEL PROYECTO DE INVESTIGACIÓN**

#### **DATOS GENERALES**

- 1. Línea de investigación (Universidad o Facultad)
- 2. Investigador responsable
- 3. Investigadores corresponsables
- 4. Colaboradores de la investigación (solo estudiantes de la UNASAM)
- 5. Responsabilidad de cada uno de los investigadores

# **I. TÍTULO DEL PROYECTO**

## **II. PLANTEAMIENTO DEL PROBLEMA**

- 2.1. Delimitación del problema
- 2.2. Formulación del problema
- 2.3. Objetivos
- 2.4. Justificación

#### 2.5. Formulación de la hipótesis

2.6. Operacionalización de variables

# **III. MARCO TEÓRICO**

- 3.1 Antecedentes del problema
- 3.2 Bases teóricas
- 3.3 Definición de términos

# **IV. METODOLOGÍA DE LA INVESTIGACIÓN**

- 4.1 Tipo y diseño de la investigación
- 4.2 Población y muestra
- 4.3 Instrumentos de recolección de datos
- 4.4 Contrastación de la (s) hipótesis

# **V. ASPECTOS ADMINISTRATIVOS**

- 5.1 Cronograma de actividades
- 5.2 Presupuesto del proyecto de acuerdo a las actividades de la investigación

# **VI. REFERENCIAS BIBLIOGRÁFICAS**

En orden alfabético (mínimo 15 referencias). Las referencias deben incorporar, prioritariamente, artículos publicados en los cinco últimos años en revistas especializadas e indizadas. Asimismo, el 30% de las referencias bibliográficas deben ser en inglés. Para la referencia se recomienda usar las Normas de Publicación de la Revista de Investigación Aporte Santiaguino de la UNASAM.

**VII. ANEXOS (**Matriz de consistencia)

#### ANEXO 4.1 DIAGRAMA DE FLUJO DE PROCESO DE GESTIÓN DE PROYECTO DE INVESTIGACIÓN

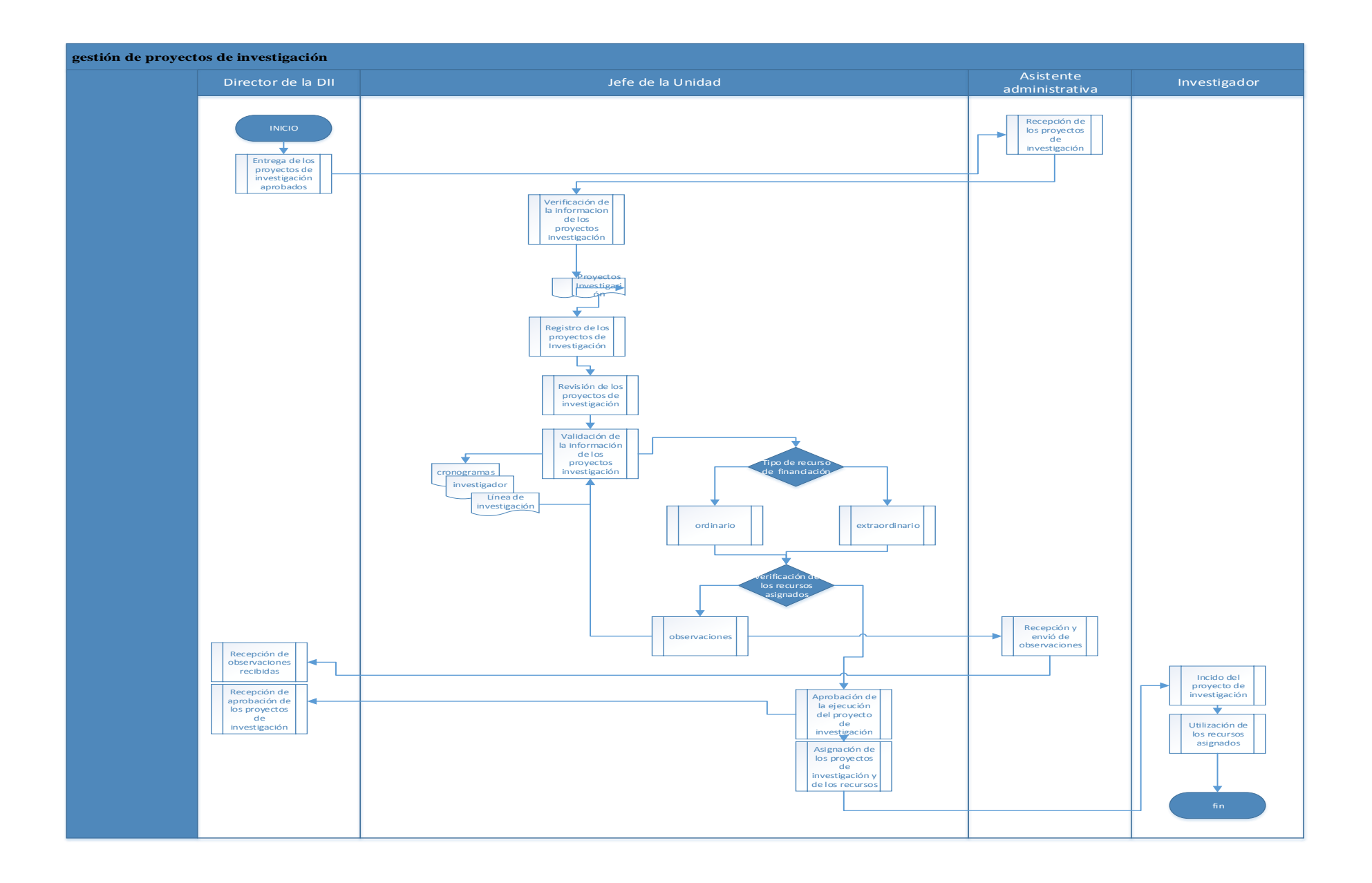

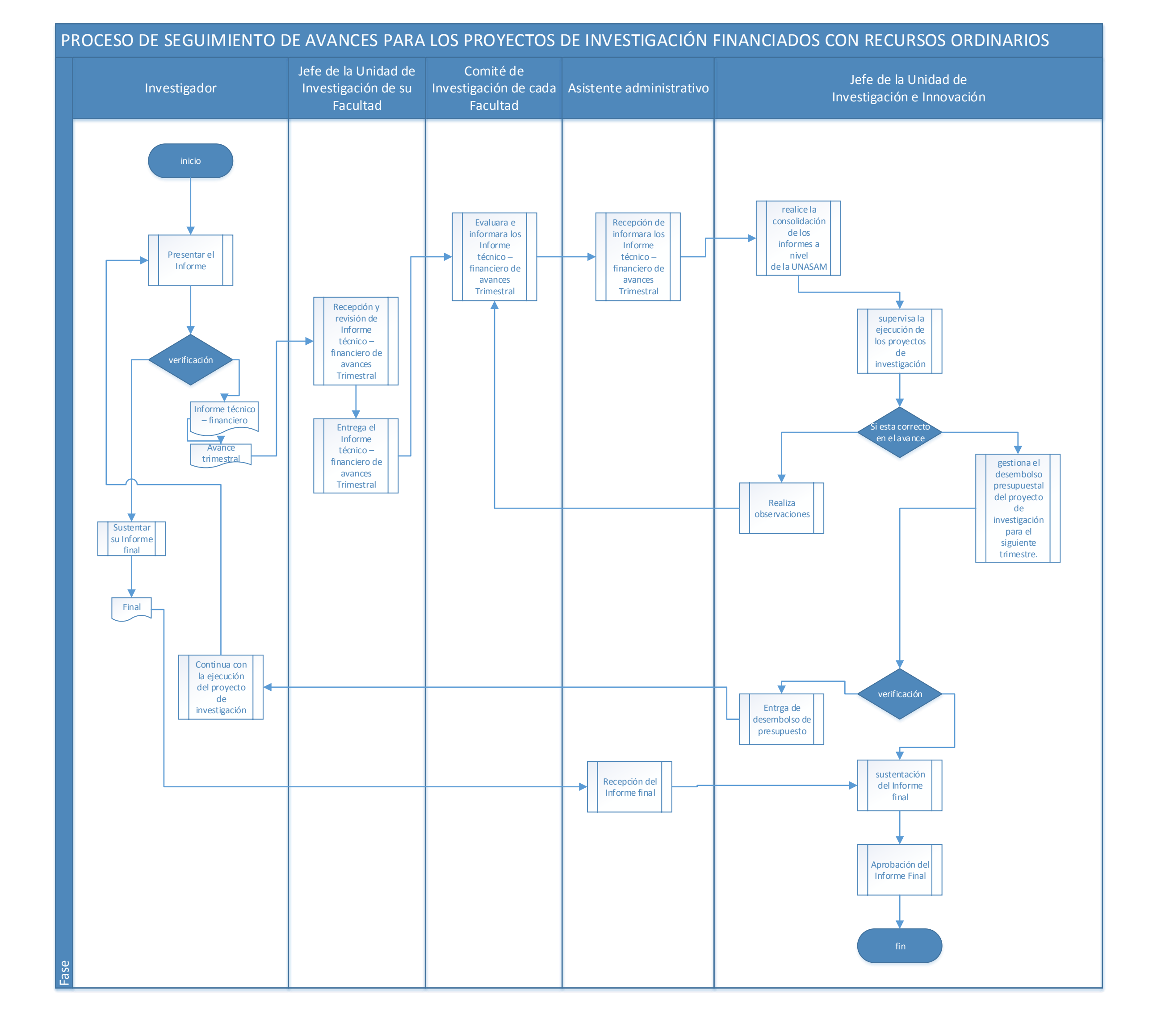

#### ANEXO 4.2 DIAGRAMA DE FLUJO DE PROCESO DE GESTIÓN DE SEGUIMIENTO DE AVANCES DE PROYECTO DE INVESTIGACIÓN CON RECURSOS ORDINARIOS

# PROCESO DE SEGUIMIENTO DE AVANCES PARA LOS PROYECTOS DE INVESTIGACIÓN FINANCIADOS CON RECURSOS EXTRAORDINARIOS

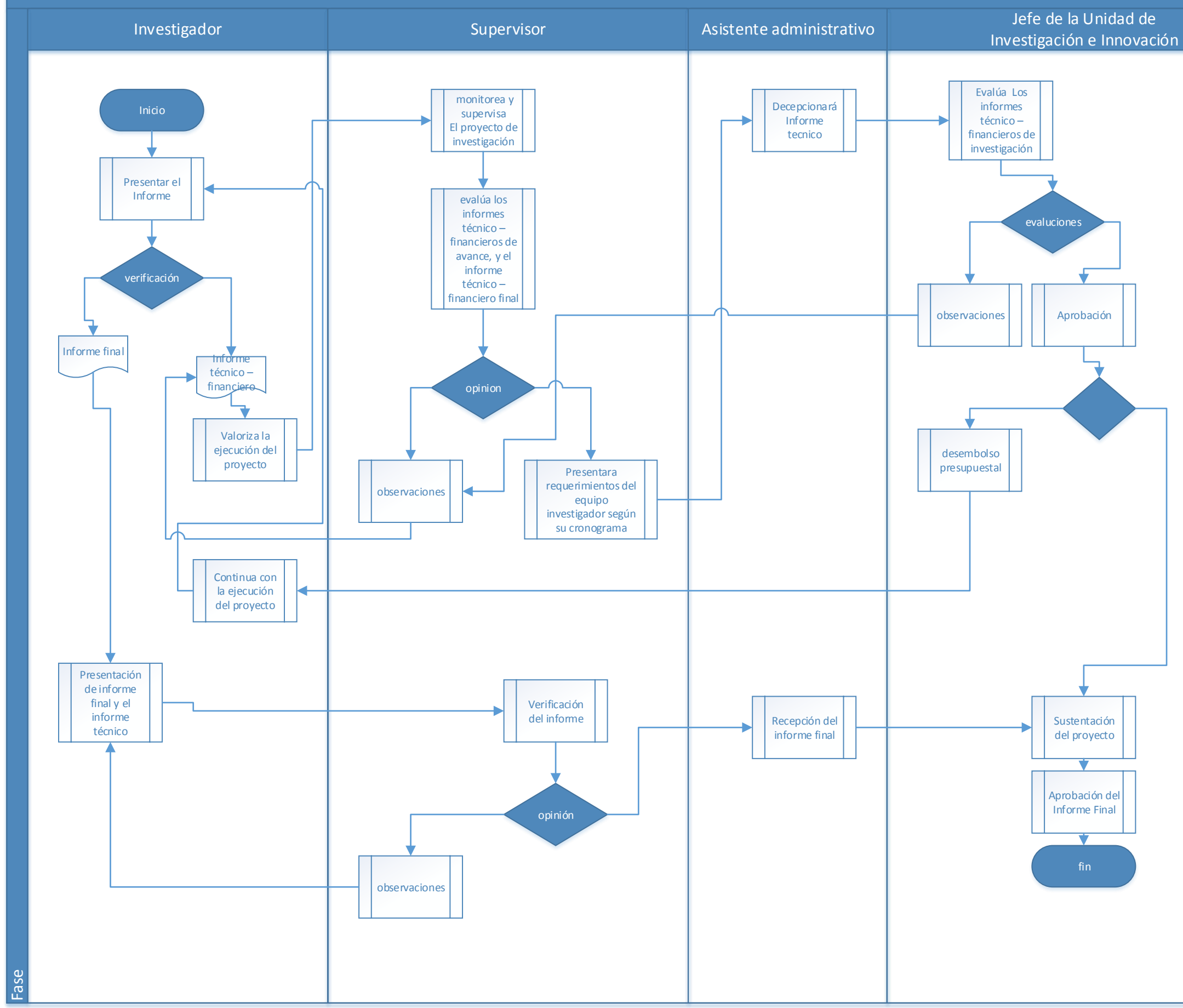

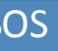

ANEXO 4.3 DIAGRAMA DE FLUJO DE PROCESO DE GESTIÓN DE SEGUIMIENTO DE AVANCES DE PROYECTO DE INVESTIGACIÓN CON RECURSOS EXTRAORDINARIOS

# **ANEXO 4.5** ESPECIACIONES TÉCNICAS DE LA COMPUTADORA DE LA UNIDAD

Control de booteo residente en ROM, con posibilidad de booteo desde CD ROM y/o disquetera, por hardware o capacidad de booteo remoto a través de la cone xión LAN. Deberá poseer reloj en tiempo real con batería y alarma.

#### **Microprocesador base:**

AMD Phenom™ X3 Triple-Core 8750 cache L1 128kb por cada núcleo, L2 512mb

por cada núcleo y L3 de 2048kb. 2400Mhz.

Intel® Core™ 2 Duo E6600 cache L2 4MB 2400mhz.

#### **Memoria DDR 800 2048 MB**

Disco rígido 160 GB interfaz SATA.

#### **Placa Madre:**

- $\checkmark$  Memoria ampliable a 8GB. Mínimo.
- $\checkmark$  Controladora de Sonido.
- $\checkmark$  Conectores USB 2.0, 6, con 2 conectores frontales.
- $\checkmark$  Controladora de red: Ethernet PCI 10/100/1000 Mbits. Interfaz para red Ethernet /Fast Ethernet (IEEE 802.3), conector RJ45.
- $\checkmark$  Puertos PCI convencionales 1, PCI Express X16 1, PCI Express X1 1, Mínim
- $\checkmark$  Puerto PS/2 para teclado y mouse.

 $\checkmark$  Conectores Serial ATA 4, Conector IDE para disco,

controladora de video 128 Mb. de memoria. Conector para Disquetera.

 $\checkmark$  Puerto Paralelo 1, puerto Serial 1.

# **Unidades Ópticas**

- Lectora grabadora de DVD 16x mínimo, interfaz EIDE/SATA
- Teclado español tipo QWERTY expandido de 101 teclas incluyendo 12 teclas.
- $\checkmark$  Mouse óptico
- $\checkmark$  Gabinete con fuente de poder: 400w ATX de alta eficiencia.
- $\checkmark$  Monitor TFT (LCD) Color de 17" FLAT.
- $\checkmark$  Interfaz analógica.
- $\checkmark$  Resolución mínima 1024x768 píxeles.
- $\checkmark$  Conectores D-Sub.

#### ANEXO 5.1 DIAGRAMA DE CLASES

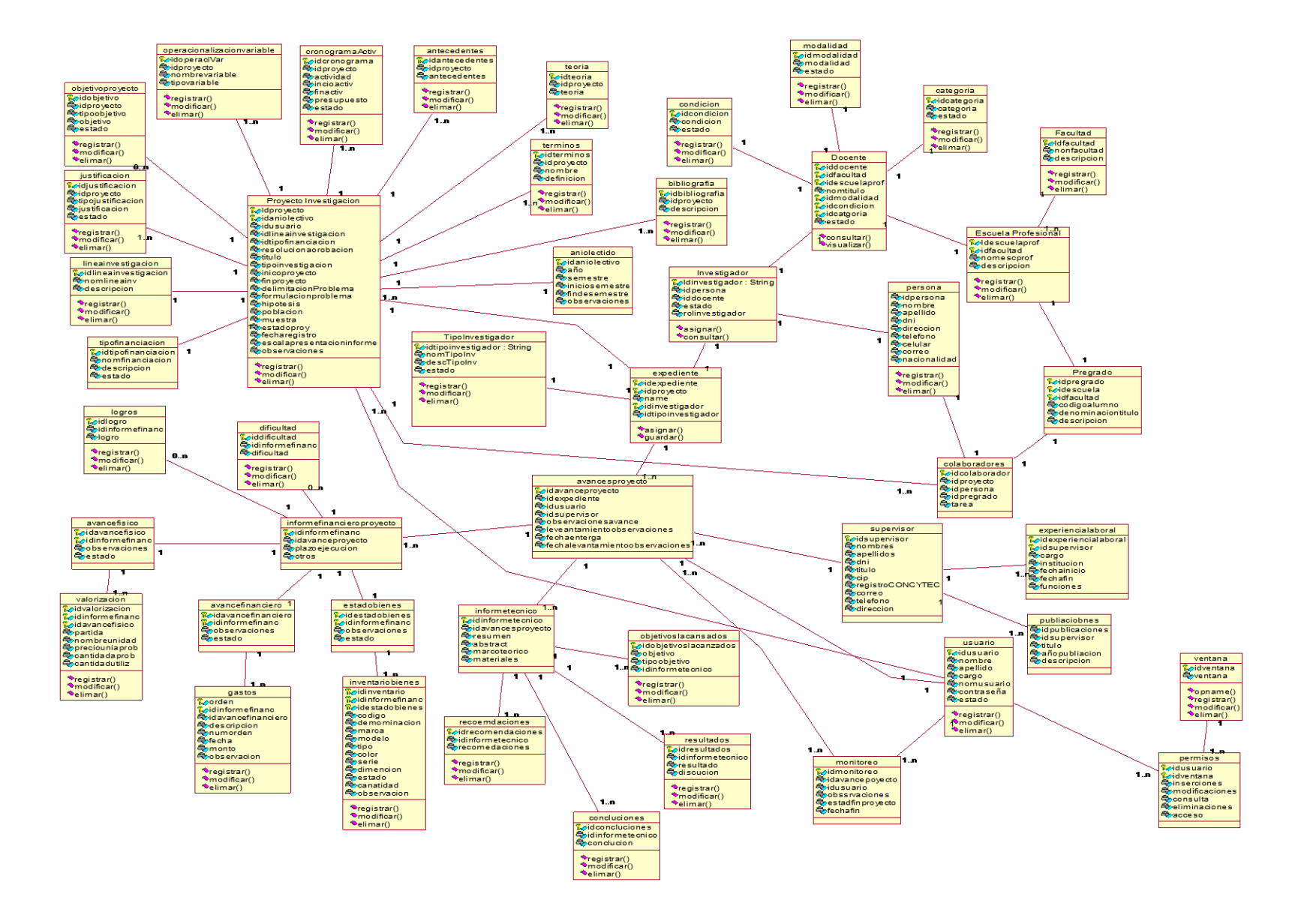

#### ANEXO 5.2 DIAGRAMA DE ENTIDAD – RELACIÓN

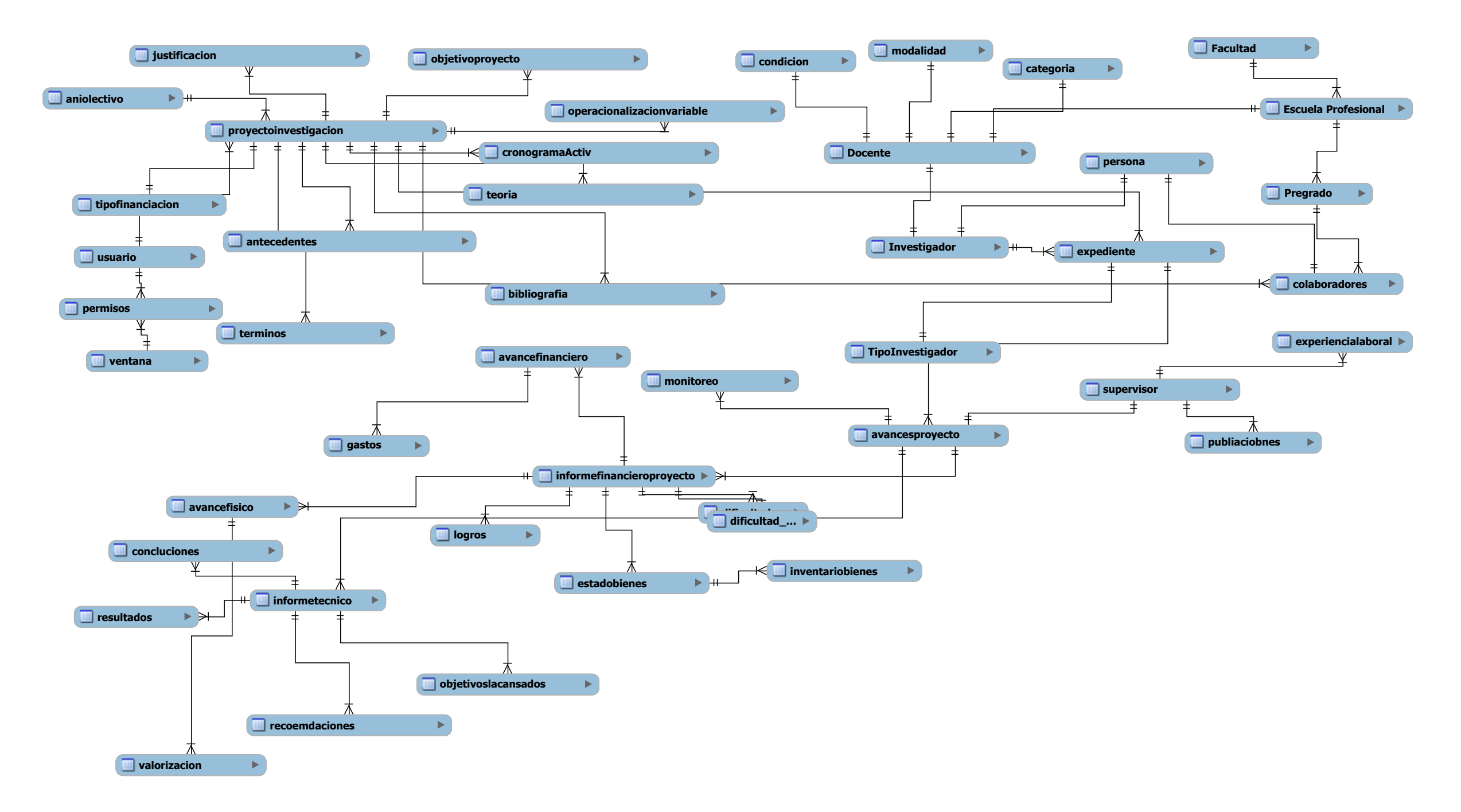

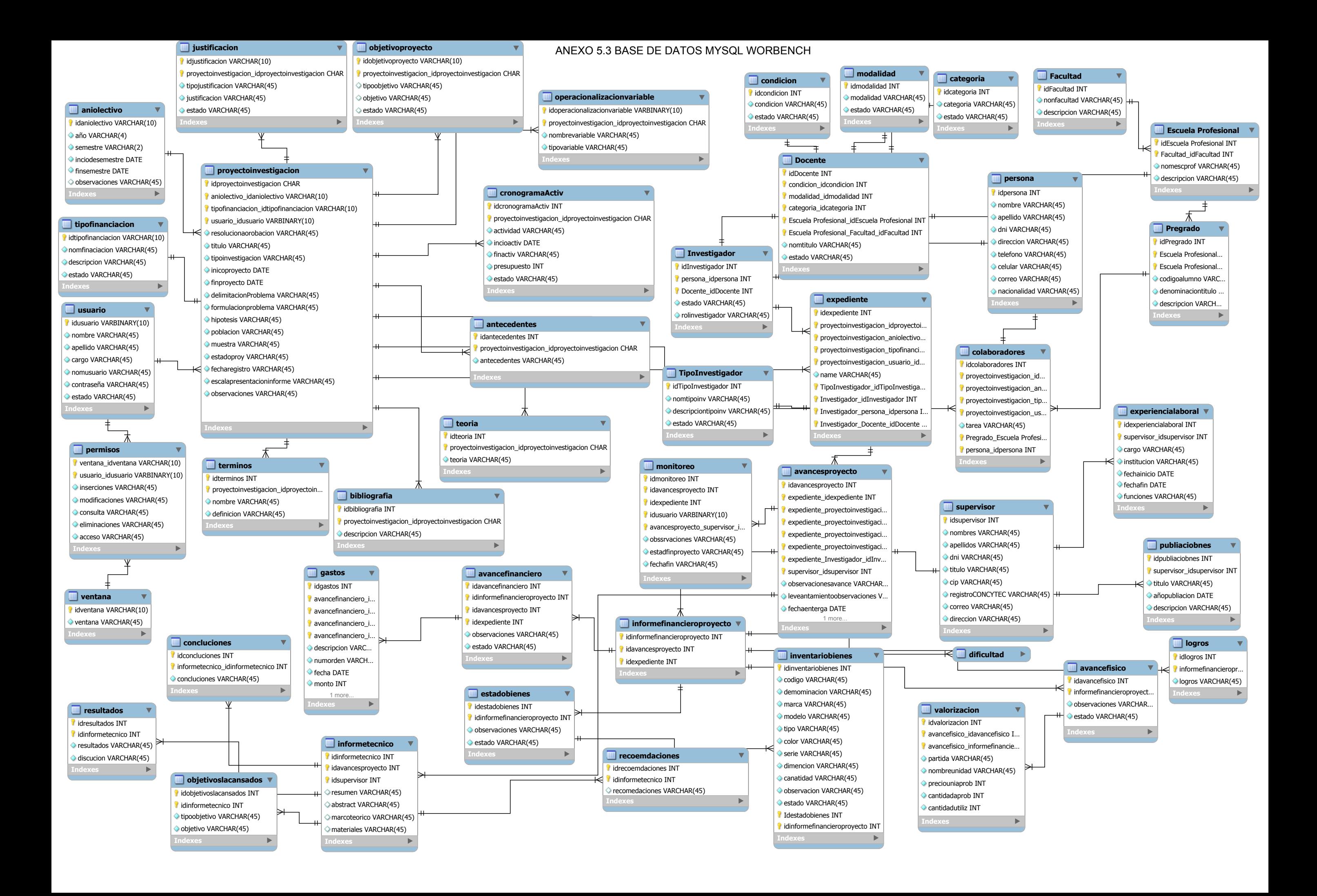

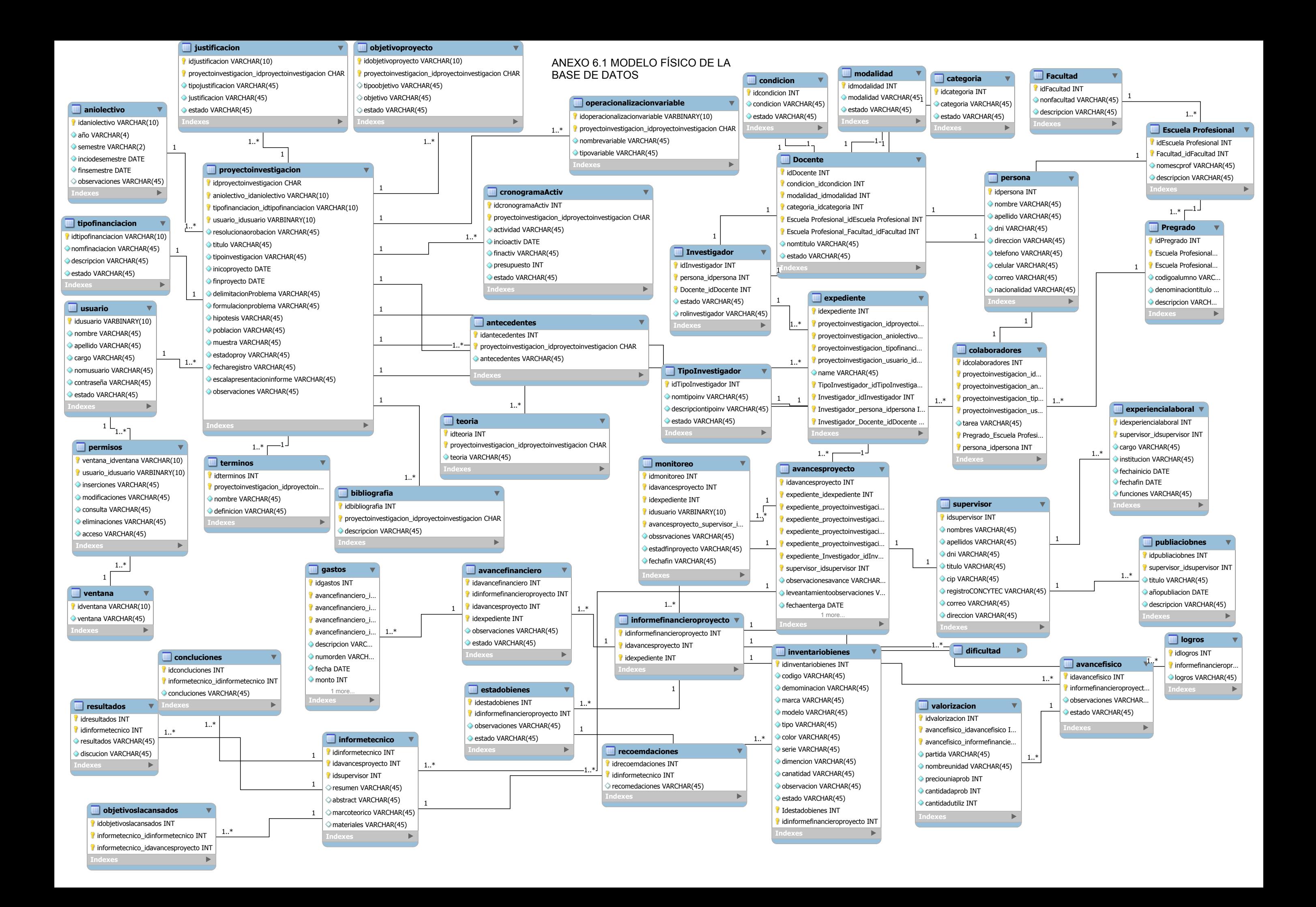

# **ANEXO 6.1** PRUEBA DE LA CAJA NEGRA

# **PRUEBA DE CAJA NEGRA**

MARCO (2006). Prueba de Caja Negra principalmente analiza la compatibilidad en cuanto a las interfaces de cada uno de los componentes software entre sí. Puede ser realizada tras completar la prueba de la caja blanca

### **Pruebas para "Ingresar al sistema":**

**Tabla 1:** valores Ingresar al sistema (Prueba con datos válidos)

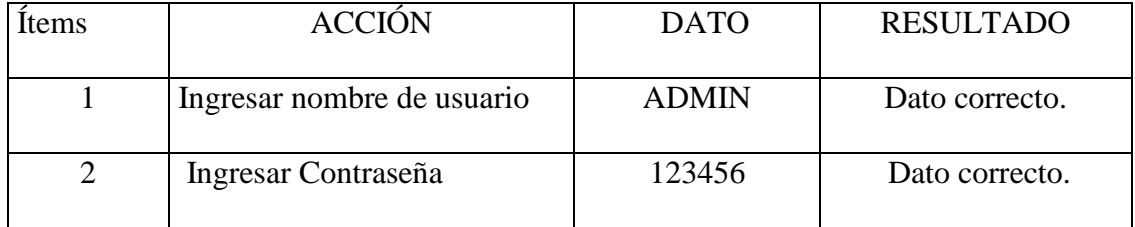

 **Fuente:** elaboración propia (2018)

**Figura 1:** Ingresar al sistema (Prueba con datos válidos)

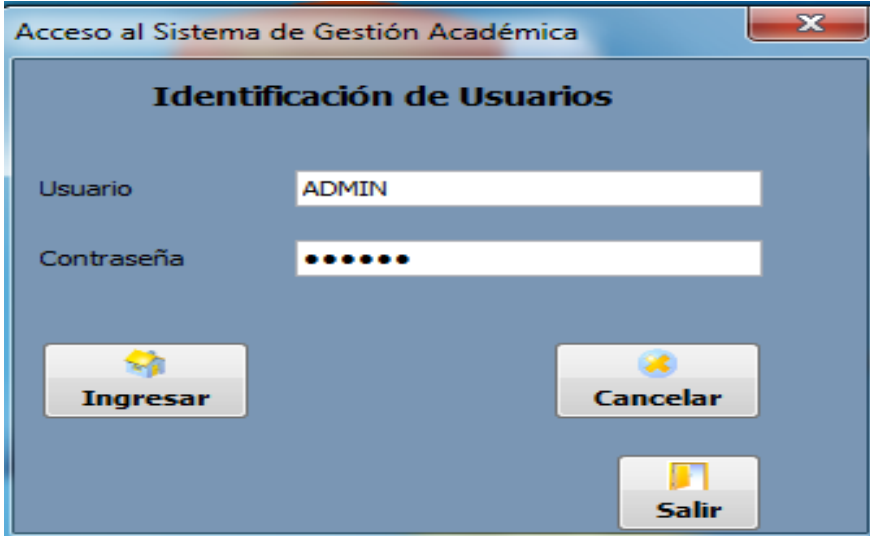

**Fuente:** elaboración propia (2018)

### **RESULTADO:**

**Figura 2:** resultado al Ingresar al sistema (Prueba con datos válidos)

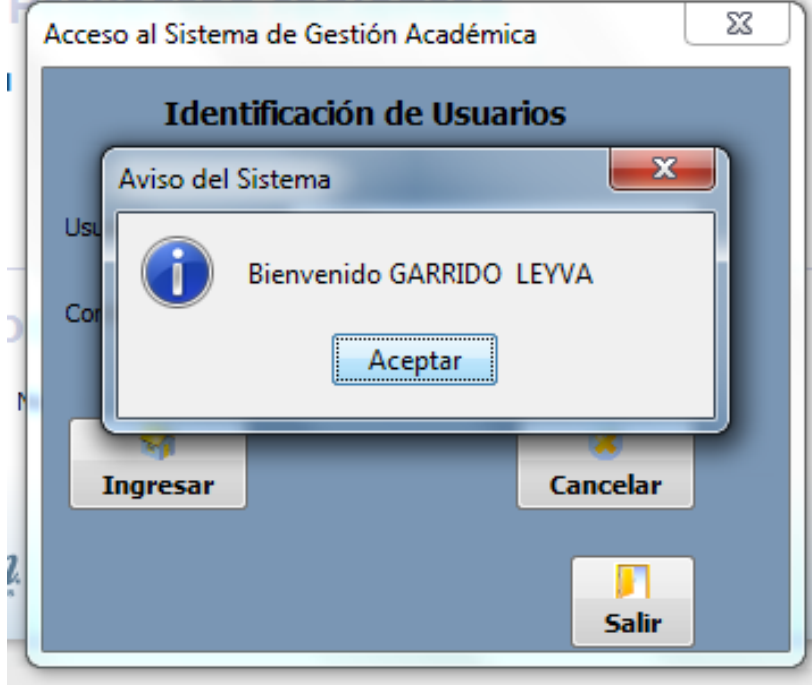

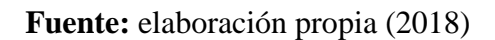

Datos Formulario de Ingresar al sistema:

- Usuario: ingresa manualmente VARCHAR (8).
- Clave: Se ingresa manualmente VARCHAR (45).

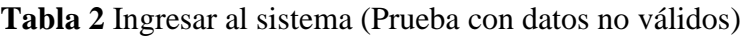

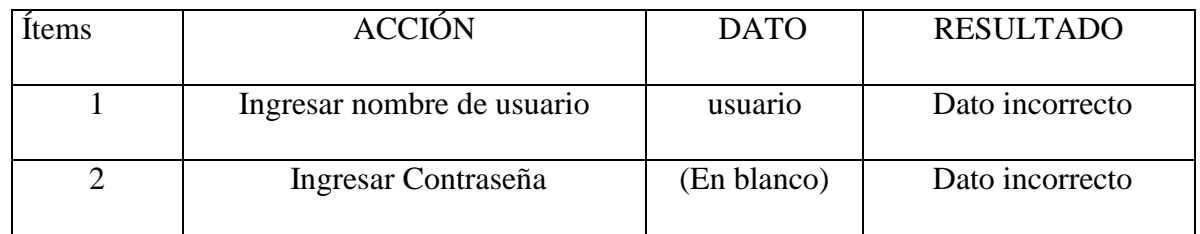

 **Fuente:** elaboración propia (2018)

# **Resultados obtenido**

**Figura 3** Ingresar al sistema (Prueba con datos válidos)

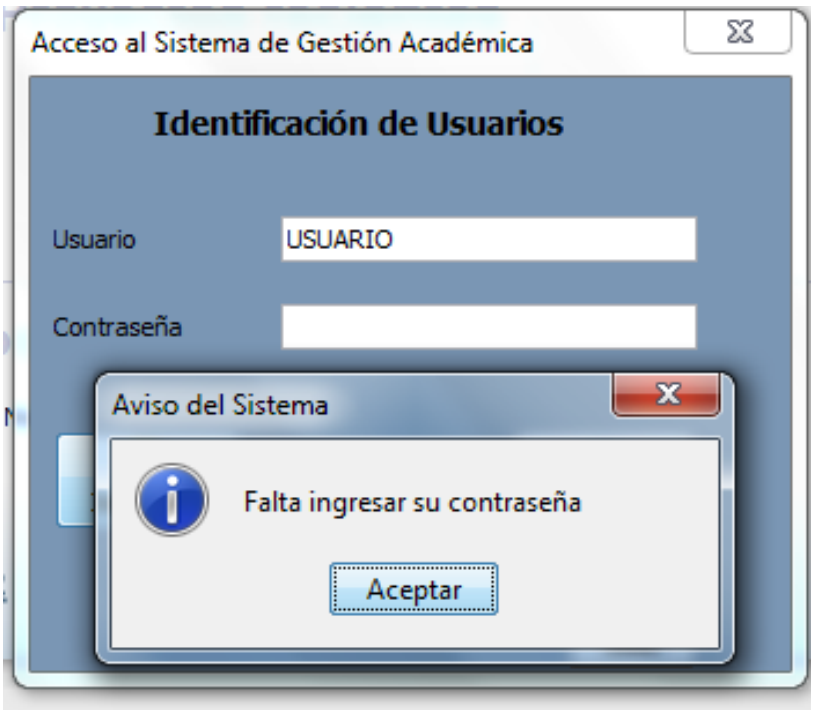

**Fuente:** elaboración propia (2018)

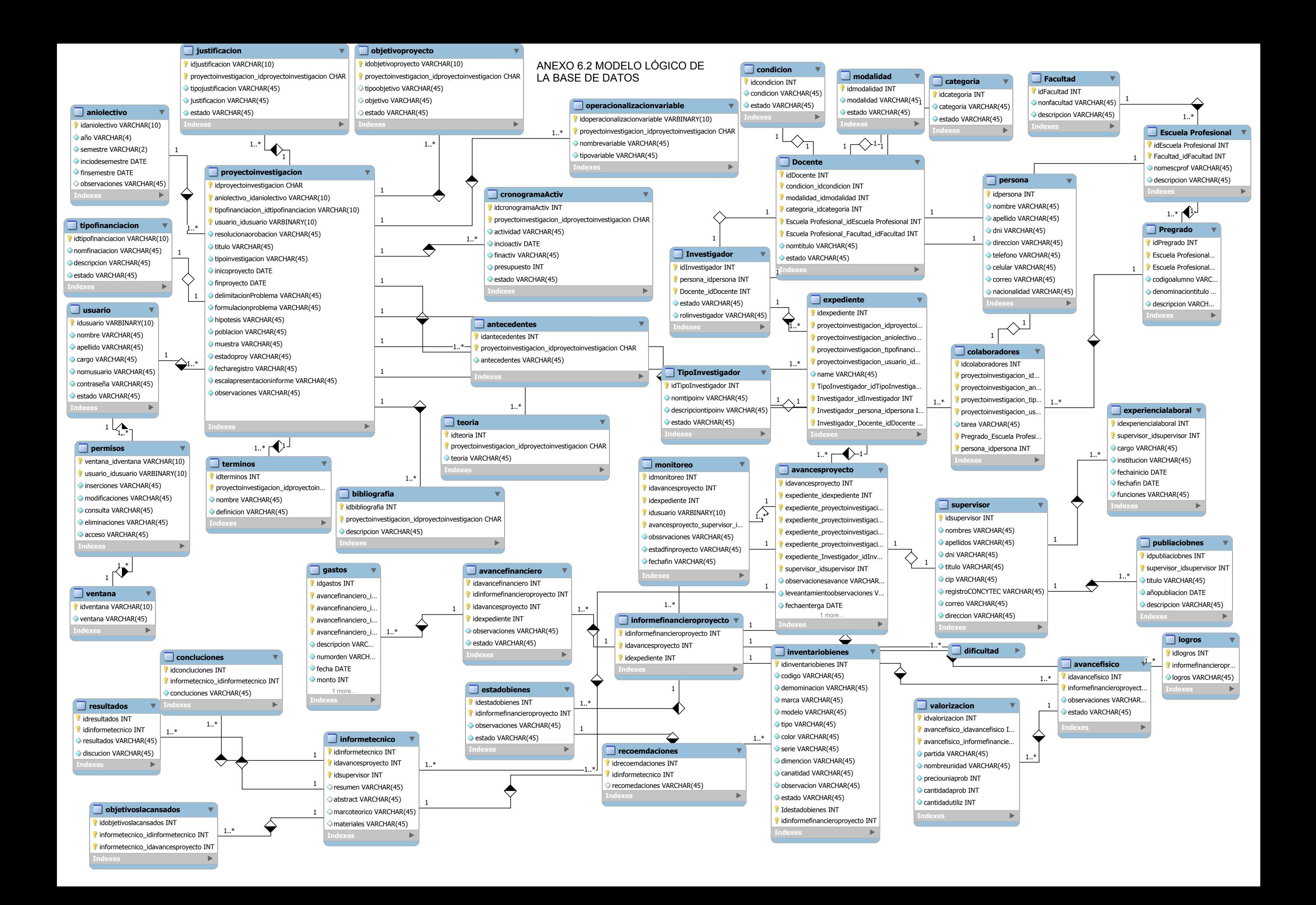

# **ANEXO 6.3** SCRIPT PARA GENERAR LA ESTRUCTURA DE LA BASE DE DATOS EN MYSQL

SET @OLD\_UNIQUE\_CHECKS=@@UNIQUE\_CHECKS, UNIQUE\_CHECKS=0;

SET @OLD\_FOREIGN\_KEY\_CHECKS=@@FOREIGN\_KEY\_CHECKS,

FOREIGN\_KEY\_CHECKS=0;

SET @OLD\_SQL\_MODE=@@SQL\_MODE, SQL\_MODE='TRADITIONAL';

CREATE SCHEMA IF NOT EXISTS `bdSIGEPI` DEFAULT CHARACTER SET

latin1 COLLATE latin1\_swedish\_ci ;

USE `bdSIGEPI`;

-- -----------------------------------------------------

- Table `bdSIGEPI`.`aniolectivo`

----------------------------------------------------

CREATE TABLE IF NOT EXISTS `bdSIGEPI`.`aniolectivo` (

`idaniolectivo` VARCHAR(10) NOT NULL ,

`año` VARCHAR(4) NOT NULL ,

`semestre` VARCHAR(2) NOT NULL ,

`inciodesemestre` DATE NOT NULL ,

`finsemestre` DATE NOT NULL ,

`observaciones` VARCHAR(45) NULL ,

PRIMARY KEY (`idaniolectivo`))

 $ENGINE = InnoDB;$ 

-- -----------------------------------------------------

-- Table `bdSIGEPI`.`tipofinanciacion`

```
- -----------------------------------------------------
```
CREATE TABLE IF NOT EXISTS `bdSIGEPI`.`tipofinanciacion` (

`idtipofinanciacion` VARCHAR(10) NOT NULL ,

`nomfinaciacion` VARCHAR(45) NOT NULL ,

`descripcion` VARCHAR(45) NOT NULL ,

`estado` VARCHAR(45) NOT NULL ,

PRIMARY KEY (`idtipofinanciacion`) )

 $ENGINE = InnoDB;$ 

-- -----------------------------------------------------

-- Table `bdSIGEPI`.`usuario`

-- -----------------------------------------------------

CREATE TABLE IF NOT EXISTS `bdSIGEPI`.`usuario` (

`idusuario` VARBINARY(10) NOT NULL ,

`nombre` VARCHAR(45) NOT NULL ,

`apellido` VARCHAR(45) NOT NULL ,

`cargo` VARCHAR(45) NOT NULL ,

`nomusuario` VARCHAR(45) NOT NULL ,

`contraseña` VARCHAR(45) NOT NULL ,

`estado` VARCHAR(45) NOT NULL ,

PRIMARY KEY (`idusuario`) )

 $ENGINE = InnoDB;$ 

-- Table `bdSIGEPI`.`proyectoinvestigacion`

CREATE TABLE IF NOT EXISTS `bdSIGEPI`.`proyectoinvestigacion` (

`idproyectoinvestigacion` CHAR NOT NULL ,

`aniolectivo\_idaniolectivo` VARCHAR(10) NOT NULL ,

`tipofinanciacion\_idtipofinanciacion` VARCHAR(10) NOT NULL ,

`usuario\_idusuario` VARBINARY(10) NOT NULL ,

`resolucionaorobacion` VARCHAR(45) NOT NULL ,

`titulo` VARCHAR(45) NOT NULL ,

`tipoinvestigacion` VARCHAR(45) NOT NULL ,

`inicoproyecto` DATE NOT NULL ,

`finproyecto` DATE NOT NULL ,

`delimitacionProblema` VARCHAR(45) NOT NULL ,

`formulacionproblema` VARCHAR(45) NOT NULL ,

`hipotesis` VARCHAR(45) NOT NULL ,

`poblacion` VARCHAR(45) NOT NULL ,

`muestra` VARCHAR(45) NOT NULL ,

`estadoproy` VARCHAR(45) NOT NULL ,

`fecharegistro` VARCHAR(45) NOT NULL ,

`escalapresentacioninforme` VARCHAR(45) NOT NULL ,

`observaciones` VARCHAR(45) NOT NULL ,

PRIMARY KEY (`idproyectoinvestigacion`, `aniolectivo\_idaniolectivo`,

`tipofinanciacion\_idtipofinanciacion`, `usuario\_idusuario`) ,

INDEX `fk\_proyectoinvestigacion\_aniolectivo` (`aniolectivo\_idaniolectivo` ASC) ,

INDEX `fk\_proyectoinvestigacion\_tipofinanciacion1`

(`tipofinanciacion\_idtipofinanciacion` ASC) ,

INDEX `fk\_proyectoinvestigacion\_usuario1` (`usuario\_idusuario` ASC) ,

CONSTRAINT `fk\_proyectoinvestigacion\_aniolectivo`

FOREIGN KEY (`aniolectivo\_idaniolectivo` )

REFERENCES `bdSIGEPI`.`aniolectivo` (`idaniolectivo` )

ON DELETE NO ACTION

ON UPDATE NO ACTION,

CONSTRAINT `fk\_proyectoinvestigacion\_tipofinanciacion1`

FOREIGN KEY (`tipofinanciacion\_idtipofinanciacion` )

REFERENCES `bdSIGEPI`.`tipofinanciacion` (`idtipofinanciacion` )

ON DELETE NO ACTION

ON UPDATE NO ACTION,

CONSTRAINT `fk\_proyectoinvestigacion\_usuario1`

FOREIGN KEY (`usuario\_idusuario` )

REFERENCES `bdSIGEPI`.`usuario` (`idusuario` )

ON DELETE NO ACTION

ON UPDATE NO ACTION)

 $ENGINE = InnoDB;$ 

-- -----------------------------------------------------

-- Table `bdSIGEPI`.`ventana`

-- -----------------------------------------------------

CREATE TABLE IF NOT EXISTS `bdSIGEPI`.`ventana` (

`idventana` VARCHAR(10) NOT NULL ,

`ventana` VARCHAR(45) NOT NULL ,

PRIMARY KEY ('idventana') )

 $ENGINE = InnoDB;$ 

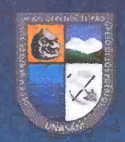

#### UNIVERSIDAD NACIONAL SANTIAGO ANTÚNEZ DE MAYOLO na nueva Universidad para el Desarrollo

# **REPOSITORIO INSTITUCIONAL UNASAM**

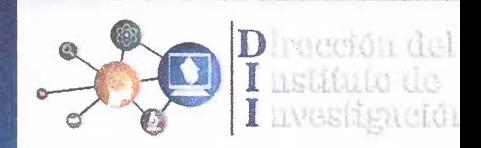

#### FORMATO DE AUTORIZACIÓN PARA PUBLICACIÓN DE TESIS Y TRABAJOS DE INVESTIGACIÓN, PARA OPTAR GRADOS ACADÉMICOS Y TÍTULOS PROFESIONALES EN EL REPOSITORIO INSTITUCIONAL DIGITAL - UNASÅM

Conforme al Reglamento del Repositorio Nacional de Trabajos de Investigación - RENATI. Resolución del Consejo Directivo de SUNEDU Nº 033-2016-SUNEDU/CD

#### 1. Datos del Autor:

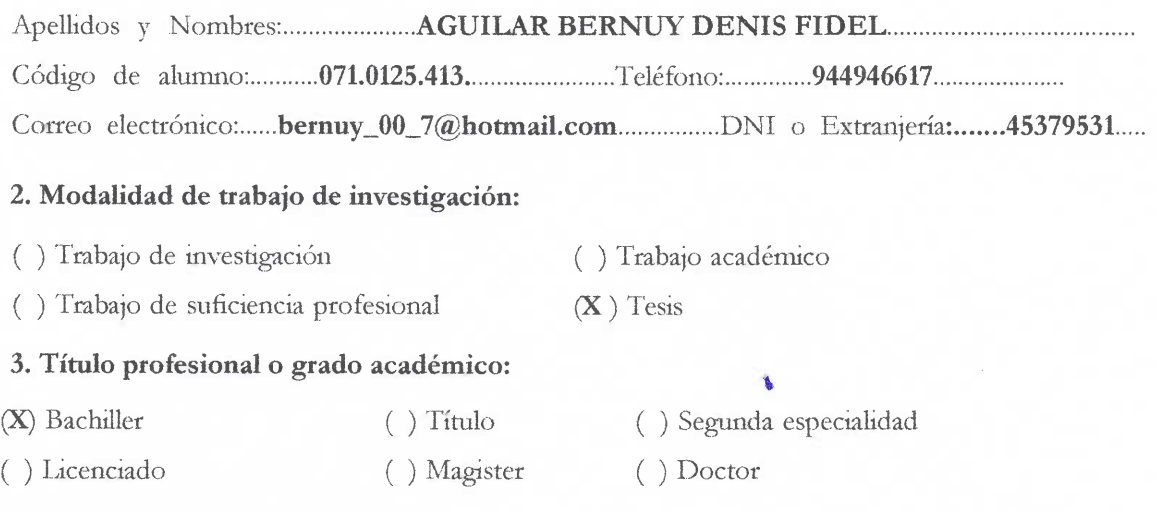

4. Título del trabajo de investigación:

#### ..``SISTEMA DE INFORMAC16N PARA LA GEST16N DE PROYECTOS DE INVESTIGACIÓN EN LA UNIDAD DE INVESTIGACIÓN E INNOVACIÓN DE LA UNIVERSIDAD NACIONAL SANTIAGO ANTUNEZ DE MAYOLO EN EL AÑO 2018".

5. Facultad de. CIENCIAS

6. Escuela, Carrera o Programa:...INGENIERÍA DE SISTEMAS E INFORMÁTICA.......

7.Asesor:

Apellidos y Nombres:....MIGUEL ANGEL SILVA ZAPATA Teléfono:........ 916730881......

Correo electrónico:......... msilvaz@outlook.es.............DNI o Extranjería:...... 03664700......

A través de este medio autorizo a la Universidad Nacional Santiago Antúnez de Mayolo, publicar el trabajo de investigación en formato digital en el Repositorio Institucional Digital, Repositorio Nacional Digital de Acceso Libre (ALICIA) y el Registro Nacional de Trabajos de Investigación (RENATI).

Asimismo, por la presente dejo constancia que los documentos entregados a la UNASAM, versión impresa y digital, son las versiones finales del trabajo sustentado y aprobado por el jurado y son de autoría del suscrito en estricto respeto de la legislación en materia de propiedad intelectual.

Firma: D.N.I.: 45379531

 $FECHA: 26$ 11 2019